## <span id="page-0-0"></span>同名目 **АКЦИОНЕРНОЕ ОБЩЕСТВО «НАУЧНО**-**ПРОИЗВОДСТВЕННЫЙ КОМПЛЕКС «ВИП»**

**ИНН 6662058814 Российская Федерация, 620142, г. Екатеринбург, ул. Щорса, стр. 7 [http://www.npkvip.ru](http://www.npkvip.ru/) E-mail: [info@npkvip.ru](mailto:info@npkvip.ru) Тел./факс: (343) 302**-**03**-**63**

**ОКПД 2 26.51.52.120 ОКПД 2 26.51.52.130**

## **ПРЕОБРАЗОВАТЕЛИ ДАВЛЕНИЯ ИЗМЕРИТЕЛЬНЫЕ СДВ**-**SMART с выходным сигналом 4–20 мА**

Руководство по эксплуатации

АГБР.406239.001-12 РЭ

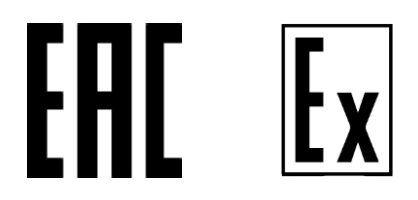

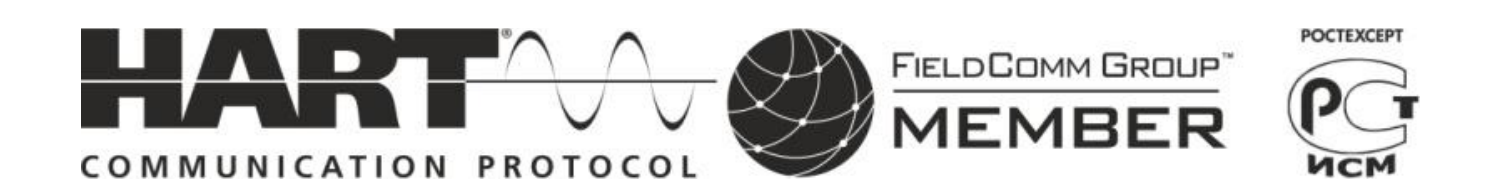

## Содержание

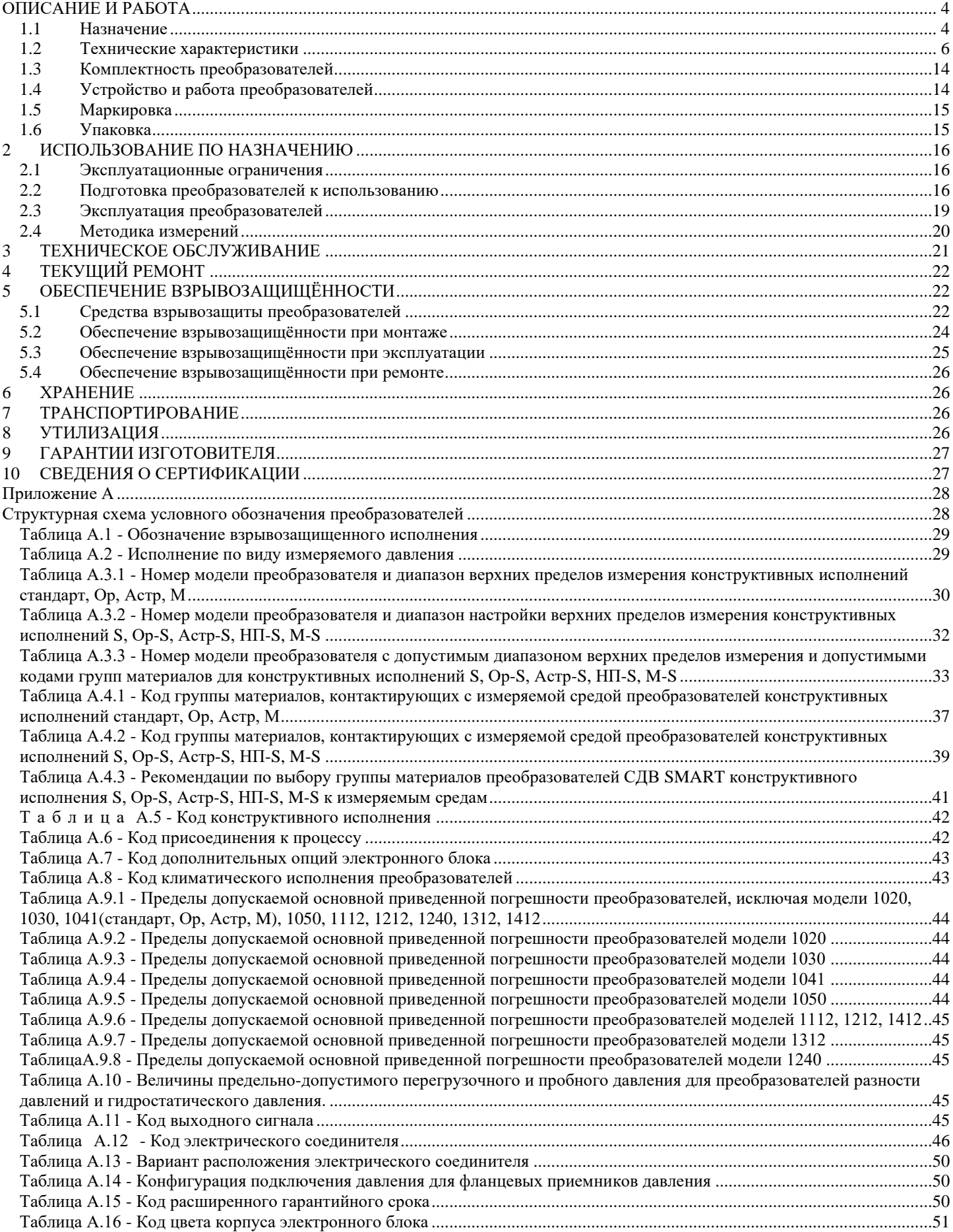

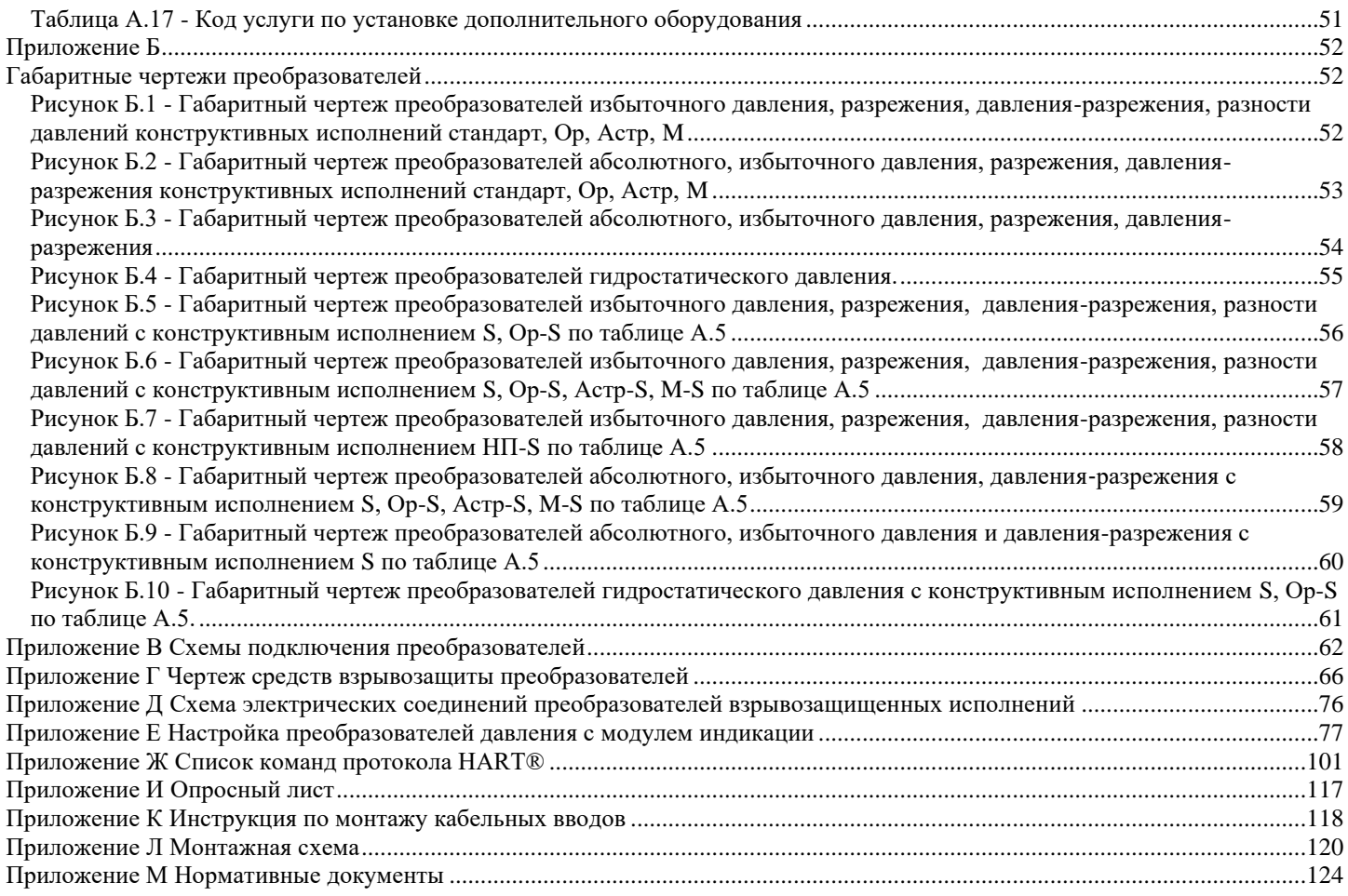

Настоящее руководство по эксплуатации распространяется на преобразователи давления измерительные СДВ-SMART с аналоговым выходным сигналом постоянного тока 4–20 мА и HART®-протоколом (в дальнейшем — преобразователи). Руководство содержит сведения об устройстве и принципе работы преобразователей, технические характеристики и другие сведения, необходимые для правильной эксплуатации (использования, хранения и технического обслуживания) преобразователей. HART® - зарегистрированный товарный знак FieldCommGroup.

Преобразователи выпускаются в общепромышленном и взрывозащищенном исполнениях.

Преобразователи СДВ-SMART-Ex предназначены для работы во взрывоопасных условиях с видом взрывозащиты «искробезопасная электрическая цепь «iа» и Ex-маркировкой «0Ex ia IIC T6...T5 Ga X».

Преобразователи СДВ-SMART-Exd предназначены для работы во взрывоопасных условиях с видом взрывозащиты «взрывонепроницаемая оболочка «d» и Ех-маркировкой «1Ex db IIC T6...T5 Gb X».

Преобразователи СДВ-SMART-Exdia предназначены для работы во взрывоопасных условиях с независимыми видами взрывозащиты – «взрывонепроницаемая оболочка «d» (Ex-маркировка «1Ex db IIC T6...T5 Gb X») и искробезопасная электрическая цепь «iа» с Ex-маркировкой «0Ex ia IIC T6...T5 Ga X».

Для эксплуатации преобразователей СДВ-SMART-Ex, СДВ-SMART-Exd и СДВ-SMART-Exdia допускается персонал, ознакомившийся с настоящим руководством по эксплуатации, главой 7.3 ПУЭ, главой 3.4 ПТЭЭП, ГОСТ IEC 60079-14, ГОСТ IEC 60079-17.

Преобразователи взрывозащищённого исполнения соответствуют требованиям по ТР ТС 012/2011, ГОСТ 31610.0, ГОСТ IEC 60079-1, ГОСТ IEC 60079-14, ГОСТ 31610.11 и главы 7.3 ПУЭ, ГОСТ 12.2.007.0, ГОСТ 12.2.003, Правил классификации и постройки морских судов.

#### <span id="page-3-0"></span>**ОПИСАНИЕ И РАБОТА**

#### <span id="page-3-1"></span>**1.1 Назначение**

1.1.1 Преобразователи предназначены для непрерывного измерения и преобразования давления абсолютного, избыточного, разрежения, давления-разрежения, разности давлений и гидростатического давления нейтральных и агрессивных, газообразных и жидких сред в унифицированный токовый выходной сигнал 4-20 мА и цифровой сигнал на базе HART®-протокола версии 7 (преобразователи конструктивного исполнения S по табл. А.6 приложения А) или 5 (преобразователи всех остальных исполнений).

1.1.2 Область применения: метрологические службы, аккредитованные на право поверки и калибровки средств измерения давления, системы автоматического контроля, регулирования и управления технологическими процессами на предприятиях газовой, металлургической, химической, пищевой отраслях промышленности, на объектах технического наблюдения Российского морского регистра судоходства (РС).

1.1.3 Рабочая среда для преобразователя — жидкости (в т.ч. масла, дизельного топлива, мазута, керосина, бензина), пар, газы, парогазовые и газовые смеси (в т.ч. газообразный кислород и кислородосодержащие газовые смеси) при давлении до 100 МПа. Рабочая среда не должна кристаллизоваться или затвердевать в приемнике давления.

1.1.4 Преобразователи давления с кодами группы материалов исполнения 03, 04, 07, 10 по таблице А.2 приложения А предназначены для работы в агрессивных средах, включая среды, содержащие сероводород. Указанные исполнения комплектуются кабельными вводами, выполненными из нержавеющей стали, имеют усиленное лакокрасочное покрытие корпуса и дополнительный слой защиты печатных плат. Изделия, рекомендуемые для применения в условиях Оренбургского и Астраханского газоконденсатных месторождений, имеют дополнительную маркировку «ОР» или «Астр»

соответственно. Изделия, рекомендуемые для применения на объектах технического наблюдения РС, не содержат асбестосодержащих материалов, и имеют дополнительную маркировку «М».

1.1.5 Преобразователи относятся к изделиям ГСП (Государственная система промышленных приборов и средств автоматизации).

1.1.6 По устойчивости к механическим воздействиям преобразователи являются виброустойчивыми и соответствуют классификационным группам L3, V1, V2 по ГОСТ Р 52931 в зависимости от исполнения.

1.1.7 По устойчивости к климатическим воздействиям преобразователи в зависимости от вида исполнения соответствуют по ГОСТ 15150 группам УХЛ3.1, У1, У2, Т3, ТС1, ТВ1, ОМ1, ОМ2.

1.1.8 По устойчивости и прочности к воздействию температур окружающей среды и влажности преобразователи относятся к группам В4, С1, С4 по ГОСТ Р 52931.

1.1.9 Преобразователи относятся к изделиям одноканальным, однофункциональным, восстанавливаемым и ремонтируемым только в условиях предприятия-изготовителя.

1.1.10 Конструкция и покрытие преобразователей обеспечивают устойчивость к маслам и моющим веществам.

1.1.11 По степени защиты от проникновения пыли и воды преобразователи соответствуют группам IP54, IP66/IP67 по ГОСТ 14254.

1.1.12 Преобразователи предназначены для работы при атмосферном давлении от 66,0 до 106,7 кПа (от 495 до 800 мм рт.ст.) и соответствуют группе исполнения Р2 по ГОСТ Р 52931.

1.1.13 Преобразователи не содержат материалов и веществ, вредных в экологическом отношении для человека и окружающей среды, поэтому при эксплуатации (применении), испытаниях, хранении, транспортировании и утилизации не оказывают воздействия, опасного в экологическом отношении.

1.1.14 Преобразователи СДВ-SMART-Exd предназначены для работы во взрывоопасных зонах помещений и наружных установок, в которых возможно образование взрывоопасных смесей категорий IIA, IIB, IIC групп Т1 – T6, с соблюдением требований ГОСТ IEC 60079-14, главы 7.3 ПУЭ и Правил классификации и постройки морских судов (для изделий с маркировкой «М»).

1.1.15 СДВ-SMART-Ex с Ex-маркировкой .«0Ex ia IIC T6...T5 Ga X» имеют взрывозащищённое исполнение с видом взрывозащиты – искробезопасная электрическая цепь «ia» и могут применяться в соответствии с главой 7.3 ПУЭ, ГОСТ IEC 60079-14, Правил классификации и постройки морских судов (изделия с маркировкой «М»)., во взрывоопасных зонах, в которых возможно образование взрывоопасных смесей категории IIA, IIB, IIC групп Т1 – T6.

1.1.16 Параметры СДВ-SMART-Ex — *U<sup>i</sup>* < 24 В, *I<sup>i</sup>* ≤ 100 мА, *С<sup>i</sup>* < 10 нФ, *L<sup>i</sup>* ≤ 0,15 мГн, *P<sup>i</sup>* ≤ 0,8 Вт.

1.1.17 Преобразователи СДВ-SMART-Exd имеют вид взрывозащиты «взрывонепроницаемая оболочка» с Ex-маркировкой «1Ex db IIC T6...T5 Gb X» и соответствуют требованиям ТР ТС 012/2011, ГОСТ 31610.0, ГОСТ IEC 60079-1, Правил классификации и постройки морских судов (изделия с маркировкой «М»).

1.1.18 Преобразователи СДВ-SMART-Exdia имеют независимые виды взрывозащиты – «взрывонепроницаемая оболочка d (Ex-маркировка «1Ex db IIC T6...T5 Gb X») и искробезопасная электрическая цепь «ia» (Ex-маркировка «0Ex ia IIC T6...T5 Ga X») и соответствуют требованиям по ТР ТС 012/2011, ГОСТ 31610.0, ГОСТ 31610.11, ГОСТ IEC 60079-1, Правил классификации и постройки морских судов (изделия с маркировкой «М»).

Знак «Х» после Ex-маркировки преобразователей СДВ-SMART-Ex, СДВ-SMART-Exd и СДВ-SMART-Exdia указывает на особые условия эксплуатации:

– подключаемый к преобразователям давления СДВ-SMART-Ex, СДВ-SMART-Exdia исполнений источник питания должен иметь искробезопасные электрические цепи по ГОСТ 31610.11 и искробезопасные параметры (уровень искробезопасной электрической цепи и подгруппу электрооборудования), соответствующие условиям применения преобразователя давления во взрывоопасной зоне;

– при эксплуатации в зоне класса 0 преобразователь давления необходимо оберегать от механических ударов и трения во избежание образования фрикционных искр;

– смотровое окно преобразователя давления следует оберегать от механических ударов;

– взрывозащита преобразователя давления обеспечивается при максимальном давлении в магистрали, не превышающем значения, допустимого для данной модели;

верхняя и нижняя температура применения преобразователей: для Т5 -61 °C  $\leq$  ta  $\leq$  +70 °C, для T6 -61 °C  $\leq$  ta  $\leq$  +60 °C;

монтаж и эксплуатация преобразователя давления должны исключать нагрев элементов конструкции преобразователей выше температуры, допустимой для электрооборудования температурного класса Т5, Т6 по ГОСТ 31610.0.

При установке в преобразователь клеммного блока с защитой от импульсных перенапряжений (код электронного преобразователя ЭПГ, ЭП1Г по приложению А) проверка сопротивления и прочности изоляции не проводится (срабатывает защита).

Примечание - Преобразователи с видом взрывозащиты «искробезопасная электрическая цепь» с кодом ЭПГ, ЭП1Г в процессе изготовления подвергаются проверке на сопротивление и прочность изоляции напряжением 550 В без подключения устройства защиты от перенапряжений.

Питание преобразователей CДB-SMART-Ex, CДB-SMART-Exdia должно осуществляться от барьеров безопасности, блоков питания с выходными искробезопасными цепями с параметрами  $U_0 \le 24$  В,  $I_0 \le 100$  мА,  $C_0 \ge 0.05$  мкФ,  $L_0 \ge 0.2$  мГн, имеющие сертификат соответствия.

Преобразователи CJB-SMART-Ex, CJB-SMART-Exd и CJB-SMART-Exdia предназначены для работы во взрывоопасных зонах, в которых могут образовываться взрывоопасные смеси газов и паров с воздухом категории IIA, IIB, IIC групп T1 – Т6. Механическая прочность оболочки преобразователя Exd, Exdia - исполнения соответствует требованиям ГОСТ 31610.0для электрооборудования II группы с высокой опасностью механических повреждений. Механическая прочность оболочки преобразователя Exd, Exdia исполнения при наличии крышки со смотровым окном (опция со светодиодным индикатором) соответствует требованиям ГОСТ 31610.0 для электрооборудования II группы с низкой опасностью механических повреждений.

1.1.19 Преобразователи с кодами электронных преобразователей ЭПГ и ЭП1Г по приложению А обеспечивают защиту преобразователя при воздействии грозовых или иных переходных перенапряжений (испытательное воздействие класса III по ГОСТ Р 51992).

1.1.20 Структурная схема условного обозначения преобразователей давления измерительных приведена в приложении А и таблицах А.1-А.14.

#### 1.2 Технические характеристики

<span id="page-5-0"></span> $1.2.1$ Основные технические характеристики указаны в этикетке на конкретный преобразователь.

 $1.2.2$ Преобразователи устойчивы к воздействию перегрузочного давления в соответствии с таблицей 1. Для преобразователей разности давлений и гидростатического давления перегрузочное давление может быть подано в плюсовую или минусовую камеру. Преобразователи разности давлений и гидростатического давления прочные при воздействии пробного давления в обе камеры длительностью не более 1 минуты и герметичные при воздействии предельного допустимого рабочего избыточного в соответствии с таблицей А.10 Приложения А.

| Верхние пределы измерений (ВПИ), МПа Перегрузочное давление, в % от ВПИ |     | Примечание |
|-------------------------------------------------------------------------|-----|------------|
| До 16 включ.                                                            | 125 |            |
| Св. 16 до 60,0 включ.                                                   |     |            |
| $\rightarrow$ 60,0 $\rightarrow$ 100,0 $\rightarrow$                    | 10  |            |

Таблица 1 — Величины перегрузочного давления преобразователей

Примечания

1. Лля преобразователей давления-разрежения верхний предел измерения принимается по избыточному давлению.

2. Для преобразователей абсолютного давления с верхним пределом ниже 100 кПа перегрузочное давление равно атмосферному.

 $1.2.3$ Преобразователи разности давлений выдерживают перегрузку со стороны плюсовой и минусовой камер в течение 1 минуты односторонним воздействием давления равного предельно допускаемому рабочему избыточному давлению. Для устранения возможного влияния односторонней перегрузки на характеристики преобразователей после ее снятия может потребоваться подстройка начального сигнала.

 $1.2.4$ Верхние пределы измерений преобразователей соответствуют таблицам А.3.1 и А.3.2 Приложения А.

 $1.2.5$ Преобразователи являются многопредельными и могут быть настроены на ряд верхних пределов или диапазонов измерений в соответствии с таблицами А.3.1 и А.3.2 Приложения А. Преобразователи также допускают настройку на смещенный диапазон измерений.

лопускаемой  $1.2.6$ Пределы основной привеленной погрешности у указаны  $\bf{B}$ таблицах А.9.1-А.9.8. Вариация выходного сигнала не превышает 0,5у. Пределы допускаемой дополнительной приведенной погрешности, вызванной изменением температуры окружающего воздуха, указаны в таблице 2.

Таблица 2— Пределы допускаемой дополнительной приведенной погрешности преобразователей, вызванной изменением температуры окружающего воздуха

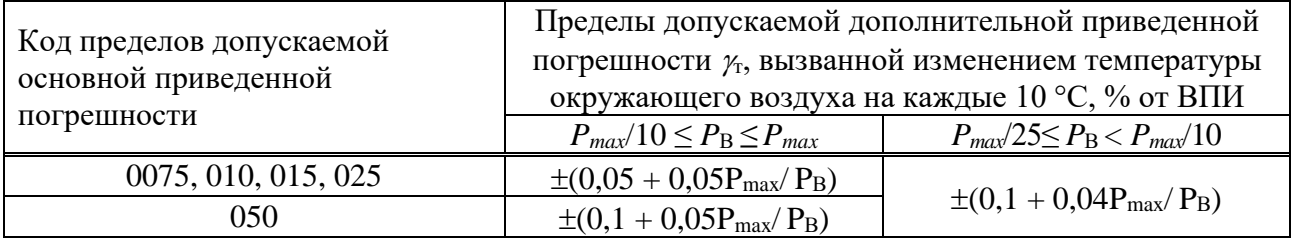

 $1.2.7$ Преобразователи имеют линейно-возрастающую или линейно-убывающую зависимость выходного аналогового сигнала от входного давления. Преобразователи разности давлений могут иметь зависимость пропорциональную корню квадратному от входной величины - разности давлений. Линейно-возрастающая зависимость устанавливается в случае, если верхний прелел измерений больше нижнего предела измерений, а линейно-убывающая – при нижнем пределе измерений большем верхнего.

Номинальная статическая характеристики преобразования с линейно-возрастающей 1.2.8 зависимостью аналогового выходного сигнала от входной измеряемой величины соответствует виду:

$$
Y = Y_{\rm H} + \frac{(Y_{\rm B} - Y_{\rm H})}{(P_{\rm B} - P_{\rm H})} (P - P_{\rm H}),
$$
\n(1)

где  $Y$  — значение выходного электрического сигнала, мА;

 $P$  — значение измеряемой физической величины, кПа;

 $Y_{\rm H}$ ,  $Y_{\rm B}$  — соответственно нижнее (4 мА) и верхнее (20 мА) предельные значения выходного сигнала;

 $P_{\rm H}$ ,  $P_{\rm B}$  — соответственно нижний и верхний пределы измерений, кПа.

Номинальная статическая характеристики преобразования с линейно-убывающей зависимостью аналогового выходного сигнала от входной измеряемой величины соответствует виду:

$$
Y = Y_{B} - \frac{(Y_{B} - Y_{H})}{(P_{B} - P_{H})} (P - P_{H}),
$$
\n(2)

Использованные в формуле (2) обозначения аналогичны обозначениям формулы (1).

Номинальная статическая характеристика с функцией преобразования входной измеряемой величины по закону квадратного корня соответствует виду:

$$
Y = YH + (YB - YH) \sqrt{\frac{P}{PB}}
$$
 (3)

где  $P$  — входная измеряемая величина — разность давлений, кПа;

остальные параметры — то же, что в формуле 2.

Примечание: Выходной сигнал изменяется линейно в диапазоне  $0 \le P/PB \le 0.02$ .

Электрическое питание преобразователей СДВ-SMART, СДВ-SMART-Exd должно 1.2.9 осуществляться от источника напряжения постоянного тока с выходным напряжением от 14 до 42 В (для СДВ-SMART-Ex, СДВ-SMART-Exdia от 14 до 24 В), от 18,5 до 42 В при использовании цифровой связи по протоколу HART®, (для CДB-SMART-Ex, CДB-SMART-Exdia от 18,5 до 24 В при использовании цифровой связи по протоколу HART®). Номинальное значение напряжения питания преобразователей  $24 \pm 0.5$  B.

1.2.10 Питание преобразователей CДB-SMART-Ex, CДB-SMART-Exdia должно осуществляться от барьеров безопасности, блоков питания с выходными искробезопасными цепями с параметрами  $U_0$ 24 В,  $I_0 \le 100$  мА,  $C_0 \ge 0.05$  мкФ,  $L_0 \ge 0.15$  мГн, имеющих сертификат соответствия.

Источник питания, используемый для питания в эксплуатационных условиях преобразователей (кроме CДB-SMART-Ex) должен удовлетворять следующим требованиям:

сопротивление изоляции не менее 100 МОм;

выдерживать испытательное напряжение 550 В при проверке электрической прочности изолянии:

Схемы внешних электрических соединений преобразователей приведены  $\overline{B}$ приложении В.

1.2.11 Преобразователи должны надежно работать при отклонениях параметров питания (напряжения) от номинальных:

длительное:  $\pm 10$  % от номинального;  $\equiv$ 

кратковременные цикличные:  $\pm$ 5 % от номинального:

кратковременные пульсации:  $\pm 10$  % от номинального.

1.2.12 Сопротивление нагрузки (включая сопротивление линии связи) должно быть в пределах от  $R_{\text{MWH}}$  до  $R_{\text{MARC}}$ .  $R_{\text{MARC}}$  определяется по формуле:

$$
R_{\text{macc}} = \frac{(U - 12)}{0.02},\tag{4}
$$

где  $U$  — напряжение питания преобразователя, В.

 $R_{\text{MH}} = 0$  при отсутствии цифровой связи по протоколу HART®,  $R_{\text{MH}} = 250$  Ом при её использовании. 1.2.13 Потребляемая мощность преобразователей:

для CДB-SMART-Ex, CДB-SMART-Exdia — не более  $0.8 B<sub>T</sub>$ 

 $\equiv$ для СДВ-SMART и СДВ-SMART-Exd — не более  $1.0 B<sub>T</sub>$ 

1.2.14 Время восстановления аналогового сигнала преобразователей CJB-SMART после прерывания питания на время не более 0.02 с не превышает 0.005 с.

1.2.15 Предельные ограничения выходного сигнала преобразователей:

нижнее значение не более: 3,73 мА;  $\frac{1}{2}$ 

 $\overline{\phantom{a}}$ верхнее значение не менее: 22,0 мА;

Величины сигналов насыщения аналогового выхода:

нижнее значение - 3,84 мА;  $\equiv$ 

 $\equiv$ 

 $\frac{1}{2}$ верхнее значение - 21,6 мА.

Насыщение выходного сигнала возникает при выходе давления за пределы установленного диапазона на величину более 1% ниже нижнего предела измерения и более 10% выше верхнего предела измерения.

Предельное значение выходного сигнала устанавливается при возникновении несоответствия контролируемых параметров заданным значениям, обнаруженное непрерывно функционирующей системой самодиагностики. Переключение между верхним и нижним предельными значениями выходного сигнала выполняется HART® - командой, передаваемой по линии связи.

1.2.16 При скачкообразном изменении напряжения питания на 1 В от установленного значения за время не более 0,05 с выброс выходного сигнала не превышает 1,5 % от диапазона изменения выходного сигнала продолжительностью не более 1 с.

Пульсация выходного сигнала в диапазоне частот от 0,06 до 5 Гц включительно не превышает значений 0.7 $\gamma$ . Пульсация аналогового выходного сигнала в диапазоне частот от 5 до 10<sup>6</sup> Гц не превышает  $0.25\%$  or BHH.

1.2.17 По степени защиты от проникновения пыли и воды преобразователи соответствуют группам IP54, IP66/IP67 по ГОСТ 14254.

1.2.18 Преобразователи устойчивы к воздействию температуры окружающей среды по таблице А.8 приложения А в зависимости от исполнения.

1.2.19 Преобразователи устойчивы и прочны к воздействию синусоидальных вибраций в соответствии с таблицей 3. Направление вибрации должно соответствовать указанному в приложении Б.

| Группа | Исполнения преобразователей                     | Исполнение по<br>виброустойчивости по<br>ГОСТ Р 52931 |
|--------|-------------------------------------------------|-------------------------------------------------------|
|        | СДВ-SMART моделей 1112, 1212, 1312. 1412        |                                                       |
|        | СДВ-SMART моделей 1120, 1130, 1140, 1220,       | V1                                                    |
|        | 1230, 1240, 1320, 1330, 1340, 1420, 1430, 1434, |                                                       |
|        | 1440, 1444, 1530, 1540                          |                                                       |
|        | Прочие исполнения CДB-SMART                     |                                                       |

Таблица 3 — Устойчивость к возлействию синусоилальной вибрации

Пределы допускаемой дополнительной приведенной погрешности, вызванной воздействием вибрации, в % от ВПИ, не должны превышать следующих значений:

$$
\gamma_f = \pm k \cdot \frac{P_{max}}{P_B},\tag{5}
$$

где  $P_{max}$  — максимальный верхний предел измерения модели преобразователя, кПа;

 $P_{\rm B}$  — установленный ВПИ, кПа;

 $k$ — коэффициент, равный 0,25 % для моделей групп 1,2;

0.1 % для моделей группы 3.

Преобразователи CДB-SMART-Exd, CДB-SMART-Exdia устойчивы к воздействию удара. 1.2.20

1.2.21 Преобразователи являются сейсмостойкими при воздействии землетрясений интенсивностью 9 баллов по шкале MSK-64.

1.2.22 Пределы дополнительной приведенной погрешности преобразователей разности давлений и гидростатического давления при двухстороннем нагружении рабочим избыточным давлением, % от  $B\Pi W$ :

$$
\gamma = Kf \cdot P \text{pa}6 \cdot \frac{Pmax}{P_B},\tag{6}
$$

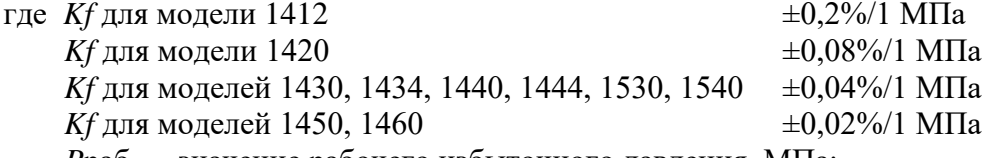

Рраб — значение рабочего избыточного давления, МПа;

Ртах — максимальный верхний предел измерения, МПа;

 $P_B$  — верхний предел измерений, на который настроен преобразователь, МПа.

1.2.23 Преобразователи устойчивы к воздействию индустриальных помех:

наносекундным импульсным помехам по ГОСТ 30804.4.4, степень жесткости 3;

радиочастотному электромагнитному полю в полосе частот 80-1000 МГц по ГОСТ 30804.4.3 в полосе частот 80-1000 МГц, степень жесткости 4;

электростатическим разрядам по ГОСТ 30804.4.2, степень жесткости 4;

кондуктивным помехам, наведенными радиочастотными электромагнитными полями по ГОСТ Р 51317.4.6. степень жесткости 3:

- магнитному полю промышленной частоты по ГОСТ Р 50648, степень жесткости 5;  $\equiv$
- импульсному магнитному полю по ГОСТ Р 50649, степень жесткости 5;
- затухающему магнитному полю по ГОСТ Р 50652, степень жесткости 5;

микросекундным импульсным помехам большой энергии по ГОСТ Р 51317.4.5, степень жесткости 2 при подаче помехи по схеме «провод-провод» и степень жесткости 3 при подаче помехи по схеме «провод-земля». Критерий качества функционирования - А.

Дополнительная погрешность преобразователей, вызванная воздействием индустриальных помех, выраженная в процентах от диапазона изменения выходного сигнала, не превышает 20 % от пределов допускаемой основной погрешности и не нормируется.

1.2.24 Преобразователи соответствуют нормам помехоэмиссии, установленным для класса Б по ГОСТ Р 51318.22.

1.2.25 Преобразователи имеют внешнюю кнопку, расположенную на корпусе, для смещения характеристики преобразователя давления (калибровка «нуля») от монтажного положения на объекте или статического давления.

1.2.26 Пределы допускаемого при калибровке «нуля» смещения характеристики преобразователя давления в зависимости от установленного диапазона изменения сигнала приведены в таблице 4.

Т а б л и ц а 4 — Пределы допускаемого смещения характеристики при калибровке «нуля»

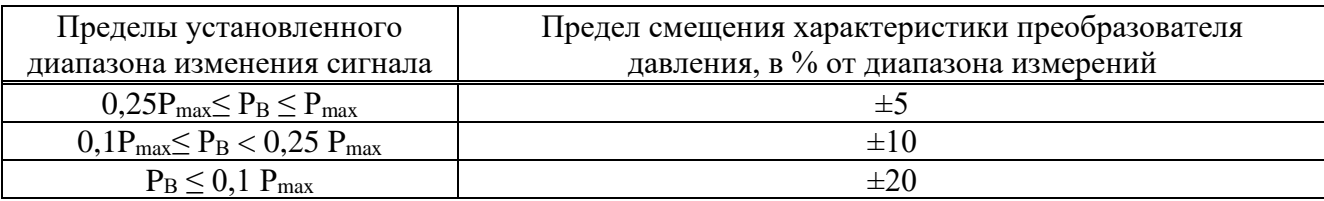

1.2.27 Настройка и управление, получение номера версии преобразователя с цифровым индикатором осуществляется кнопками, расположенными на корпусе индикатора и дистанционно при помощи управляющего устройства, поддерживающего HART®-протокол, а преобразователя давления без встроенного цифрового индикатора – только дистанционно при помощи управляющего устройства, поддерживающего HART®-протокол.

1.2.28 Индикатор, входящий в состав преобразователя, имеет два режима работы — измерения; установки и настройки параметров.

1.2.29 В режиме измерения на индикаторе отображается:

 $-$  значение давления в установленных при настройке единицах в пределах от минус 0,015 до 1,1 диапазона изменения сигнала;

– установленные единицы измерения давления.

В зависимости от заказа может быть выбран один из двух наборов предустановленных единиц измерения:

1) «%», «Па», «кПа», «МПа», «кГс/см<sup>2</sup>», «кГс/м<sup>2</sup>»;

2) «%», «Па», «кПа», «МПа», «кГс/см<sup>2</sup>», «мм.рт.ст.»

1.2.30 При нарушениях в работе преобразователей всех модификаций, кроме модификаций S, Ор-S, Астр-S, M-S, НП-S по таблице А.5, отображаемая информация индикатором приведена в таблице 5.

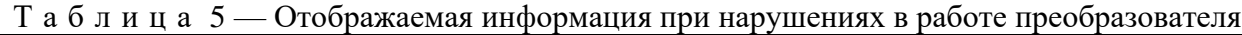

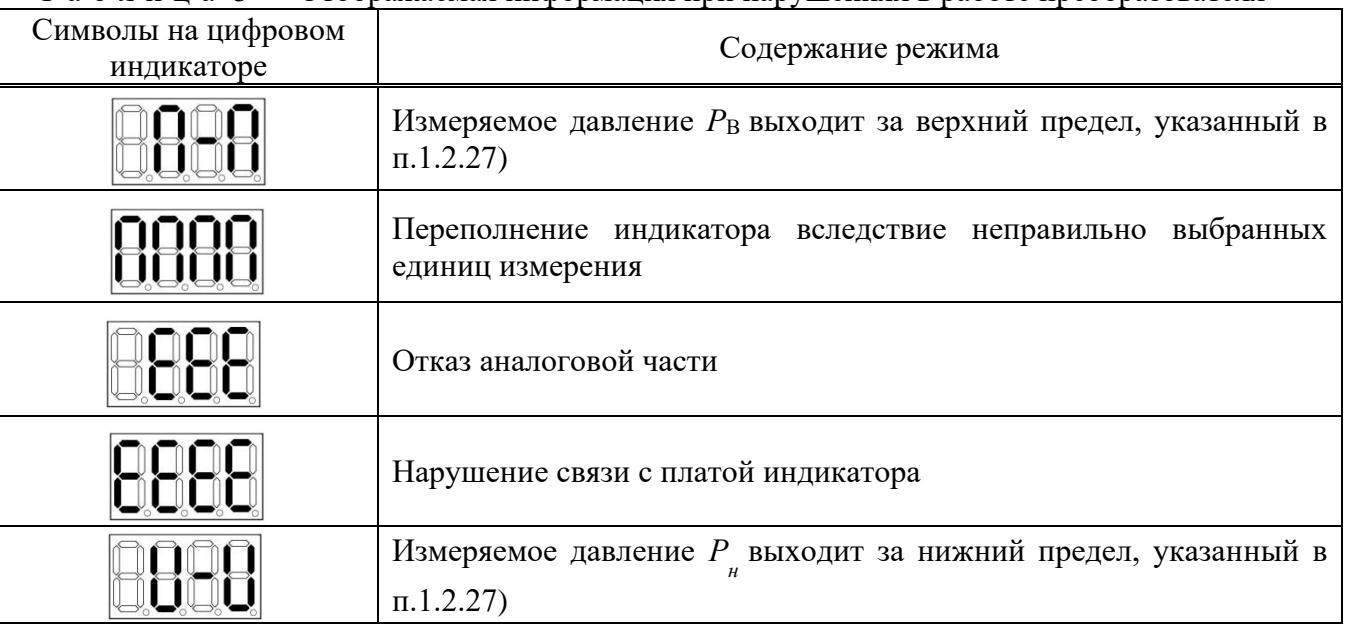

1.2.31 Установка и настройка параметров с помощью кнопок индикатора может быть выполнена только во взрывобезопасной зоне в соответствии с Приложением Е.

Время установления выходного сигнала преобразователя при скачкообразном изменении 1.2.32 измеряемого параметра, составляющего 90% диапазона измерений, определяется периодом обновления данных канала АЦП, измеряющего выходной сигнал приемника давления, временем переходного процесса и выбранным временем демпфирования (усреднения) выходного сигнала:

#### $TycT = T_3 + T_H + T_A$

где Туст - время изменения выходного сигнала преобразователя на 63% от установившегося значения,

Тз – период обновления данных канала АЦП, измеряющего выходной сигнал приемника давления,

Тп - время переходного процесса,

Тл - время усреднения (демпфирования) выходного сигнала.

Период обновления данных канала давления Тз составляет:

0,05 с при настройке частоты семплирования С20;

0,022 с при настройке частоты семплирования С45.

Время переходного процесса Тп преобразователей указана в таблице 6.

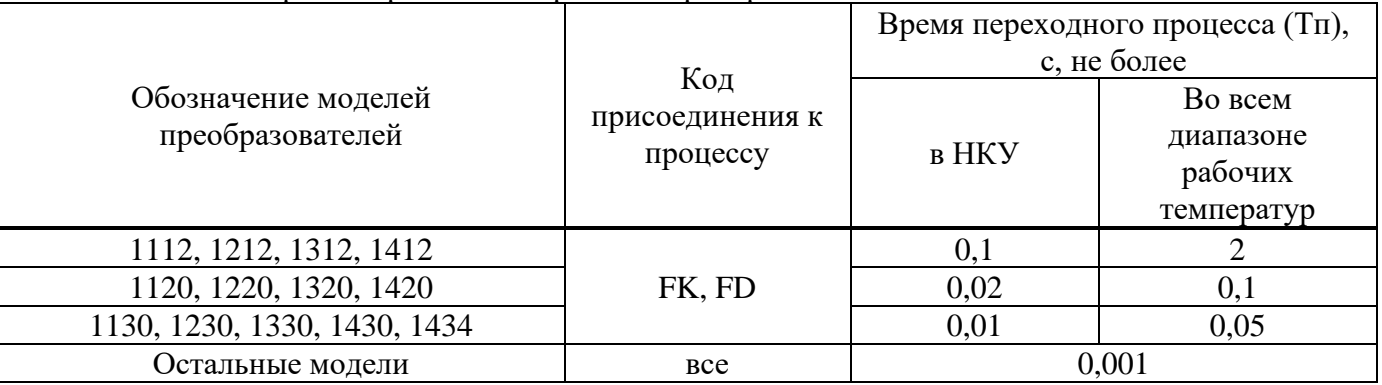

Таблица 6 – Время переходного процесса преобразователей

1.2.33 Преобразователь имеет электронное демпфирование выходного сигнала, которое характеризуется временем усреднением результатов измерения. Время усреднения (демпфирования) результатов измерения увеличивает время установления выходного сигнала, сглаживая выходной сигнал при его быстром изменении. Значение Тд времени демпфирования выходного сигнала преобразователей при настройке с использованием модуля индикации, может быть выбрано потребителем из следующего ряда: 0; 0,2; 0,4; 0,8; 1,6; 3,2; 6,4; 12,8; 25,6 с. При настройке с использованием полевого коммуникатора потребитель может установить любое необходимое значение времени демпфирования в диапазоне от 0 до 25,6 с.

1.2.34 Дополнительная погрешность, вызванная плавным изменением напряжения питания и воздействием внешнего переменного магнитного поля напряжённостью 1000 А/м, частотой 50 Гц или внешнего постоянного магнитного поля напряжённостью 1000 А/м, не превышает 0,2 от предела допускаемой основной погрешности и не нормируется.

1.2.35 Преобразователи не выходят из строя при обрыве выходного цепи преобразователей, а также при подаче напряжения питания обратной полярности и коротком замыкании выходной цепи преобразователей.

1.2.36 Прочность изоляции и сопротивление электрических цепей преобразователей приведены в таблице 7.

Таблица 7 — Вид и значение испытательного напряжения при проверке электрической прочности изоляции, электрическое сопротивление изоляции

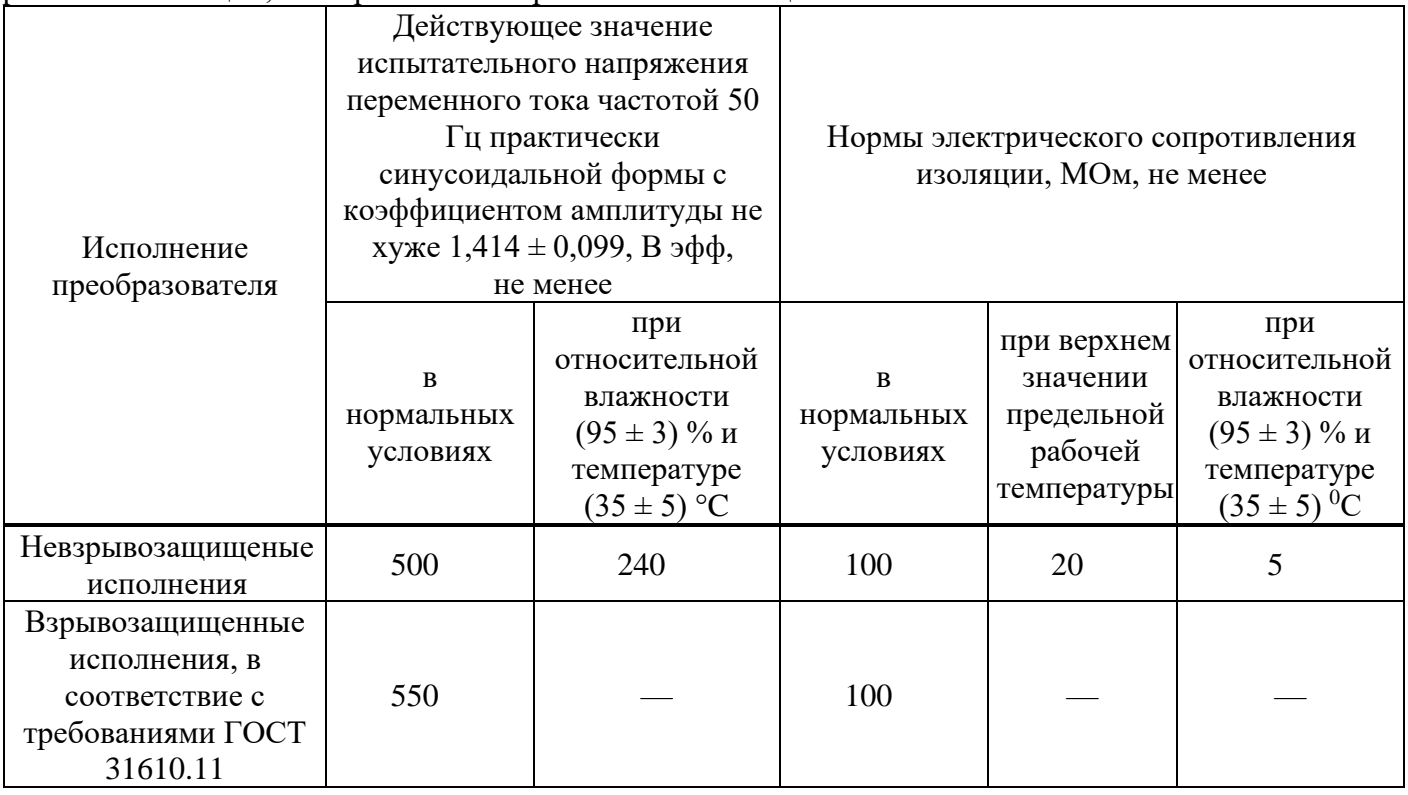

1.2.37 Преобразователи с кодами электронных преобразователей ЭПГ и ЭП1Г по приложению А обеспечивают защиту преобразователя при воздействии грозовых или иных переходных перенапряжений комбинированной волны 1,2/50 мкс. с максимальным значением напряжения 6 кВ и 8/20 мкс. с максимальным значением тока 3  $\kappa A$ (испытательное возлействие класса  $III$  $\overline{10}$ **FOCT P 51992)** 

1.2.38 ПО преобразователя предназначено для приема электрического сигнала чувствительного элемента, пропорционального его деформации от приложенного давления.

Значение цифрового кода сигнала, нормированное в широком диапазоне температур, преобразуется в значение давления, отображаемое на светодиодном индикаторе и в унифицированный токовый выхолной сигнал.

Интерфейс пользователя позволяет визуализировать измеренное значение давления, получить значение давления по цифровому и аналоговым каналам.

Программное обеспечение преобразователя является встроенным и перезагружаемым. В пользовательском и связном интерфейсах преобразователя отсутствуют процедуры архивирования результатов измерений.

ПО преобразователя разделено на метрологически значимую часть и метрологически незначимую часть:

к метрологически значимой части относятся программные модули, выполняющие функции:

- сбора, передачи, обработки и представления измерительной информации;
- идентификации метрологически значимой части ПО;  $\equiv$
- к метрологически незначимой части относятся программные модули меню прибора:
- формат отображения данных на индикаторе;  $\frac{1}{1}$
- структуры коммуникационного протокола.

Метрологически значимая часть ПО преобразователя имеет возможность проведения идентификации посредством интерфейса связи, или визуально на светодиодном индикаторе в меню прибора.

Идентификационные данные, представленные в таблице 8, включают в себя информацию:

о номере версии ПО - идентификаторе метрологически значимой части ПО.

Т а б л и ц а 8 – Идентификационные данные программного обеспечения

| Идентификационные данные (признаки)                     | Значение      |  |
|---------------------------------------------------------|---------------|--|
| Идентификационное наименование ПО для CДB-SMART-4-20 мА | EPDD_hart.a43 |  |
| Номер версии (идентификационный номер) ПО               | не ниже $1.0$ |  |
| Цифровой идентификатор ПО                               |               |  |
| Другие идентификационные данные, если имеются           |               |  |

На индикаторном устройстве имеется пароль.

ПО не изменяемое и не считываемое.

Имеется разграничение пользовательского доступа. Пользователи не имеют доступа в сервисный режим.

Протоколы обмена данных содержат методы определения ошибок при помощи проверки соответствия запроса и ответа и вычисления контрольной суммы.

Уровень защиты программного обеспечения вычислителя от непреднамеренных и преднамеренных изменений - «высокий» по Р 50.2.077-2014.

1.2.39 Габаритные и установочные размеры преобразователей приведены в приложении Б.

1.2.40 Масса преобразователей СДВ-SMART, в зависимости от исполнения, не превышает значений, указанных в таблице 9.

Т а б л и ц а 9 — Масса преобразователей

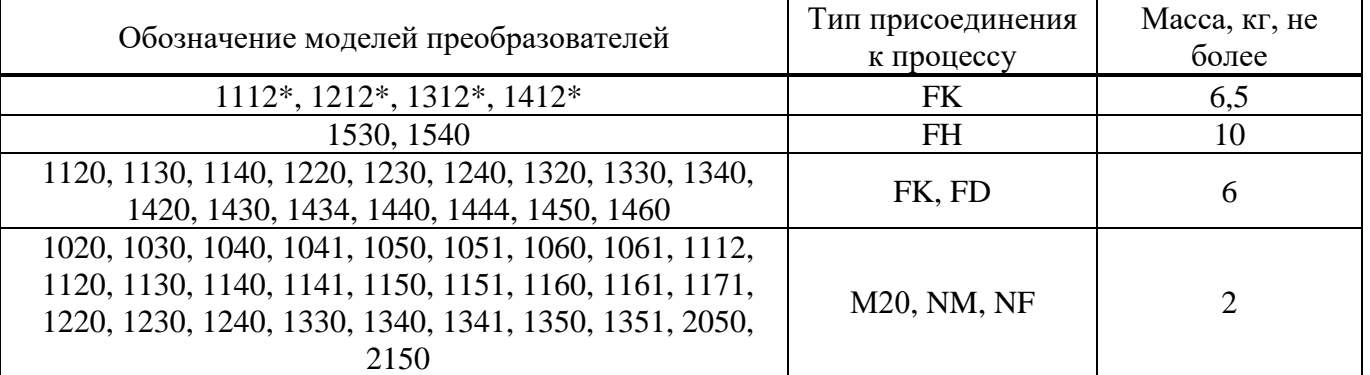

\*- Для стандартного конструктивного исполнения и конструктивных исполнений Ор, Астр, М масса преобразователя не превышает 12 кг.

1.2.41 Объем измерительной ячейки (полости) преобразователей для установки разделительной мембраны стороннего производства приведен в таблице 10.

Т а б л и ц а 10 – Объем измерительной ячейки

| Обозначение моделей преобразователей                                                              | Объем полости, см <sup>3</sup> ,<br>не более |  |
|---------------------------------------------------------------------------------------------------|----------------------------------------------|--|
| 1041                                                                                              |                                              |  |
| 1020, 1030, 1040, 1051, 1061, 1141, 1151, 1161, 1171, 1341, 1351                                  | 0,75                                         |  |
| 1530, 1540                                                                                        | 211,5 (одной<br>камеры)                      |  |
| 1120, 1130, 1140, 1220, 1230, 1240, 1320, 1330, 1340, 1420, 1430, 1434,<br>1440, 1444, 1450, 1460 | 34,5 (одной камеры)                          |  |
| 2050, 2150                                                                                        | 3,75                                         |  |
| 1050, 1060, 1150, 1160, 1350                                                                      | 4,25                                         |  |
| 1112, 1212, 1321, 1412                                                                            | 40,3                                         |  |
|                                                                                                   |                                              |  |

1.2.42 Устойчивость преобразователей к рабочим средам указана в таблице А.2.1 и А.2.3 Приложение А. Материал мембраны и деталей, контактирующих с измеряемой средой приведены в таблице А.4.1 и А.4.3 Приложения А.

1.2.43 Наработка на отказ для преобразователей СДВ-SMART в соответствии с расчетными данными о надежности комплектующих по ГОСТ 27.301-95 и статистическими данными по плану [NUN], [NUT] ГОСТ Р27.403 составляет не менее 200000 ч.

1.2.44 Назначенный срок службы преобразователей 20 лет. Срок подтвержден расчетным методом с использованием данных о надежности комплектующих по ГОСТ 27.301-95, а также путем сбора статистических данных по сроку службы в условиях реальной эксплуатации по [NUN], [NUT] ГОСТ Р27.403.

- 1.2.45 Назначенный срок службы преобразователей составляет:
	- 20 лет при работе в средах, не агрессивных по отношению к материалам, контактирующим с измеряемой средой.
	- агрессивных сред с содержанием сероводорода до 5% объемных 6 лет;
	- агрессивных сред с содержанием сероводорода до 26% объемных не менее 4 лет.

1.2.46 При заказе комплекта монтажных частей предельно-допустимые характеристики преобразователей соответствуют предельно-допустимым характеристикам комплекта монтажных частей.

<span id="page-13-0"></span>1.2.47 При необходимости доукомплектования вид и уровень взрывозащиты дополнительно приобретаемых монтажных частей должен соответствовать виду и уровню взрывозащиты преобразователя, для которого они предназначены.

#### **1.3 Комплектность преобразователей**

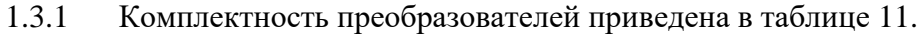

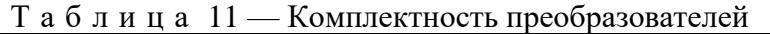

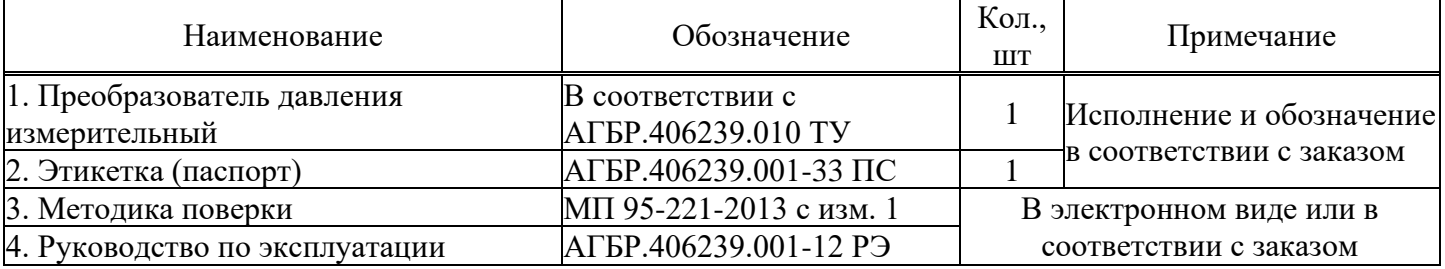

#### **1.4 Устройство и работа преобразователей**

<span id="page-13-1"></span>1.4.1 Конструктивно преобразователь состоит из первичного преобразователя давления и электронного блока обработки сигналов.

1.4.2 Принцип действия преобразователей основан на тензорезистивном эффекте в полупроводниковом чувствительном элементе. Под воздействием измеряемой величины мембрана деформируется, вызывая изменение сопротивления тензорезисторов чувствительного элемента, а вследствие этого, изменение выходного электрического сигнала. Электрический сигнал преобразуется аналого-цифровым преобразователем в цифровой код, пропорциональный приложенному давлению. Цифровой код передается на цифровое индикаторное устройство, а также на устройство, формирующее унифицированный аналоговый и цифровой выходной сигналы.

1.4.3 Платы электронного блока установлены в корпусе. Для защиты от воздействий окружающей среды на платы наносится многослойное защитное покрытие.

1.4.4 Индикаторное устройство может быть установлено в одном из 4 положений с углом поворота, кратным 90°. Для поворота индикатора необходимо открутить 2 винта крепления индикатора, извлечь индикатор, развернуть его на необходимый угол, кратный 90° и установить на место. Затем затянуть 2 винта крепления индикатора. При повороте индикатора не допускать механического повреждения контактов разъема модуля индикации.

1.4.5 Для лучшего обзора индикатора или для удобного доступа к двум отделениям электронного преобразователя (модулю подключения и модулю индикации) корпус электронного блока преобразователя может быть повернут на угол примерно ±200 градусов (вправо или влево). Для этого необходимо с помощью шлицевой отвертки SL6 ослабить винт фиксации корпуса. После поворота корпуса электронного блока преобразователя в удобное положение винт фиксации необходимо затянуть.

#### <span id="page-14-0"></span>**1.5 Маркировка**

1.5.1 На корпусе преобразователей устанавливаются таблички с надписями в соответствии с КД: – наименование страны, где изготовлено техническое средство;

- товарным знаком или наименованием предприятия-изготовителя;
- единым знаком обращения продукции на рынке Евразийского экономического союза;
- наименованием и (или) типом преобразователей;
- порядковым номером преобразователей по системе нумерации предприятия-изготовителя;
- датой изготовления;

– для СДВ-SMART-Exd, дополнительно: Ex-маркировка, обозначение органа по сертификации, номер сертификата, диапазон рабочих температур для Т5 - -61°С  $\leq t_a \leq +70$ °С, для Т6  $-61^{\circ}\text{C} \le t_a \le +60^{\circ}\text{C}$ , специальный знак взрывобезопасности, степень защиты от внешних воздействий по ГОСТ 14254;

– для СДВ-SMART-Ех, дополнительно: Ex-маркировка, обозначение органа по сертификации, номер сертификата, диапазон рабочих температур, напряжение питания, ток, емкость кабеля, индуктивность и потребляемая мощность: для Т5 - −61°С  $\leq t_a \leq +70$ °С для Т6 - −61°С ≤ t<sup>a</sup> ≤ +60°C, *U<sup>i</sup>* ≤ 24 В, *I<sup>i</sup>* ≤ 100 мА, *С<sup>i</sup>* ≤ 10 нФ, *L<sup>i</sup>* ≤ 0,15 мГн, *P<sup>i</sup>* ≤ 0,8 Вт, — а также специальный знак взрывобезопасности, степень защиты от внешних воздействий в соответствии с исполнением по ГОСТ 14254.

– для СДВ-SMART-Ехdia, дополнительно: Ex-маркировка, обозначение органа по сертификации, номер сертификата, диапазон рабочих температур, напряжение питания, ток, емкость кабеля, индуктивность и потребляемая мощность: для Т5 - −61°С ≤  $t_a \leq +70$ °С для Т6 - −61°С ≤ t<sup>a</sup> ≤ +60°C, *U<sup>i</sup>* ≤ 24 В, *I<sup>i</sup>* ≤ 100 мА, *С<sup>i</sup>* ≤ 10 нФ, *L<sup>i</sup>* ≤ 0,15 мГн, *P<sup>i</sup>* ≤ 0,8 Вт, — а также специальный знак взрывобезопасности, степень защиты от внешних воздействий в соответствии с исполнением по ГОСТ 14254.

1.5.2 Знак утверждения типа СИ наносятся изготовителем на титульный лист этикетки типографским способом.

<span id="page-14-1"></span>1.5.3 Печать ОТК изготовителя и знак поверки ставятся в соответствующие разделы этикетки.

#### **1.6 Упаковка**

1.6.1 Упаковка преобразователей обеспечивает сохранность преобразователей при хранении и транспортировании.

1.6.2 Перед упаковыванием преобразователей кислородного исполнения (К) производится обезжиривание и очистка по ОСТ 26-04-2158, что подтверждается простановкой штампа «Обезжирено согласно ОСТ 26-042158» в паспорте (этикетке) на изделие.

1.6.3 Приемник давления преобразователя кислородного исполнения (К) защищается от загрязнений колпачком, а сам преобразователь помещается в запаянный полиэтиленовый пакет. Приемник давления преобразователя не кислородного исполнения допускается не защищать колпачком.

1.6.4 При поставке преобразователя с комплектом монтажных частей (ответной частью разъема) последний упаковывается отдельно.

1.6.5 Вместе с преобразователями в тару укладывается этикетка.

#### **2 ИСПОЛЬЗОВАНИЕ ПО НАЗНАЧЕНИЮ**

#### <span id="page-15-0"></span>**2.1 Эксплуатационные ограничения**

<span id="page-15-1"></span>2.1.1 Не допускается применение преобразователей для измерения давления сред, агрессивных по отношению к материалам конструкции преобразователей, контактирующим с измеряемой средой.

2.1.2 Не допускается механическое воздействие на мембрану приемника давления со стороны полости измерительного блока.

2.1.3 При эксплуатации преобразователей необходимо исключить:

– накопление и замерзание конденсата в рабочих камерах и внутри соединительных трубопроводов (для газообразных средств);

– замерзание, кристаллизацию среды или выкристаллизовывание из неё отдельных компонентов (для жидких сред).

2.1.4 При измерении давления агрессивных или кристаллизующихся, а также загрязнённых сред отборные устройства давления должны иметь разделительные сосуды или мембраны. Разделительные сосуды должны устанавливаться как можно ближе к точке отбора давления.

<span id="page-15-2"></span>2.1.5 После воздействия минимальных или максимальных рабочих температур рекомендуется при необходимости произвести корректировку начального сигнала преобразователя.

#### **2.2 Подготовка преобразователей к использованию**

2.2.1 При получении преобразователей необходимо осмотреть упаковку и, убедившись, что она не имеет повреждений, произвести распаковку.

2.2.2 Проверить комплектность преобразователей в соответствии с 1.3.

2.2.3 Внешним осмотром следует проверить преобразователи и резьбовые соединения на отсутствие видимых повреждений.

2.2.4 Приёмник давления преобразователей и монтажные части, предназначенные для преобразования давления газообразного кислорода и кислородосодержащих смесей, должны быть очищены и обезжирены по РД 92-0254-89. Для преобразователей, предназначенных для работы в среде газообразного кислорода и кислородосодержащих смесей, убедиться в наличии в этикетке (паспорте) штампа «Обезжирено согласно ОСТ 26-04-2158».

2.2.5 При монтаже преобразователей СДВ-SMART-Ех, СДВ-SMART-Ехd и СДВ-SMART-Ехdia (вводе в эксплуатацию) необходимо руководствоваться настоящим РЭ, главой 3.4 ПТЭЭП, главой 7.3 ПУЭ, ГОСТ IEC 60079-14, а также:

– габаритным чертежом преобразователей (приложение Б);

– чертежом средств взрывозащиты (приложение  $\Gamma$ );

– другими документами, действующими на предприятии, регламентирующими использование средств измерения давления.

2.2.6 Допустимое положение преобразователей штуцерного конструктивного исполнения с ВПИ больше 100кПа при монтаже – произвольное, удобное для монтажа, демонтажа и обслуживания. Монтаж преобразователей штуцерного исполнения с ВПИ до 100 кПа необходимо производить штуцером вниз.

2.2.7 Допустимые положения преобразователя давления фланцевого конструктивного исполнения при монтаже в соответствии с рисунком Л.4 Приложения Л.

2.2.8 При монтаже преобразователей усилие затягивания, прикладываемого к гайке корпуса, не должно превышать 60 Н·м.

2.2.9 Уплотнение для соединения типа 1–3 исполнение 1 по ГОСТ 25164 рекомендуется выполнять с помощью прокладки.

2.2.10 При монтаже преобразователей следует учитывать следующие рекомендации:

– окружающая среда не должна содержать примесей, вызывающих коррозию деталей преобразователей, не предназначенных для работы в агрессивных средах;

– температура измеряемой среды в рабочей полости преобразователя не должна превышать допускаемой температуры окружающего воздуха. Поскольку в рабочей полости преобразователя нет протока среды, температура на входе в преобразователь невзрывозащищенного исполнения, как правило, не должна превышать +125 °С. Для снижения температуры измеряемой среды на входе в рабочую полость преобразователь устанавливают на соединительной линии, длина которой для исполнений ДД рекомендуется не менее 3 м, а для остальных исполнений — не менее 0,5 м. Указанные длины являются ориентировочными, зависят от температуры среды, диаметра и материала соединительной линии, и могут быть уменьшены;

– в случае пропарки оборудования температурой пара свыше +125°С преобразователи, установленные непосредственно на оборудовании или подключенные импульсными линиями длиной менее 1м и диаметром условного прохода более 6мм, необходимо демонтировать на время проведения пропарки. Преобразователи, подключенные с использованием импульсных линий длиной более или равной 1м с диаметром условного прохода менее или равным 6мм, необходимо изолировать от технологического процесса путем перекрытия изолирующего вентиля отборного устройства, находящегося в месте отбора измеряемой среды. Температура корпуса преобразователя при пропарке оборудования не должна превышать +85 °С. Пропарка импульсных линий возможна только при демонтированном преобразователе.

– в случае установки преобразователей непосредственно на технологическом оборудовании и трубопроводах должны применяться отборные устройства с вентилями для обеспечения возможности отключения и проверки преобразователей;

– размещать отборные устройства рекомендуется в местах, где скорость движения рабочей среды наименьшая, поток без завихрений, то есть. на прямолинейных участках трубопроводов при максимальном расстоянии от запорных устройств, колен, компенсаторов и других гидравлических соединений;

– при пульсирующем давлении рабочей среды, гидроударах, отборные устройства должны быть с отводами в виде петлеобразных успокоителей;

– соединительные линии (рекомендуемая длина — не более 15 метров) должны иметь односторонний уклон (не менее 1:10) от места отбора давления вверх, к преобразователям, если измеряемая среда газ, и вниз, к преобразователям, если измеряемая среда жидкость. В случае невозможности выполнения этих требований при измерении давления газа в нижней точке соединительной линии необходимо предусмотреть отстойные сосуды, а в наивысших точках соединительной линии, при измерении давления жидкости — газосборники;

– при использовании соединительных линий в них должны предусматриваться специальные заглушаемые отверстия для продувки (слива конденсата);

– соединительные линии (импульсные трубки) необходимо прокладывать так, чтобы исключить образование газовых мешков (при измерении давления жидкости) или гидравлических пробок (при измерении давления газа);

– магистрали (соединительные линии) должны быть перед присоединением преобразователей тщательно продуты для уменьшения возможности загрязнения полости приёмника давления преобразователей;

– после присоединения преобразователей следует проверить места соединений на герметичность при давлении, не превышающем величин давления перегрузки, указанных в таблице 1. Спад давления за 15 минут не должен превышать 5 % от подаваемого давления.

2.2.11 Для исключения случаев возникновения односторонних перегрузок в процессе эксплуатации преобразователей разности давлений необходимо строго соблюдать определенную последовательность операций при включении преобразователя давления в работу при использовании клапанного блока (рисунок 1):

- 1) Закройте изолирующие вентили I и II, для чего поверните их рукоятки по часовой стрелке (глядя со стороны соответствующих рукояток) до упора (положение А);
- 2) Откройте уравнительный вентиль III, для чего поверните рукоятку против часовой стрелки до упора (положение В);

3) Откройте запорную арматуру, установленную на технологическом оборудовании, как в «плюсовой», так и в «минусовой» линиях;

4) Уравняйте давление в «плюсовой» и «минусовой» камерах, для чего плавно поверните рукоятку вентиля I против часовой стрелки до упора (положение В). После этого проверьте и, в случае необходимости, откорректируйте начальный уровень выходного сигнала;

5) Откройте изолирующий вентиль II «минусовой» камеры, для чего поверните рукоятку против часовой стрелки до упора (положение В).

6) Закройте уравнительный вентиль III, для чего поверните рукоятку по часовой стрелке до упора (положение А);

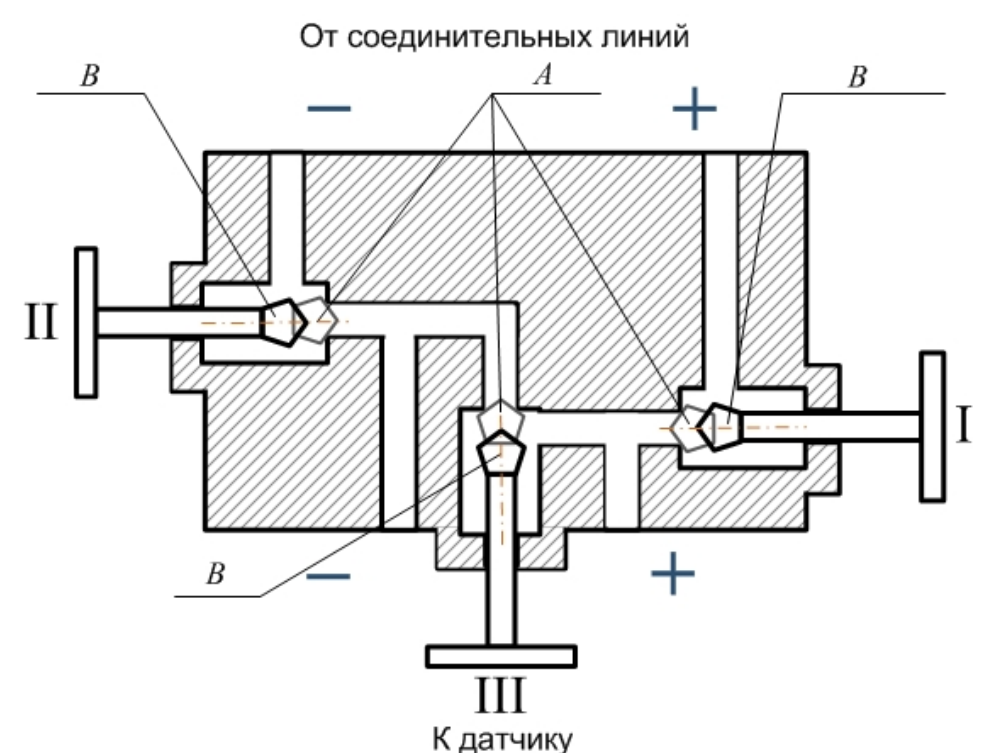

Рисунок 1 — Схема клапанного блока

2.2.12 Преобразователи подключаются к источнику питания (соблюдая полярность источника питания) и нагрузке соединительными проводами линии связи. Схема подключения преобразователей приведена в приложении В.

2.2.13 Преобразователи имеют функцию контроля выходного токового сигнала для диагностики состояния электрического подключения. Для этого требуется измерить резистор номиналом 10 Ом вольтметром, подключенного к клеммам 2 («Тест-) и 3 («Тест+») клеммной колодки. Погрешность тестирования выходного сигнала не превышает 1% от диапазона изменения выходного сигнала. Для контроля выходного сигнала преобразователей конструктивного исполнения S между клеммами 2 и 3 необходимо подключение амперметра.

2.2.14 После транспортирования в условиях отрицательных температур окружающей среды первое подключение преобразователей к источнику электропитания допускается после выдержки преобразователей не менее 3 часов в нормальных условиях.

2.2.15 Корпус преобразователя должен быть заземлен в соответствии с требованиями ГОСТ IEC 60079-14.

2.2.16 Подключение преобразователей к нагрузке и источнику питания осуществляется кабелем с изоляцией и числом медных проводов, соответствующим числу проводников в линии связи (например, КУФЭФ 2×0,35-250 ТУ16-505.179-76). Рекомендуемое сечение проводников кабеля от 0,35 до 1,5 мм<sup>2</sup>.

2.2.17 Для преобразователей СДВ-SMART-Ех, СДВ-SMART-Ехdia необходимо проверить выполнение требований к линии связи:

- сопротивление кабеля:  $R<sub>K</sub>$  < 20 Ом;
- ёмкость кабеля:  $C_{K} \leq 0.04$  мк $\Phi$ ;
- индуктивность кабеля:  $L_K \leq 0.1$  мГн.

2.2.18 Для СДВ-SMART-Ех, СДВ-SMART-Ехdia должны быть выполнены условия в соответствии с п. 12.2.5.1 ГОСТ IEC 60079-14:

 $U_o \leq U_i$ 

- $I_0 \leq I_i$ ;
- $C_o \geq C_i + C_K;$
- $L<sub>o</sub> ≥ L<sub>i</sub> + L<sub>K</sub>.$

2.2.19 Рекомендуется выполнять линию связи в виде витой пары в экране.

2.2.20 При отсутствии гальванического разделения каналов питания преобразователей заземление нагрузки допускается только со стороны источника питания (ИП).

2.2.21 При необходимости уменьшения уровня пульсаций выходного электрического сигнала преобразователей, например, из-за пульсации измеряемого параметра, допускается параллельно сопротивлению нагрузки в приёмнике сигнала включать неполярный конденсатор (например, типа К10- 17) с номинальным рабочим напряжением не менее 63 В, при этом следует выбирать конденсатор с минимальной ёмкостью, обеспечивающей допустимый уровень пульсаций на сопротивлении нагрузки.

2.2.22 Настройка параметров преобразователя производится соответствии с Приложением Е.

2.2.23 Варианты установки преобразователей давления приведены в приложении Л.

2.2.24 Калибровка «нуля» преобразователей давления может проводиться с помощью внешней кнопки, расположенной на корпусе.

Установленные пределы выполнения калибровки «нуля» внешней кнопкой позволяют компенсировать влияние монтажного положения на объекте или исключить влияние статического давления при эксплуатации датчиков на выходной сигнал.

Операция калибровка «нуля» выполняется при подачи давления на вход в датчик, равное нижнему пределу измерения (нулевому избыточному давления для всех датчиков, кроме датчиков абсолютного давления и датчиков разности давлений), абсолютному давлению ниже 0,1 кПа– для датчиков абсолютного давления и нулевой разности давления – для датчиков разности давлений. Пределы допускаемого смещения характеристики преобразователя указаны в таблице 13.

Для проведения операции калибровки необходимо отвернуть винт крепления крышки на половину оборота, перевести крышку влево до упора, выдержать не менее 3 с. и вновь перевести крышку обратно. При наличии цифрового индикатора на нем начинает мерцать текущее значения давления. Калибровка «нуля» выполняется с точностью 0.3 $\gamma$ .

При неудачной попытке калибровки «нуля» следует проверить, что устанавливаемое значение не выходит за указанные пределы. В случае, если значение выходит за пределы, требуется переустановить преобразователь в положение, при котором обеспечиваются допускаемые пределы.

#### **2.3 Эксплуатация преобразователей**

<span id="page-18-0"></span>2.3.1 Эксплуатация преобразователей должна производиться с соблюдением требований ГОСТ IEC 60079-17, главы 3.4 ПТЭЭП.

2.3.2 Ввод преобразователей в эксплуатацию производится по документам, принятым на предприятии-потребителе.

2.3.3 Эксплуатация преобразователей с маркировкой «К» должна производиться с соблюдением требований ГОСТ 12.2.052, ОСТ 26-04-2158.

2.3.4 При эксплуатации преобразователи должны подвергаться периодическим осмотрам. При осмотре необходимо проверить:

- прочность и герметичность линий подвода давления;
- − чистоту полости подвода давления;
- − надёжность монтажа (крепления) преобразователей;
- − отсутствие обрывов или повреждения изоляции соединительных электрических линий.

Эксплуатация преобразователей с нарушением указанных требований запрещается.

2.3.5 В процессе эксплуатации следует регулярно проверять чистоту полости подвода давления, а также надёжность электрического соединения контактов, целостность и сопротивление линии связи с нагрузкой.

2.3.6 Осмотр и устранение замеченных недостатков должны производиться при отсутствии давления в газовой или гидравлической линии и отключенном электропитании.

2.3.7 В случае накопления конденсата в соединительной линии (полости измерительного блока) и невозможности слива конденсата без демонтажа преобразователей необходимо демонтировать преобразователи, и слить конденсат, после чего вновь произвести монтаж преобразователей. Демонтаж и монтаж преобразователей следует производить с соблюдением требований раздела 2 настоящего документа.

2.3.8 Характерные неисправности и методы их

устранения приведены в таблице 12.

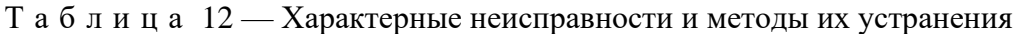

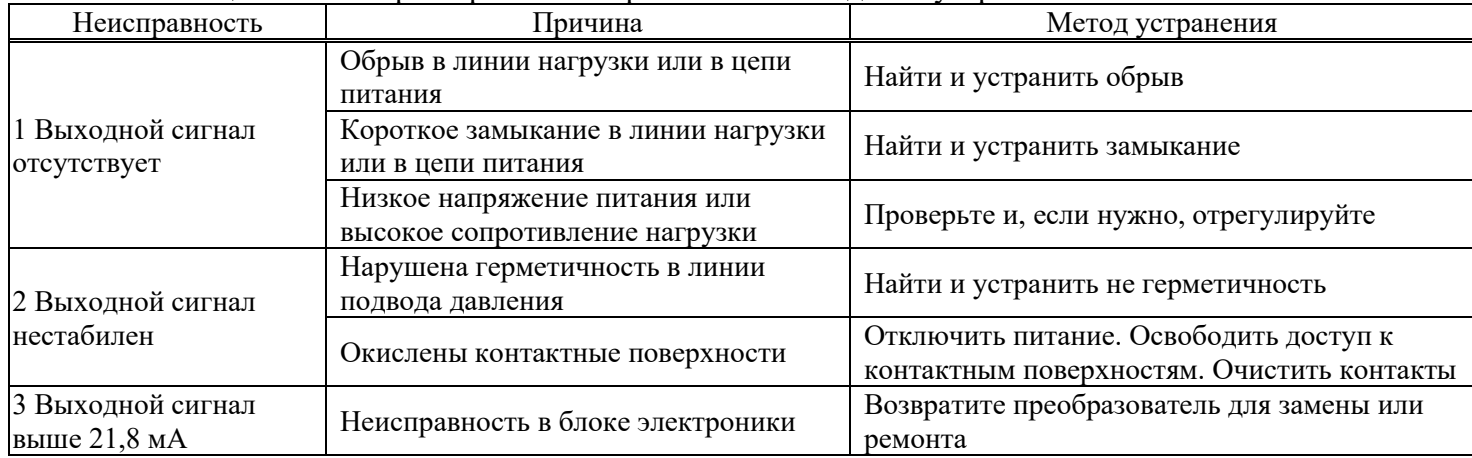

#### **2.4 Методика измерений**

<span id="page-19-0"></span>2.4.1 Для проведения измерений используются типовые схемы включения, приведенные в приложениях Д и В.

2.4.2 Вычисление измеряемого давления производится по формулам 7-9:

для линейно-возрастающей зависимости

$$
P = P_{\rm H} + \frac{(Y - Y_{\rm H})}{(Y_{\rm B} - Y_{\rm H})} (P_{\rm B} - P_{\rm H}),
$$
\n(7)

для линейно-убывающей зависимости

$$
P = P_{\rm H} + \frac{(Y_{\rm B} - Y)}{(Y_{\rm B} - Y_{\rm H})} (P_{\rm B} - P_{\rm H}),
$$
\n(8)

для преобразования по закону квадратного корня

$$
P = P_B \frac{(Y - Y_H)^2}{(Y_B - Y_H)^2},
$$
\n(9)

где *Y* — измеренное значение выходного электрического сигнала, мА;

 $P$  — значение измеряемой физической величины, установленные единицы, например кПа;

*Y*Н, *Y*<sup>В</sup> — соответственно нижнее (4 мА) и верхнее (20 мА) предельные значения выходного сигнала;

*P*Н, *P*<sup>В</sup> — соответственно нижний и верхний пределы измерений, установленные единицы, например кПа.

<span id="page-20-0"></span>2.4.3 Значение измеренного давления в установленных единицах может быть считано по HART®-каналу, а при наличии индикаторного устройства – с индикатора преобразователя.

#### **3 ТЕХНИЧЕСКОЕ ОБСЛУЖИВАНИЕ**

3.1 При выпуске с предприятия-изготовителя преобразователи настраиваются на верхний и нижний пределы измерения давления в соответствии с заказом, при этом по умолчанию нижний предел измерения давления равен нулю для всех преобразователей, кроме преобразователей давленияразрежения.

Возможно изменение верхнего и нижнего предела измеряемого давления с помощью модуля индикации в соответствии с Приложением Е или полевого коммуникатора. Информацию об изменении верхнего и нижнего пределов измерения внести в паспорт преобразователя либо отразить в документах эксплуатирующей организации.

3.2 Интервал между поверками 5 лет.

Периодической поверке могут не подвергаться преобразователи, находящиеся на длительном хранении (консервации).

3.3 Метрологические характеристики преобразователей в течение интервала между поверками соответствуют документам о поверке с учётом показателей безотказности преобразователей и при условии соблюдения потребителем правил хранения, транспортирования и эксплуатации, указанных в настоящем руководстве по эксплуатации.

3.4 Поверка преобразователей осуществляется в соответствии с документом: «ГСИ. Преобразователи давления измерительные СДВ-SMART. Методика поверки» МП 95-221-2013, утвержденным ФГУП «УНИИМ» в 2015 г.

3.5 Для конструктивных исполнений S, НП-S, Ор-S, Астр-S, M-S допускается замена модулей для технического обслуживания преобразователей в условиях эксплуатирующей организации. Разбирать, дорабатывать, производить замену электронных компонентов на модулях запрещается.

#### 3.6 Регулировка

3.6.1 Регулировка и перестройка диапазонов измерения преобразователей производится с помощью модуля индикации в соответствие с Приложением Е или дистанционно при помощи управляющего устройства, поддерживающего HART®-протокол. Для преобразователей с кодом взрывозащиты Exd работа с индикатором во взрывоопасной зоне запрещается.

#### 3.7 Меры безопасности

3.7.1 По способу защиты человека от поражения электрическим током преобразователи относятся к классу «III» по ГОСТ 12.2.007.0.

3.7.2 К работе с преобразователями допускаются лица, аттестованные для работы с сосудами под давлением, прошедшие проверку знаний «Правил технической эксплуатации электроустановок потребителей» (ПТЭЭП) и «Правил по охране труда при эксплуатации электроустановок» ПОТЭУ 2014, имеющие право работать с электроустановками напряжением до 1000 В и прошедшие инструктаж по технике безопасности.

3.7.3 Техническое обслуживание преобразователей должно производиться с соблюдением требований ГОСТ IEC 60079-17, главы 3.4 ПТЭЭП.

3.7.4 Замену, присоединение и отсоединение преобразователей от магистралей, подводящих давление, следует производить при отсутствии давления в магистралях и отключённом электрическом питании.

#### **4 ТЕКУЩИЙ РЕМОНТ**

<span id="page-21-0"></span>4.1 Преобразователи, для которых выявлено несоответствие параметров, указанных в этикетке (паспорте) и комплектности 1.3 при проведении входного контроля или при эксплуатации, направляются на предприятие-изготовитель.

4.2 Запрещается вне предприятия-изготовителя разбирать преобразователи, проводить доработку монтажа, а также производить замену электронных компонентов, чувствительного элемента.

#### **5 ОБЕСПЕЧЕНИЕ ВЗРЫВОЗАЩИЩЁННОСТИ**

<span id="page-21-1"></span>Взрывозащищённость преобразователей СДВ-SMART-Ехd обеспечивается выполнением общих требований к взрывозащищённому электрооборудованию по ТР ТС 012/2011, ГОСТ 31610.0, ГОСТ IEC 60079-14, главы 7.3 ПУЭ и требований к взрывозащищённому оборудованию с взрывозащитой вида «взрывонепроницаемая оболочка «d» по ГОСТ IEC 60079-1.

Взрывозащищённость преобразователей СДВ-SMART-Ех обеспечивается выполнением общих требований к взрывозащищённому электрооборудованию по ТР ТС 012/2011, ГОСТ 31610.0, ГОСТ IEC 60079-14, главе 7.3 ПУЭ и требований к взрывозащищённому оборудованию с взрывозащитой вида «искробезопасная электрическая цепь «iа» по ГОСТ 31610.11.

Взрывозащищённость преобразователей СДВ-SMART-Ехdia обеспечивается выполнением общих требований к взрывозащищённому электрооборудованию по ТР ТС 012/2011, ГОСТ 31610.0, ГОСТ IEC 60079-14, главы 7.3 ПУЭ и требований к взрывозащищённому оборудованию с взрывозащитой вида «взрывонепроницаемая оболочка «d», искробезопасная электрическая цепь «iа» по ГОСТ IEC 60079-1, ГОСТ 31610.11.

#### **5.1 Средства взрывозащиты преобразователей**

<span id="page-21-2"></span>5.1.1 Взрывозащита преобразователей СДВ-SMART-Ехd обеспечивается видом взрывозащиты «взрывонепроницаемая оболочка «d» по ГОСТ IEC 60079-1 и достигается заключением электрических цепей преобразователей во взрывонепроницаемую оболочку, которая выдерживает давление взрыва и исключает передачу взрыва в окружающую взрывоопасную среду. Прочность оболочки СДВ‐SMART‐ Exd, СДВ‐SMART‐Exdia проверяется испытаниями по ГОСТ 31610.0 и ГОСТ IEC 60079-1, при этом каждая оболочка подвергается испытаниям пневматическим давлением  $1,5 + 0,1$  МПа в течение времени, достаточного для осмотра, но не менее  $10 + 2$  с.

5.1.2 Питание преобразователей СДВ-SMART-Ех, СДВ-SMART-Ехdia должно осуществляться от барьеров безопасности, блоков питания с выходными искробезопасными цепями с параметрами  $U_0$  ≤ 24 В,  $I_0$  ≤ 100 мА,  $C_0$  ≥ 0,05 мкФ,  $L_0$  ≥ 0,15 мГн, имеющих сертификат соответствия.

5.1.3 В преобразователях СДВ-SMART-Ех, СДВ-SMART-Ехdia уровень взрывобезопасности обеспечивается в соответствии с ГОСТ 31610.11 использованием блокирующих диодов, ограничением напряжения с помощью стабилитронов, ограничивающих напряжение до безопасного значения, ограничением номиналов используемых ёмкостей, ограничением температуры поверхности компонентов до температуры менее 80°С для температурного класса Т5, 70 °С для температурного класса Т6, герметизацией поверхности элементов, обеспечивающих искробезопасность компаундом толщиной более 1,5 мм с теплостойкостью более 200 °С. Проводники длиной более 50 мм закреплены и зафиксированы компаундом. Преобразователи имеют степень защиты от внешних воздействий IP54, IP66/IP67 по ГОСТ 14254.

5.1.4 Электрическая искробезопасность преобразователей СДВ-SMART-Ех обеспечивается ограничением расстояния по поверхности пластмассовой оболочки от наиболее удалённых точек до заземлённых металлических частей в соответствии с ГОСТ 31613 не более чем 50 мм. На корпусе преобразователей имеются заземляющий зажим и знак заземления.

5.1.5 СДВ-SMART-Ехd (Ех)(Exdia) не имеют элементов, искрящих или подверженных нагреву свыше 80 °С для температурного класса Т5, свыше 70 °С для температурного класса Т6.

5.1.6 Температура в месте ввода кабеля не превышает 70 °C для Т5 и 60 °C для Т6, в корешке разделки (в месте разветвления кабеля/проводов) не превышает 80 °C для Т5 и 70 °C для Т6 при максимальной температуре окружающей среды 70 °C для температурного класса Т5, 60 °С для температурного класса Т6.

5.1.7 Стопорение резьбовых соединений производится:

– заглушки и кабельного ввода — на предприятии-изготовителе либо при монтаже на месте эксплуатации герметиком, имеющим температурную стабильность;

– крышек — при монтаже на месте эксплуатации — стопорными винтами с пломбировочными чашками;

– токоведущие и заземляющий зажимы — при монтаже на месте эксплуатации пружинными шайбами;

– соединения с приемником давления — после поворота корпуса преобразователя относительно приемника давления винтом (поворот корпуса возможен на угол приблизительно 400°, угол при этом ограничен установочным винтом, перемещающемся в канавке корпуса и обеспечивающем в крайнем положении не менее 5 полных витков резьбы, находящихся в зацеплении);

– ход установочного винта ограничен маркировочной табличкой.

5.1.8 Поверхности обозначены словом «Взрыв» (только для СДВ-SMART-Ехd (Ехdia)) с указанием допускаемых по ГОСТ IEC 60079-1 параметров взрывозащиты: минимальной осевой длины резьбы, шага резьбы, числа полных непрерывных не повреждаемых ниток (не менее 5) в зацеплении взрывонепроницаемого резьбового соединения, ширины и длины щели. Все винты застопорены составом, обладающим термической стабильностью.

5.1.9 На табличках, прикрепленных к оболочке преобразователей СДВ-SMART-Ехd, нанесена маркировка:

- − наименование страны, где изготовлено техническое средство;
- − товарный знак или наименование предприятия-изготовителя;
- − наименование и (или) тип преобразователей;

 $Ex$ -маркировка «1Ex db IIC T6...T5 Gb X» обозначение органа по сертификации, номер сертификата;

- − специальный знак взрывобезопасности;
- − диапазон рабочих температур: −61°С ≤ t<sub>a</sub> ≤ +70°С для Т5, −61°С ≤ t<sub>a</sub> ≤ +60°С для Т6;
- − степень защиты от внешних воздействий IP66/IP67 по ГОСТ 14254;

порядковый (заводской) номер преобразователей по системе нумерации предприятияизготовителя;

− дата изготовления.

5.1.10 На табличках, прикрепленных к оболочке преобразователей СДВ-SMART-Ех нанесена маркировка:

- − наименование страны, где изготовлено техническое средство;
- − товарный знак или наименование предприятия-изготовителя;

− наименование и (или) тип преобразователей;

− Ех-маркировка «0Eх іа IIC Тб...Т5 Ga X», обозначение органа по сертификации, номер сертификата;

- − специальный знак взрывобезопасности;
- диапазон рабочих температур:  $-61^{\circ}C \le t_a \le +70^{\circ}C$  для Т5,  $-61^{\circ}C \le t_a \le +60^{\circ}C$  для Т6,
- − напряжение питания: *U<sup>i</sup>* ≤ 24 B,
- − ток: *I<sup>i</sup>* ≤ 100 мА,
- − ёмкость: *C<sup>i</sup>* ≤ 10 нФ,
- − индуктивность: *L<sup>i</sup>* ≤ 0,15 мГн,
- − потребляемая мощность: *P<sup>i</sup>* ≤ 0,8 Вт;
- − степень защиты от внешних воздействий IP54 или IP66/IP 67 по ГОСТ 14254;

− порядковый (заводской) номер преобразователей по системе нумерации предприятияизготовителя;

− дата изготовления.

5.1.11 На табличках, прикрепленных к оболочке преобразователей СДВ-SMART-Ехdia нанесена маркировка:

- наименование страны, где изготовлено техническое средство;
- − товарный знак или наименование предприятия-изготовителя;
- наименование и (или) тип преобразователей;

поле выбора Ex-маркировки «0Ex ia IIC T6...T5 Ga X» или «1Ex db IIC T6...T5 Gb X» для конкретной установки, обозначение органа по сертификации, номер сертификата;

- − специальный знак взрывобезопасности;
- − диапазон рабочих температур: −61°С ≤ t<sub>a</sub> ≤ +70°С для Т5, −61°С ≤ t<sub>a</sub> ≤ +60°С для Т6,
- − напряжение питания: *U<sup>i</sup>* ≤ 24 B,
- − ток: *I<sup>i</sup>* ≤ 100 мА,
- ёмкость:  $C_i$  ≤ 10 нФ,
- − индуктивность: *L<sup>i</sup>* ≤ 0,15 мГн,
- − потребляемая мощность: *P<sup>i</sup>* ≤ 0,8 Вт;
- степень защиты от внешних воздействий IP54 или IP66/IP67 по ГОСТ 14254;

порядковый (заводской) номер преобразователей по системе нумерации предприятияизготовителя;

дата изготовления.

5.1.12 Фрикционная искробезопасность преобразователей обеспечивается применением для изготовления деталей оболочки сплавов с низким содержанием меди. Содержание магния, титана и циркония в сумме не более 7,5% в соответствии с требованиями ГОСТ 31610.0.

5.1.13 Электростатическая искробезопасность преобразователей СДВ-SMART-Ех, СДВ-SMART-Ехd и SMART-Ехdia обеспечивается изготовлением наружных частей оболочки из металлических материалов и ограничением площади стекла смотрового окна до 100 см<sup>2</sup> и постоянным заземлением оболочки преобразователей.

5.1.14 Преобразователи СДВ-SMART-Ехd и SMART-Ехdia должны эксплуатироваться с сертифицированными в установленном порядке на соответствие требованиям ТР ТС 012/2011 взрывозащищенными кабельными вводами и заглушками с параметрами, не ухудшающими вид и уровень взрывозащиты преобразователя, его группу пылевлагозащиты и диапазон рабочих температур.

5.1.15 Предупредительная надпись: «Во взрывоопасной атмосфере открывать, отключив от сети!» наносится на обе крышки преобразователя СДВ-SMART-Ех, СДВ-SMART-Ехd и СДВ-SMART-Ехdia.

5.1.16 Разделительные расстояния между токопроводящими деталями и корпусом соответствуют приложению F ГОСТ 31610.11 для степени загрязнения 2, обеспечиваемой оболочкой степени защиты IP54 или IP66/IP67 по ГОСТ 14254 для категории перенапряжения I/II.

#### **5.2 Обеспечение взрывозащищённости при монтаже**

<span id="page-23-0"></span>5.2.1 Установка преобразователей СДВ-SMART-Ех, СДВ-SMART-Ехd и SMART-Ехdia должна производиться в соответствии со схемой электрической соединений (рисунок Д.1 приложения Д), руководством по эксплуатации АГБР.406239.001-12 РЭ с соблюдением требований главы 3.4 «Правил технической эксплуатации электроустановок потребителей», «Правил по охране труда при эксплуатации электроустановок» ПОТЭУ 2014, главы 7.3 ПУЭ, ГОСТ IEC 60079-14.

5.2.2 Перед монтажом СДВ-SMART-Ех, СДВ-SMART-Ехd и SMART-Ехdia необходимо проверить:

− исправность оболочки преобразователей и элементов кабельного ввода;

− наличие маркировки взрывозащиты, соответствие ее классу взрывоопасной зоны;

− состояние и надежность завинчивания электрических контактных соединений, наличие всех крепежных элементов (болтов, гаек, шайб и т.д.);

- − состояние элементов заземления.
- 5.2.3 Для СДВ- SMART-Ех (Ехdia) дополнительно проверить:
- выходные параметры искробезопасных цепей блоков питания, барьеров безопасности;
- параметры линии связи:
- сопротивление:  $R_K \leq 20$  Ом;
- ёмкость: *С*к ≤ 0,04 мкФ;
- индуктивность:  $L_K \leq 0.1$  мГн.

5.2.4 При монтаже СДВ- SMART-Ех (Ехdia) пользователь должен самостоятельно отметить Exмаркировку в поле на маркировочной табличке, находящемся слева от маркировки видов взрывозащиты «0Ex ia IIC T6...T5 Ga X» или «1Ex db IIC T6...T5 Gb X», используемую для конкретной установки. После выбора Ex-маркировки её недопустимо менять.

5.2.5 Монтаж преобразователей должен быть выполнен в соответствии со схемой приложения Д. При монтаже использовать кабель, соответствующий установленному кабельному вводу.

5.2.6 Крышки после установки и окончательного монтажа должны быть предохранены от отвинчивания установкой стопорных винтов.

5.2.7 Подстройка начального сигнала преобразователя во взрывоопасной среде может быть выполнена внешней кнопкой обнуления, расположенной на корпусе или по цифровому интерфейсу HART®-модемом. Для преобразователей с кодом взрывозащиты Exd работа с индикатором во взрывоопасной зоне запрещается.

#### **5.3 Обеспечение взрывозащищённости при эксплуатации**

<span id="page-24-0"></span>5.3.1 Эксплуатация преобразователей СДВ-SMART-Ехd должна производиться в соответствии с требованиями АГБР.406239.001-12 РЭ, ГОСТ IEC 60079-17, главы 3.4 ПТЭЭП.

5.3.2 Эксплуатация преобразователей СДВ-SMART-Ех должна производиться в соответствии с требованиями АГБР.406239.001-12 РЭ, ГОСТ IEC 60079-17, главы 3.4 ПТЭЭП.

5.3.3 Эксплуатация преобразователей СДВ-SMART-Ехdia должна производиться в соответствии с требованиями АГБР.406239.001-12 РЭ, ГОСТ IEC 60079-17, главы 3.4 ПТЭЭП в части «взрывонепроницаемая оболочка «d» и требованиям ГОСТ IEC 60079-17, в части «искробезопасная электрическая цепь «iа».

5.3.4 Питание преобразователей СДВ-SMART-Ех (Ехdia) должно осуществляться от барьеров безопасности, блоков питания с искробезопасными электрическими выходными цепями с параметрами  $U_0$  ≤ 24 В,  $I_0$  ≤ 100 мА,  $C_0$  ≥ 0,05 мкФ,  $L_0$  ≥ 0,15 мГн, имеющими сертификат соответствия. Параметры линии связи для преобразователей СДВ-SMART-Ех (Ехdia) должны удовлетворять следующим требованиям:

- − сопротивление  $R_K \leq 20$  Ом;
- − ёмкость *С*<sup>К</sup> ≤ 0,04 мкФ;
- − индуктивность *L*<sup>К</sup> ≤ 0,1 мГн.

5.3.5 При периодических осмотрах преобразователей особое внимание следует обращать на:

- − отсутствие обрывов или повреждения изоляции соединительного кабеля;
- − исправное состояние оболочки преобразователей;
- − состояние контактных соединений внутри корпуса преобразователя и уплотнения кабеля;

− выходные параметры искробезопасных цепей блоков питания, маркировки взрывозащиты и предупредительных надписей.

5.3.6 Сохранение технических характеристик преобразователей, обуславливающих его взрывобезопасность, обеспечивается выполнением требований по его эксплуатации и техническом обслуживании, приведенном в настоящем руководстве.

5.3.7 К критическим отказам преобразователей СДВ-SMART-Ехd (Ехdia) относятся деформации корпуса или крышек, повреждение резьбы в областях взрывонепроницаемых соединений, повреждение стекла крышки индикатора.

5.3.8 Предельным состоянием преобразователя является отсутствие выходного сигнала (или установка его в аварийный уровень) и/или отсутствие нормального функционирования индикатора.

5.3.9 Эксплуатация преобразователей с повреждениями и неисправностями запрещается, оборудование должно быть выведено из эксплуатации.

5.3.10 Соединительный кабель и способ его изоляции во взрывоопасной зоне должны соответствовать требованиям гл. 7.3 ПУЭ, ГОСТ IEC 60079-14.

#### **5.4 Обеспечение взрывозащищённости при ремонте**

<span id="page-25-0"></span>5.4.1 Ремонт преобразователей, касающийся средств взрывозащиты, должен производиться на предприятии-изготовителе в соответствии с РД 16.407, ГОСТ 31610.19.

#### **6 ХРАНЕНИЕ**

<span id="page-25-1"></span>6.1 Хранение преобразователей должно осуществляться в упакованном виде в закрытых помещениях (хранилищах).

6.2 Допускаются следующие условия хранения:

− температура воздуха от минус 60 до плюс 50 °С;

− относительная влажность воздуха до 98 % при температуре 35 °С.

6.3 Воздух в помещении для хранения не должен содержать паров кислот, щелочей и других химических агрессивных смесей.

6.4 Условия хранения преобразователей без упаковки — «1» по ГОСТ 15150.

6.5 Консервация преобразователей должна соответствовать варианту защиты В3-10 по ГОСТ 9.014.

6.6 Назначенный срок хранения преобразователей в упаковке завода-изготовителя – 5 лет.

#### **7 ТРАНСПОРТИРОВАНИЕ**

<span id="page-25-2"></span>7.1 Транспортирование в части воздействия климатических факторов внешней среды должно соответствовать группе 4 (Ж2) по ГОСТ 15150, а в части воздействия механических факторов должно соответствовать условиям Л по ГОСТ 23216.

7.2 Транспортирование должно производиться в упаковке предприятия-изготовителя. Допускается транспортировать преобразователи всеми видами транспорта на любые расстояния с соблюдением правил, утверждённых соответствующими транспортными ведомствами.

#### **8 УТИЛИЗАЦИЯ**

<span id="page-25-3"></span>Утилизация преобразователей производится в порядке, установленном на предприятиипотребителе.

#### **9 ГАРАНТИИ ИЗГОТОВИТЕЛЯ**

<span id="page-26-0"></span>9.1 Поставщик (изготовитель) гарантирует соответствие преобразователей требованиям технических условий при соблюдении потребителем условий эксплуатации (применения), транспортирования, хранения и монтажа, установленных в настоящем РЭ.

9.2 Гарантийный срок эксплуатации преобразователей определяется кодом гарантийного срока, указанным в условном обозначении преобразователей. Коды гарантийного срока и их описания приведены в таблица А.15 приложения А.

9.3 Гарантия не распространяется на преобразователи, подвергшиеся любым посторонним вмешательствам в конструкцию преобразователей или имеющих внешние повреждения.

9.4 Гарантия не распространяется на электрический соединитель, монтажные, уплотнительные, защитные и другие изделия, поставляемые с преобразователями.

9.5 Гарантийное обслуживание производится предприятием-изготовителем. Постгарантийный ремонт преобразователей производится по отдельному договору.

#### **10 СВЕДЕНИЯ О СЕРТИФИКАЦИИ**

<span id="page-26-1"></span>10.1 Тип преобразователей давления измерительных СДВ-SMART, модификаций 1020, 1030, 1040, 1112, 1120, 1130, 1140, 1212, 1220, 1230, 1240, 1312, 1320, 1330, 1340, 1412, 1420, 1430, 1434, 1440, 1444, 1450, 1460, 1530, 1540 зарегистрирован в Государственном реестре средств измерений под № 61935- 15 и допущен к применению в Российской Федерации.

10.2 Тип преобразователей давления измерительных СДВ-SMART, модификаций 1041, 1050, 1051, 2050, 1060, 1061, 1141, 1150, 1151, 2150, 1160, 1161, 1171, 1341, 1350, 1351, зарегистрирован в Государственном реестре средств измерений под № 61936-15 и допущен к применению в Российской Федерации.

#### Приложение А

#### Структурная схема условного обозначения преобразователей

<span id="page-27-1"></span><span id="page-27-0"></span>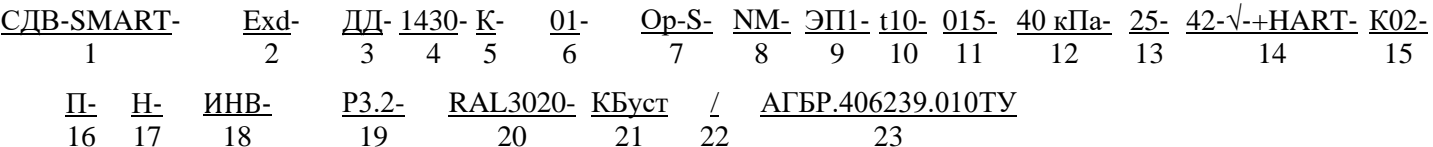

1. Наименование излелия.

 $2^{\circ}$ Код обозначения взрывозащищенного исполнения (таблица А.1 приложение А)

 $3.$ Исполнение по виду измеряемого давления (таблица А.2 приложения А).

 $\overline{4}$ Номер модели преобразователя (таблица А.3.1, А.3.2 и А.3.3 приложения A)

5. Код «К» указывается только для преобразователей, предназначенных для работы с газообразным

кислородом или газовыми смесями, объёмная доля кислорода в которых более 23 %.

Код группы материалов, контактирующих с измеряемой средой (таблица А.4.1, А.4.3 6 приложения А).

 $7<sup>1</sup>$ Код конструктивного исполнения (таблица А.5 приложения А).

Кол присоединения к процессу (таблица А.6 приложения А). 8.

9. Код дополнительных опций электронного блока (таблица А.7 приложения А)

- 10. Код климатического исполнения датчика (таблица А.8 приложения А).
- 11. Код допускаемой основной приведенной погрешности. (таблица А.9.1-А.9.8 приложения А).

12. Верхний предел измерения, установленный по запросу покупателя в единицах измерения в соответствии с таблицей Е.5 приложения Е, кроме фунтов на квадратный дюйм(psi). Знак  $\pm$  для преобразователей разности давлений указывает на возможность измерения отрицательной разности давлений. При отсутствии в запросе покупателя требований по настройке, пользовательская настройка верхнего предела измерения устанавливается равной максимальному верхнему пределу измерения модели (таблица А.3.1, А.3.2 и А.3.3 приложения А).

13. Максимально-допустимое рабочее избыточное давление в МПа. Указывается только для преобразователей разности давлений. (таблица А.10 приложения А).

14. Код выходного сигнала (таблица А.11 приложения А).

15. Код варианта электрического соединителя (таблица А.12 приложения А).

16. Вариант расположения электрического соединителя (таблица А.13 приложения А).

17. Код «Н», Наличие дополнительной технологической приработки (360 часов).

18. Конфигурация подключения избыточного давления для фланцевых приемников давления (таблица А.14 приложения А).

19. Код гарантийного срока (таблица А.15 приложения А).

20. Код цвета корпуса преобразователя (таблица А.16 приложения А)

21. Код услуги по установке дополнительного оборудования (Таблица А.17 приложения А)

- 22. Обозначение комплекта монтажных частей в соответствии с заказом.
- 23. Обозначение технических условий.

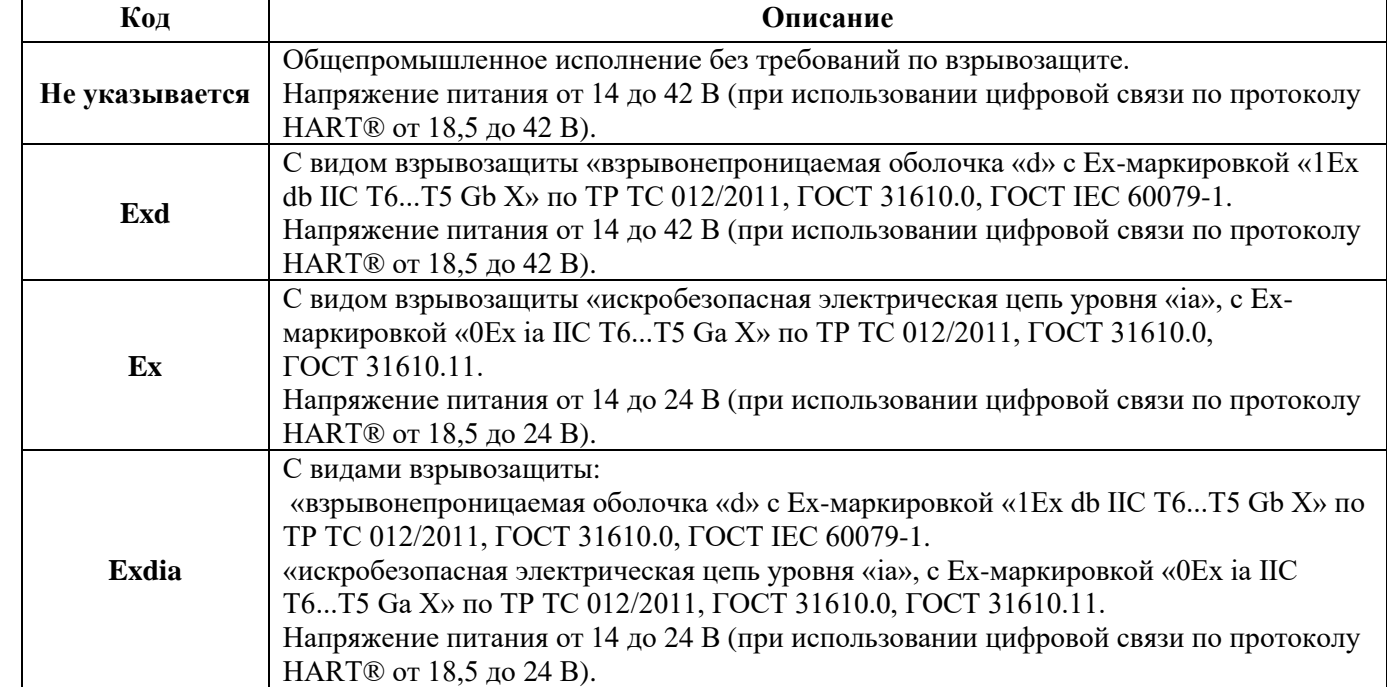

## <span id="page-28-0"></span>**Таблица А.1 - Обозначение взрывозащищенного исполнения**

#### <span id="page-28-1"></span>**Таблица А.2 - Исполнение по виду измеряемого давления**

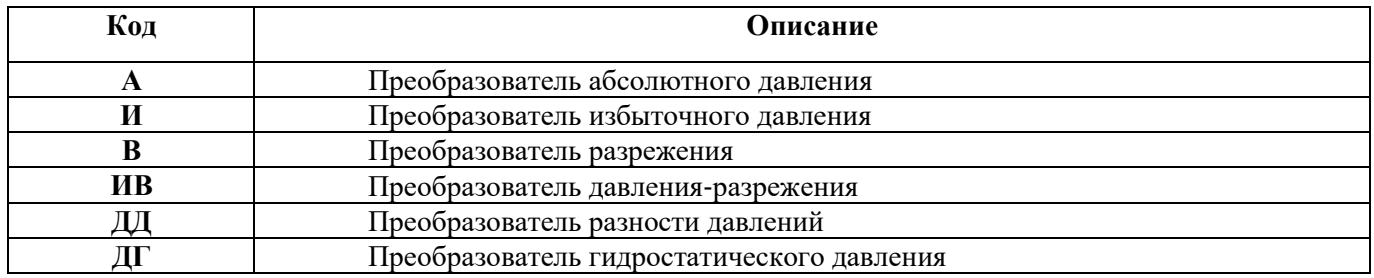

# <span id="page-29-0"></span>Таблица А.3.1 - Номер модели преобразователя и диапазон верхних пределов измерения<br>конструктивных исполнений стандарт, Op, Acтp, M

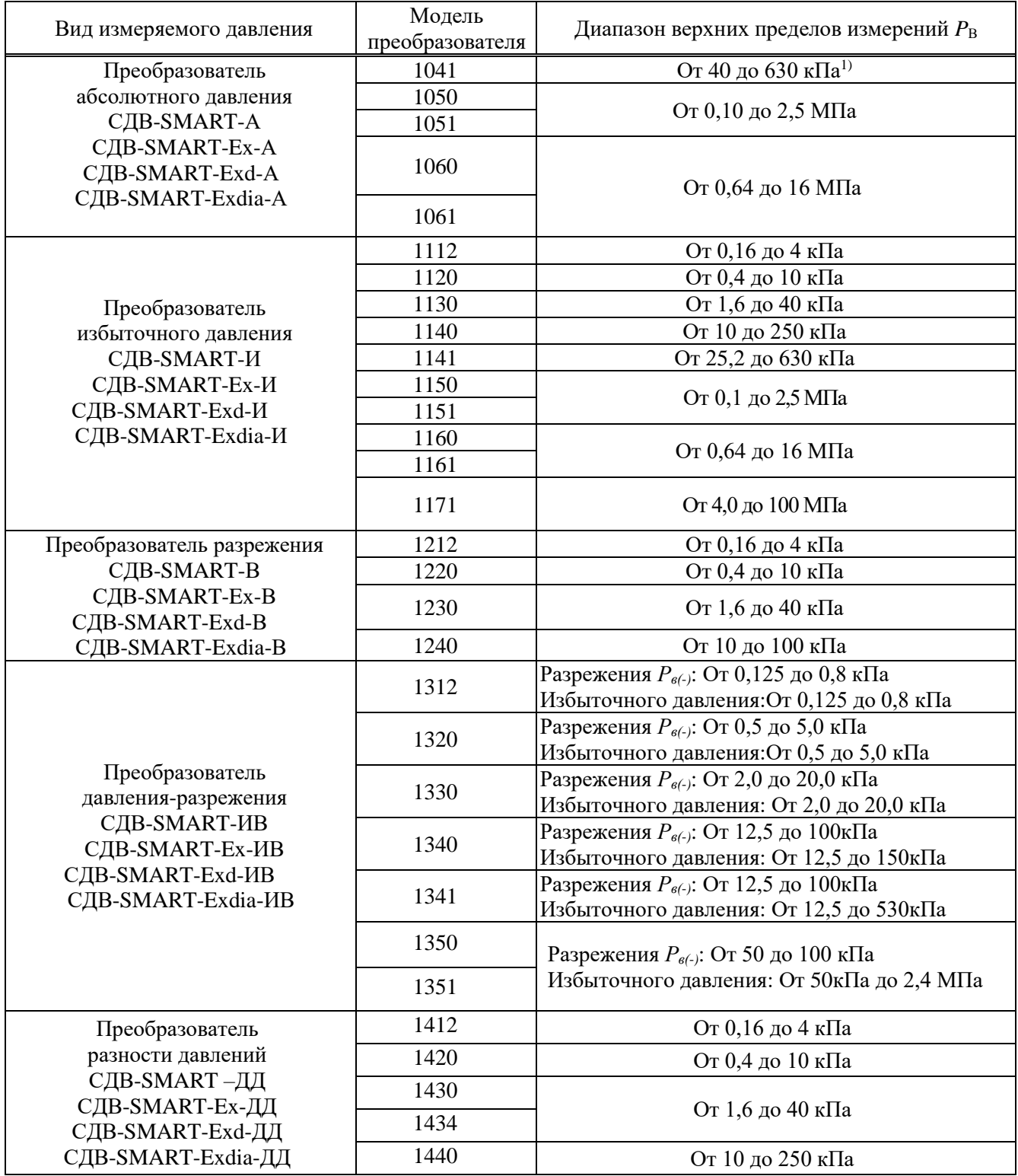

#### **Продолжение таблицы А.3.1** - **Номер модели преобразователя и диапазон верхних пределов измерения конструктивных исполнений стандарт, Ор, Астр, М**

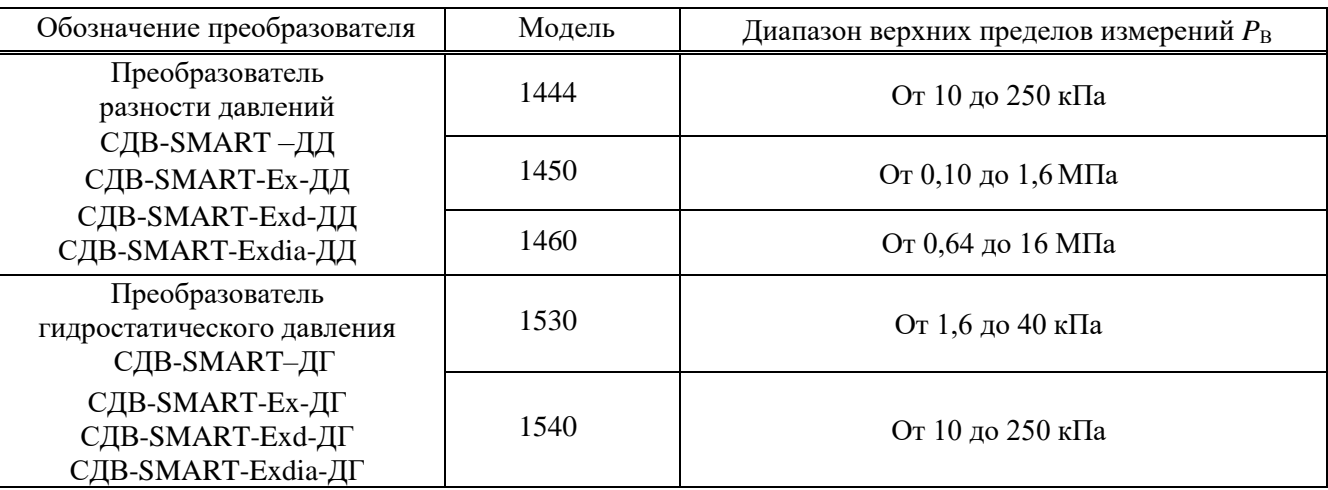

#### Примечания:

1)модели конструктивного исполнения стандарт, Ор, Астр, M по табл. А.4.1 с кодом исполнения по материалам 11, 14 имеют максимальный ВПИ 40 кПа и минимальным ВПИ 4 кПа;

модели конструктивного исполнения стандарт, Ор, Астр, M по табл. А.4.1 с кодом исполнения по материалам 12 и 15 имеют максимальный ВПИ 250 кПа и минимальный – 10 кПа;

модели конструктивного исполнения стандарт, Ор, Астр, M по табл. А.4.1 с кодами исполнений по материалам 13 и 16 имеют максимальный верхний предел измерения 630 кПа и минимальный верхний предел измерения 25 кПа;

3) Преобразователи разности давлений могут использоваться в качестве преобразователей избыточного давления при подключении минусовой камеры к атмосфере и установке фильтра или участка импульсной линии длиной не менее 50 мм с изгибом на 90 градусов для устранения влияния внешних воздушных потоков на показания преобразователя.

#### <span id="page-31-0"></span>**Таблица А.3.2 - Номер модели преобразователя и диапазон настройки верхних пределов измерения конструктивных исполнений S, Ор-S, Астр-S, НП-S, M-S**

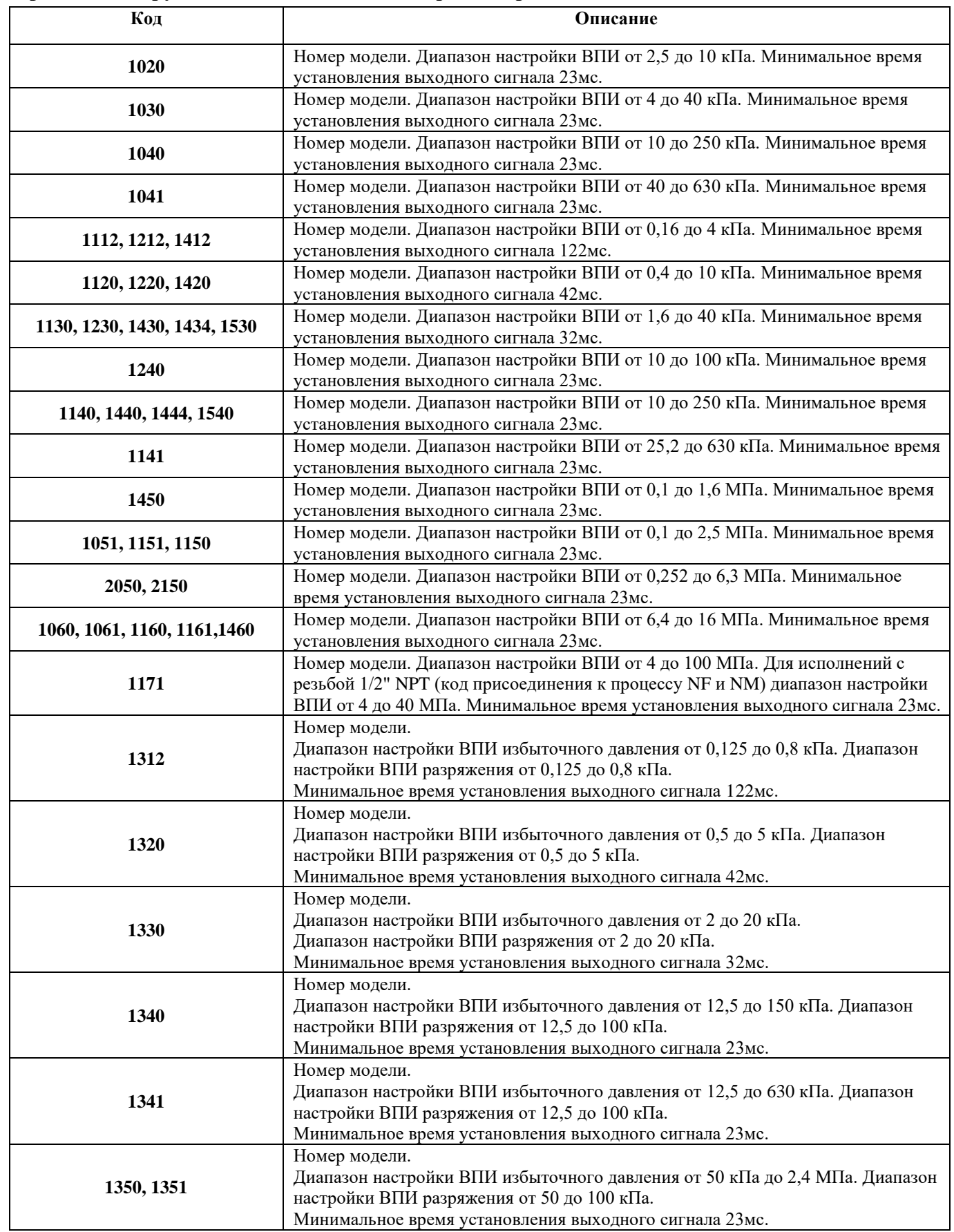

<span id="page-32-1"></span><span id="page-32-0"></span>Таблица А.З.3 - Номер модели преобразователя с допустимым диапазоном верхних пределов измерения и допустимыми кодами групп материалов для конструктивных исполнений S, Op-S, Acrp-S, HII-S, M-S

|                             |                                                                      |                                                                                                    |                                      |                                                                                                    | ВПИ модели                                                                                                    |                                                                                                    | Внешний                              |
|-----------------------------|----------------------------------------------------------------------|----------------------------------------------------------------------------------------------------|--------------------------------------|----------------------------------------------------------------------------------------------------|----------------------------------------------------------------------------------------------------|----------------------------------------------------------------------------------------------------|--------------------------------------|
| Вид давления                | Модель<br>материалов и                                               | Допустимые коды групп<br>конструктивных исполнений                                                                                                    | присоединения<br>Код                 | Минималь<br>ный,<br>Pmax/25                                                                                                    | Максим<br>альный,<br><b>Pmax</b>                                                                                                    | Перегрузка                                                                                                    | вид<br>преобразо-<br>вателя          |
| <b>Абсолютное (А)</b>       | 1020<br>1030<br>1040<br>1041<br>1051<br>2050<br>1061                 | 11-S, $11-M-S$ ;<br>12-S, 12-Op-S,<br>12-Астр-S, 12-M-S<br>02-S; K-02-S; 07-S;<br>07-Op-S; 07-Acrp-S; 07-M-S;<br>11-S, 11-M-S; 12-S,<br>12-Ор-Ѕ, 12- Астр-Ѕ, 12-М-Ѕ                           | <b>M20</b><br><b>NM</b><br><b>NF</b> | $2,5$ кПа<br>4 кПа<br>$10 \text{ к} \Pi$ а<br>$40 \text{ к} \Pi$ а<br>$0,1$ M $\Pi$ a<br>0,252 МПа<br>$0,64$ M $\Pi$ a                                                     | $10 \text{ к} \Pi$ а<br>40 кПа<br>250 кПа<br>630 кПа<br>$2,5M\Pi$ a<br>$6,3$ M $\Pi$ a<br>16 МПа                                                     | 300кПа<br>300кПа<br>900кПа<br>$1,5M\Pi a$<br>$4$ M $\Pi$ a<br>$8$ M $\Pi$ a<br>$20$ M $\Pi$ a                                         |                                      |
|                             | 2050<br>1060                                                         | $09-S;$<br>$10-S$                                                                                                    | M20                                  | $0,252$ M <sub>IIa</sub><br>$0,64$ M $\Pi$ a                                                                                                    | $6,3$ M $\Pi$ a<br>$16$ M $\Pi$ a                                                                                                    | $8$ M $\Pi$ a<br>$20$ M $\Pi$ a                                                                                                    | <b>ANELLE</b>                        |
| $\mathbf \Xi$<br>Избыточное | 1112                                                                 | $01-S;$<br>03-S; 03-Op-S                                                                                                    | <b>FK</b>                            | $0,16$ кПа                                                                                                    | 4 кПа                                                                                                    | $5 \text{ кПа}$                                                                                                    | 8.EEB                                |
|                             | 1120<br>1130<br>1140                                                 | $01-S;$<br>03-S; 03-Op-S;<br>04-S; 04-M-S; 04-Астр-S                                                                                                    | <b>FK</b>                            | $0,4$ к $\Pi$ а<br>$1,6$ к $\Pi$ а<br>$10 \text{ к} \Pi$ а                                                                                                    | $10 \text{ к} \Pi$ а<br>$40 \text{ к} \Pi$ а<br>250 кПа                                                                                              | 12,5 к $\Pi$ а<br>$50$ кПа<br>312 кПа                                                                                                 | JE 18<br>6<br><b>FR</b><br><b>in</b> |
|                             | 1120<br>1130<br>1140                                                 | $01-H\Pi-S$ ;<br>$03-H\Pi-S;$<br>$04-HII-S$                                                                                                    | <b>FD</b>                            | $0,4$ к $\Pi$ а<br>$1,6$ к $\Pi$ а<br>$10 \text{ к} \Pi$ а                                                                                                    | $10 \text{ к} \Pi$ а<br>40 кПа<br>250 кПа                                                                                                    | 12,5 к $\Pi$ а<br>$50$ кПа<br>312 кПа                                                                                                 | NEIB<br>。]<br>ď<br>中                 |
|                             | 1112<br>1120<br>1130<br>1140<br>1141<br>1151<br>2150<br>1161<br>1171 | $11-S$ , $11-M-S$ ;<br>12-S, 12-Op-S,<br>12-Астр-S, 12-M-S<br>02-S; K-02-S; 07-S;<br>07-Op-S; 07-Acrp-S; 07-M-S;<br>11-S, 11-M-S; 12-S,<br>12-Op-S, 12- Астр-S, 12-M-S<br>02-S; K-02-S; 07-S; | M20<br><b>NM</b><br>NF<br>NM,<br>NF  | $0,16$ кПа<br>$0.4 \text{ к}$ Па<br>1,6 к $\Pi$ а<br>$10 \text{ к} \Pi$ а<br>$25,2 \text{ к}$ Па<br>$0,1$ M $\Pi$ a<br>$0,252$ M $\Pi$ a<br>$0,64$ M $\Pi$ a<br>$4 M\Pi a$ | 4 к $\Pi$ а<br>$10 \text{ к} \Pi$ а<br>40 кПа<br>$250~\rm{kHz}$<br>630 кПа<br>$2,5$ M $\Pi$ a<br>$6,3$ M $\Pi$ a<br>$16$ M $\Pi$ a<br>$40$ M $\Pi$ a | 100 кПа<br>300 кПа<br>$600~\text{к} \Pi\text{a}$<br>$900$ кПа<br>$3,7$ M $\Pi$ a<br>$8$ M $\Pi$ a<br>$20$ M $\Pi$ a<br>$80$ M $\Pi$ a | 88 B<br><b>ERRE</b>                  |
|                             | 07-Op-S; 07-Астр-S; 07-M-S                                           | M20                                                                                                    |                                      | $100$ M $\Pi$ a                                                                                                    | $110$ M $\Pi$ a                                                                                                    |                                                                                                    |                                      |

#### [Продолжение приложения А](#page-27-0)

**Продолжение таблицы А.3.3** - **Номер модели преобразователя с допустимым диапазоном верхних пределов измерения и допустимыми кодами групп материалов для конструктивных исполнений S, Ор-S, Астр-S, НП-S, M-S**

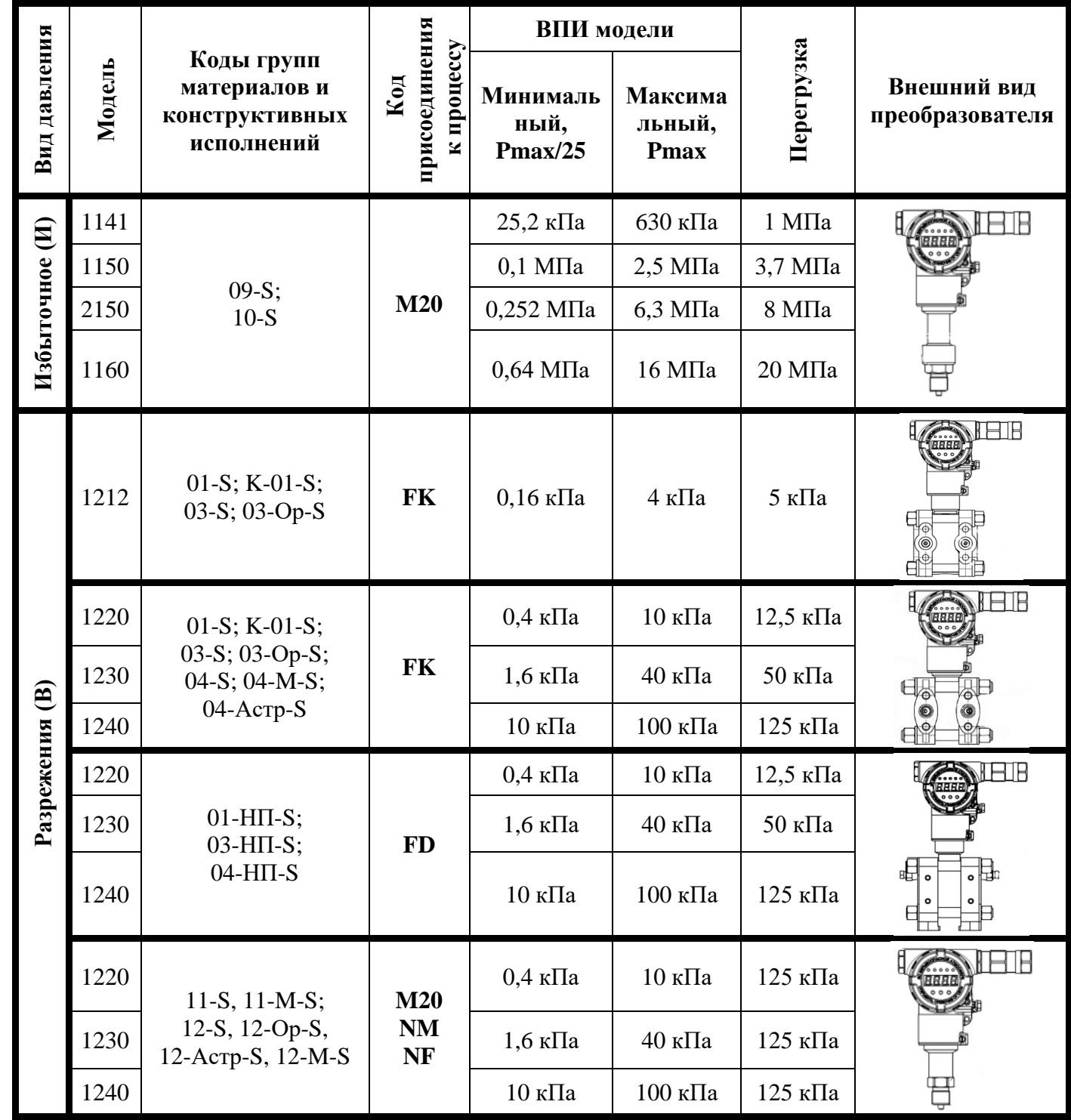

#### [Продолжение приложения А](#page-27-0)

**Продолжение таблицы А.3.3** - **Номер модели преобразователя с допустимым диапазоном верхних пределов измерения и допустимыми кодами групп материалов для конструктивных исполнений S, Ор-S, Астр-S, НП-S, M-S**

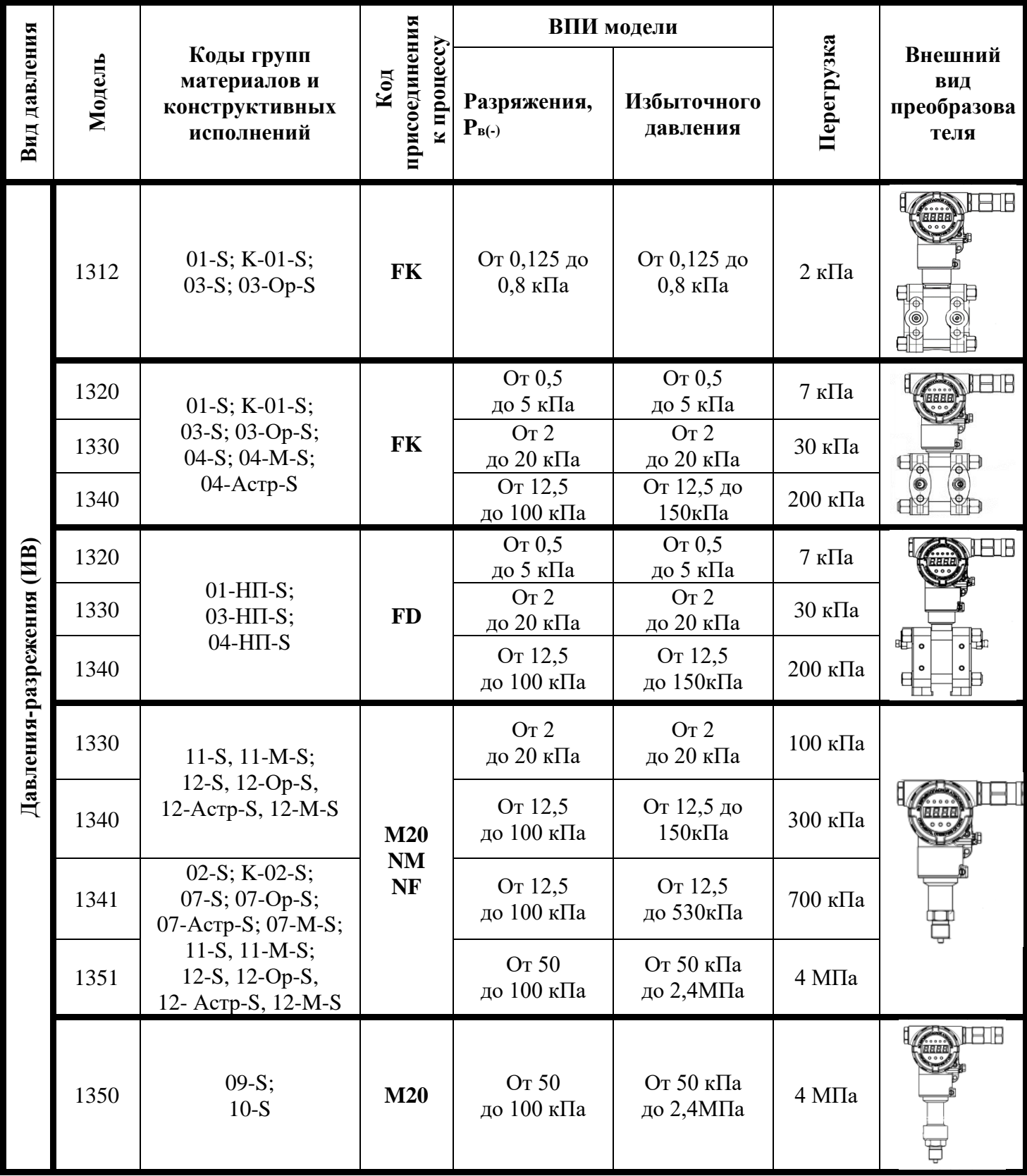

#### [Продолжение приложения А](#page-27-0)

**Продолжение таблицы А.3.3** - **Номер модели преобразователя с допустимым диапазоном верхних пределов измерения и допустимыми кодами групп материалов для конструктивных исполнений S, Ор-S, Астр-S, НП-S, M-S**

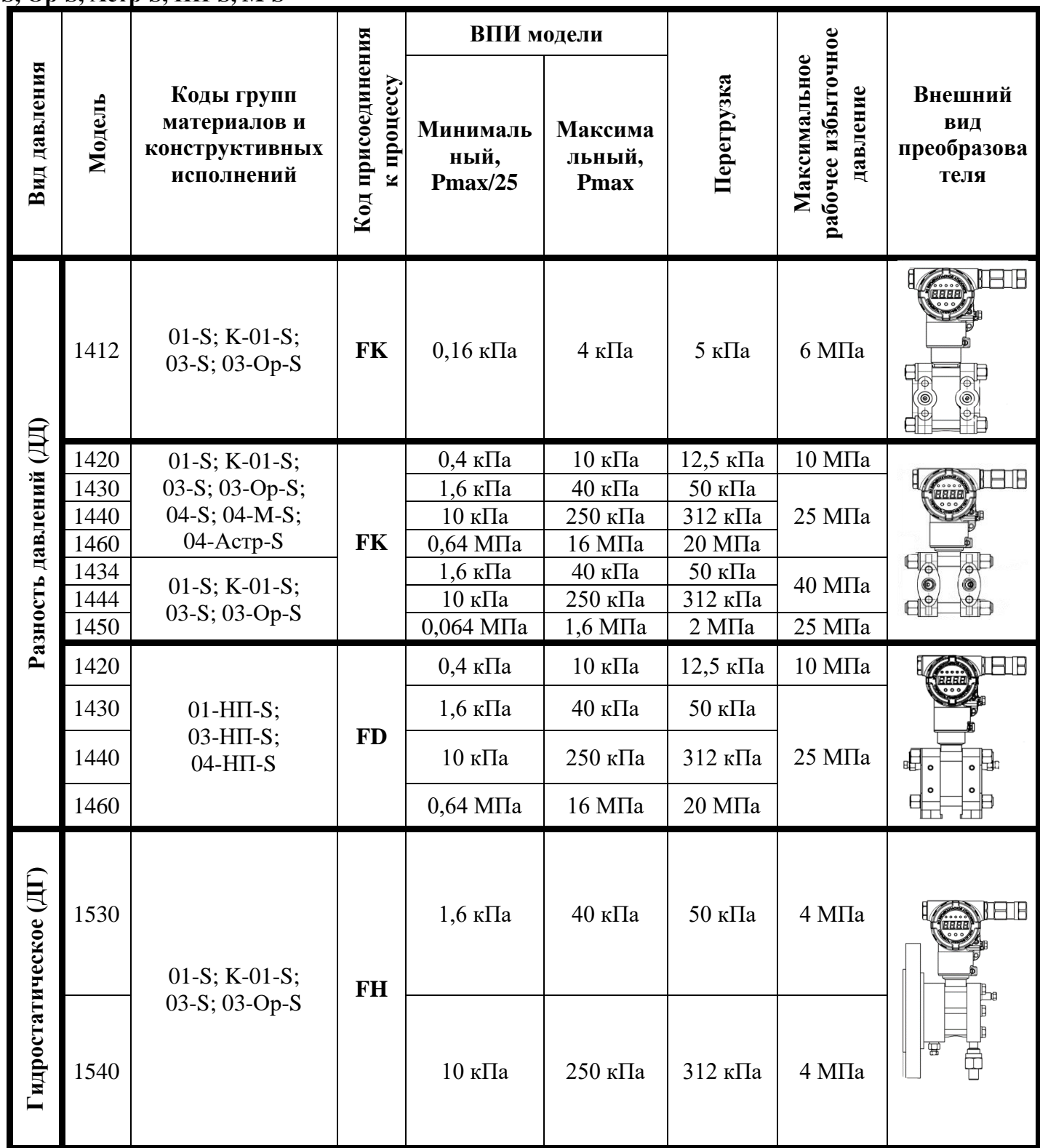
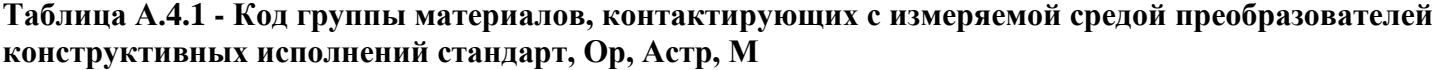

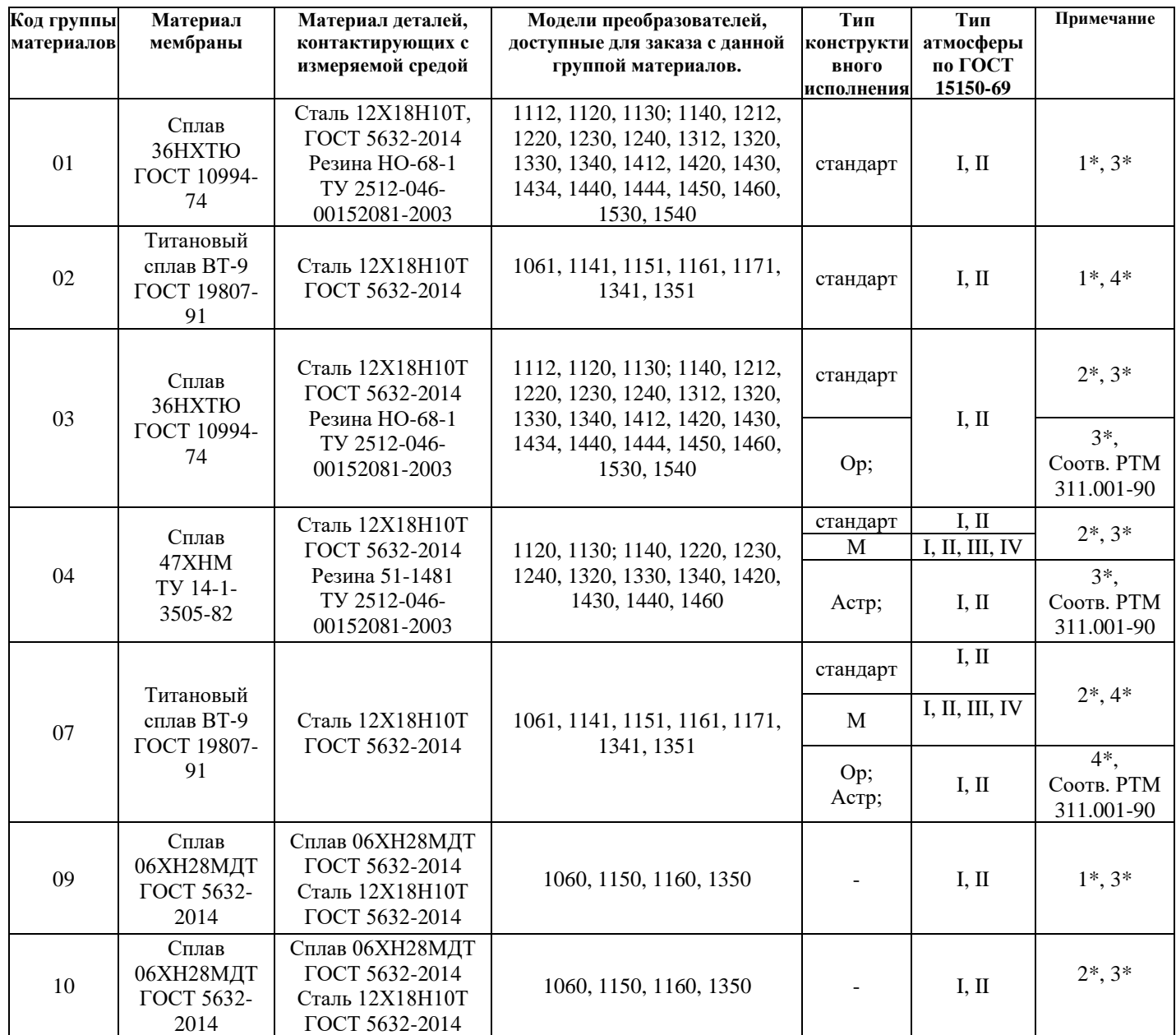

Примечание:

1\*. Без дополнительной защиты от агрессивной внешней среды.

2\*. Дополнительная защита электронного блока и корпуса от воздействия агрессивной внешней среды.

3\*. Внутренние замкнутые полости ПД заполнены жидкостью ПМС-6 по ГОСТ 13032-77. Для исполнения с кодом "-К" — жидкостью ПЭФ-70/110 по ТУ 6-02-1072-76.

4\*. Сухая конструкция, без заполнения жидкостью.

5\*. Полиметилсилоксановая жидкость.

#### **Продолжение таблицы А.4.1 - Код группы материалов, контактирующих с измеряемой средой,**  преобразователей конструктивных исполнений **стандарт, Ор, Астр, М**

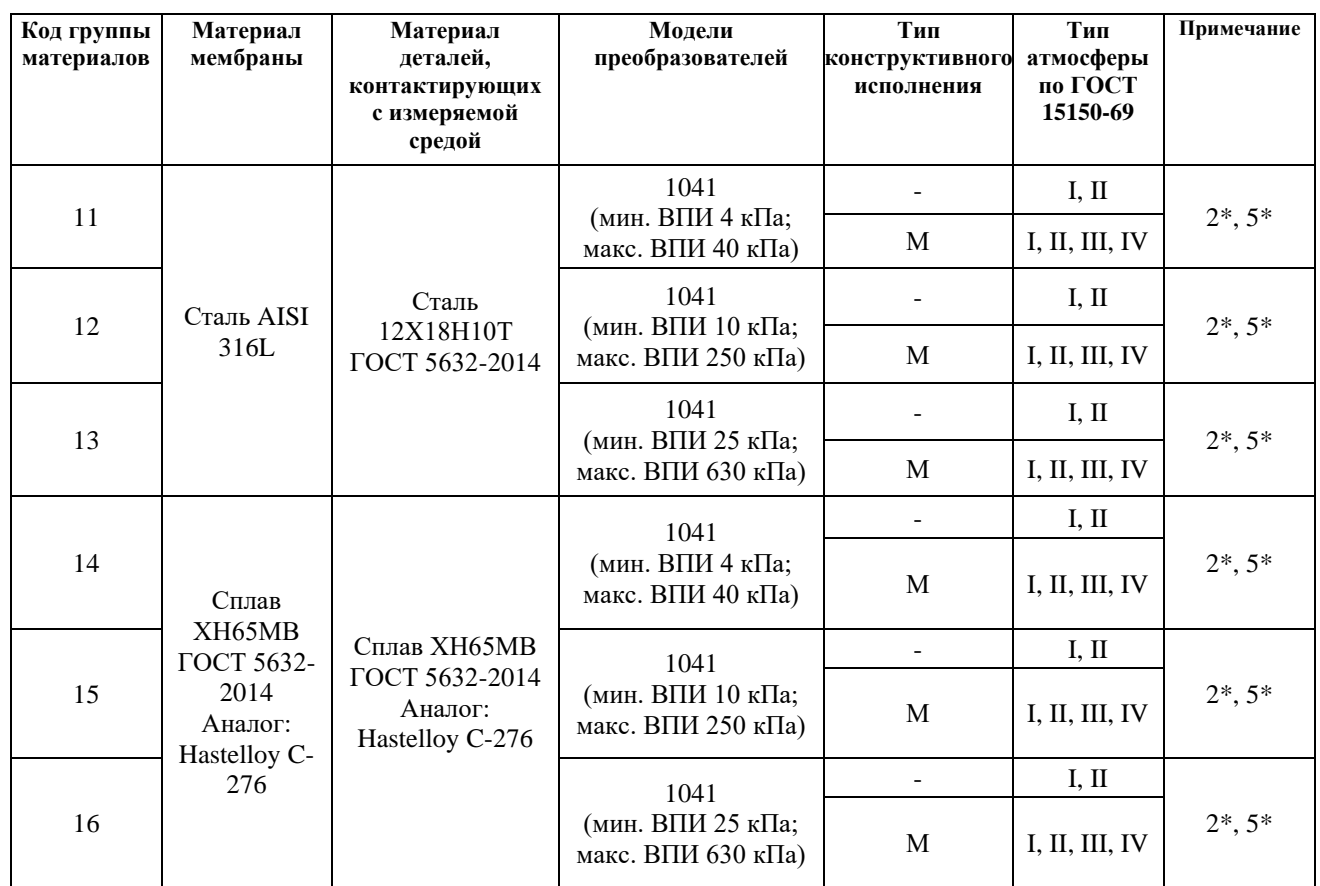

Примечание:

1\*. Без дополнительной защиты от агрессивной внешней среды.

2\*. Дополнительная защита электронного блока и корпуса от воздействия агрессивной внешней среды.

3\*. Внутренние замкнутые полости ПД заполнены жидкостью ПМС-6 по ГОСТ 13032-77. Для исполнения с кодом "-К" — жидкостью ПЭФ-70/110 по ТУ 6-02-1072-76.

4\*. Сухая конструкция, без заполнения жидкостью.

5\*. Полиметилсилоксановая жидкость.

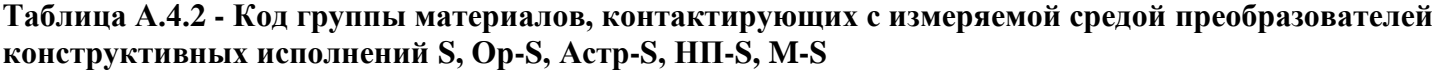

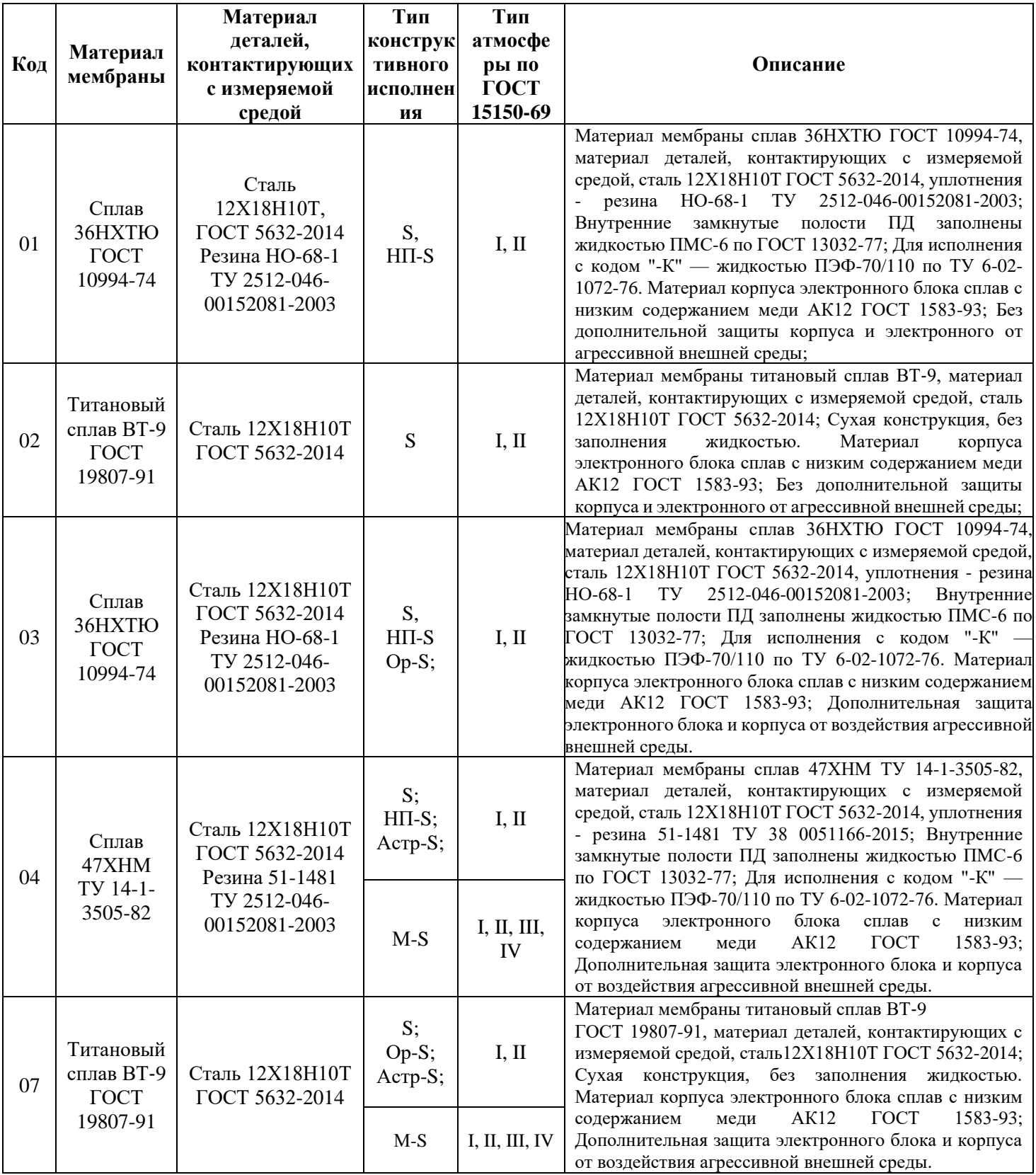

[Продолжение приложения А](#page-27-0)

**Продолжение таблицы А.4.3 — Код группы материалов, контактирующих с измеряемой средой** преобразователей конструктивных исполнений **S, Ор-S, Астр-S, НП-S, M-S**

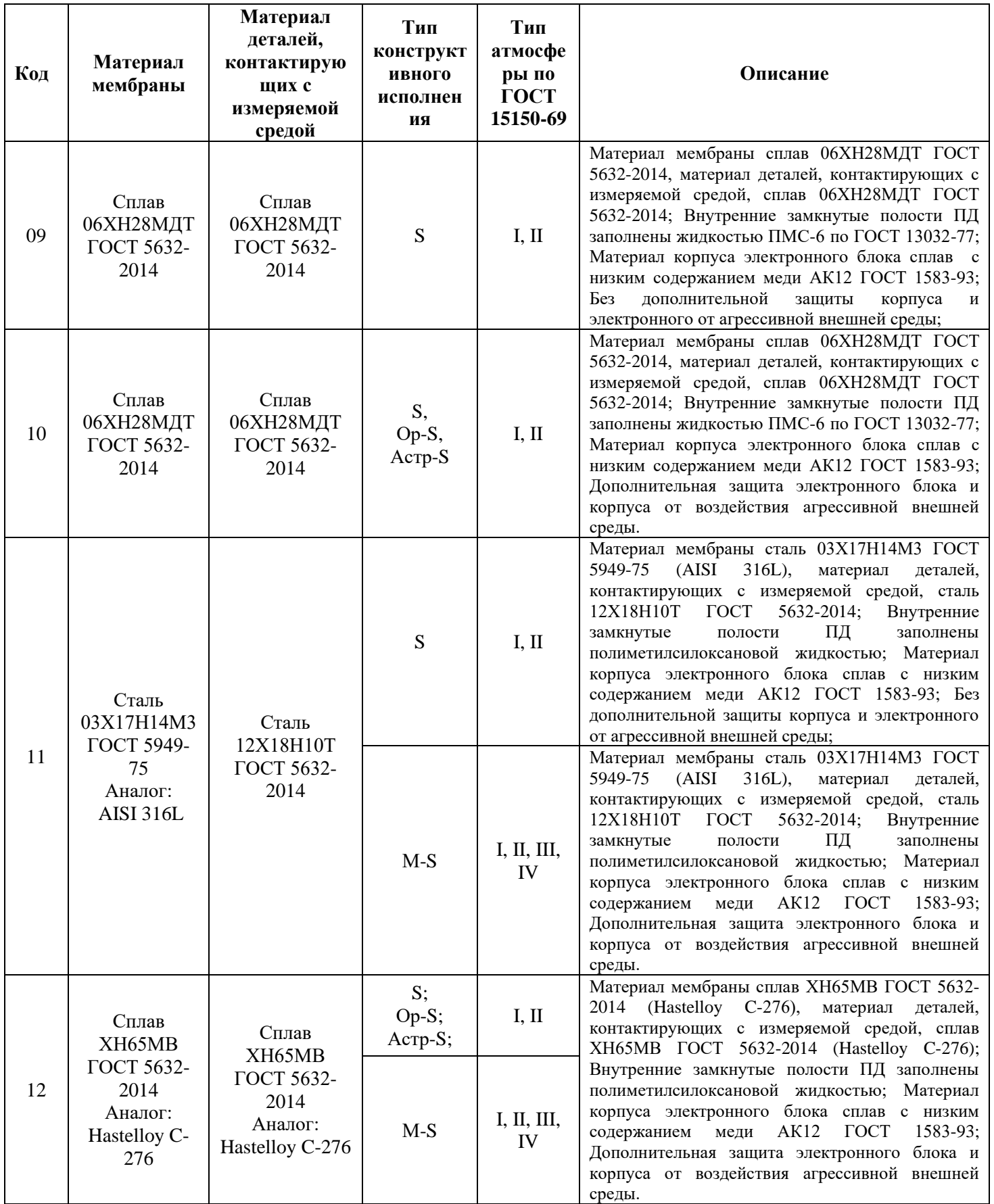

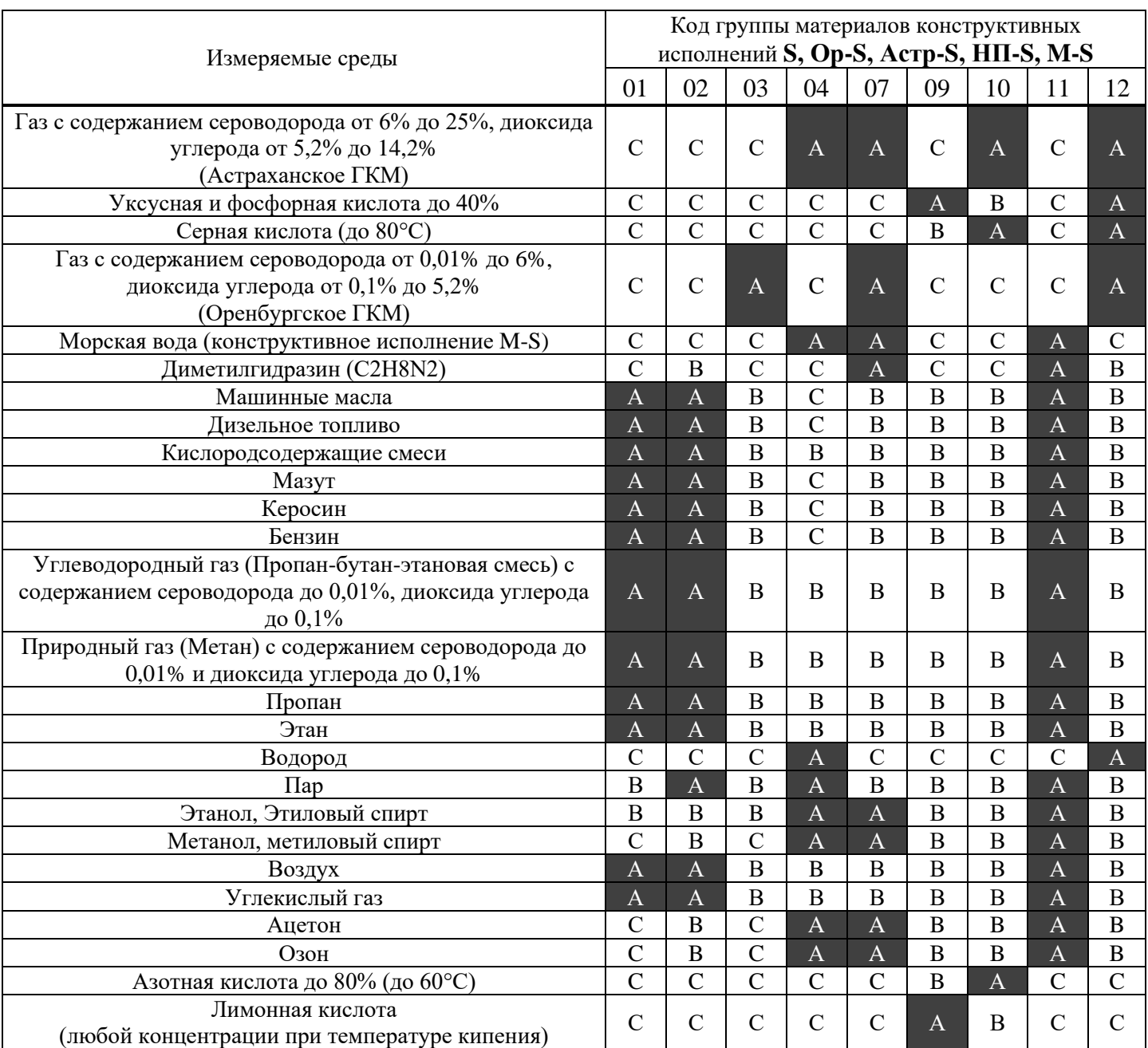

## **Таблица А.4.3 - Рекомендации по выбору группы материалов преобразователей СДВ SMART конструктивного исполнения S, Ор-S, Астр-S, НП-S, M-S к измеряемым средам**

Примечание: данную таблицу следует рассматривать как общую инструкцию при выборе материалов, не гарантирующую полную устойчивость материалов преобразователей относительно указанных сред. Окончательное решение по выбору и применению материалов должен принимать пользователь на основании дополнительных исследований по влиянию концентраций компонентов измеряемой среды, их комбинации, наличию или отсутствию ингибиторов или катализаторов процессов коррозии в измеряемой среде.

А – Рекомендовано для применения.

- B Применение возможно на усмотрение пользователя.
- C Не рекомендуется для применения.

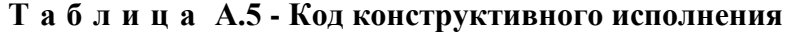

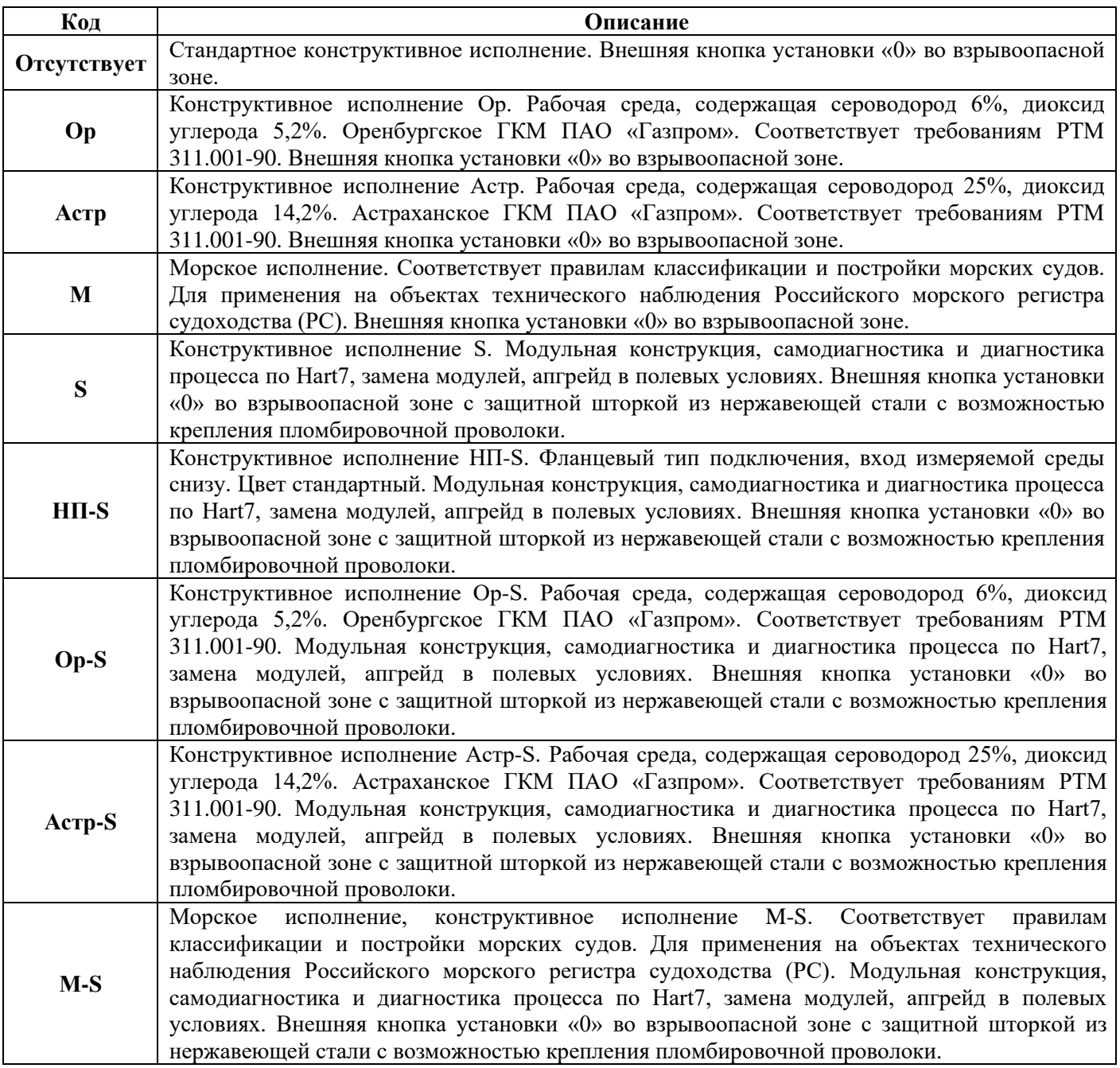

# **Таблица А.6 - Код присоединения к процессу**

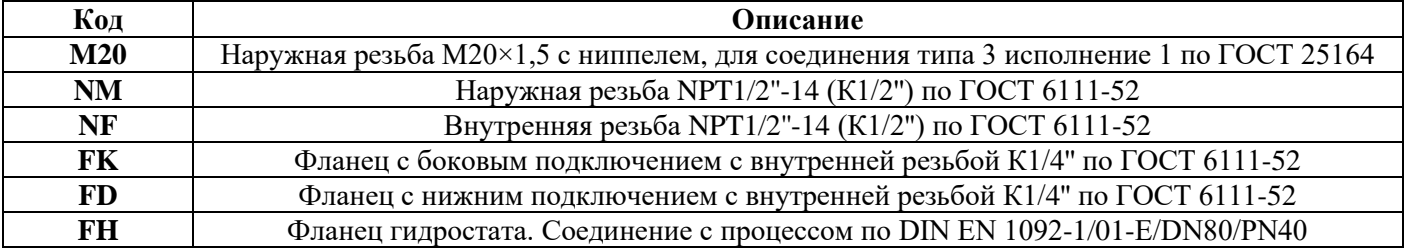

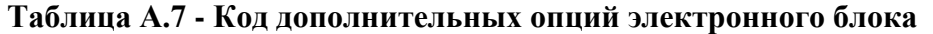

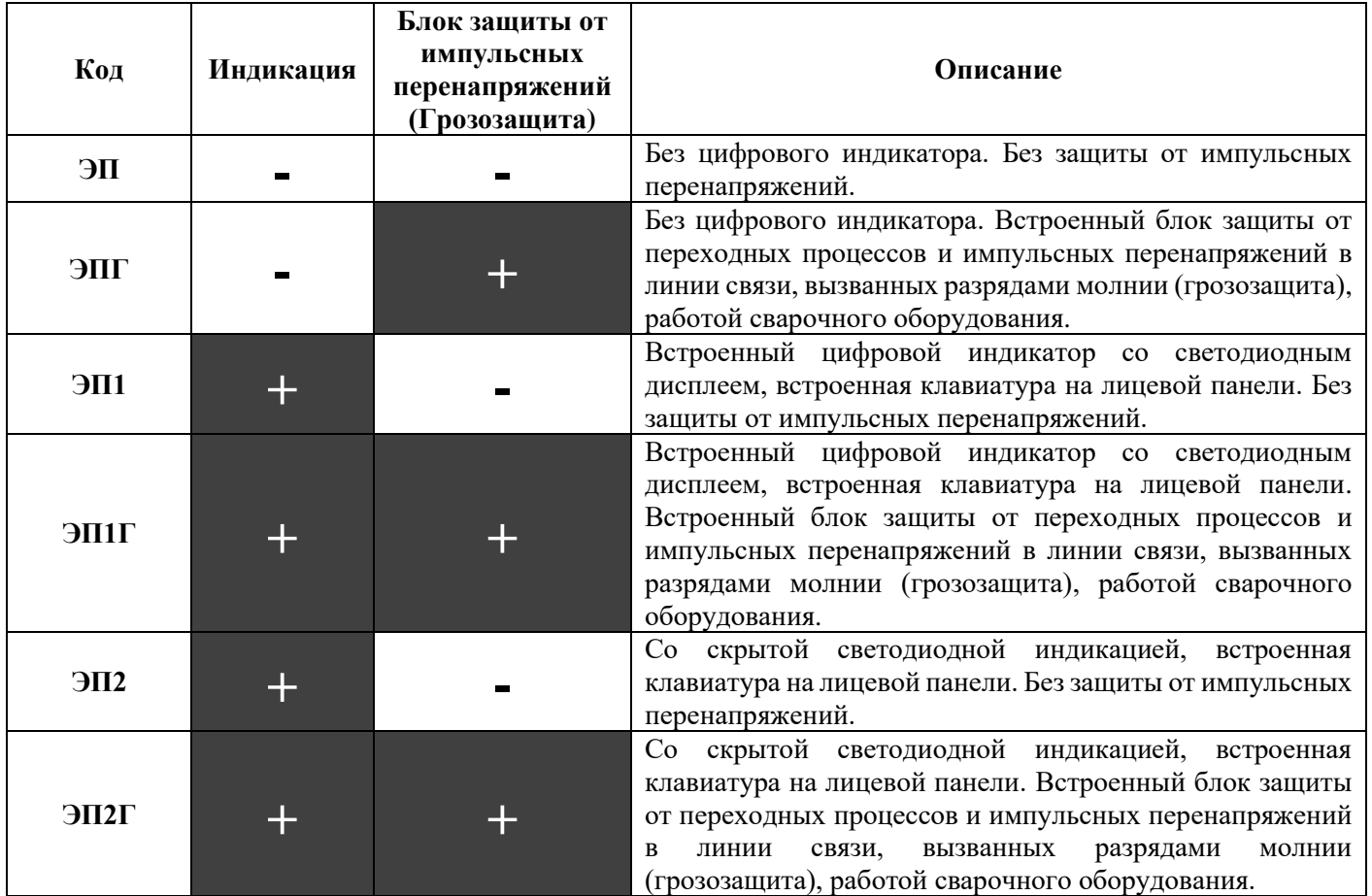

#### **Таблица А.8 - Код климатического исполнения преобразователей**

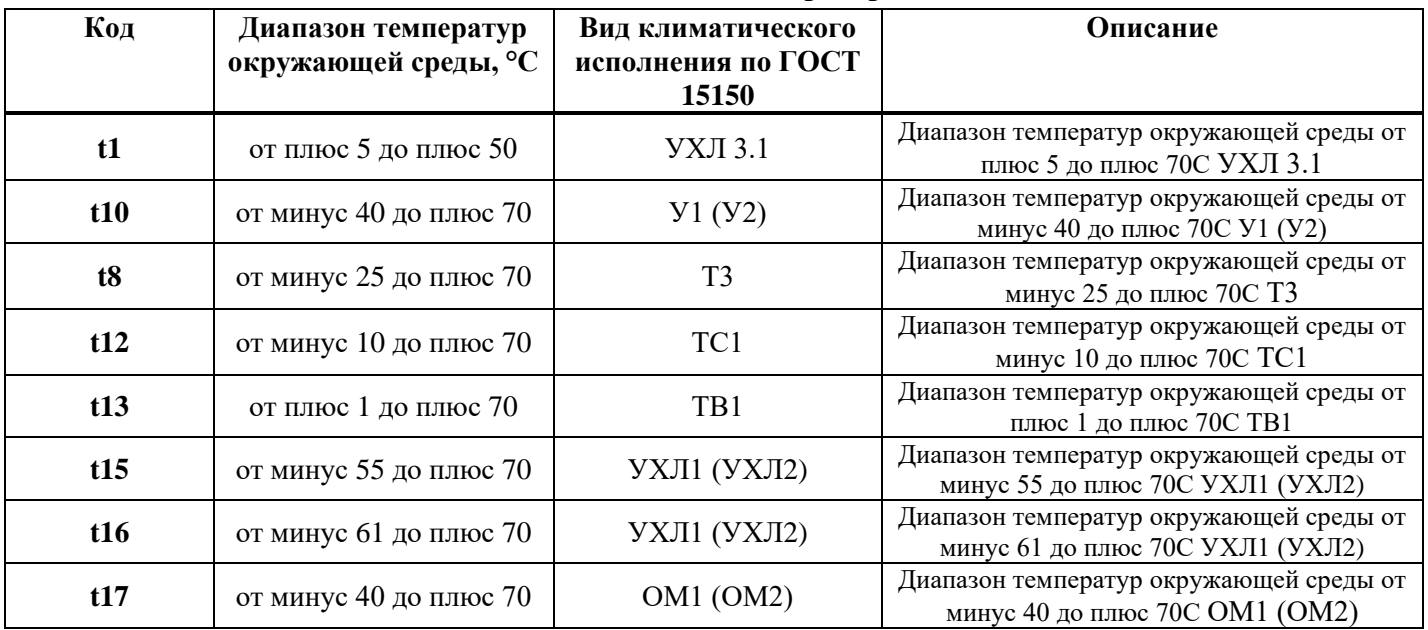

Примечание:

1. Код климатического исполнения t16 не распространяется на модель 1450.

2. Вид климатического исполнения У1, УХЛ1, ОМ1 только для преобразователей с кабельными вводами, У2, УХЛ2, ОМ2 – для остальных преобразователей.

#### **Таблица А.9.1 - Пределы допускаемой основной приведенной погрешности преобразователей, исключая модели 1020, 1030, 1041(стандарт, Ор, Астр, M), 1050, 1112, 1212, 1240, 1312, 1412**

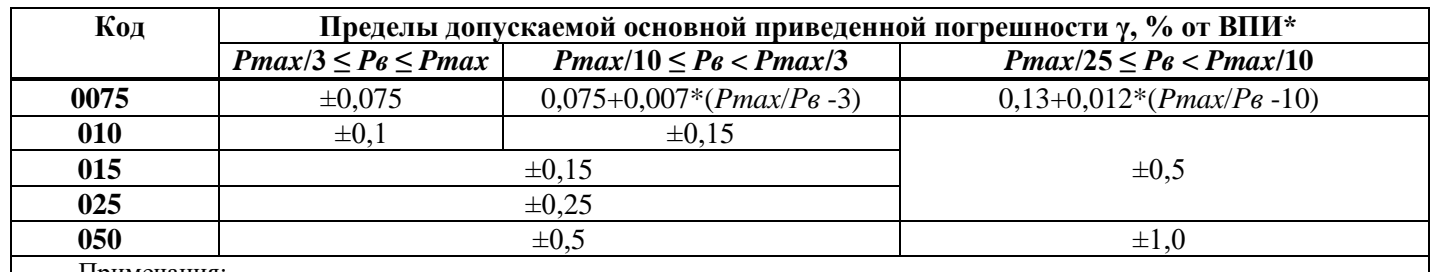

Примечания:

1 **Рmax** — максимальный верхний предел измерений для соответствующей модификации преобразователя;

2 **Pв** — верхний предел измерений, на который настроен преобразователь;

\* Значения рассчитанных пределов допускаемой основной погрешности округляют до трех значащих цифр

## **Таблица А.9.2 - Пределы допускаемой основной приведенной погрешности преобразователей модели 1020**

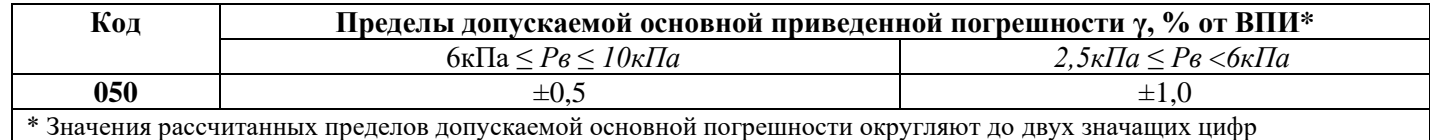

#### **Таблица А.9.3 - Пределы допускаемой основной приведенной погрешности преобразователей модели 1030**

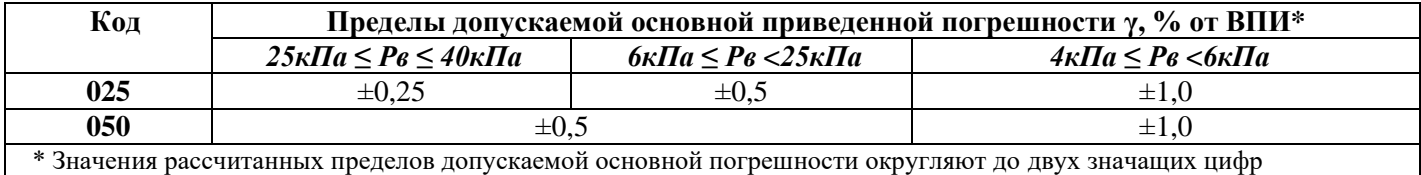

## **Таблица А.9.4 - Пределы допускаемой основной приведенной погрешности преобразователей модели 1041**

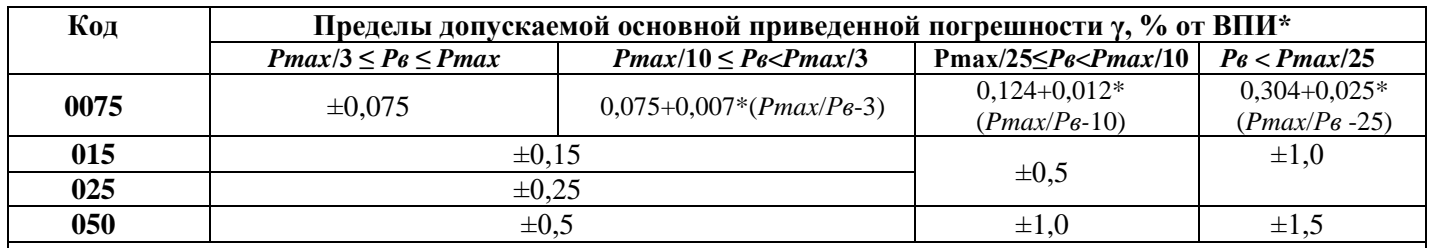

\* Значения рассчитанных пределов допускаемой основной погрешности округляют до трех значащих цифр

Модели 1041 с кодами исполнения по материалам 11 и 14 с кодами погрешности 0075, 015, 025 конструктивных исполнений **стандарт, Ор, Астр, M** не производятся.

#### **Таблица А.9.5 - Пределы допускаемой основной приведенной погрешности преобразователей модели 1050**

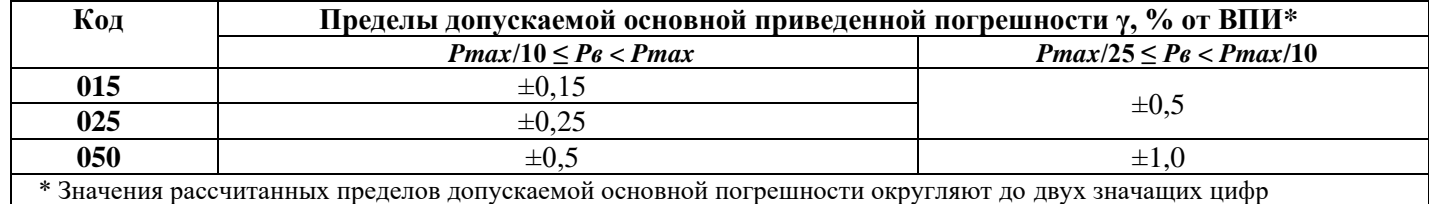

#### **Таблица А.9.6 - Пределы допускаемой основной приведенной погрешности преобразователей моделей 1112, 1212, 1412**

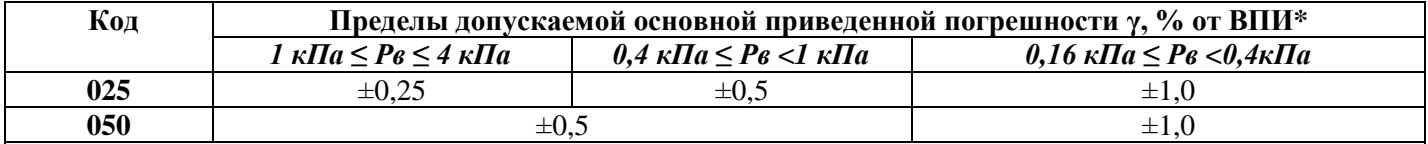

\* Значения рассчитанных пределов допускаемой основной погрешности округляют до двух значащих цифр

## **Таблица А.9.7 - Пределы допускаемой основной приведенной погрешности преобразователей модели 1312**

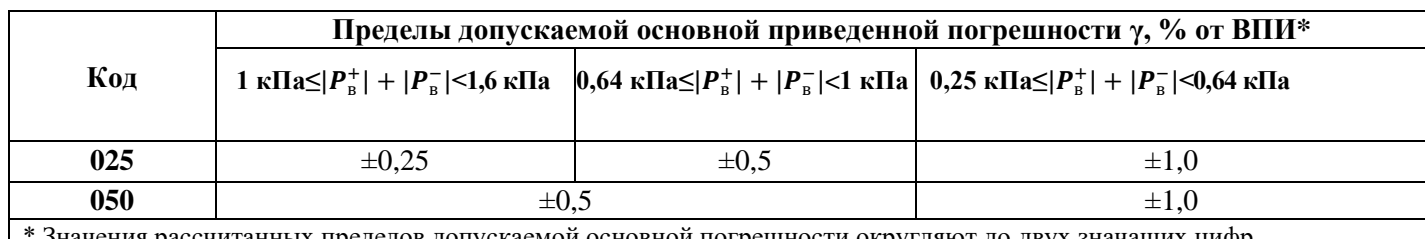

Значения рассчитанных пределов допускаемой основной погрешности округляют до двух значащих цифр

## **ТаблицаА.9.8 - Пределы допускаемой основной приведенной погрешности преобразователей модели 1240**

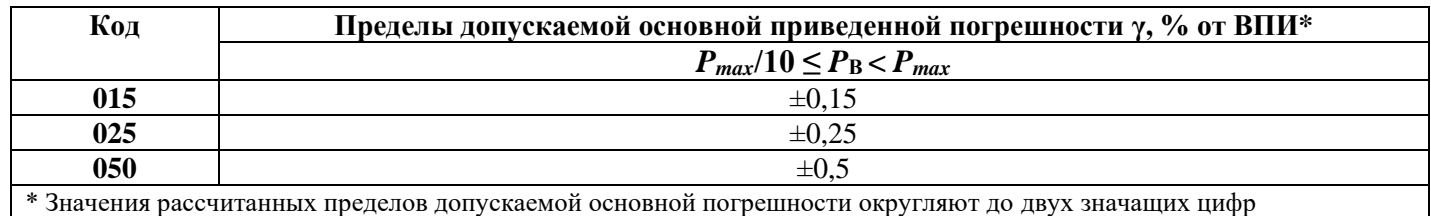

# **Таблица А.10 - Величины предельно-допустимого перегрузочного и пробного давления для**

# **преобразователей разности давлений и гидростатического давления.**

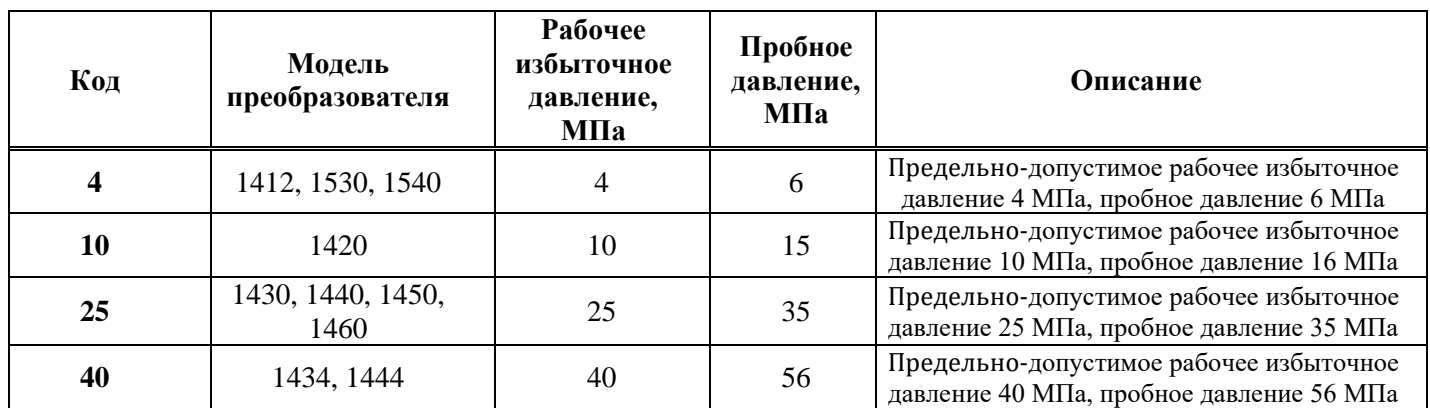

#### **Таблица А.11 - Код выходного сигнала**

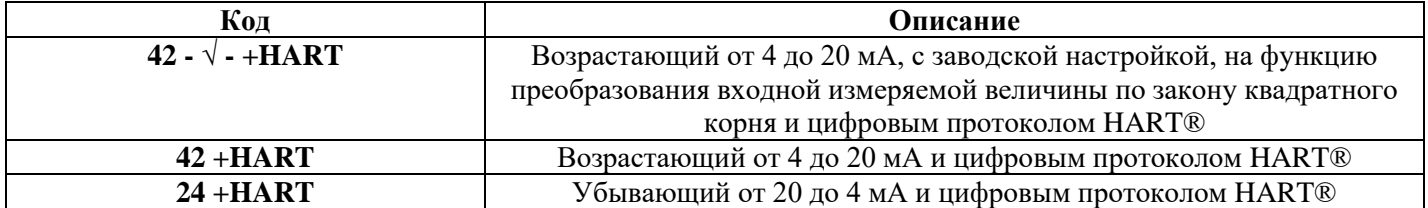

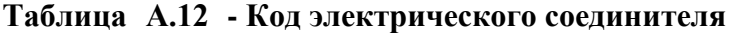

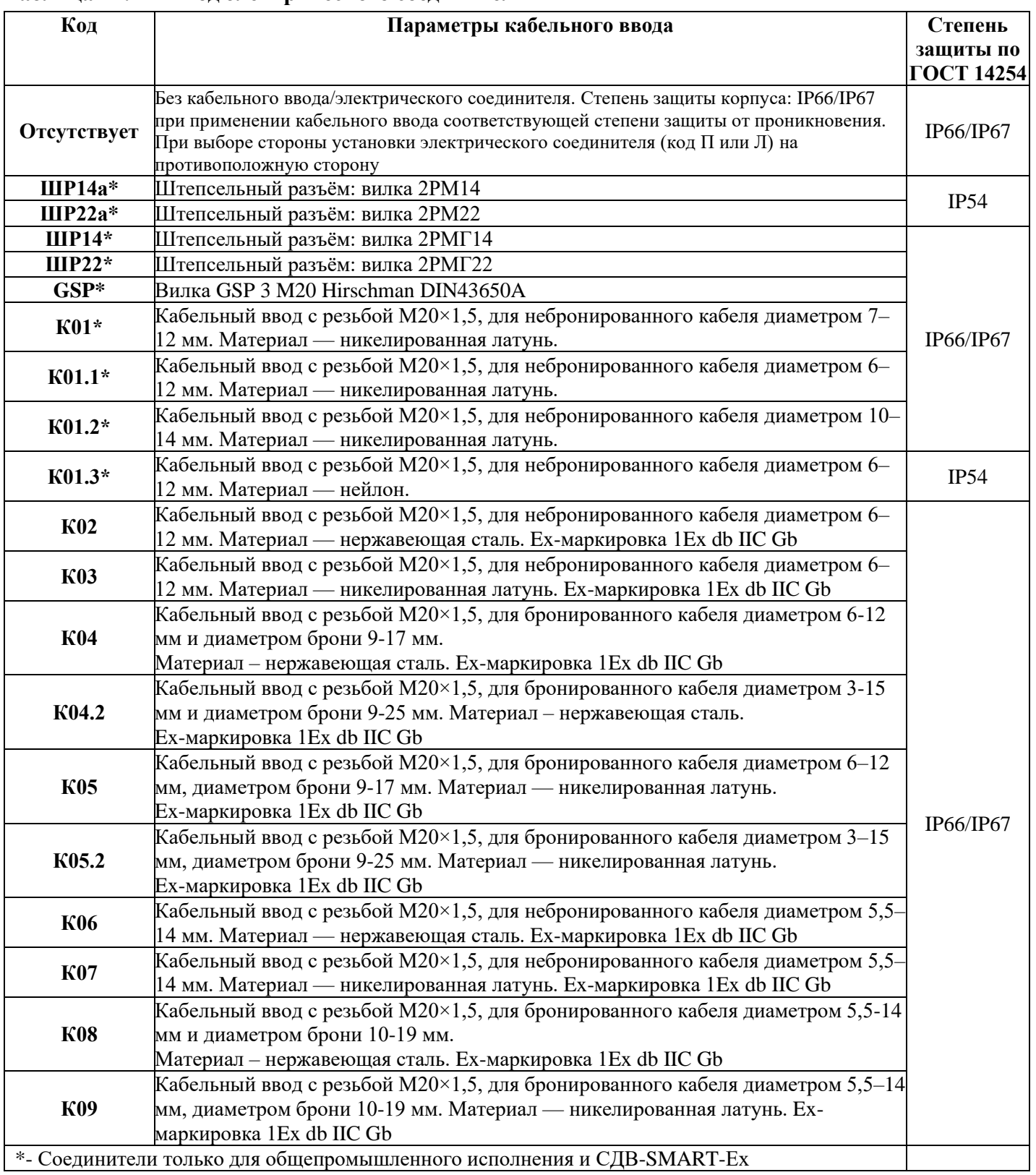

# **Продолжение таблицы А.12** - **Код электрического соединителя**

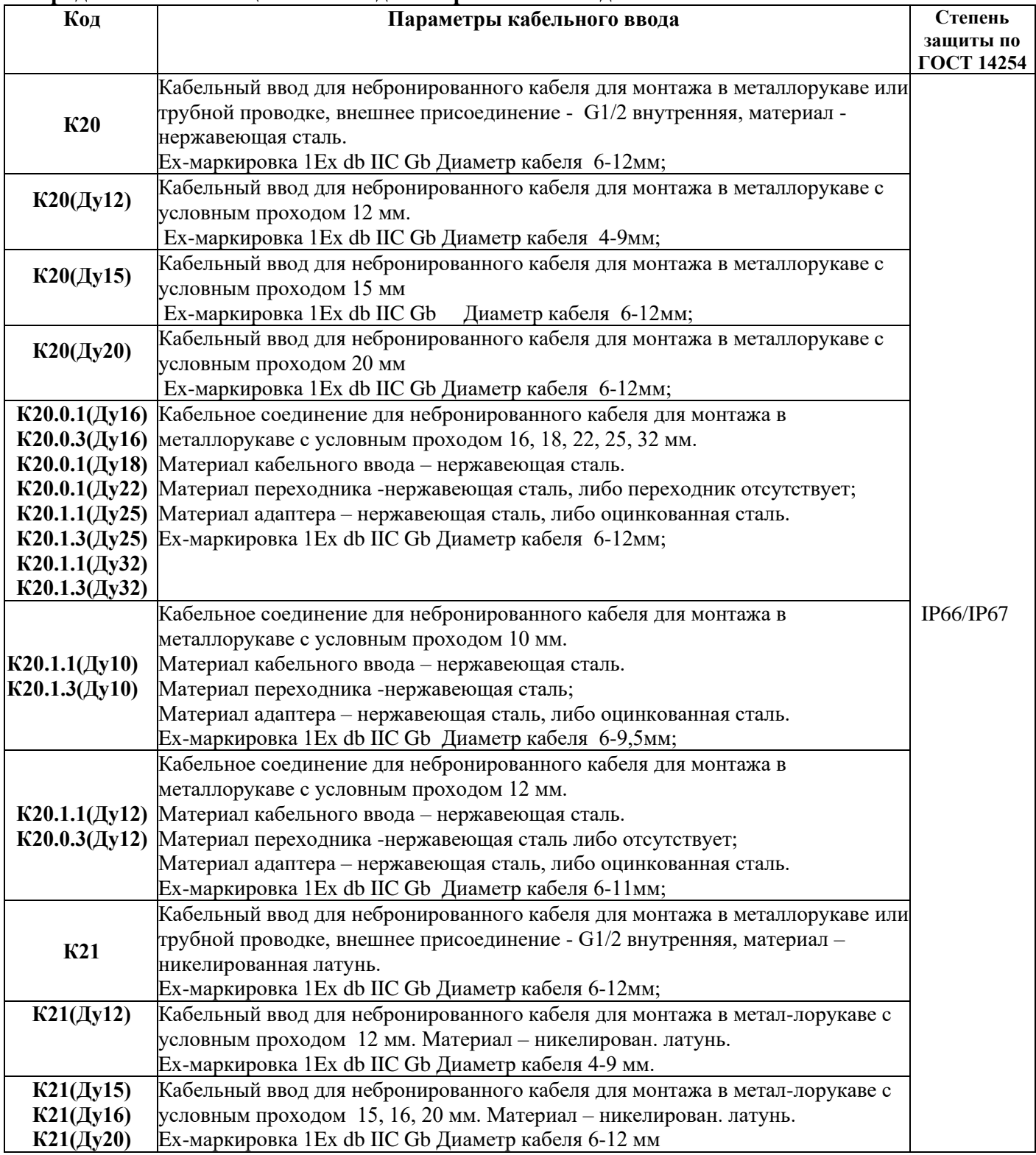

# **Продолжение таблицы А.12** - **Код электрического соединителя**

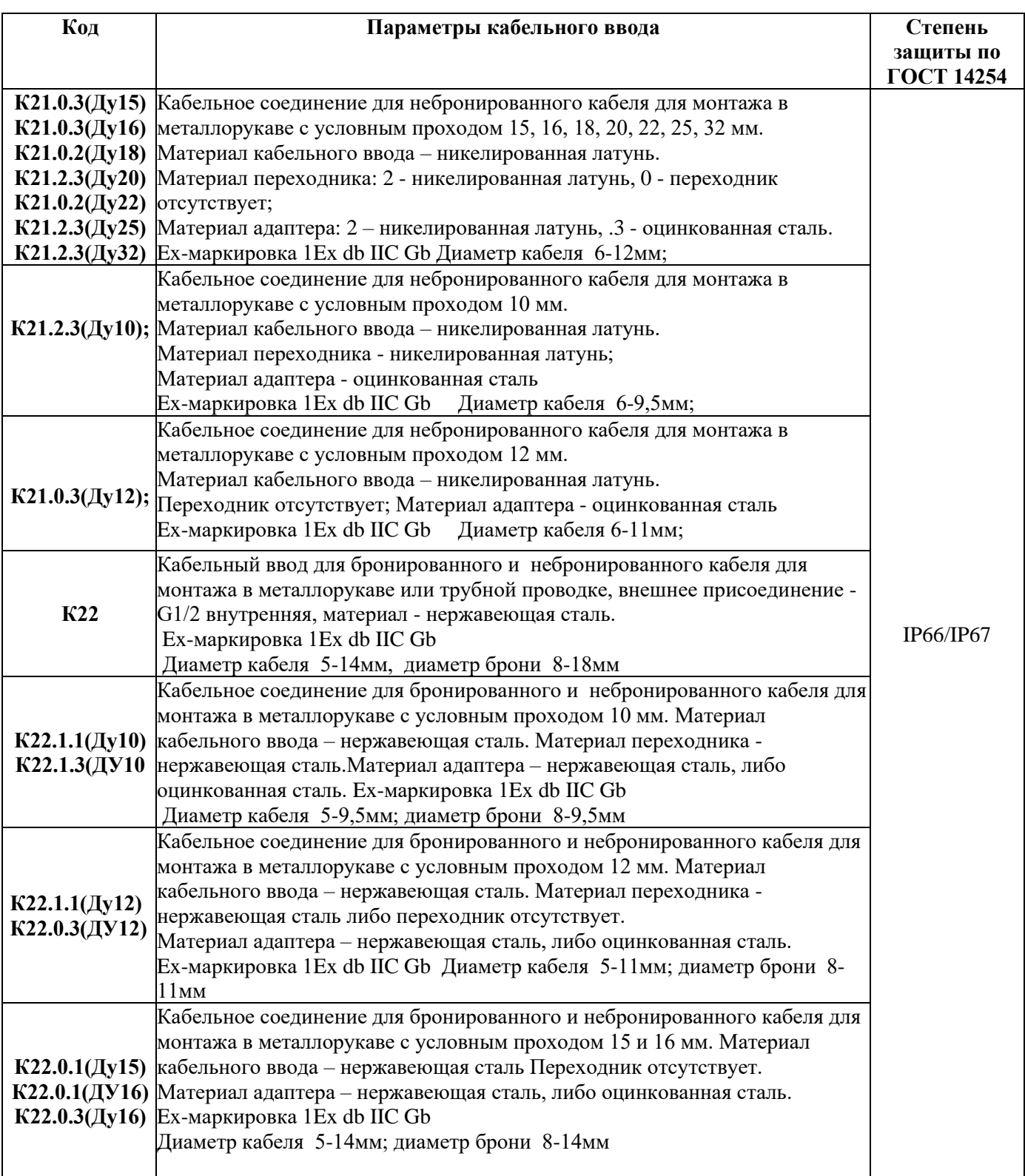

# **Продолжение таблицы А.12** - **Код электрического соединителя**

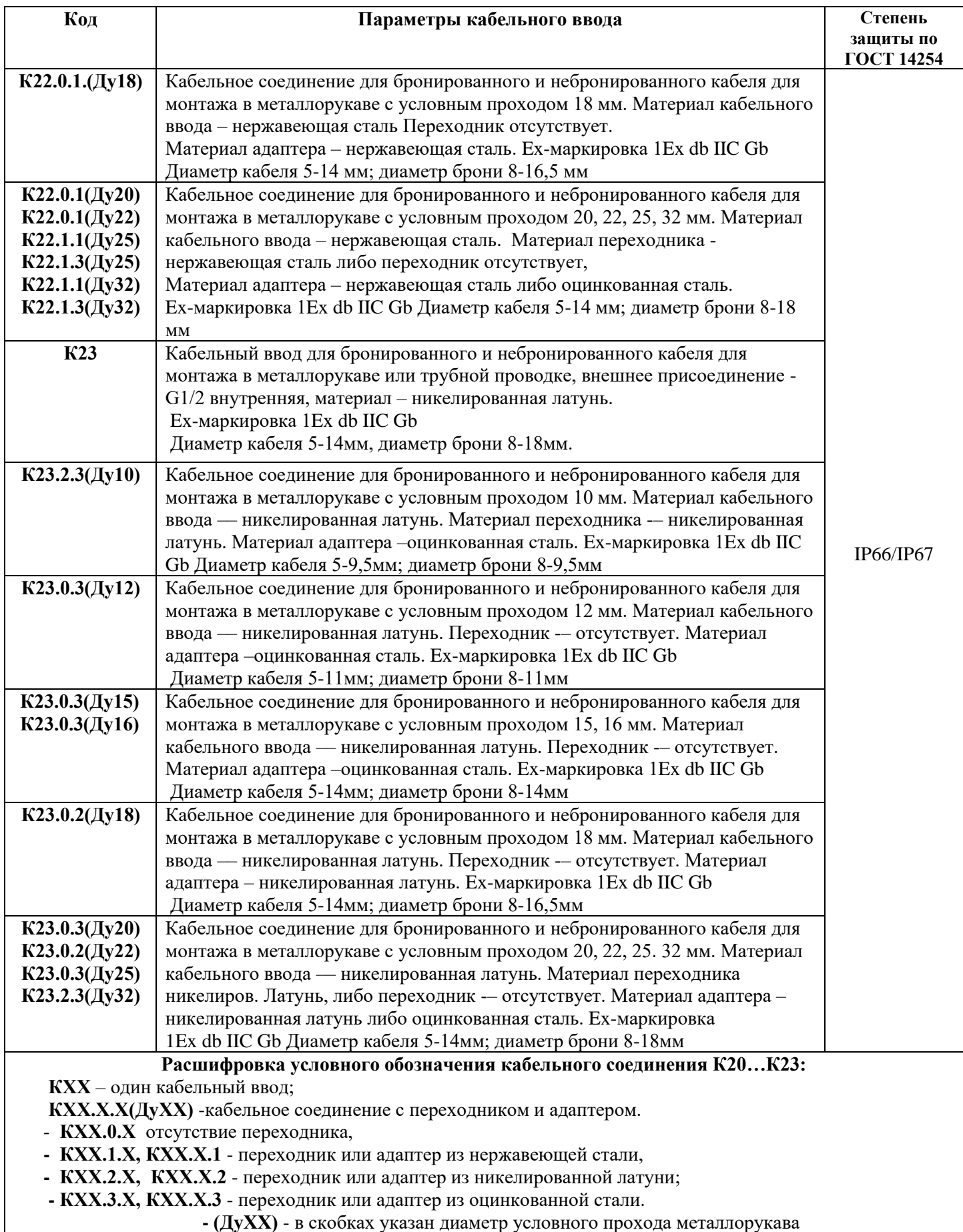

## **Таблица А.13 - Вариант расположения электрического соединителя**

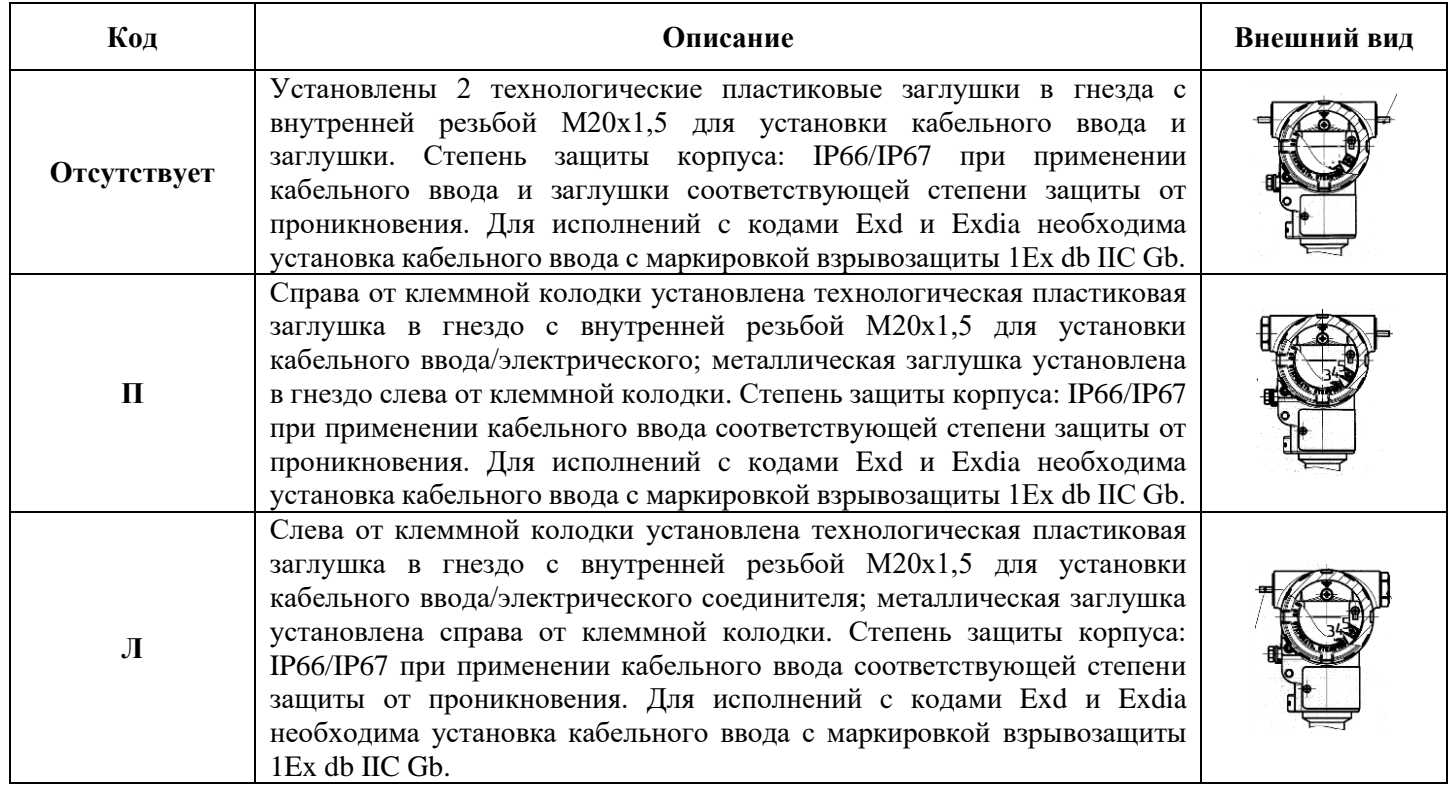

# **Таблица А.14 - Конфигурация подключения давления для фланцевых приемников давления**

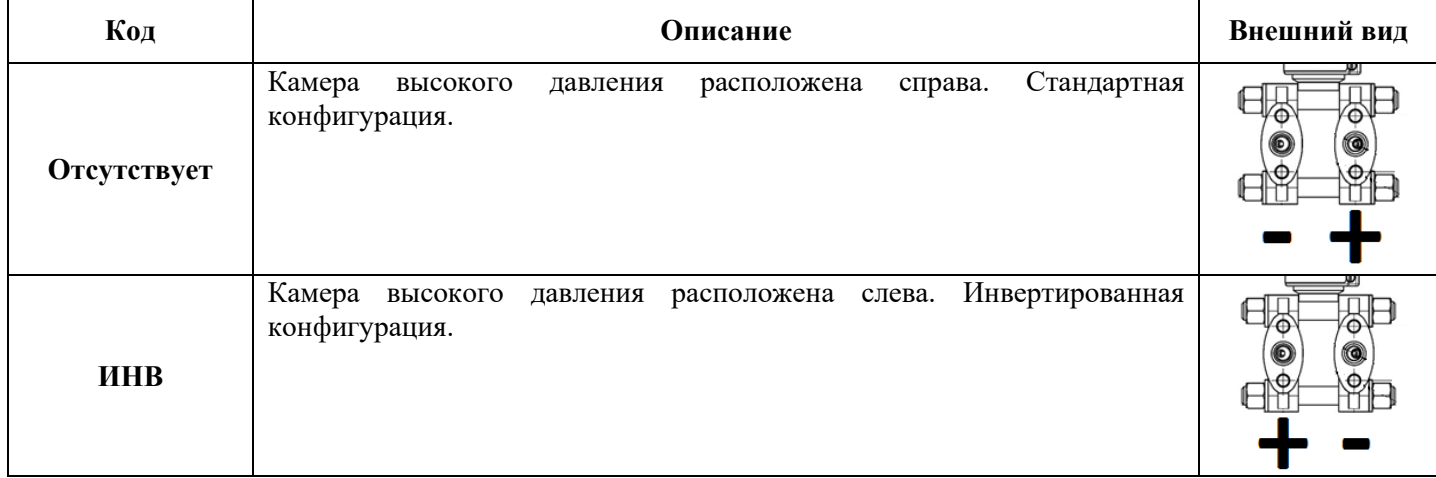

# **Таблица А.15 - Код расширенного гарантийного срока**

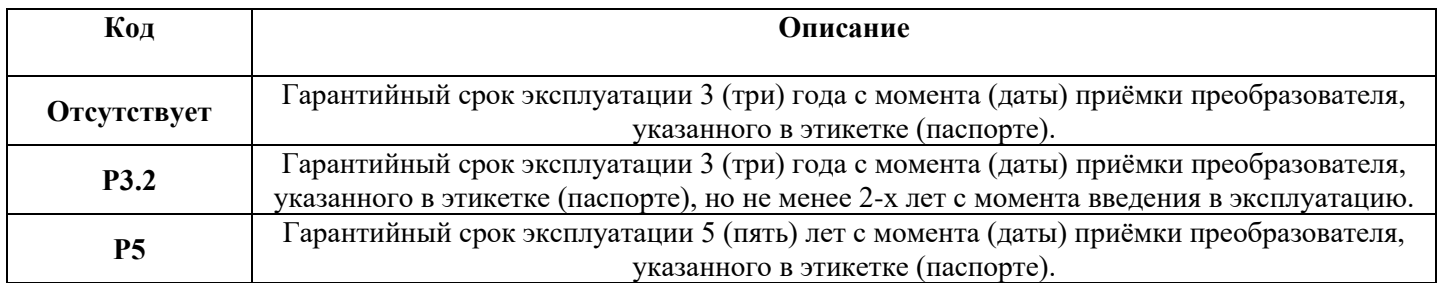

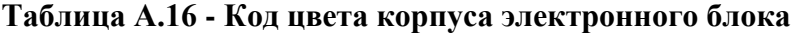

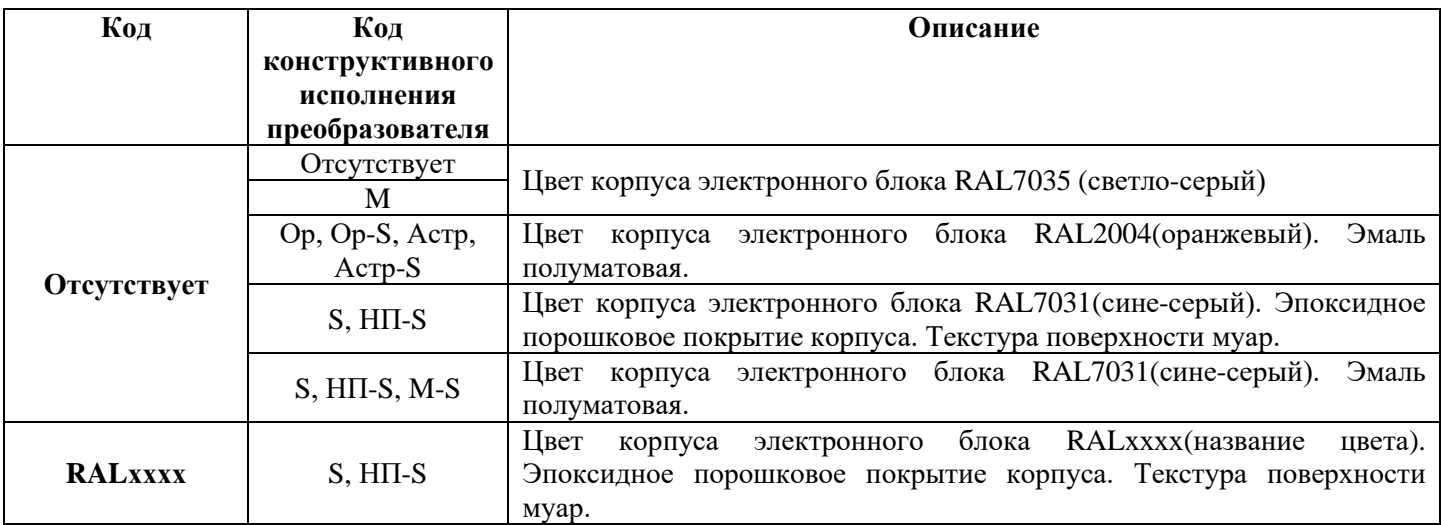

**хххх** – Код цвета в системе RAL по запросу заказчика. Применяется для преобразователей с 01, 02, 09, 11 группой материалов, контактирующих с измеряемой средой по таблице А.4.3

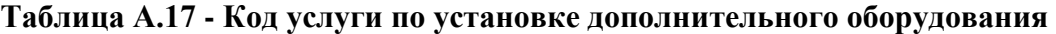

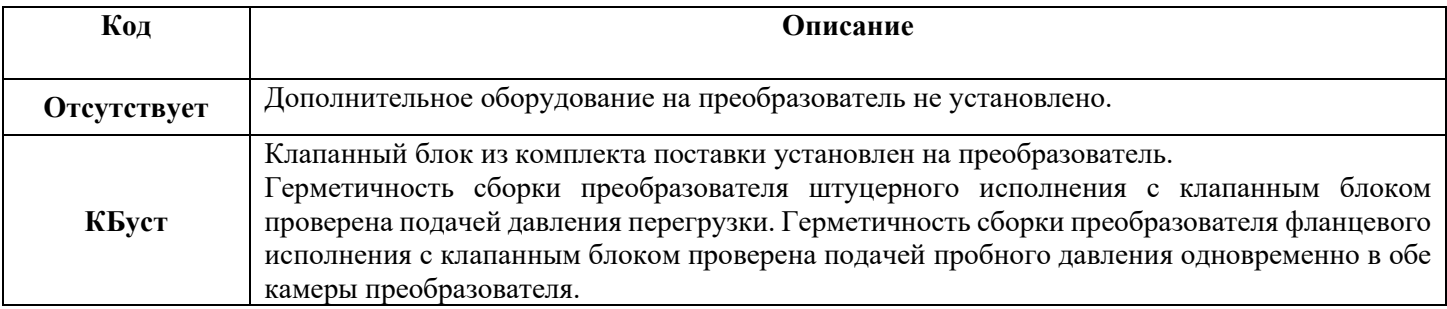

Пример записи обозначение преобразователей при его заказе и в документации другой продукции, в которой он может быть применён:

Преобразователи в взрывозащищенном исполнении с видом взрывозащиты «взрывонепроницаемая оболочка», модели 1430 для измерения разности давлений, материалом мембраны и материалами, контактирующими с измеряемой средой — сплавом 36НХТЮ, сталью 12Х18Н10Т, резиной НО-68-1, светодиодным индикатором, климатического исполнения У2, но для работы при температуре от минус 40 °С до плюс 70 °С, кодом пределов допускаемой основной погрешности 015, верхним пределом измерения 40 кПа, предельно-допускаемым рабочим избыточным давлением 25 МПа, аналоговым выходным сигналом 4–20 мА, с функцией преобразования входной измеряемой величины по закону квадратного корня и протоколом HART®, стальным кабельным вводом для небронированного кабеля диаметром от 6 до 12 мм, расположением электрического соединителя справа, дополнительной технологической приработкой и гарантийным сроком эксплуатации 3 (три) года с момента (даты) приёмки преобразователя, но не менее 2-х лет с момента введения в эксплуатацию:

## **СДВ–SMART–Exd–ДД–1430–01–ЭП1–t10–015–40 кПа–25–42–√–+HART**–**К02–П–Н-Р3.2 АГБР.406239.010ТУ**

## **Приложение Б**

## **Габаритные чертежи преобразователей**

**Рисунок Б.1 - Габаритный чертеж преобразователей избыточного давления, разрежения, давления-разрежения, разности давлений конструктивных исполнений стандарт, Ор, Астр, M**

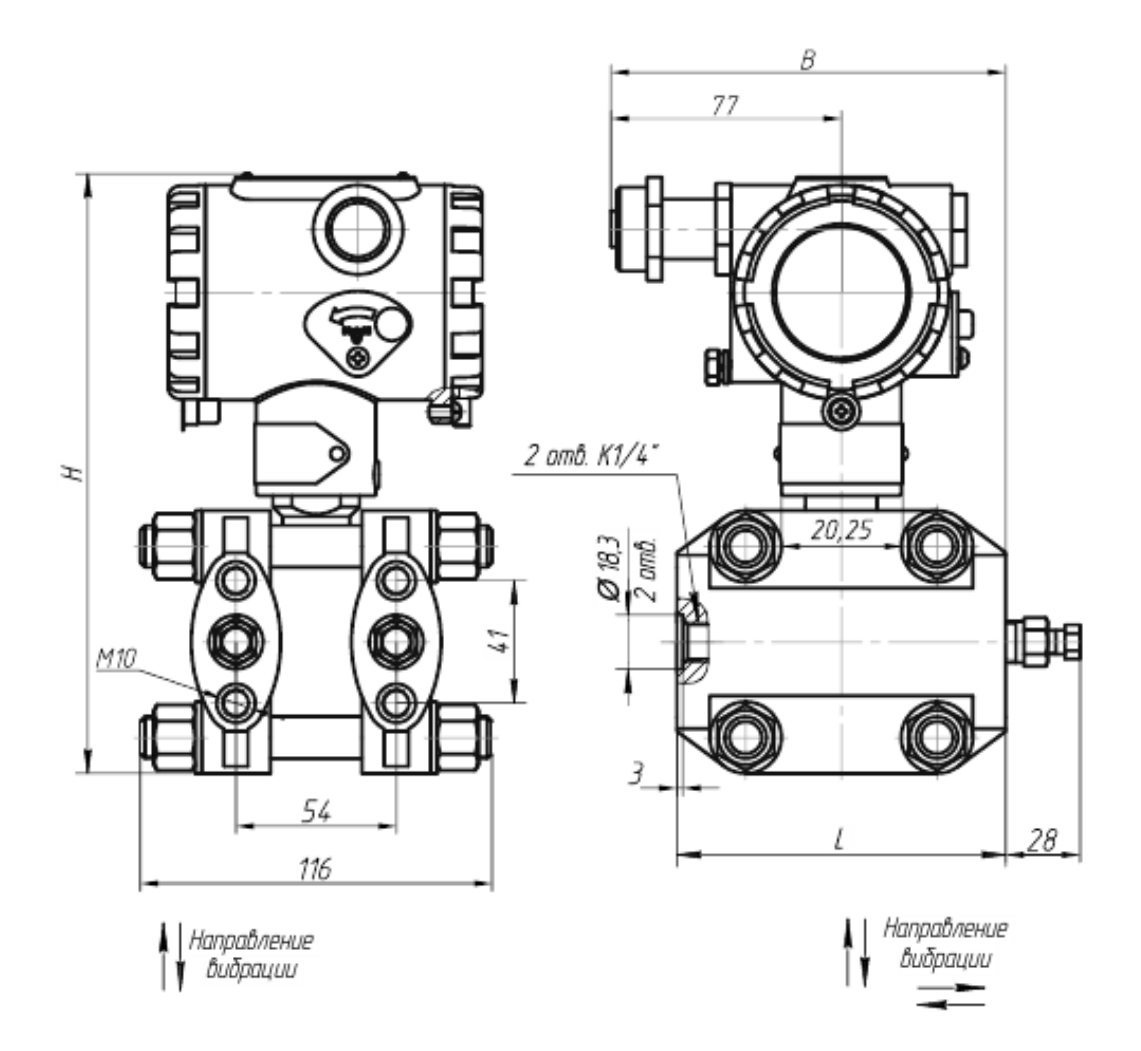

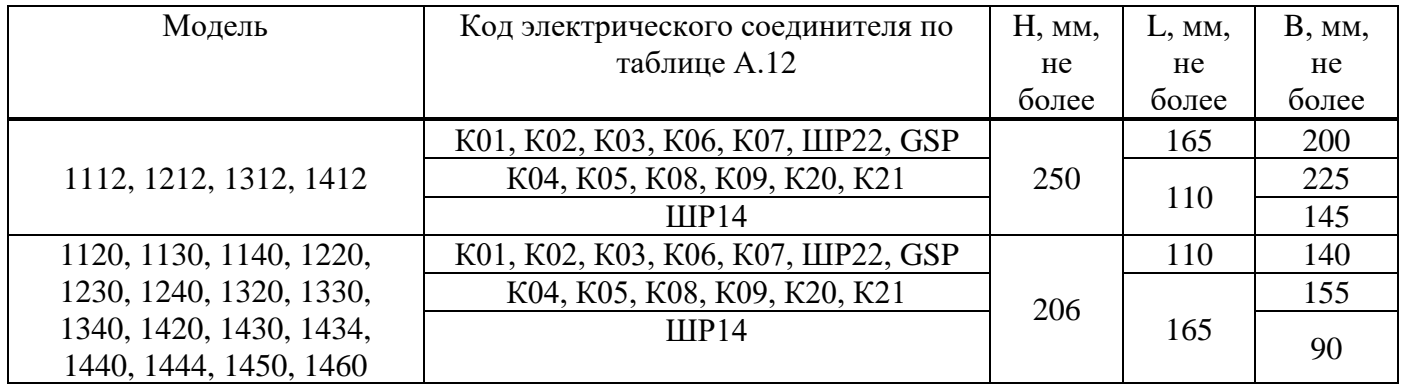

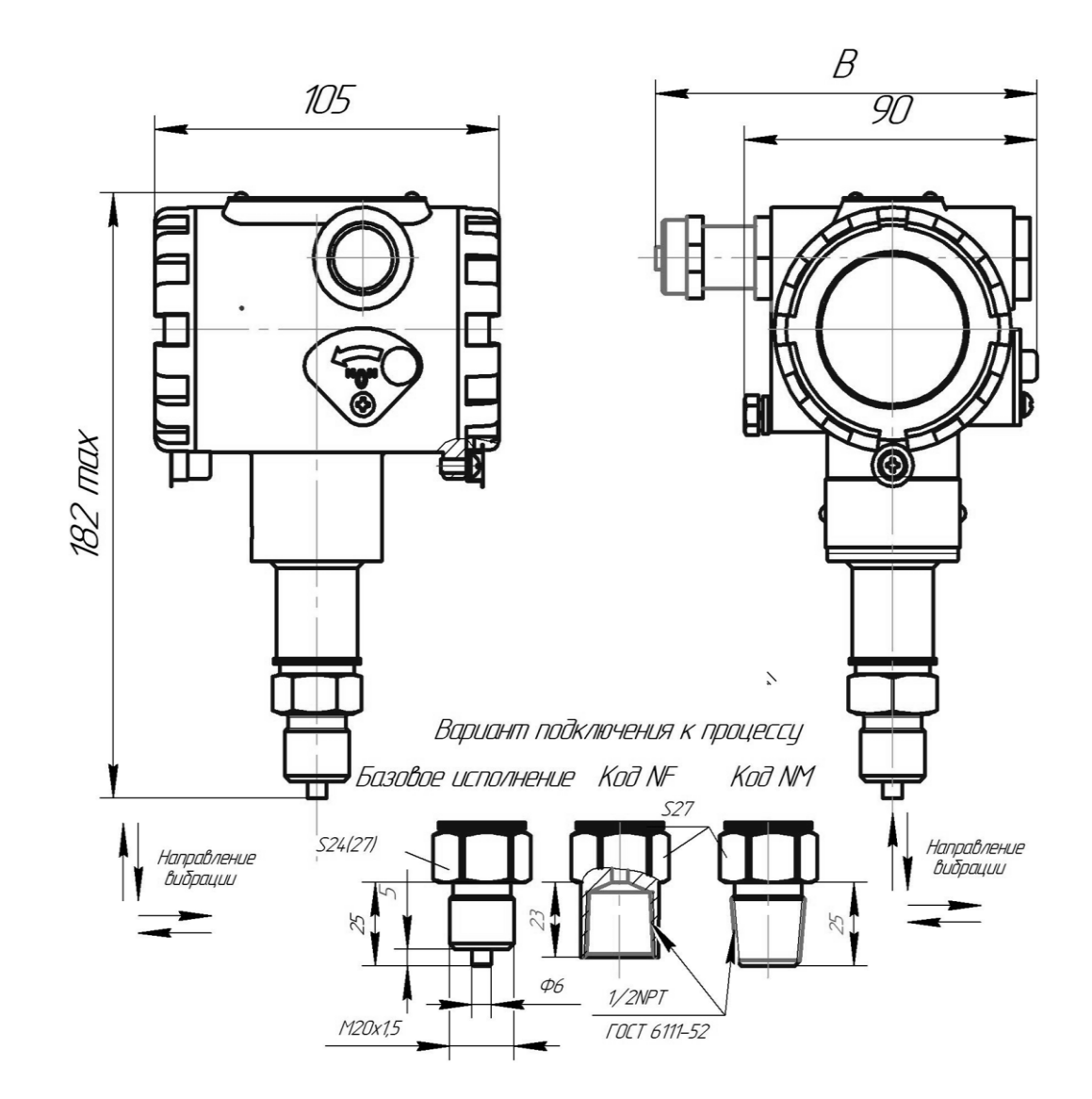

## **Рисунок Б.2 - Габаритный чертеж преобразователей абсолютного, избыточного давления, разрежения, давления-разрежения конструктивных исполнений стандарт, Ор, Астр, M**

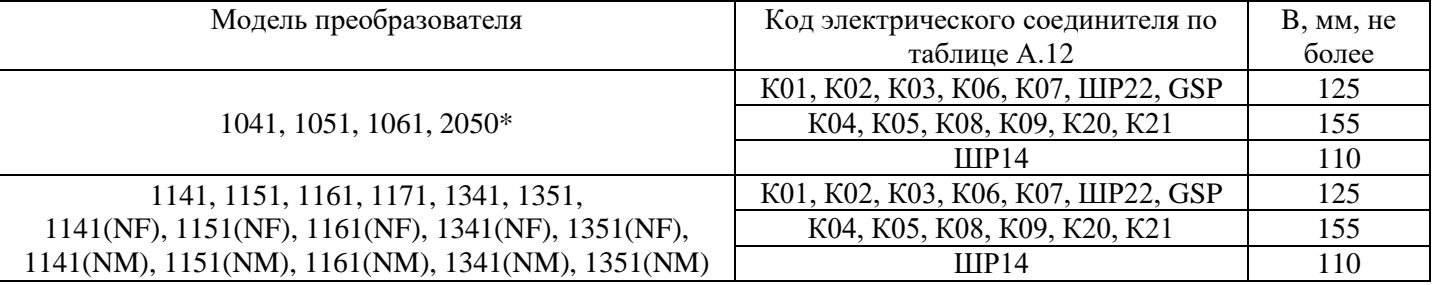

\* - Требуется дополнительное согласование при заказе.

**Рисунок Б.3 - Габаритный чертеж преобразователей абсолютного, избыточного давления, разрежения, давления-разрежения**

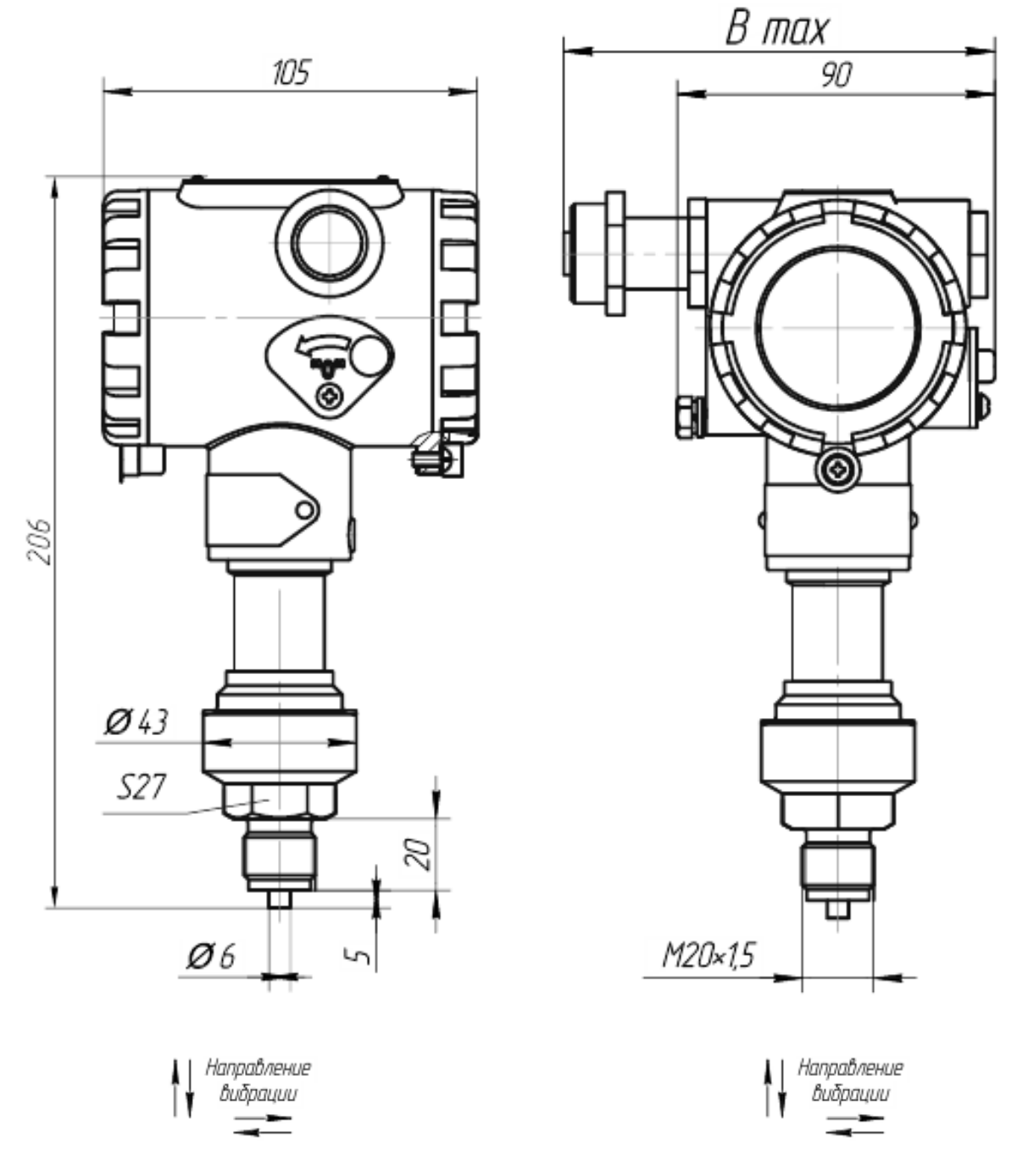

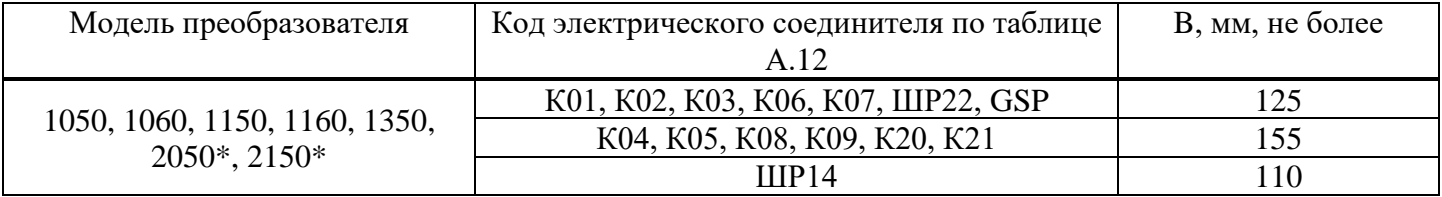

\* Модели 2050, 2150 с кодом исполнения по материалам 09, 10 по табл. А.4.1 приложения А. Требуется дополнительное согласование при заказе.

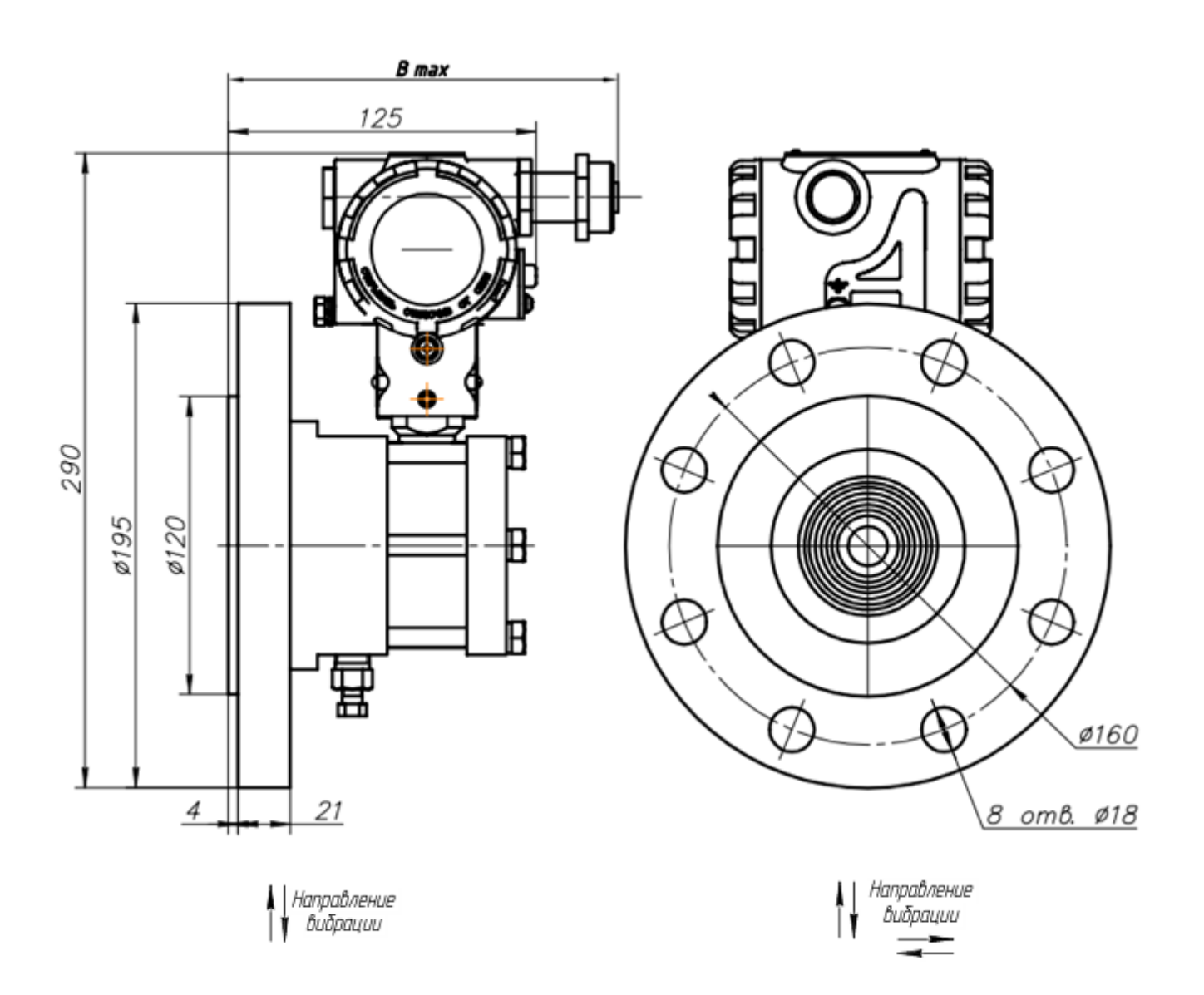

# **Рисунок Б.4 - Габаритный чертеж преобразователей гидростатического давления.**

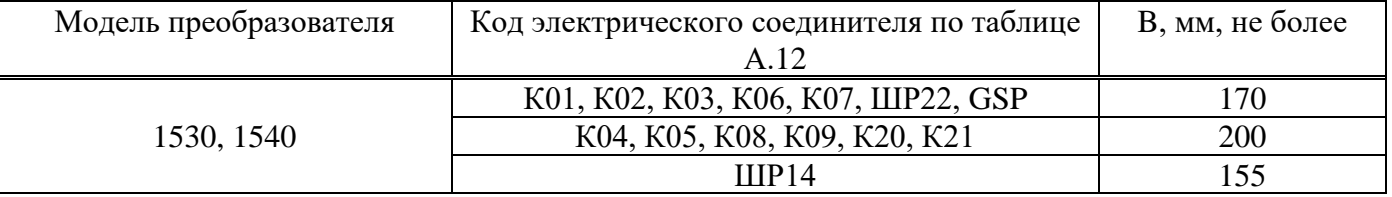

Соединение с процессом по DIN EN 1092-1/01-Е/DN80/PN40

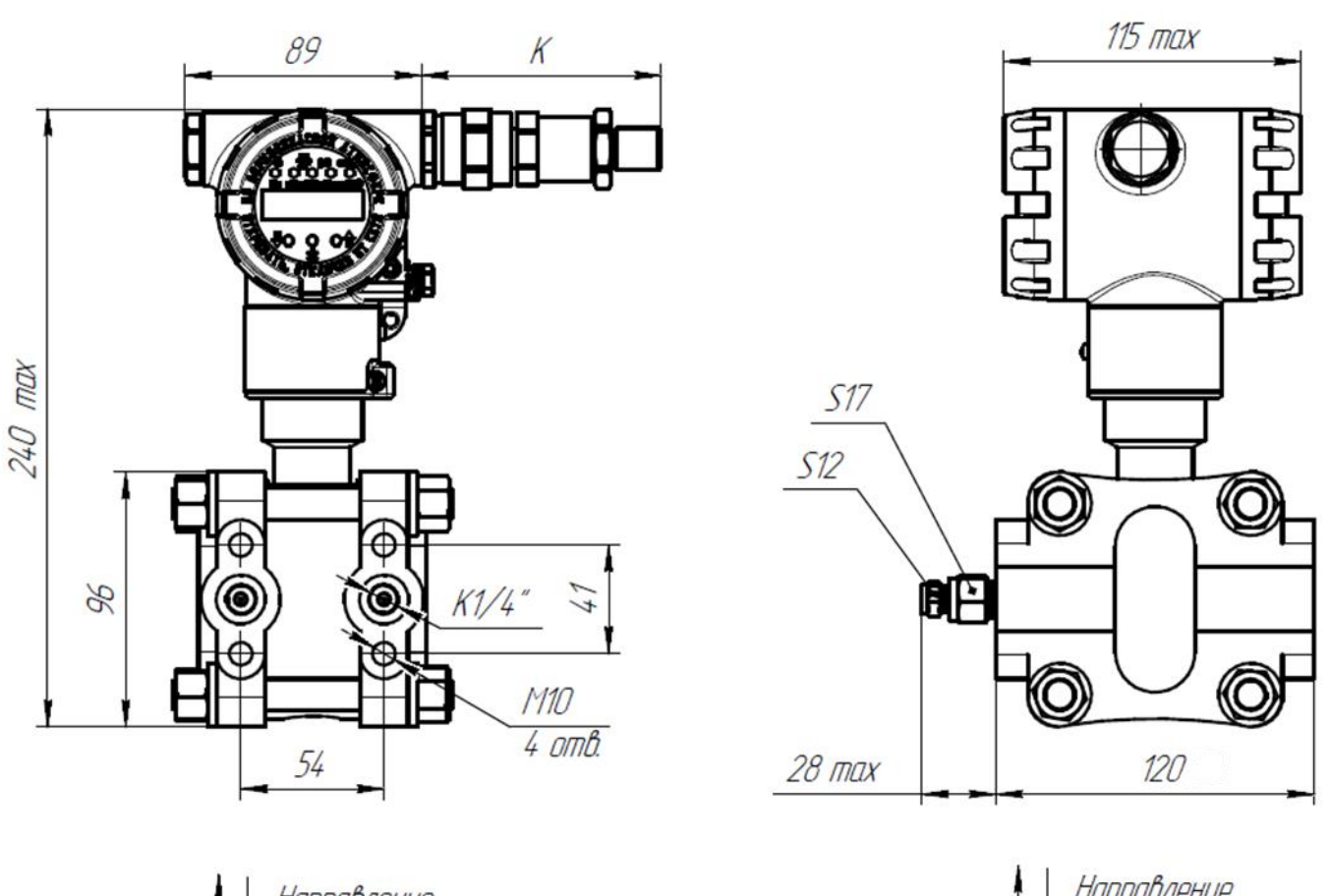

**Рисунок Б.5 - Габаритный чертеж преобразователей избыточного давления, разрежения, давления-разрежения, разности давлений с конструктивным исполнением S, Ор-S по таблице А.5**

Направление<br>Вибрации

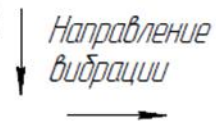

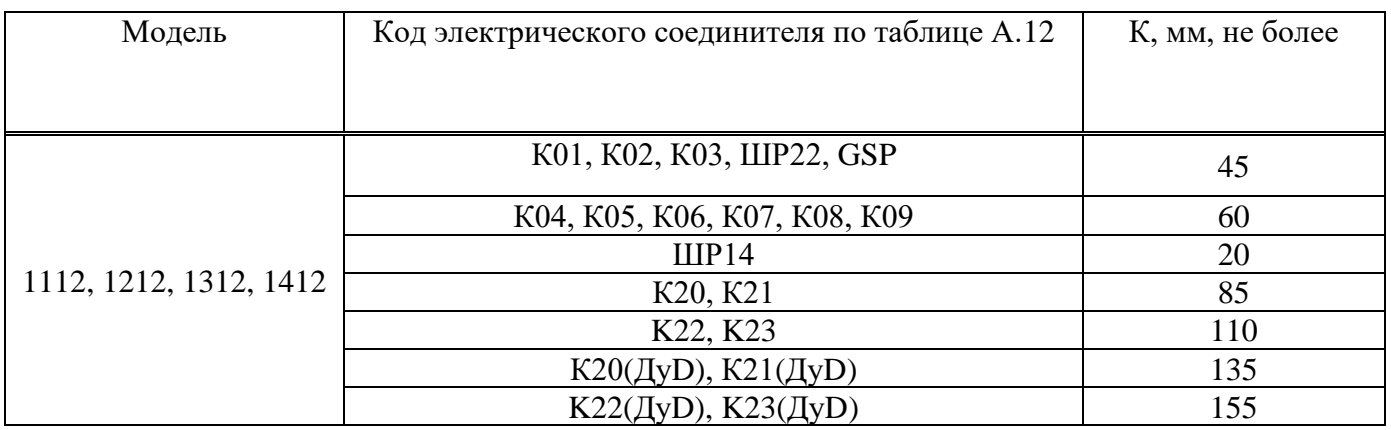

**Рисунок Б.6 - Габаритный чертеж преобразователей избыточного давления, разрежения, давления-разрежения, разности давлений с конструктивным исполнением S, Ор-S, Астр-S, M-S по таблице А.5**

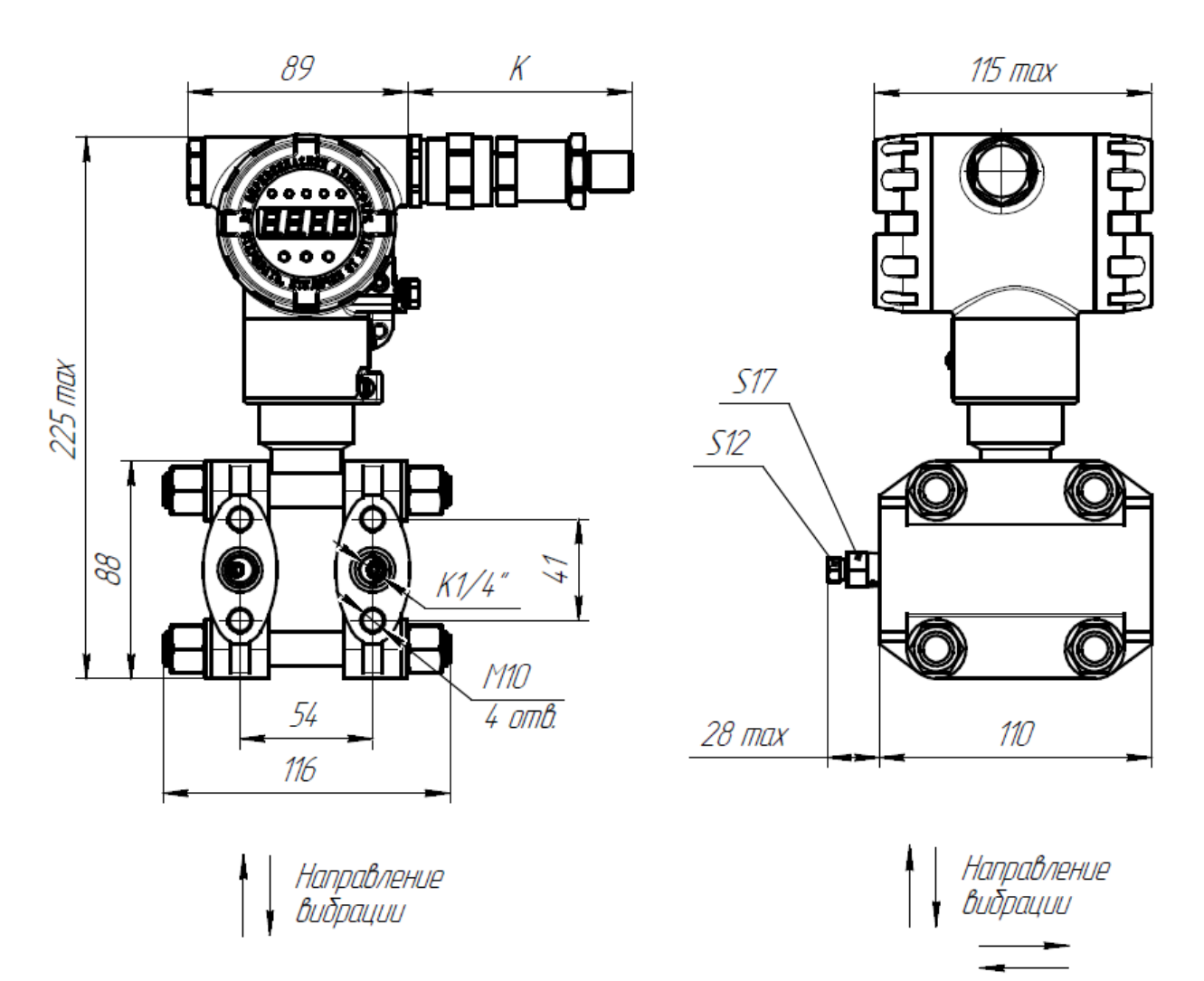

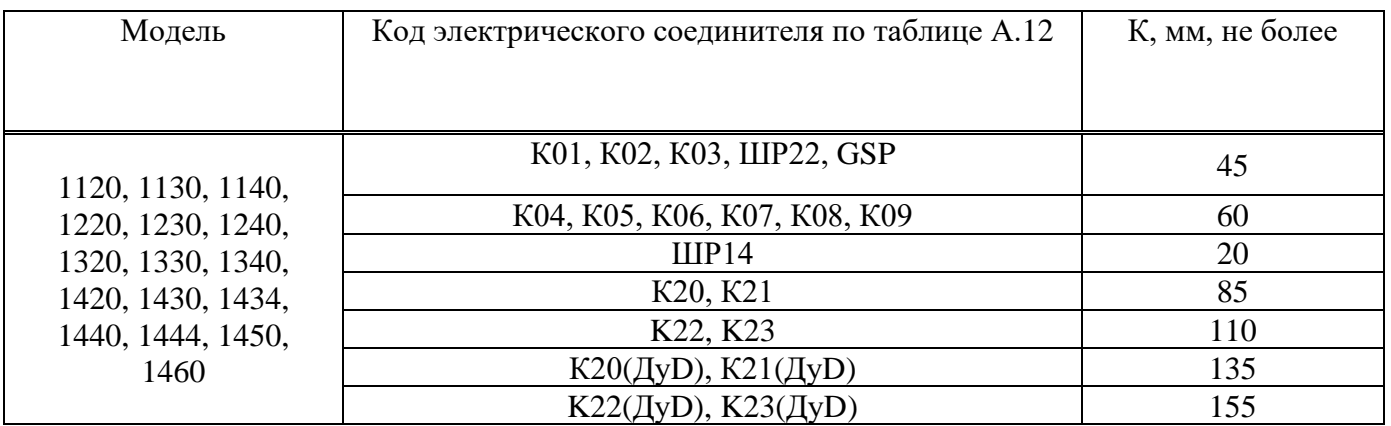

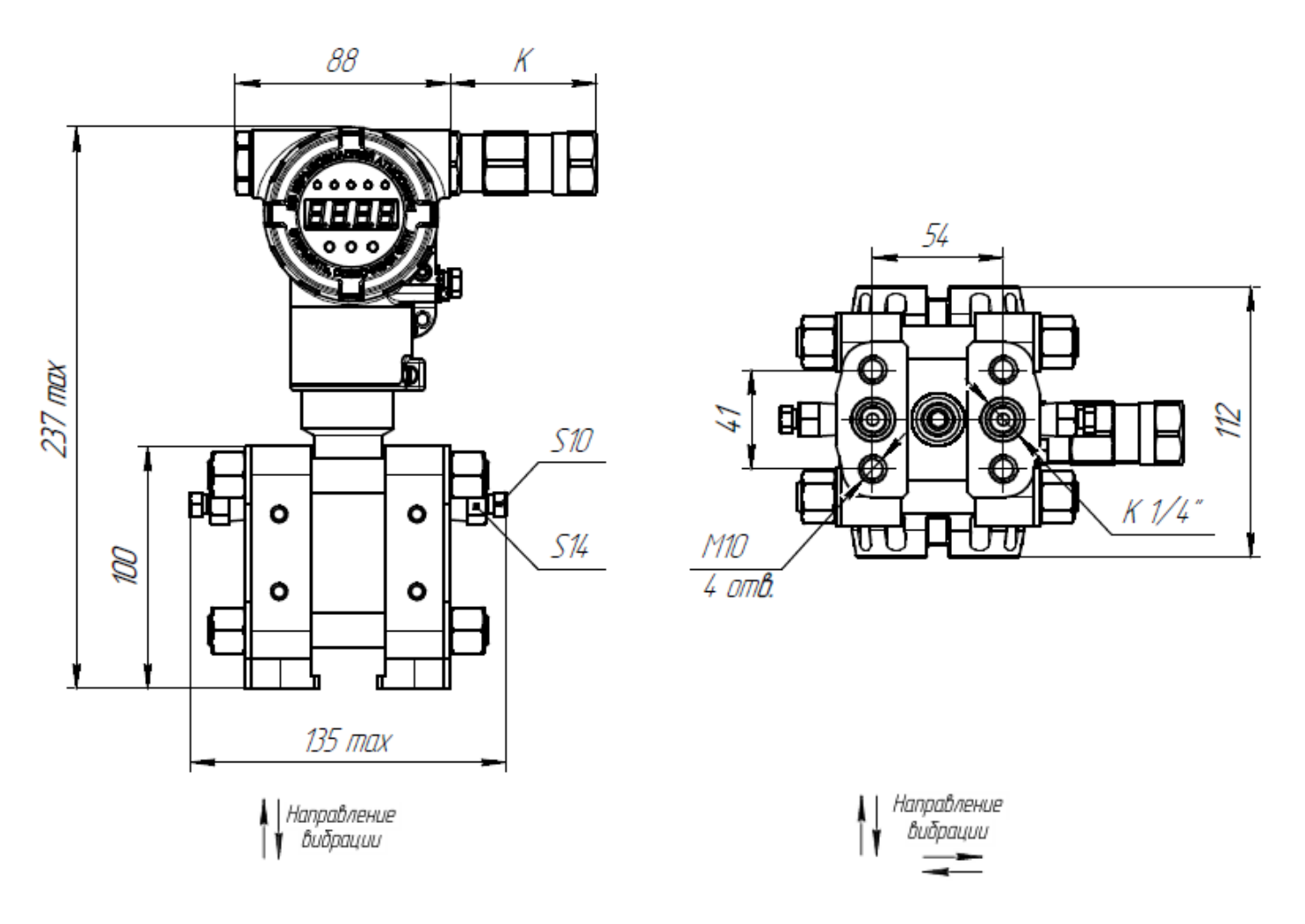

**Рисунок Б.7 - Габаритный чертеж преобразователей избыточного давления, разрежения, давления-разрежения, разности давлений с конструктивным исполнением НП-S по таблице А.5**

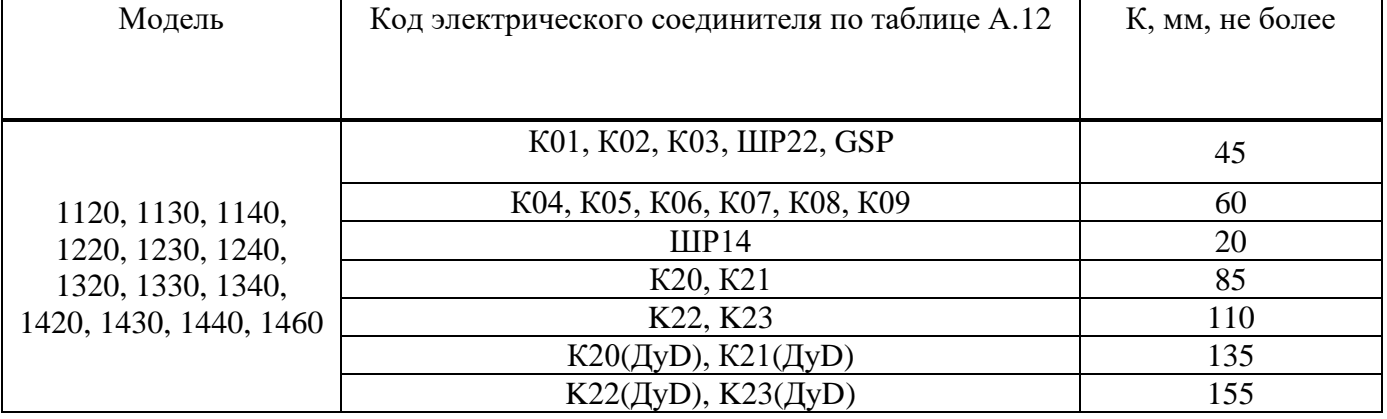

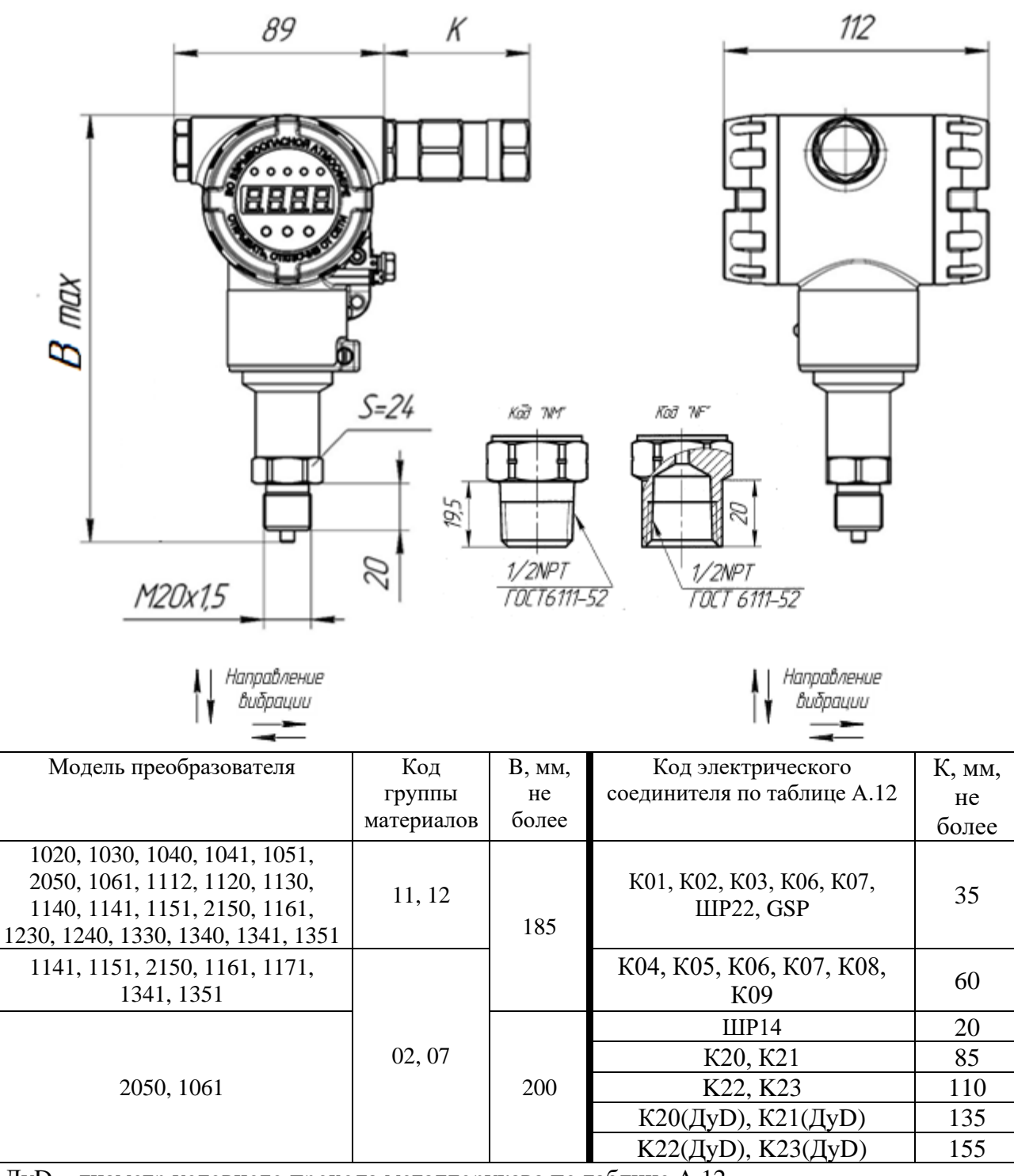

**Рисунок Б.8 - Габаритный чертеж преобразователей абсолютного, избыточного давления, давления**‐**разрежения с конструктивным исполнением S, Ор-S, Астр-S, M-S по таблице А.5**

# **Рисунок Б.9 - Габаритный чертеж преобразователей абсолютного, избыточного давления и давления-разрежения с конструктивным исполнением S по таблице А.5**

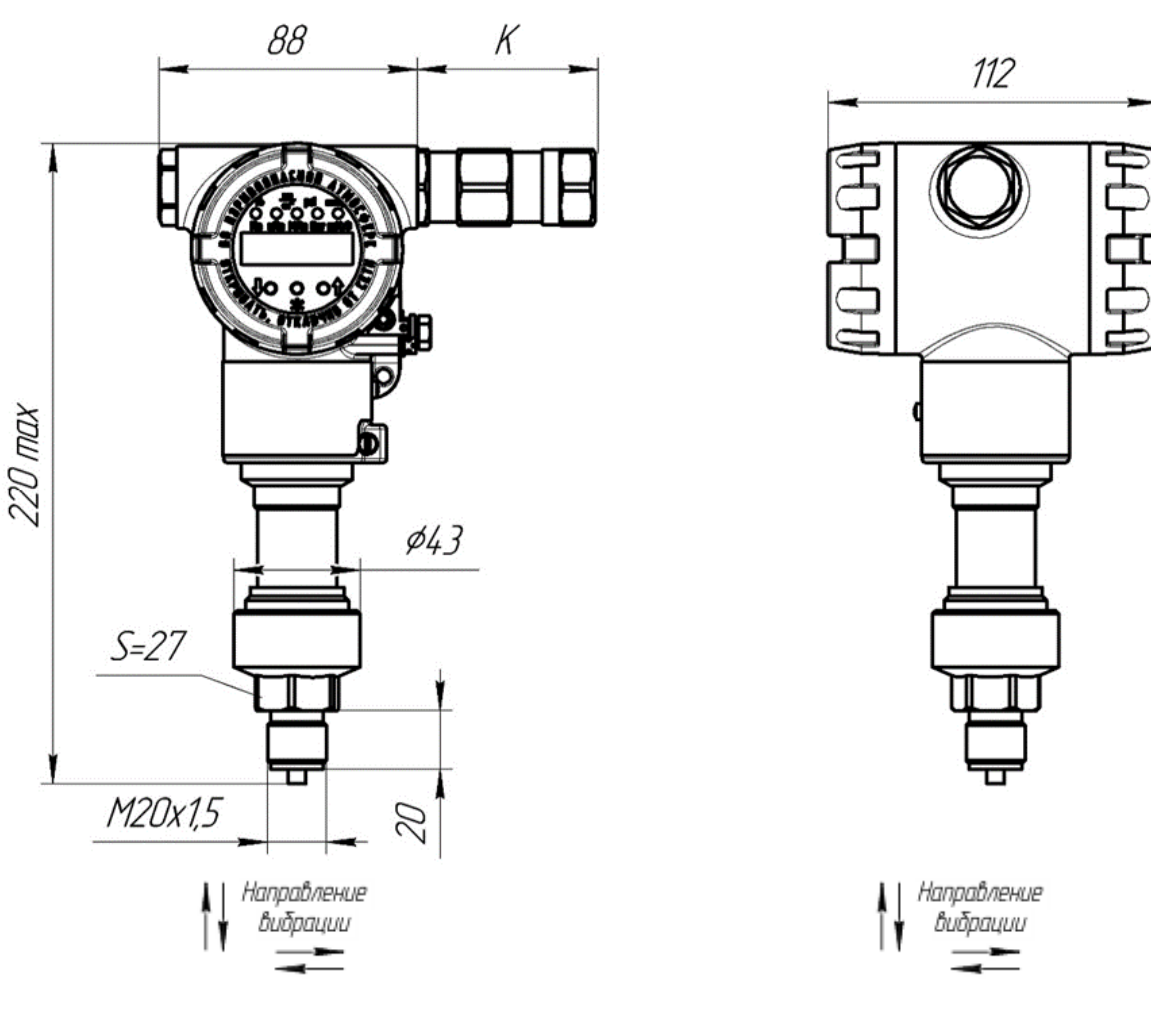

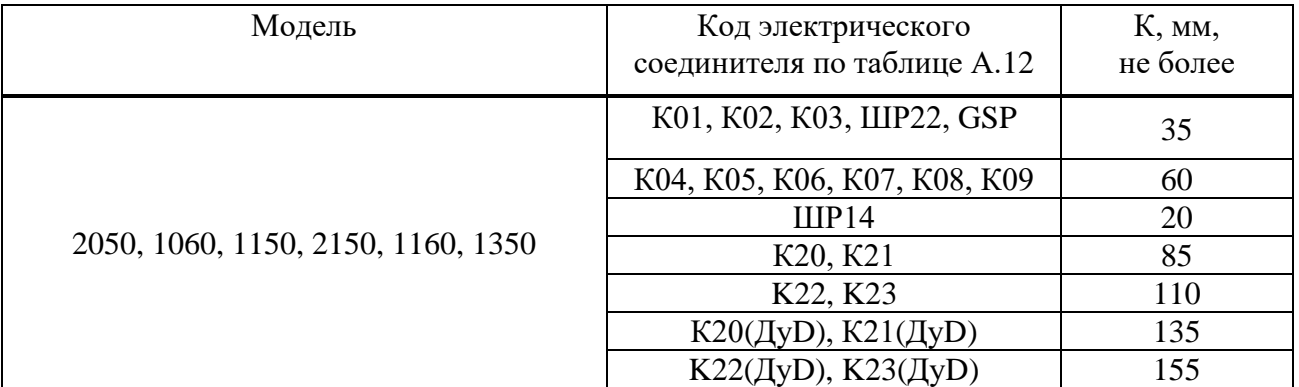

**Рисунок Б.10 - Габаритный чертеж преобразователей гидростатического давления с конструктивным исполнением S, Ор-S по таблице А.5.** 

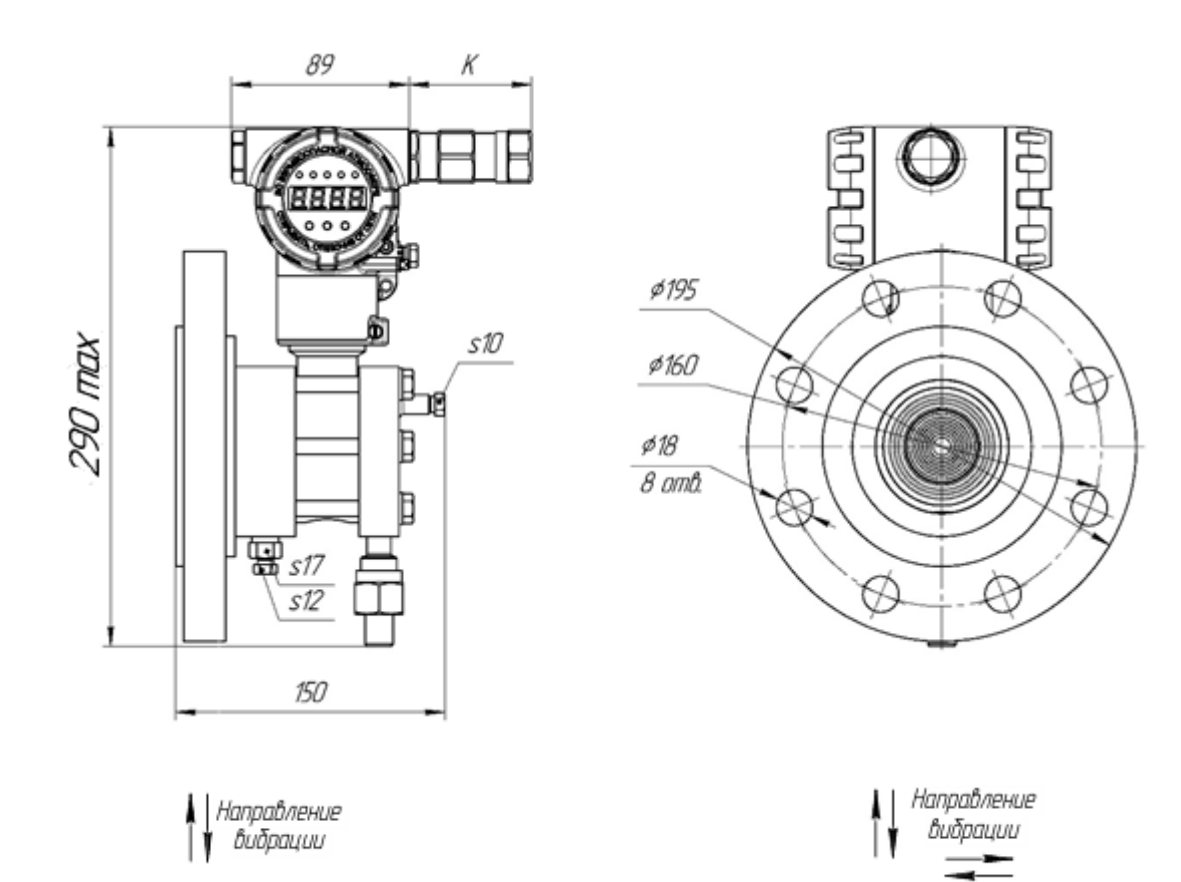

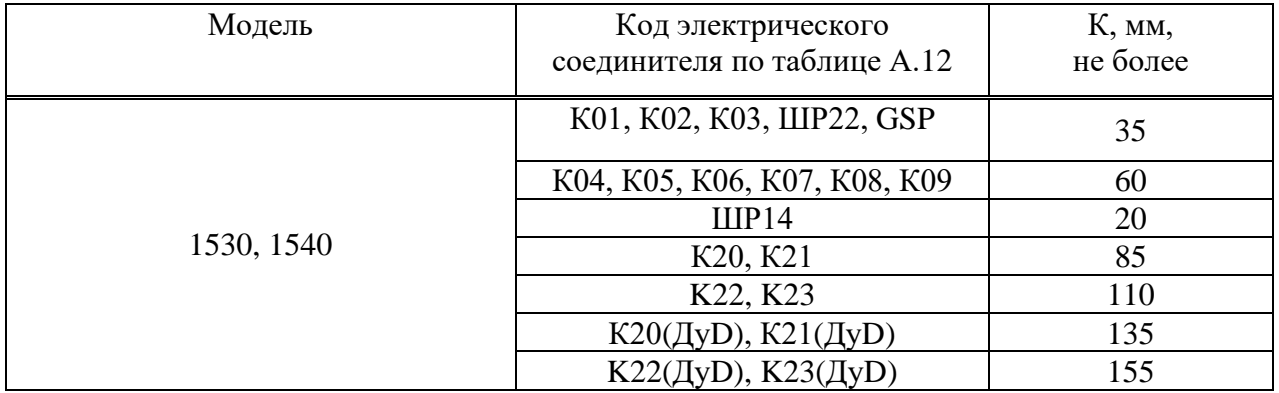

ДуD – диаметр условного прохода металлорукава по таблице А.12

Соединение с процессом по DIN EN 1092-1/01-Е/DN80/PN40

## **Приложение В**

#### **Схемы подключения преобразователей**

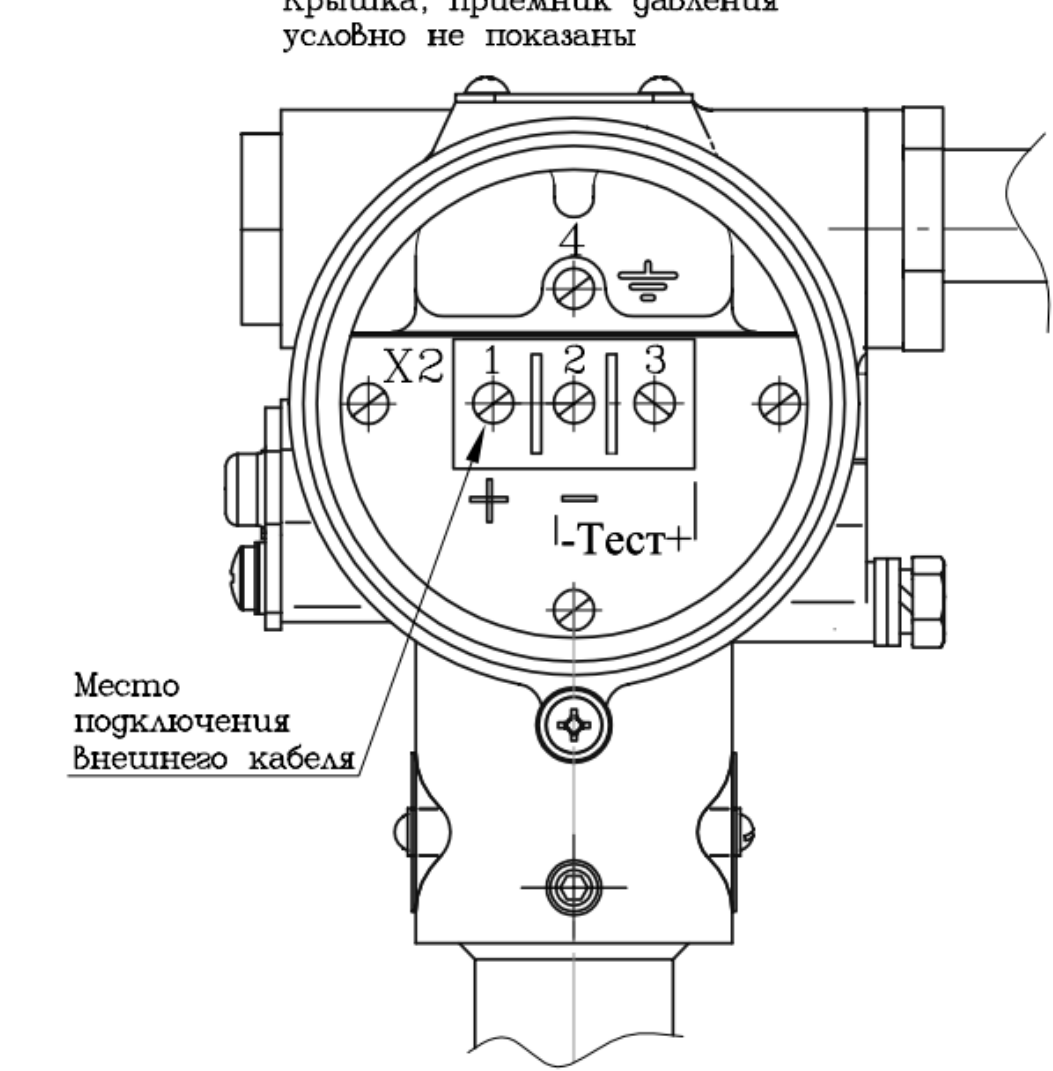

Крышка, приемник давления<br>условно не показаны

Рисунок В.1 Клеммная колодка преобразователей с конструктивным исполнением стандарт, Ор, Астр, М по таблице А.5.

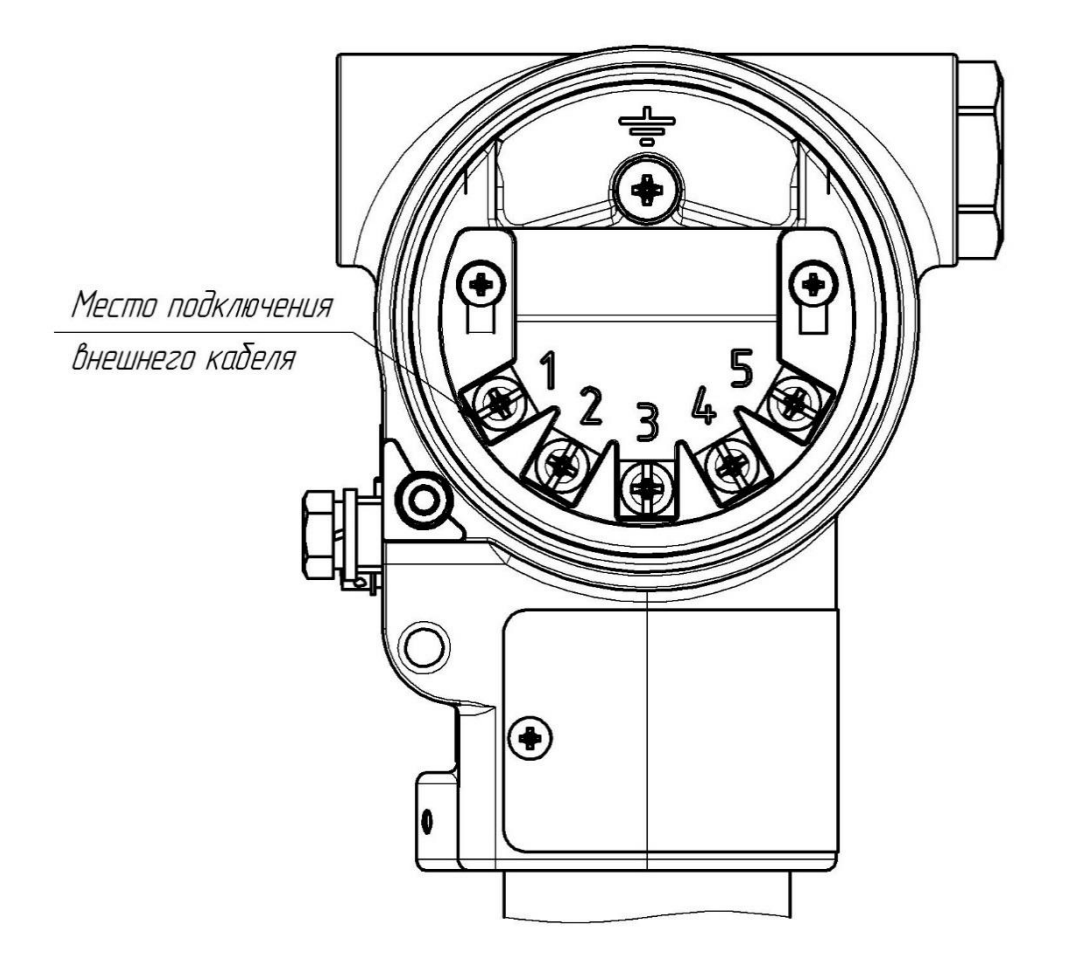

Крышка, приемник давления<br>условно не показаны

Рисунок В.2 — Клеммная колодка преобразователей с конструктивным исполнением S, Ор-S, Астр-S, M-S, НП-S по таблице А.5.

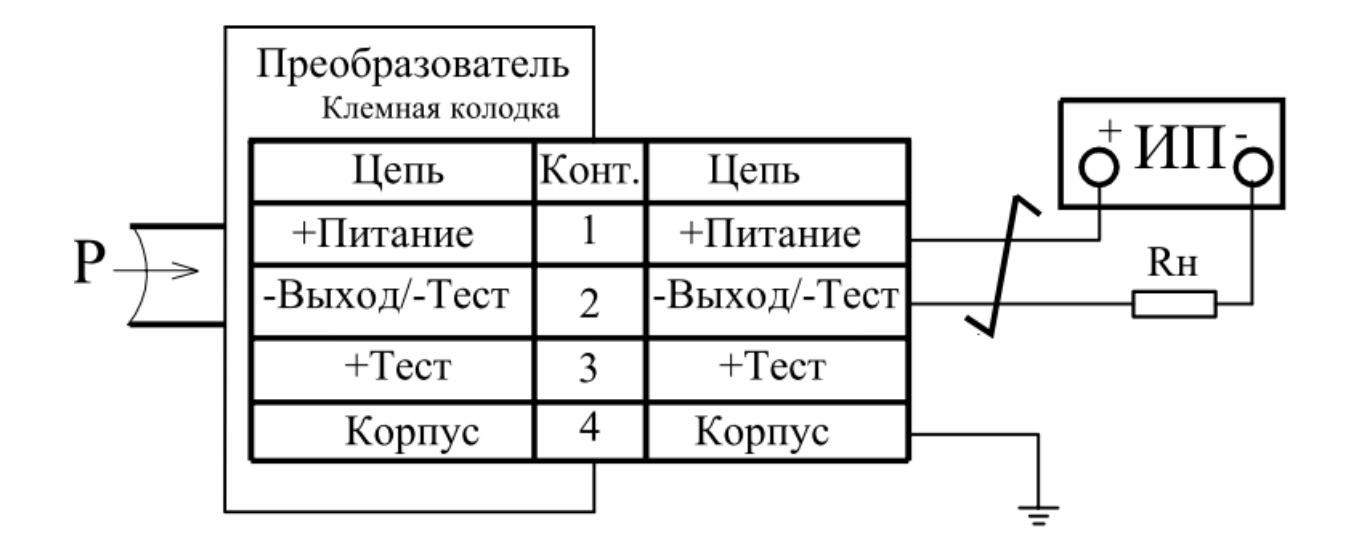

Рисунок В.3 - Схема подключения преобразователей c кабельным выходом.

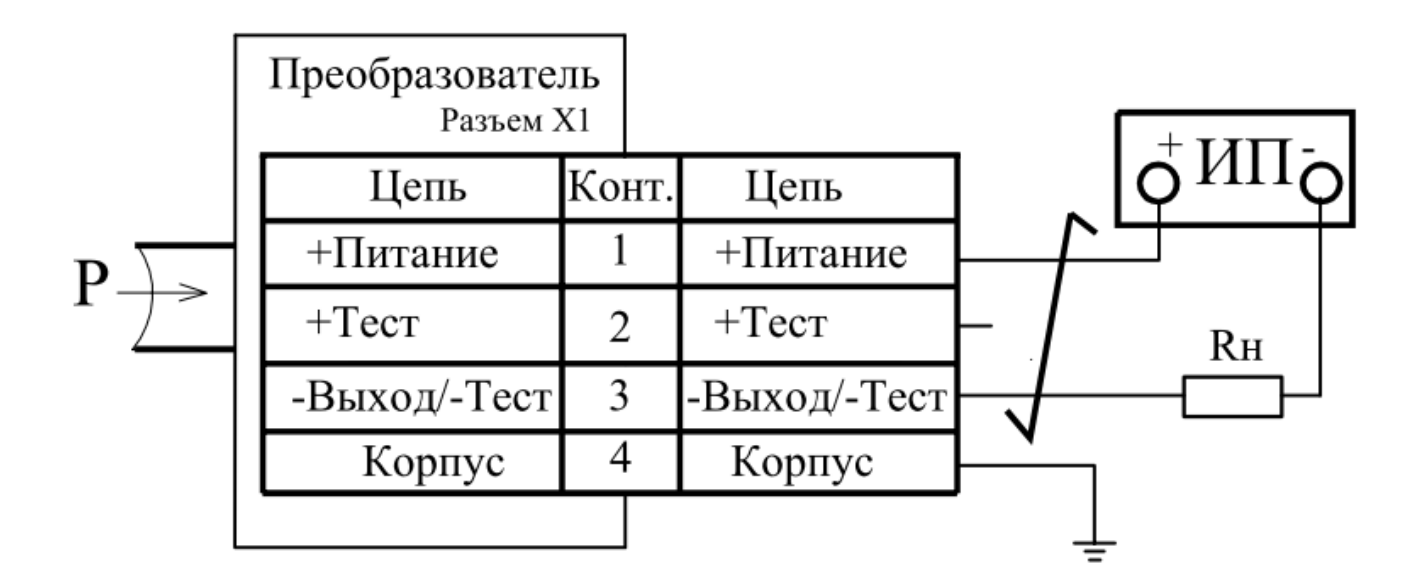

Рисунок В.4 — Схема подключения преобразователей с выходным разъемом.

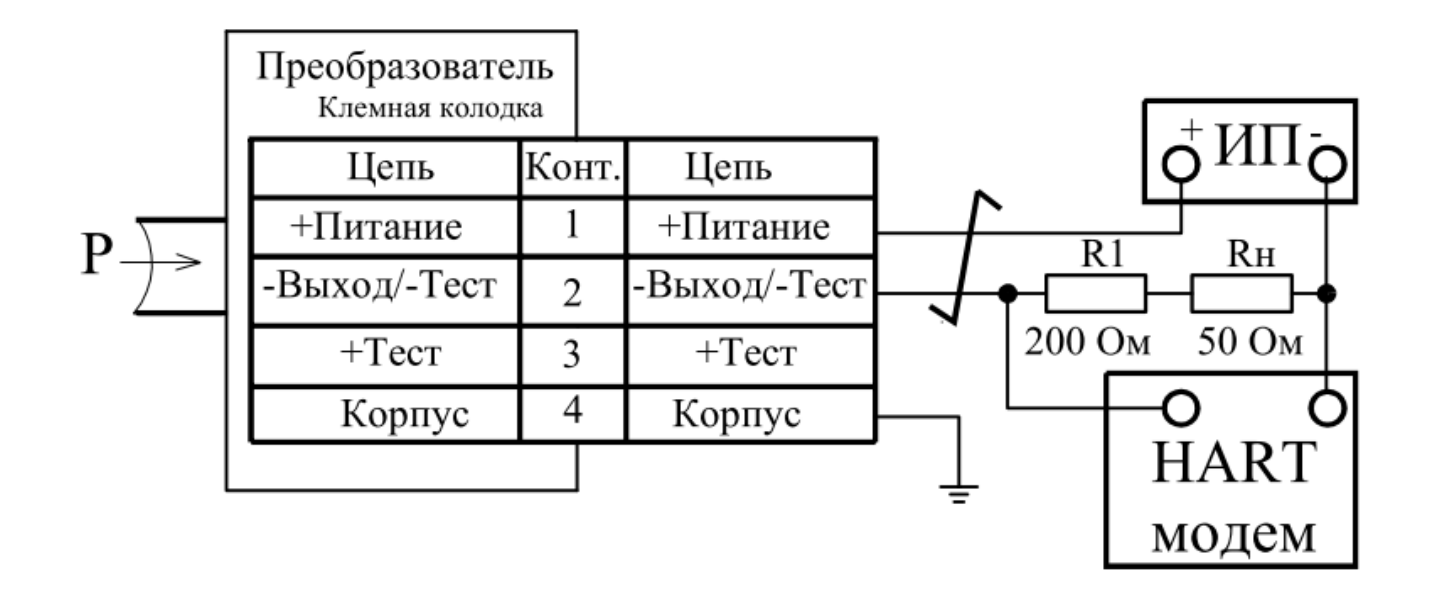

Рисунок В.5 — Схема подключения HART® модема к преобразователям.

## **Приложение Г**

#### **Чертеж средств взрывозащиты преобразователей**

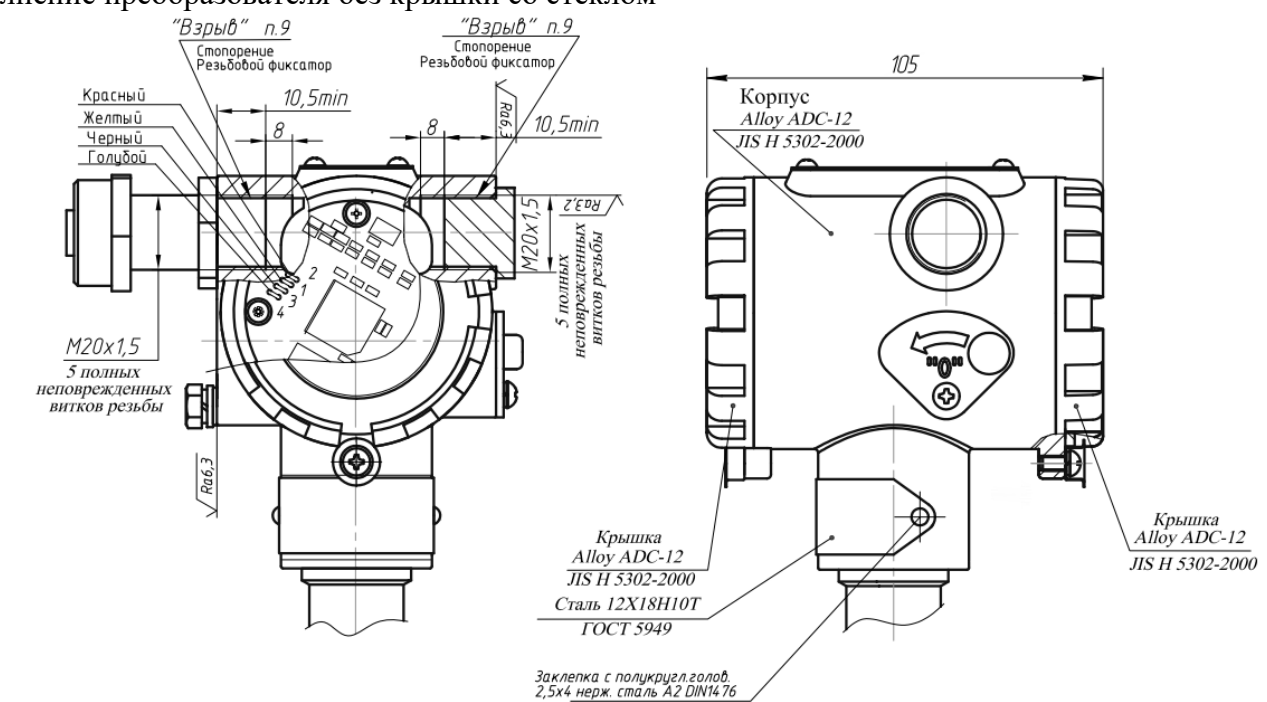

Исполнение преобразователя без крышки со стеклом

1. Свободный объем взрывонепроницаемой оболочки не более 200 см<sup>3</sup>.

2. Толщина стенок корпуса в глухих отверстиях — не менее 3 мм.

3. На поверхностях, обозначенных «Взрыв» не допускаются забоины, раковины, трещины и другие дефекты; шероховатость поверхности не должна превышать Ra6,3.

4. В резьбовых соединениях, обозначенных словом «Взрыв», в зацеплении не менее 5 полных, непрерывных, неповрежденных витков.

5. Покрытие взрывозащищенной оболочки – краска порошковая RAL 7035, эмаль МЛ-12.

6. Каждая оболочка подвергается испытанием пневматическим давление  $1,5 + 0,1$  МПа в течение времени  $10 + 2$  с.

7. Каждый тензопреобразователь для приемников избыточного давления, разрежения, давленияразрежения при изготовлении подвергается гидравлическим испытаниям давлением в зависимости от его верхнего предела измерений, но не менее 4 МПа по АГБР. 408854.001ТУ.

8. Маркировка выполняется в соответствии с рисунком Г.8

- наименование страны, где изготовлено техническое средство;

- а, б, г, и, д, е, х, с, т, у, ф, — в соответствии с кодом заказа по АГБР.406239.010ТУ, ж — только для преобразователей с технологической приработкой, к — заводской номер изделия, л месяц изготовления, м — год изготовления, н - степень защиты IP54 или IP66/IP67 по ГОСТ14254, п обозначение сертификата, ю - специальный знак взрывобезопасности, я – обозначение органа сертификации.

9. Пломбирование (стопорение) крышек осуществляется на месте эксплуатации после окончания монтажа и настройки.

10. Фиксация заглушки осуществляется на предприятии-изготовителе.

Рисунок Г.1

## Остальное на рисунке Г.1.

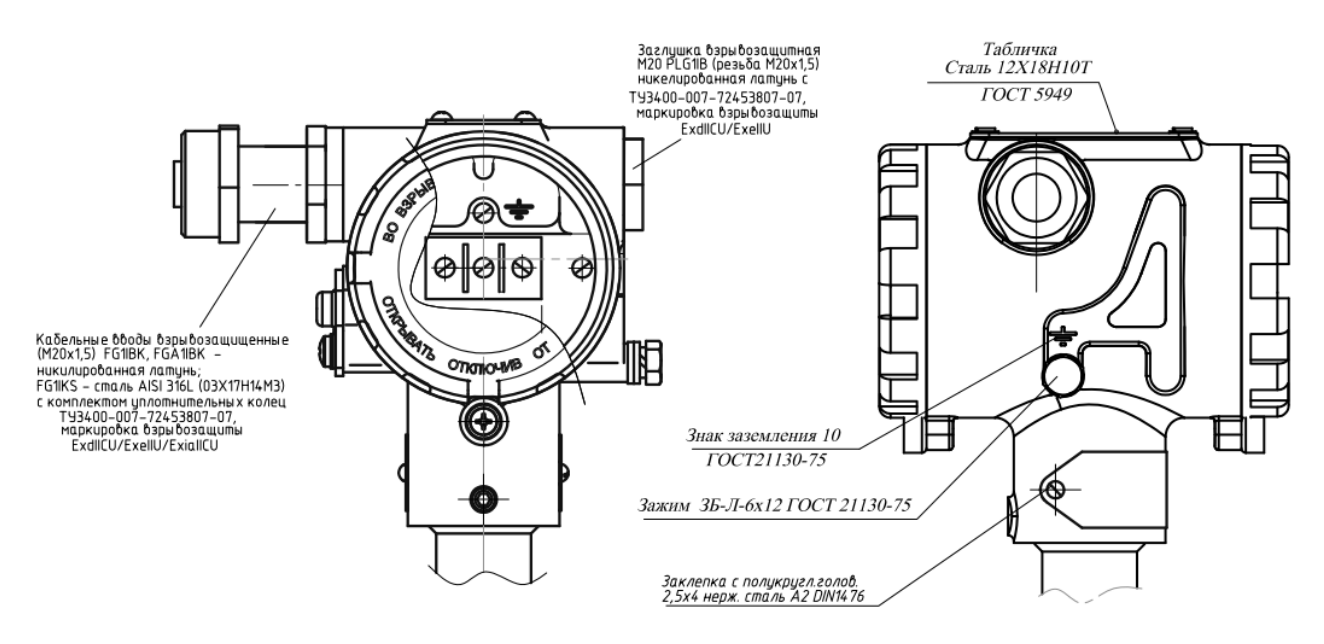

Рисунок Г.2

# Модели 1141, 1151, 1161, 1171, 1341, 1351 (см. рисунок Г.1)

Н (2:1)

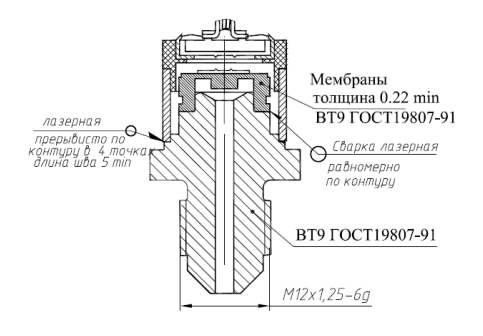

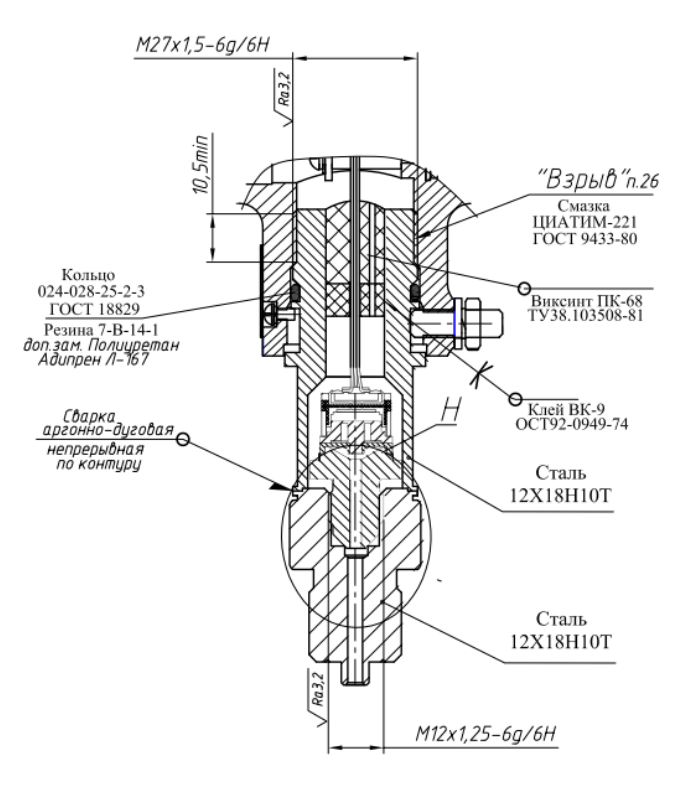

Рисунок Г.3

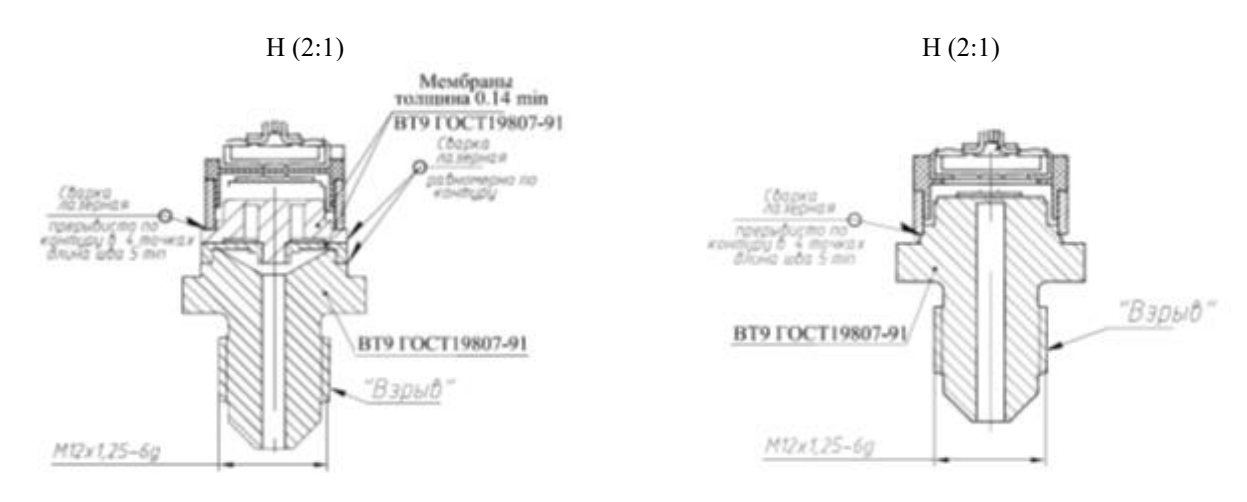

## Модели 1141, 1151, 1161, 1171, 1341, 1351 (продолжение, см. рисунок Г.1)

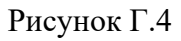

## Модели 1041, 1051, 1061, 1050, 1060, 2050, 1150, 1160, 2150, 1350 (см. рисунок Г.1)

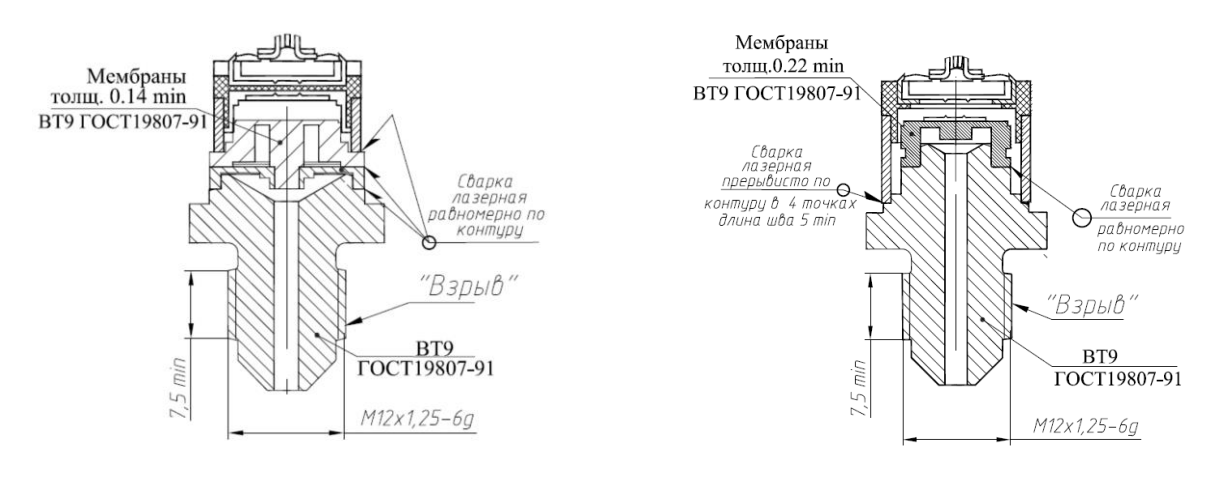

Рисунок Г.5

Модели 1020, 1030, 1040, 1112, 1120, 1130, 1140, 1212, 1220, 1230, 1240, 1312, 1320, 1330, 1340, 1412, 1420, 1430, 1434, 1440, 1444, 1450, 1460 (см. рисунок Г.1)

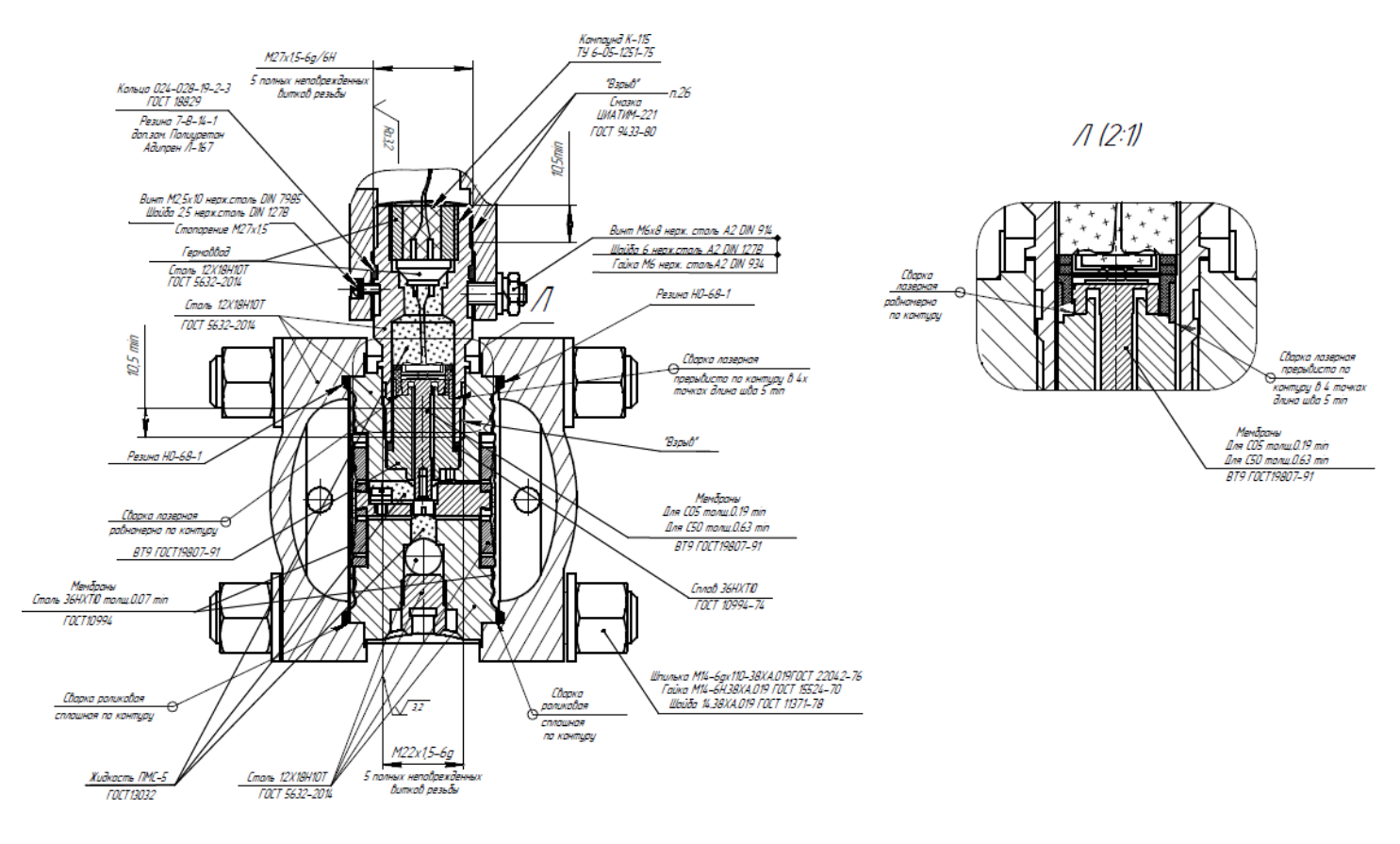

Рисунок Г.6

Остальное на рисунке Г.1.

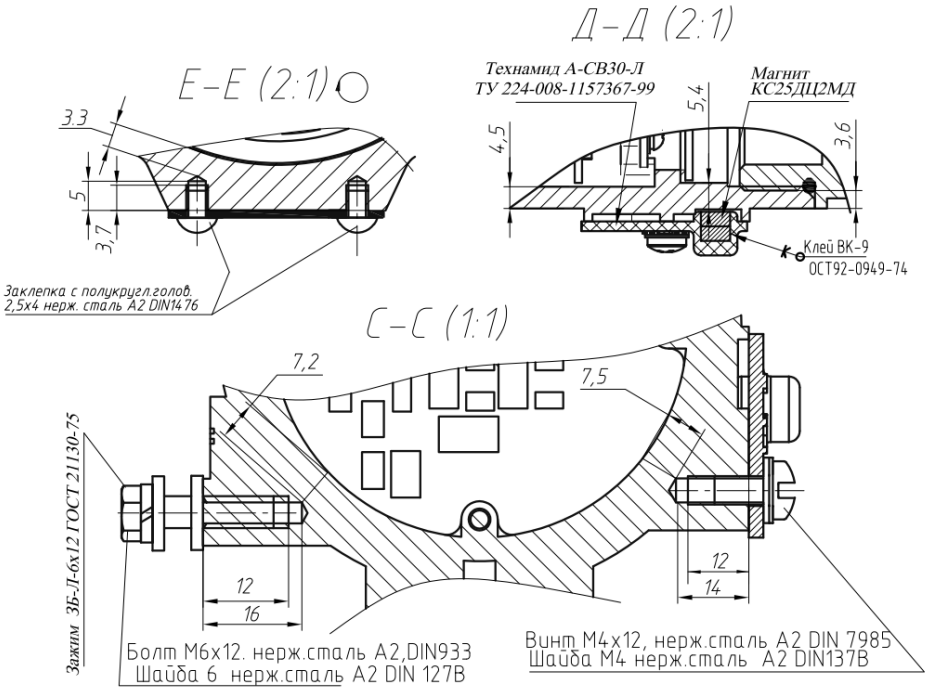

Рисунок Г.7

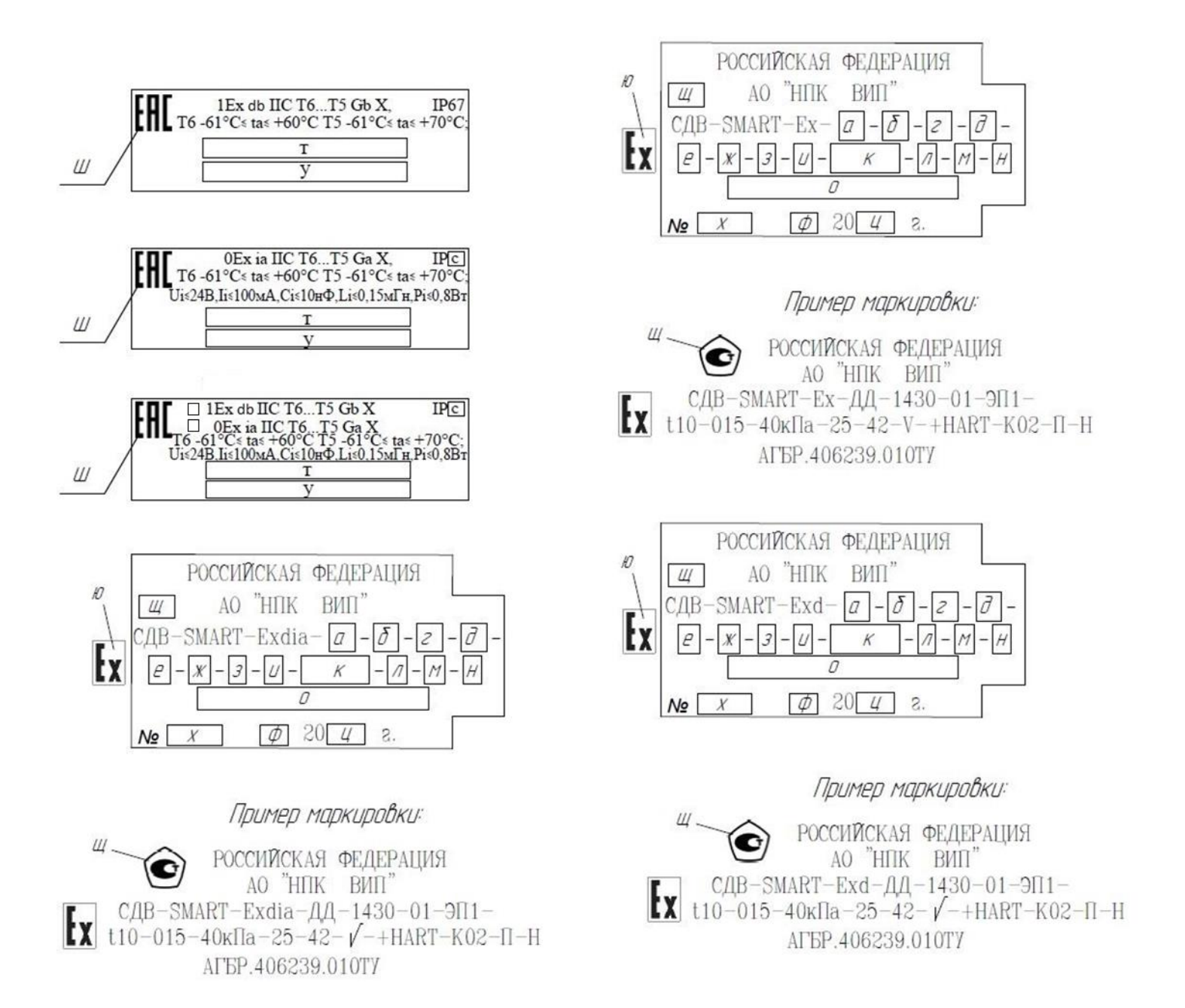

Рисунок Г.8 Маркировка сертификационных и объектовых табличек

## Продолжение приложения Г

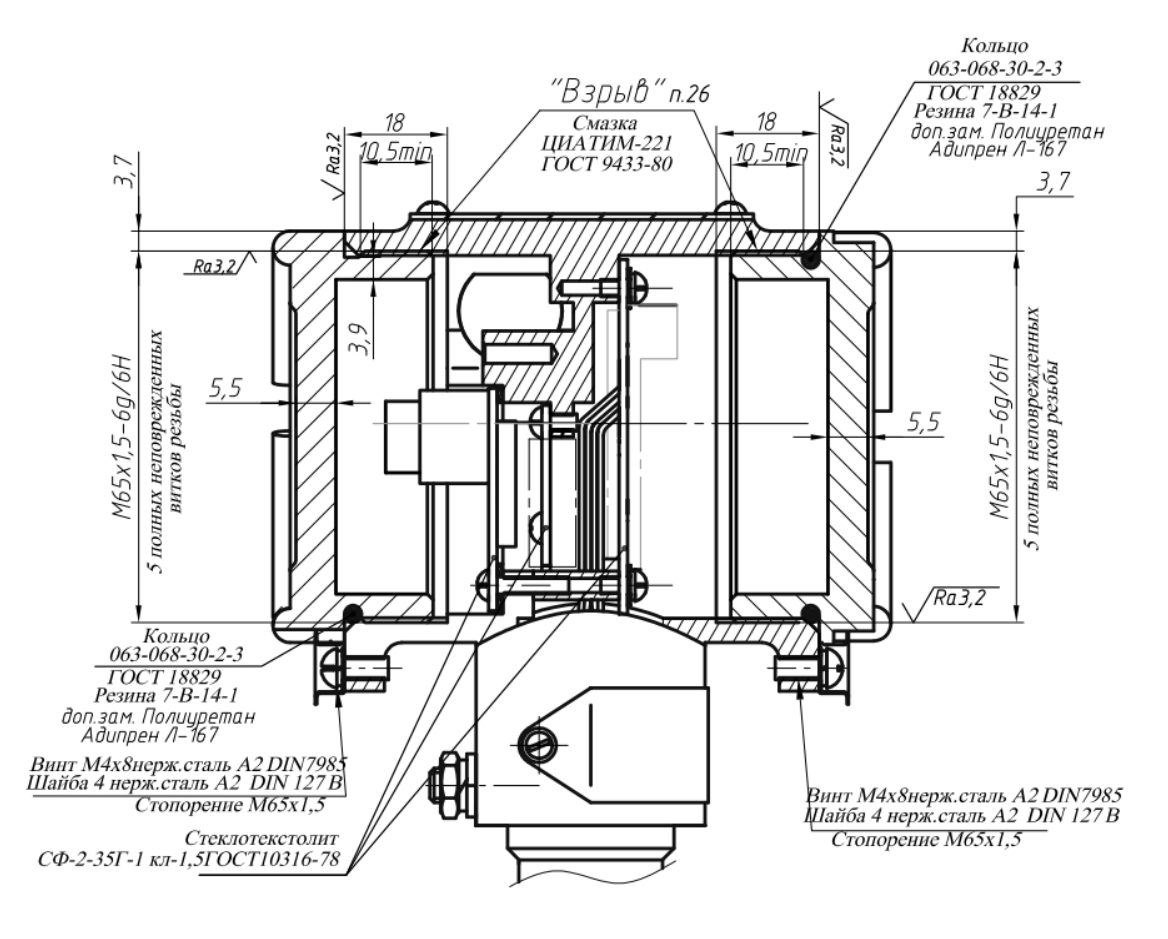

Рисунок Г.9

Исполнение преобразователя с крышкой со стеклом (см. рисунок Г.1)

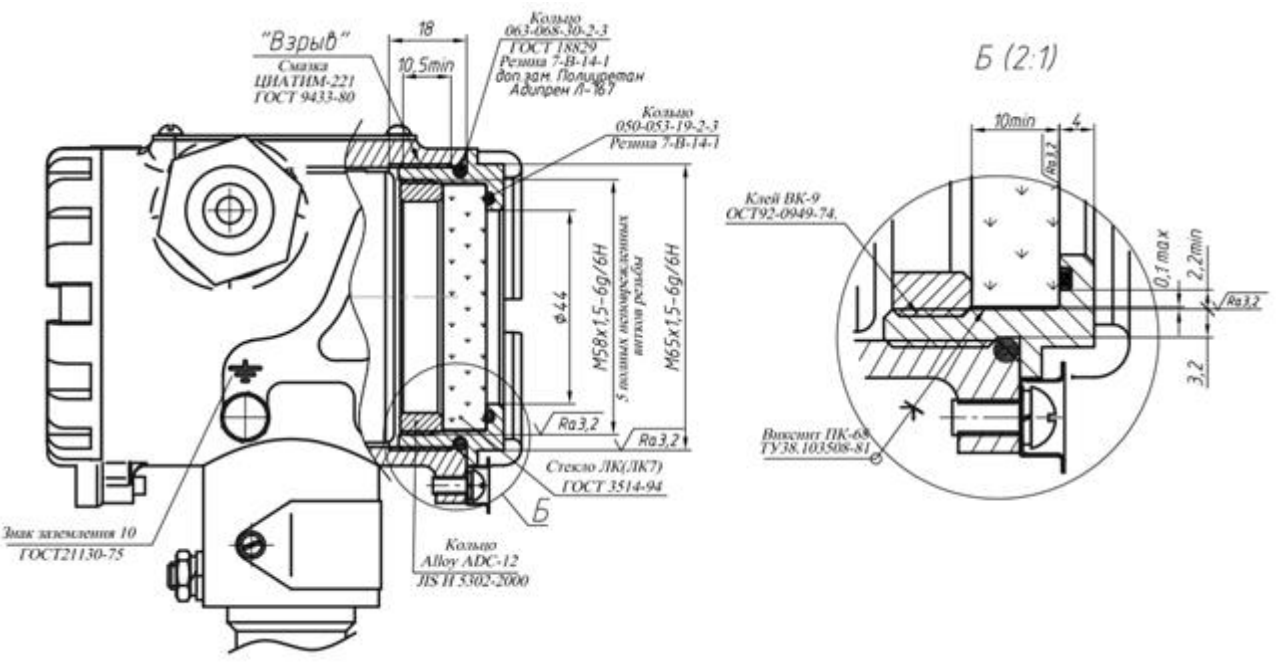

Рисунок Г.10

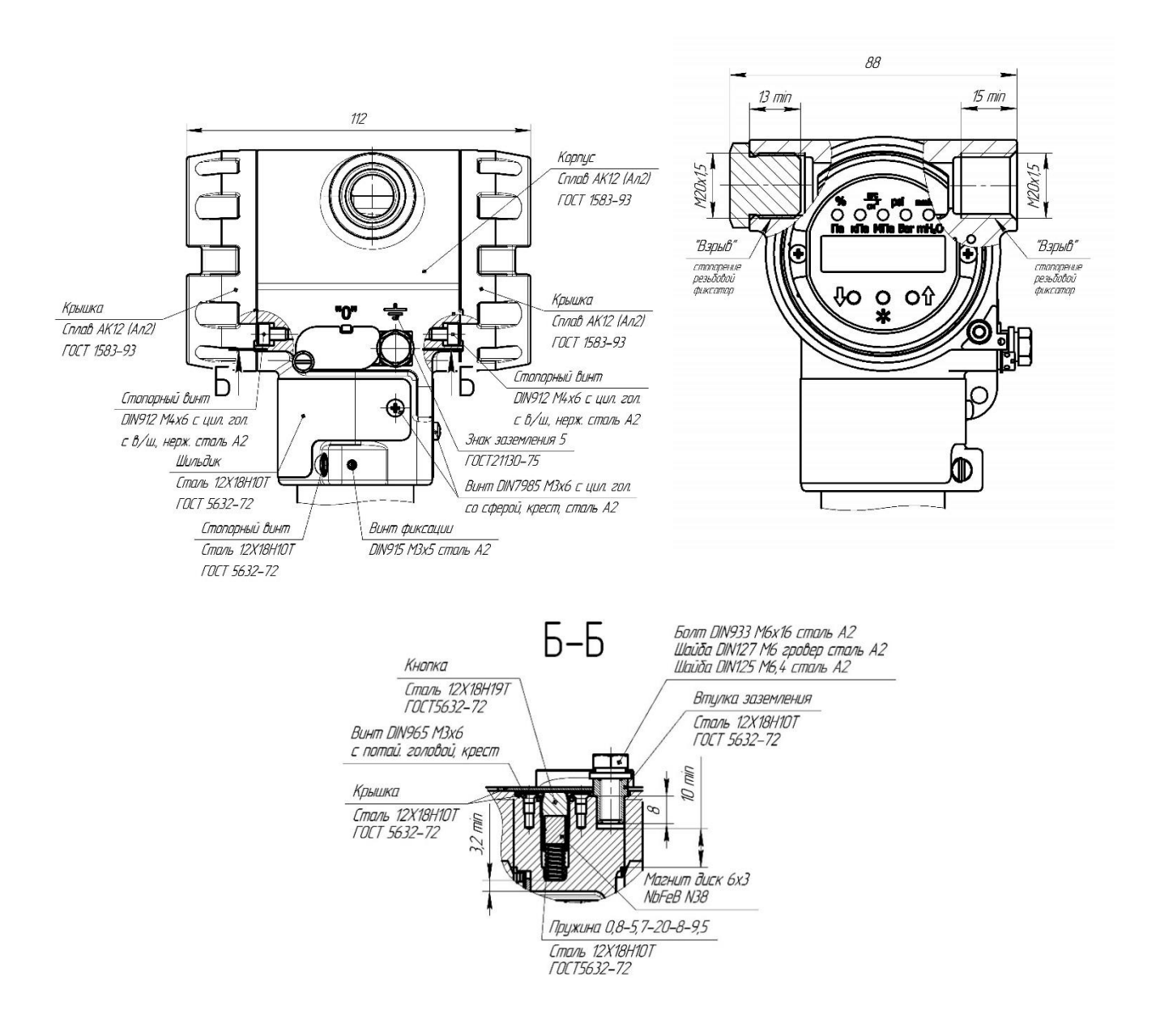

# Исполнение преобразователя конструктивного исполнения S, Ор-S, Астр-S, M-S, НП-S по таблице А.5

Рисунок Г.11. Остальное см. рис. Г.1.
Исполнение преобразователя конструктивного исполнения S, Ор-S, Астр-S, M-S, НП-S по таблице А.5 с крышкой со стеклом.

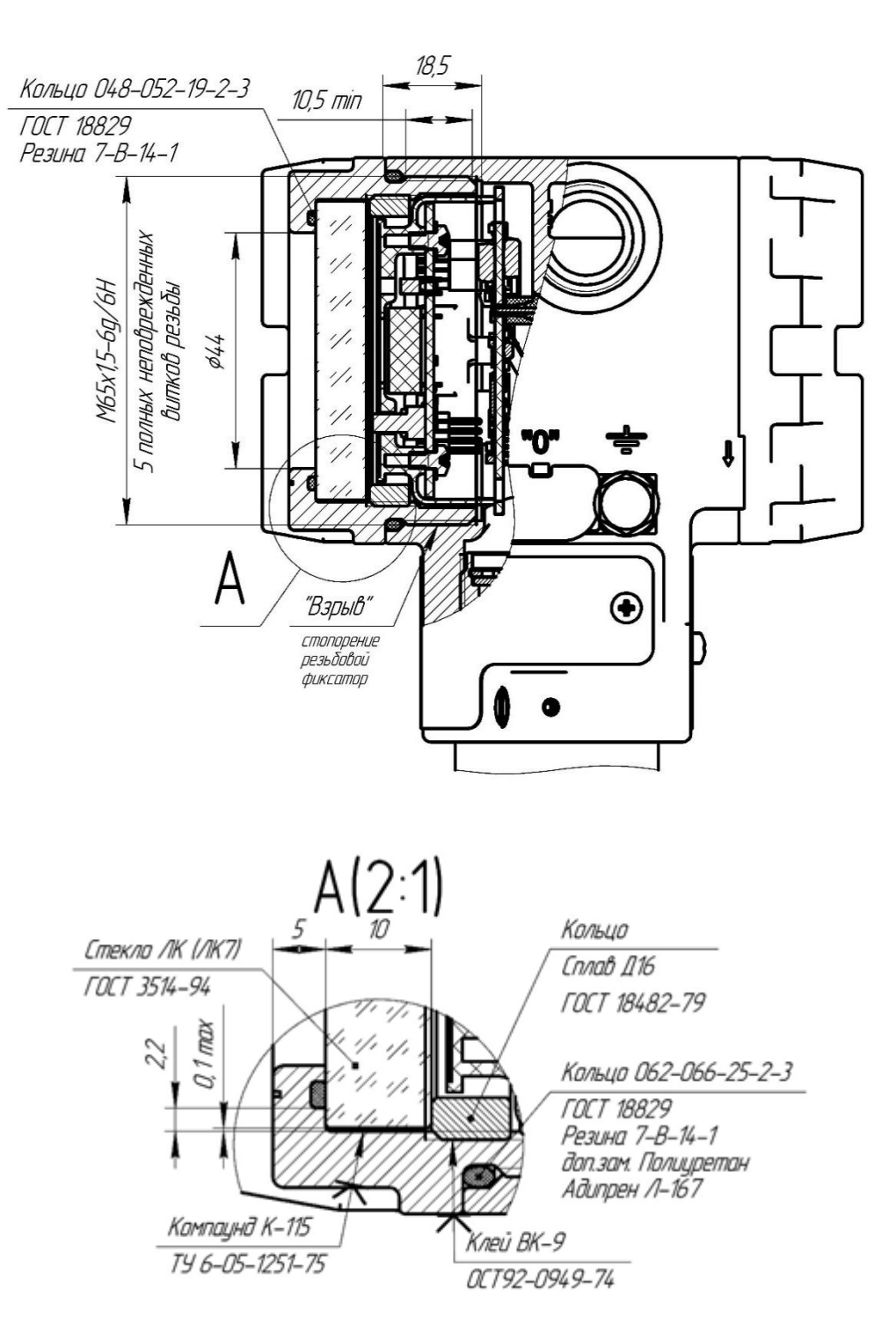

Рисунок Г.12. Остальное см. рис. Г.11

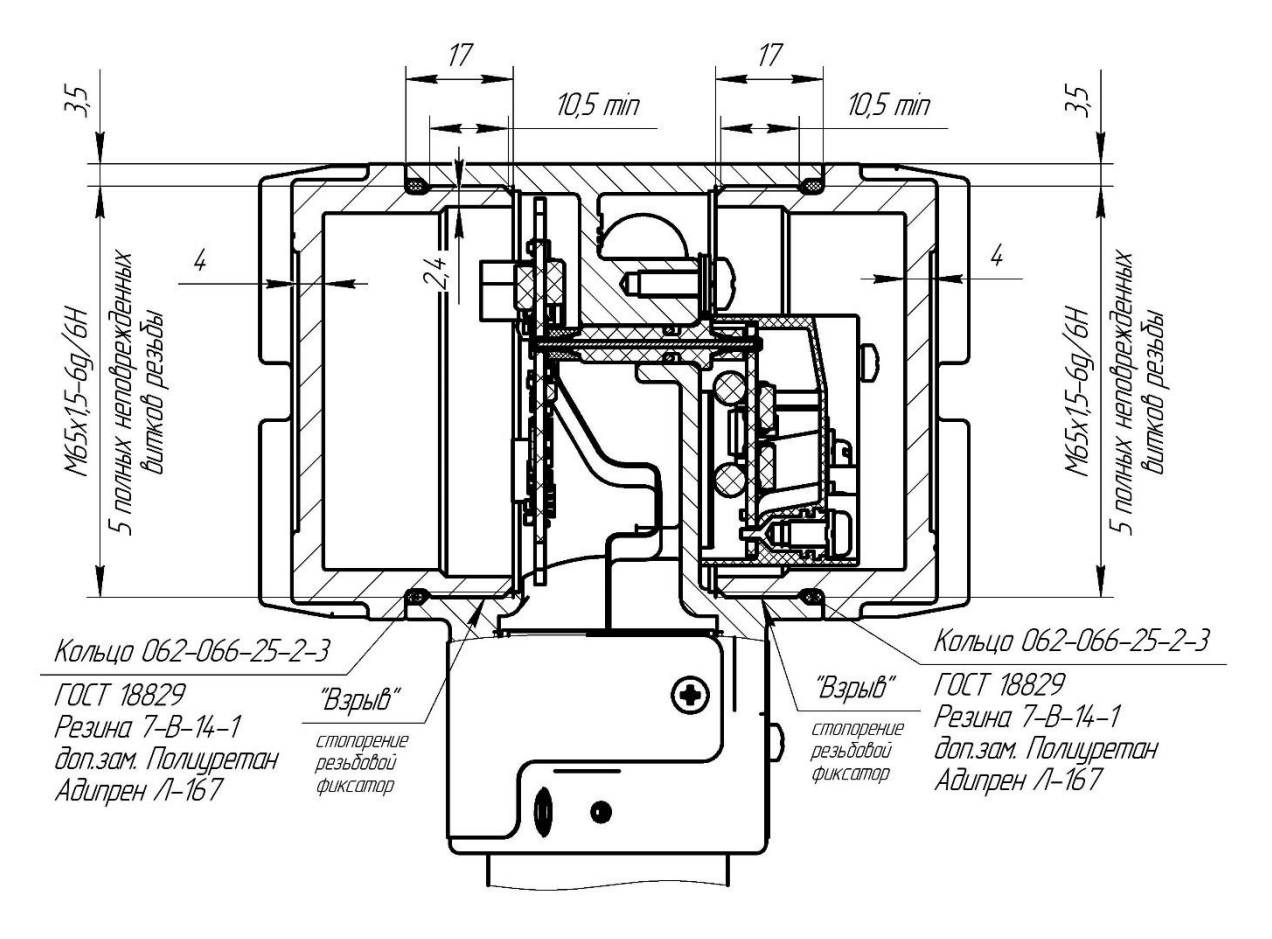

Исполнение преобразователя конструктивного исполнения S, Ор-S, Астр-S, M-S, НП-S по таблице А.5 с глухой крышкой.

Рисунок Г.13. Остальное см. рис. Г.12.

Исполнение преобразователя конструктивного исполнения S по таблице А.6.

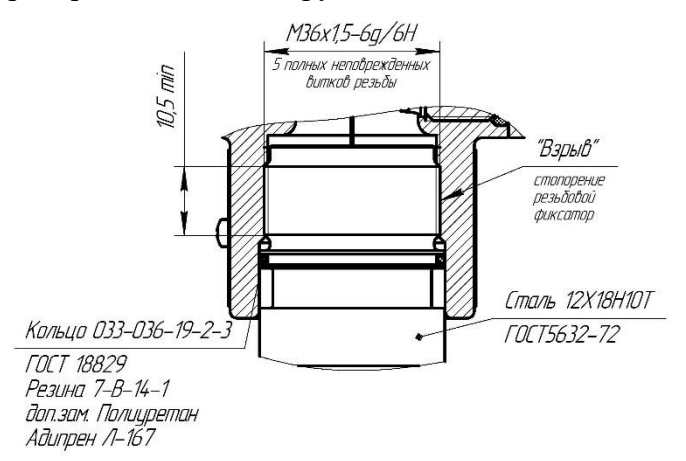

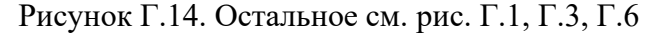

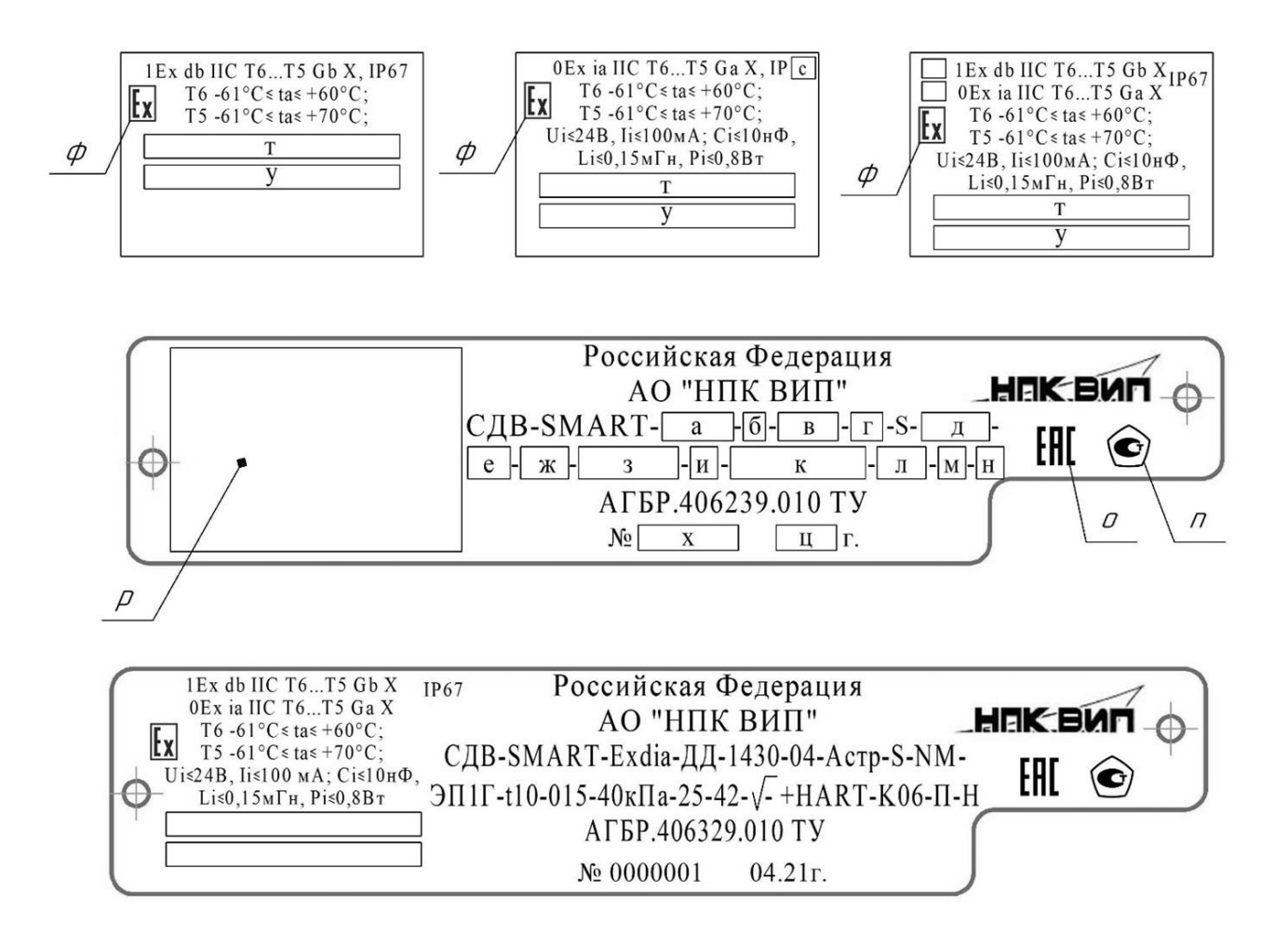

Рисунок Г.15 Маркировка преобразователя конструктивного исполнения S, Ор-S, Астр-S, M-S, НП-S по таблице А.5.

# **Приложение Д**

**Схема электрических соединений преобразователей взрывозащищенных исполнений**

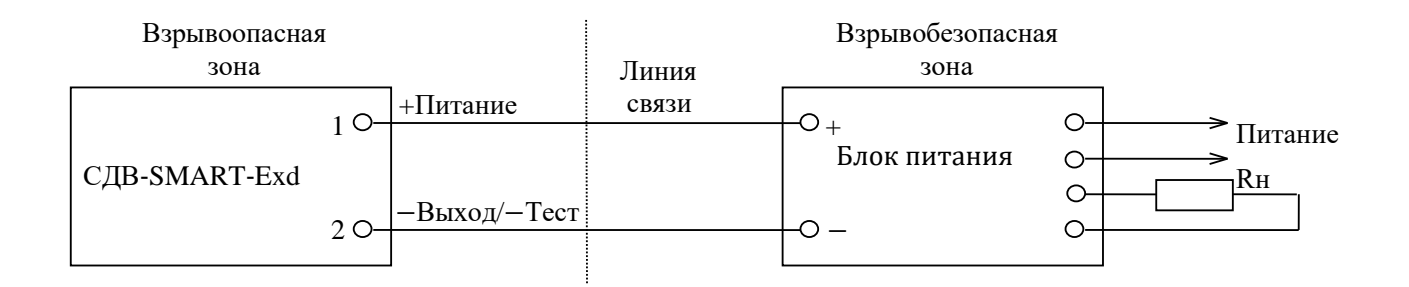

## Рисунок Д.1 — Схема внешних электрических соединений преобразователей СДВ-SMART-Exd

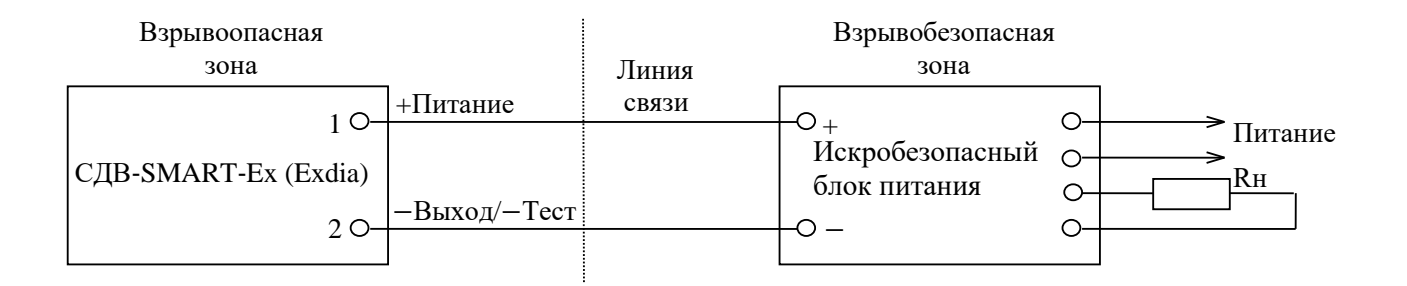

Рисунок Д.2 — Схема внешних электрических соединений преобразователей СДВ-SMART-Ex, СДВ-SMART-Exdia

# Приложение Е

#### Настройка преобразователей давления с модулем индикации

В данном приложении приведена информация о подготовке к эксплуатации, режимах работы преобразователя давления с индикатором при эксплуатации. Часть 1 приложения описывает работу с модулем индикации преобразователей, исключая конструктивные модификации S, Op-S, Acтp-S, M-S, НП-S по таблице А.5, часть 2 – с модулем индикации преобразователей модификации S, Op-S, Acrp-S,  $M-S$ ,  $H\Pi-S$ .

# Для преобразователей с кодом взрывозащиты Exd работа с индикатором во взрывоопасной зоне запрещается.

Условные обозначения:

 $P_{max}$ — максимальный верхний предел измерений;

 $P_{\rm B}$ — верхний предел измерений;

Рн — нижний предел измерений;

 $dP$  — диапазон измерений давления от  $P_H$  до  $P_B$  (для всех преобразователей давления, кроме ДИВ).

#### $\mathbf{1}$ Контроль настройки параметров преобразователей давления

Для подготовки преобразователя давления к эксплуатации освободите доступ к кнопочным переключателям модуля индикации, отвернув прозрачную крышку преобразователя давления.

Операция контроля не оказывает влияния на выходной сигнал преобразователя давления.

Перечень контролируемых параметров преобразователя давления, режимов настроек и символов, отображаемых на дисплее индикатора, указан в таблице Е.1. Выбор контролируемого параметра осуществляйте последовательным нажатием кнопки «V» (при первом нажатии с удержанием в нажатом состоянии не менее 3 секунд), при этом на дисплее индикатора отображаются соответствующие цифровые значения установленных контролируемых параметров или символов режимов настроек (таблицы Е.1-Е.4), сохраняемые в течение 10 секунд, если не производится следующее нажатие кнопки  $\sqrt{2}$ 

Выход из режима контроля настроек параметров преобразователя давления происходит автоматически через 10 секунд от последнего нажатия кнопки.

Мерцание символов индикатора режимов таблицы Е.1 сигнализируют о состоянии вхождения в режим изменения параметров настройки.

Новый цикл контроля настроек параметров преобразователя давления всегда начинается с контроля режима 1 в таблице Е.1 (Автоматическая установка нулевого значения давления).

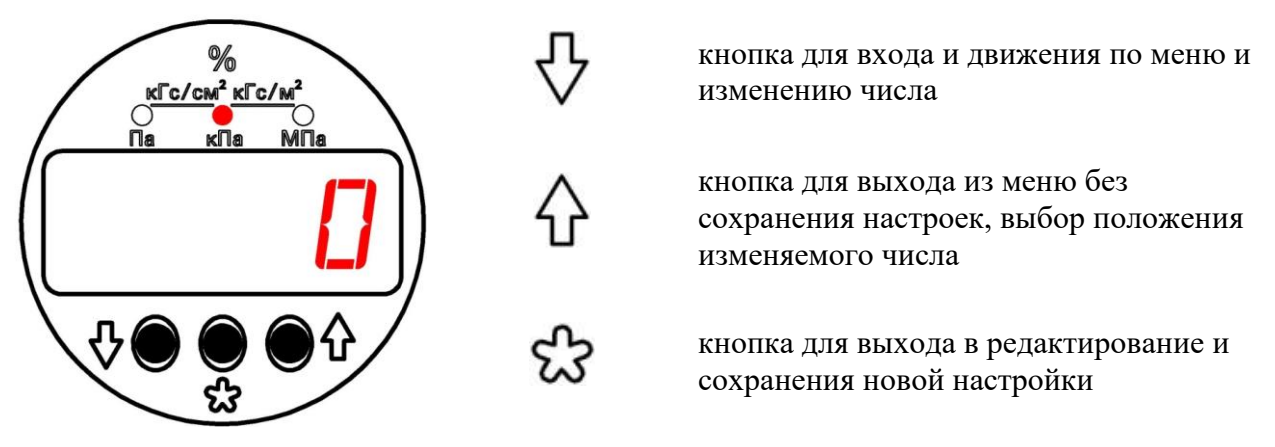

Внешний вид индикатора и назначение кнопок

Примечание: Внешний вид индикатора может изменяться зависимости от набора установленных единиц измерения.

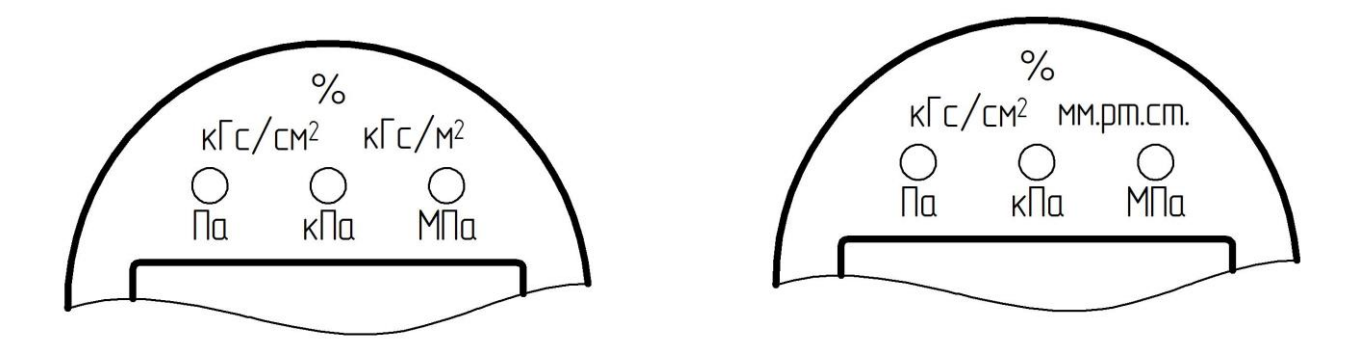

Внешний вид индикатора при различных наборах предустановленных единиц измерения

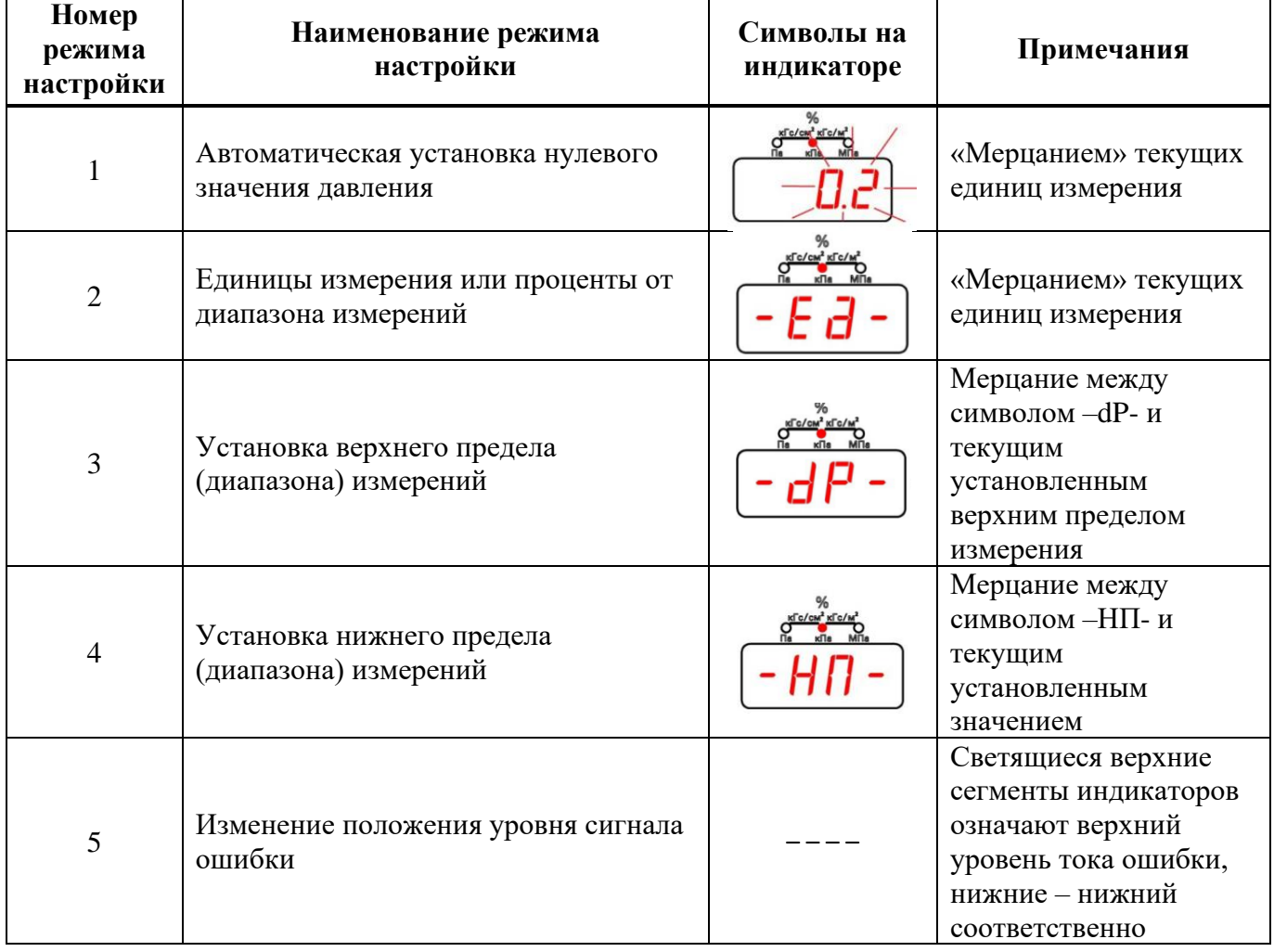

Таблица Е.1 — Режимы настроек и символы индикации параметров

Продолжение приложения Е

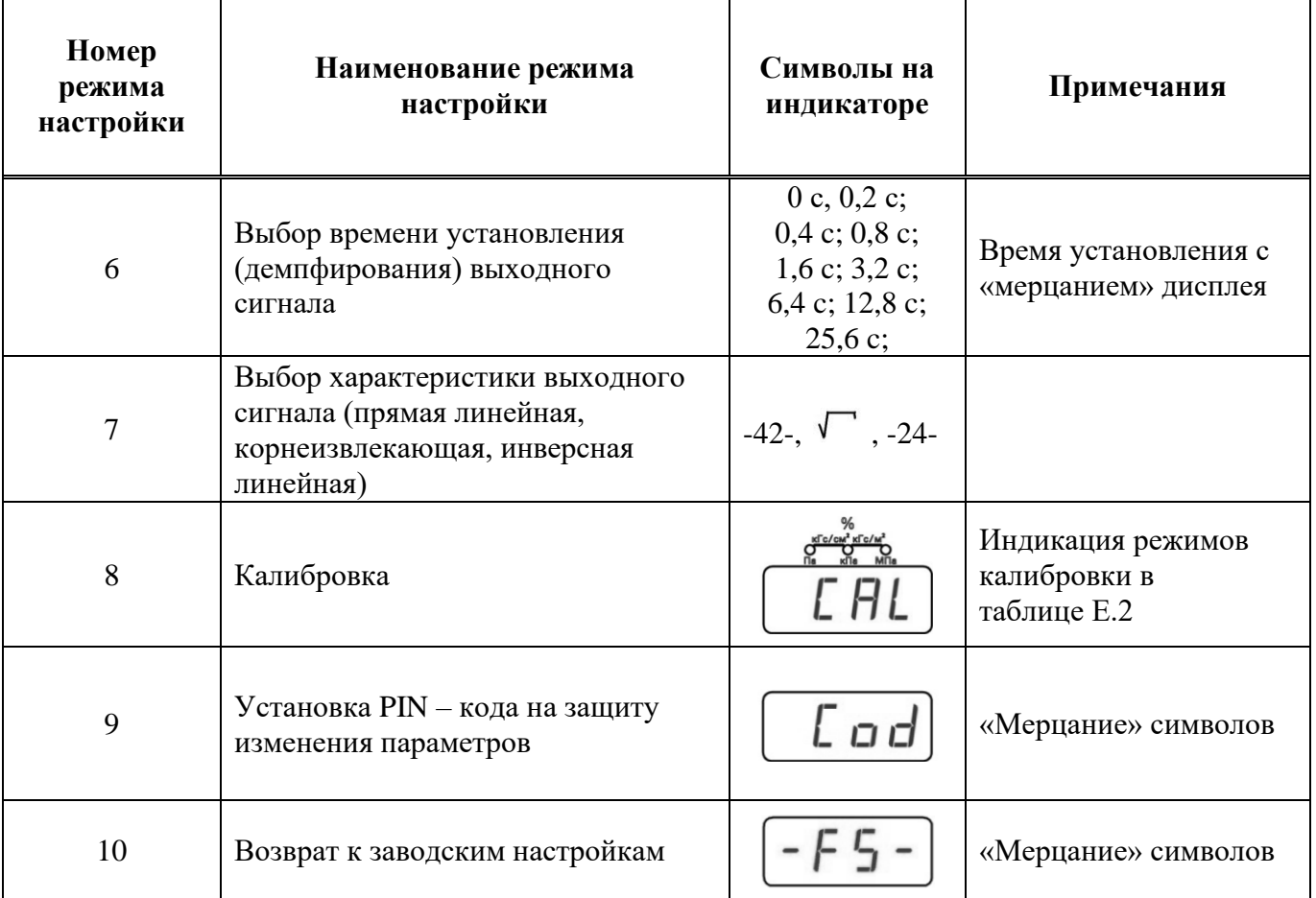

Продолжение таблицы Е.1 — Режимы настроек и символы индикации параметров

# Т а б л и ц а Е.2 — Символы индикации режимов калибровки

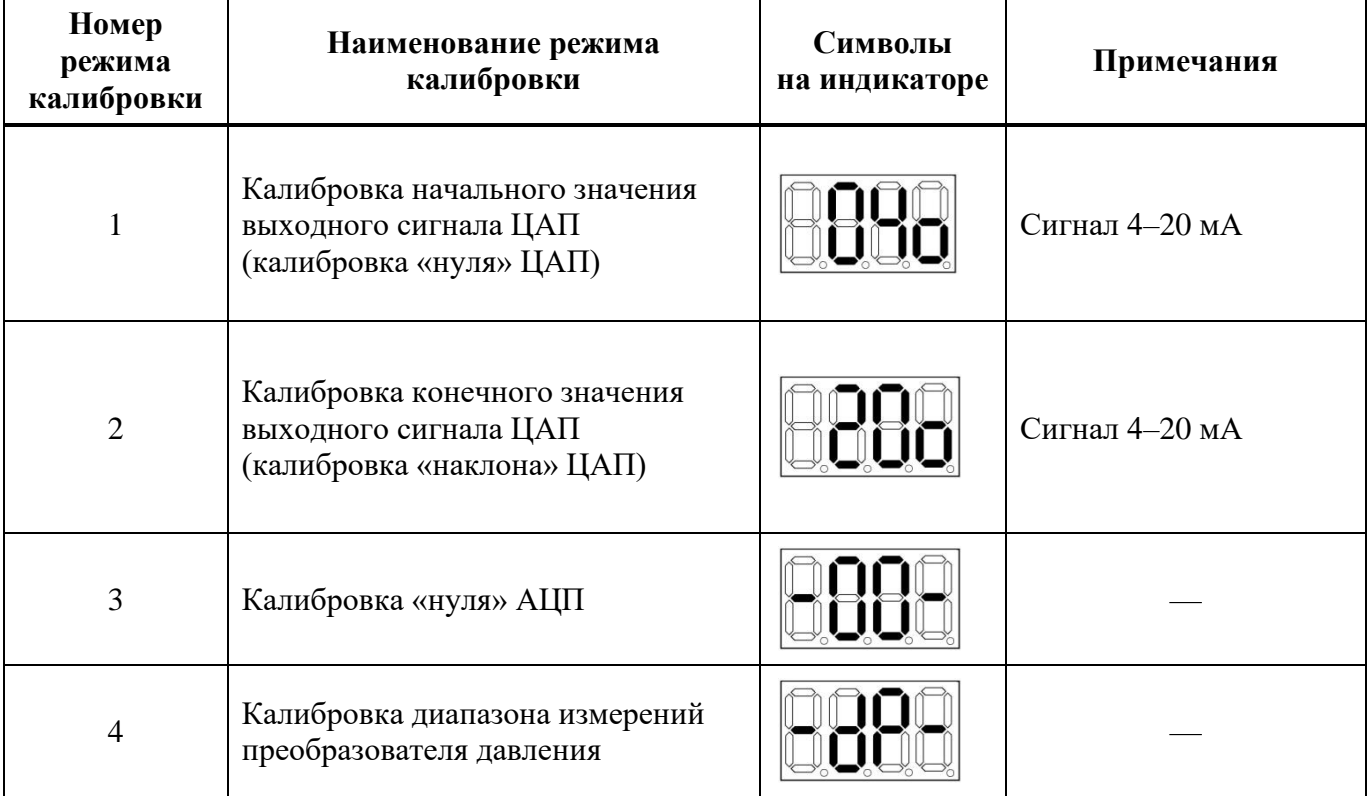

#### 1.1 Автоматическая установка нулевого значения давления

Внимание! Операция "Автоматическая установка нулевого значения давления" выполняется при давлении на входе в датчик, равном нижнему пределу измерения (нулевому избыточному давления для всех датчиков, кроме датчиков абсолютного давления). Операция эквивалентна операции калибровки нуля АЦП по п.1.8 приложения Е.

Операцию настройки осуществляйте в следующей последовательности:

- нажмите на кнопку «У» и удерживайте ее не менее 3 секунд. (режим 1 таблицы 1). На индикаторе отображается мерцающее текущее значение давления.

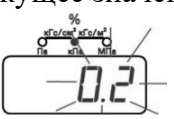

- для установки нулевого значения выходного сигнала нажать кнопку «2». Установится нулевое значение давления и произойдет автоматический переход в режим измерения входного давления.

#### Примечание:

Если не производить ни каких действий (нажатия кнопок), то через 10 сек. происходит автоматический переход из режима установки нулевого значения в режим измерения.

#### 1.2 Режим выбора единиц измерения

Нажать и удерживать не менее 3 сек. кнопку « $\forall$ ».

Последовательно нажимать кнопку « $\nabla$ » до появления следующих символов:

Кнопкой « У»произвести вход в режим редактирования единиц измерения.

На индикаторе начинает мерцать ранее установленный символ единиц измерения.

Нажимая кнопку «<sup>1</sup> » изменить единицу измерения.

Кнопкой «&»сохранить выбранную единицу измерения.

Символ единицы измерения перестает мерцать.

Кнопкой « $\forall$ » произвести переход в следующий режим меню или кнопкой « $\forall$ » произвести выход в режим измерения.

#### Примечание:

Если не производить ни каких действий (нажатия кнопок), то через 10 сек. происходит автоматический переход из режима установки единиц измерения (с сохранением последней настройки) в режим измерения.

#### $1.3$ Установка верхнего предела (диапазона) измерения (ВПИ)

Нажать и удерживать не менее 3 сек. кнопку « V ».

Последовательно нажимать кнопку « $\nabla$ » до появления следующих символов:

$$
\left( -\frac{1}{\prod_{i=1}^{n} \prod_{j=1}^{n} \cdots \prod_{j=1}^{n} \cdots
$$

# *Примечание:*

Происходит мерцание между символом -dP- и текущим установленным значением верхнего предела измерения.

Кнопкой « »произвести вход в режим редактирования ВПИ. Значение текущего значения ВПИ начинает мерцать.

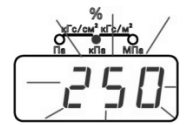

Кнопкой « »выбрать новое значение ВПИ из стандартного ряда или перейти к установке нестандартного диапазона измерения.

Для сохранения выбранного значения необходимо нажать кнопку « $\mathcal{B}$ ».

Происходит переход в основное меню.

Если необходимо установить нестандартное значение ВПИ, то после окончания стандартного ряда на индикаторе отображается все нулевые не мерцающие значения.

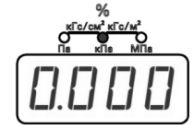

Для входа в подрежим редактирования (установки) нестандартного значения ВПИ необходимо нажать кнопку « $\mathbb{C}$ ,

На индикаторе начинает мерцать первый разряд.

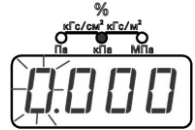

Кнопкой « $\overleftrightarrow{V}$ » изменить значение разряда от 0 до 9.

Кнопкой « » осуществляется переход на следующий разряд. После перехода последнего разряда начинает мерцать «разделительная точка». Положение точки изменяется кнопкой « ».

Для сохранения установленного нестандартного значения необходимо нажать кнопку « $\mathcal{B}_{\infty}$ ». Если значение не нужно сохранять, то необходимо нажать и удерживать не менее 2 сек кнопку « $\overleftrightarrow{u}$ ». Происходит переход в режим основного меню.

# **1.4 Установка нижнего предела (диапазона) измерения (НПИ)**

Нажать и удерживать не менее 3 сек. кнопку « ».

Последовательно нажимать кнопку « » до появления следующих символов:

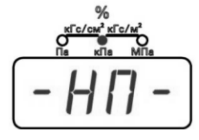

# *Примечание:*

Происходит мерцание между символом -НП- и текущим установленным значением.

Вход в режим редактирования нижнего предела (диапазона) измерения осуществляется кнопкой «

 $\Im$ ». На индикаторе начинает мерцать первый разряд.

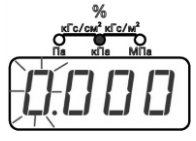

Кнопкой « $\overleftrightarrow{v}$ » изменить значение разряда от 0 до 9.

Кнопкой « » осуществляется переход на следующий разряд. После перехода последнего разряда начинает мерцать «разделительная точка».

Положение точки изменяется кнопкой «1».

Для сохранения установленного нестандартного значения необходимо нажать кнопку « ».

Если значение не нужно сохранять, то необходимо нажать и удерживать не менее 2 сек кнопку «1». Происходит переход в режим основного меню.

# **1.5 Выбор положения уровня тока ошибки**

Нажать и удерживать не менее 3 сек. кнопку « $\nabla$ ». Последовательно нажимать кнопку « » до появления следующих символов:

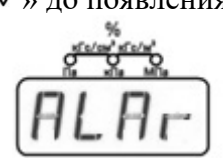

Вход в режим редактирования осуществляется кнопкой « $\mathbb{C}$ ». Появится мерцающее значение ранее установленного положения уровня тока ошибки, индицируемого светящимися сегментами всех четырех индикаторов; верхние сегменты означают текущий верхний уровень тока ошибки, нижние – нижний соответственно.

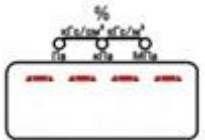

Кнопкой « $\overleftrightarrow{v}$ » изменить положение уровня тока ошибки и кнопкой « $\overleftrightarrow{w}$ » выполнить сохранение нового состояния.

Далее кнопка « » осуществляет переход в следующий режим меню, кнопка « » - выход в режим измерения.

# **1.6 Выбор времени установления (демпфирования) выходного сигнала**

Нажать и удерживать не менее 3 сек. кнопку « ».

Последовательно нажимать кнопку « $\vee$ » до появления ранее установленного значения времени установления (демпфирования) выходного сигнала.

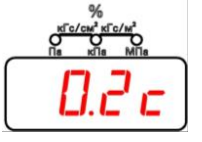

Bход в режим редактирования осуществляется кнопкой « $\mathbb{C}^{\bullet}$ » Значение времени начинает мерцать.

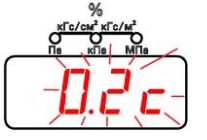

Изменение значения времени из ряда значений кнопкой « $\mathbb{Q}_n$ ».

Кнопкой « » сохранить выбранное значение. Значение времени перестает мерцать.

Переход в следующий режим меню – кнопка « ».

Выход в режим измерения – кнопка « $\overleftrightarrow{v}$ ».

#### **1.7 Выбор характеристики выходного сигнала**

Нажать и удерживать не менее 3 сек. кнопку « ».

Последовательно нажимать кнопку « » до появления ранее установленной характеристики выходного сигнала:

прямая линейная, корнеизвлекающая или инверсная линейная  $\Box$ 

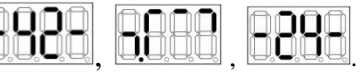

Bход в режим редактирования осуществляется кнопкой « $\mathbb{C}^n$ ». Значение характеристики начинает мерцать.

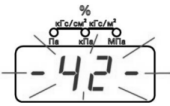

Изменить характеристику кнопкой « $\theta$ » выбирая из ряда **. 1900** . 1900 или . 1900

Кнопкой « $\hat{\omega}$ » сохранить выбранную характеристику. Символ перестает мерцать.

Переход в следующий режим – кнопка « $\forall$ ».

Выход в режим измерения – кнопка « $\mathcal{D}_{\lambda}$ ».

#### *Примечание*

*Расчетные значения выходного сигнала для преобразователей давления с функцией преобразования входной измеряемой величины по закону квадратного корня определяется по формуле* 

$$
I = I_n + (I_{\epsilon} - I_n) \cdot \sqrt{\frac{P}{P_{\epsilon}}},
$$
\n<sup>(1)</sup>

*где Р – входная измеряемая величина;* 

*Р в – верхний предел измерений;* 

*I – текущее значение выходного сигнала;* 

*I , I – соответственно верхнее и нижнее предельные значения выходного сигнала преобразователя в н давления (для преобразователей давления с выходным сигналом 4*–*20 мА – I н =4 мА, I в =20 мА), при этом на начальном участке характеристики при значениях давления Р*≤*0,0204Р в допускается линейная зависимость. Расчетные значения выходного сигнала на этом участке определяются по формуле* 

$$
I = I_{H} + 7 \cdot (I_{\epsilon} - I_{H}) \cdot \frac{P}{P_{\epsilon}}.
$$

*где Р, Р в, I, I в , I н – то же, что в формуле (1).* 

#### **1.8 Калибровка**

*Примечание* − *Калибровка преобразователя давления* − *установление точного соответствия (при помощи образцовых средств поверки) начального значения выходного сигнала преобразователей давления нижнему пределу измерений Р н или, для преобразователей давления ДИВ, верхнему пределу измерений разрежения Р в(*-*) и соответствие конечного значения выходного сигнала преобразователя давления верхнему пределу измерений Р в , или для преобразователей давления ДИВ, верхнему пределу измерений избыточного давления Р в .*

В процессе эксплуатации преобразователей давления по мере необходимости (например, при проведении периодической поверки) следует проводить калибровку в соответствии с данным разделом.

Для калибровки преобразователя давления собрать схему с подключением образцовых средств задания давления и контроля выходного аналогового сигнала по методике поверки МП 95-221-2013.

Погрешность калибровки в точке, определяемая суммарной погрешностью применяемых образцовых средств, не должна превышать 1/3 погрешности преобразователя давления.

 $\overline{LHL}$ 

Нажать и удерживать не менее 3 сек. 
$$
\overrightarrow{K}
$$
кнопку « $\overrightarrow{V}$ ».

Последовательно нажимать кнопку « » до появления следующих символов:

Вход в режим калибровки осуществляется кнопкой « ».

Выбор пунктов калибровки из ряда по таблице Е2 осуществляется кнопкой « ».

#### **Калибровка начального значения выходного сигнала ЦАП (калибровка «нуля» ЦАП)**  На индикаторе отображается символ:

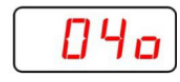

Kнопкой « $\mathbb{C}$ » производится вход в режим калибровки начального значения выходного сигнала ЦАП. Символ начинает мерцать.

Кнопками « » (уменьшение) или « » (увеличение) выходного сигнала ЦАП, установить требуемое значение выходного сигнала 4 мА по образцовому прибору. Сохранить значение кнопкой « $\mathcal{C}$ ».

*Примечание* − *При калибровке начального значения токового выхода 4 мА гарантируется настройка не хуже 0,02 % от диапазона изменения выходного сигнала.*

# **Калибровка конечного значения выходного сигнала ЦАП (калибровка «наклона» ЦАП)**

На индикаторе отображается символ:

$$
\boxed{\textit{20a}}
$$

кнопкой « $\mathbb{C}$ » производится вход в режим калибровки начального значения выходного сигнала ЦАП. Символ начинает мерцать.

Кнопками « » (уменьшение) или « » (увеличение) выходного сигнала ЦАП, установить требуемое значение выходного сигнала 20 мА по образцовому прибору. Сохранить значение кнопкой « ».

*Примечание: При калибровке конечного значения тока 20 мА гарантируется точность настройки не хуже 0,02 % от диапазона изменения выходного сигнала.* 

#### **Калибровка «нуля» АЦП**

На индикаторе отображается символ:

**Внимание!** Операция **"Калибровка «нуля» АЦП"** выполняется при давлении на входе в датчик, равном нижнему пределу измерения (нулевому избыточному давления для всех датчиков, кроме датчиков абсолютного давления). Операция эквивалентна операции по п.1.1 приложения Е.

Кнопкой « » производится вход в режим калибровки «нуля» АЦП.

На индикации начинает мерцать текущее значение давления.

Кнопкой « » произвести автоматическую калибровку «нуля» АЦП.

На измерительном приборе должно установиться значение тока близкое к 4 мА.

Автоматический выход в подрежим калибровки.

#### **Калибровка диапазона измерений**

На индикаторе отображается символ:

$$
-dP-
$$

**Внимание!** Перед выполнением операций необходимо провести калибровку «нуля» АЦП.

На входе преобразователя давления необходимо установить образцовое давление, равное установленному dP в установленных единицах измерения.

Кнопкой « $\mathbb{C}^3$ » произвести вход в режим калибровки диапазона.

На индикации начинает мерцать текущее значение установленного давления.

Кнопкой « $\mathbb{C}$ » произвести автоматическую калибровку диапазона.

На измерительном приборе должно установиться значение тока близкое к 20 мА.

Автоматический выход в подрежим калибровки.

Выход в основное меню – кнопка « $\mathbb{O}_n$ ».

Выход в режим измерения - нажать и удерживать не менее 2 сек кнопку « $\mathcal{D}_{\mathcal{D}}$ 

# **1.9 Установка PIN – кода на защиту изменения параметров**

Нажать и удерживать не менее 3 сек. кнопку « ».

Последовательно нажимать кнопку « » до появления следующих символов:

Lod

Вход в режим осуществляется кнопкой « $\mathcal{B}_{\infty}$ ».

DF I Если PIN-код **не установлен**, то начинает мерцать символ

Если PIN -код **установлен**, то начинает мерцать символ

# **а. PIN-код не установлен**

Вход в режим установки **PIN - кода** производится кнопкой « »

На индикаторе начинает мерцать первый разряд:

Изменить значение от 0 до 9 кнопкой « $\overleftrightarrow{u}$ ».

Переход к следующему разряду произвести кнопкой « ».

Сохранить введенный **PIN - код** кнопкой « ».

Если необходимо выйти в основное меню без сохранения пароля необходимо нажать и удерживать не менее 2 сек кнопку « $\overleftrightarrow{u}$ ». Происходит переход в пункт основного меню:

Цn

$$
L \circ d
$$

# **б. PIN-код установлен**

Вход в режим установки **PIN - кода** производится кнопкой « » На индикаторе начинает мерцать первый разряд:

$$
\prod_{i=1}^{n+1} \frac{1}{n} = \frac{1}{n}
$$

Изменить значение от 0 до 9 кнопкой « $\overleftrightarrow{u}$ ».

Переход к следующему разряду произвести кнопкой « ».

Произвести ввод **PIN - кода** кнопкой « ».

Если введенный пароль совпадает с действующим, то на индикаторе высветиться символ:

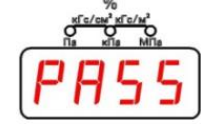

Свидетельствующий о том, что код принят и защита снята.

При несовпадении введенного пароля с действующим на индикаторе высвечивается символ:

$$
E \cap \Gamma
$$

и вновь появляются мигающие символы:

$$
[\overleftarrow{\mathcal{U}}]^{--}
$$

Необходимо ввести правильный пароль.

Если необходимо выйти в основное меню необходимо нажать и удерживать не менее 2 сек кнопку « ».

# **ВНИМАНИЕ!!!**

# **Защита вновь начинает действовать, как только произошел выход в режим измерения.** Для

Lod того, чтобы полностью снять защиту необходимо вначале ввести **PIN - код**, вновь зайти в пункт и установить 4-е нуля.

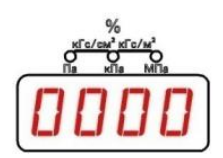

## **1.10 Возврат к заводским настройкам**

Нажать и удерживать не менее 3 сек. кнопку « У».

Последовательно нажимать кнопку « » до появления следующих символов:

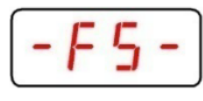

Вход в режим осуществляется кнопкой « $\mathcal{B}_{\infty}$ 

Символы начинают мерцать.

Для возврата к заводским настройкам необходимо нажать кнопку « $\mathcal{B}_{\infty}$ Происходит полный перезапуск преобразователя давления.

# **1.11 Режим измерения**

На дисплее индикатора преобразователя давления в режиме измерения давления отображается:

а) величина измеряемого давления в цифровом виде, в установленных при настройке единицах измерения или в процентах от установленного диапазона измерений.

Пределы отображения измеряемого давления в зависимости от номинальной статической характеристики преобразователя давления указаны в таблице Е.3.

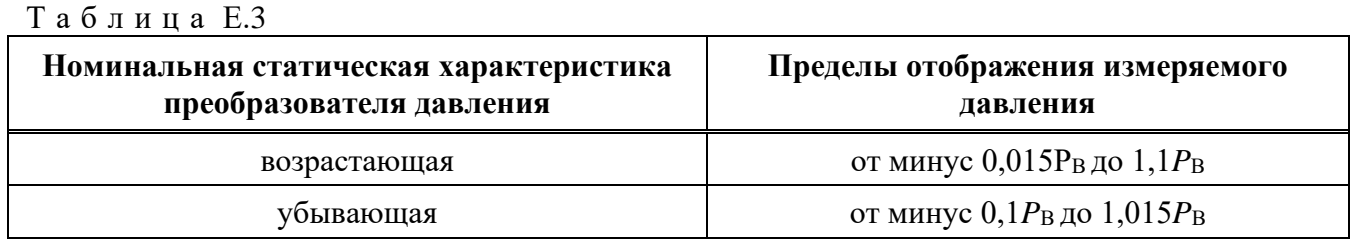

б) индикация символов на дисплее индикатора преобразователя давления в режиме отказа или выхода измеряемого давления за пределы, указанные в таблице Е.3, соответствует таблице Е.4.

Таблина Е.4

| Символы на индикаторе | Содержание режима                                                                 |
|-----------------------|-----------------------------------------------------------------------------------|
|                       | Измеряемое давление Р выходит за верхний предел,<br>указанный в таблице Е.3       |
|                       | Переполнение индикатора вследствие неправильно<br>выбранных единиц измерения      |
|                       | Отказ аналоговой части преобразователя давления                                   |
|                       | Нарушение обмена модуля индикатора с преобразователем<br>давления по линиям связи |
|                       | Измеряемое давление Р выходит за нижний предел,<br>указанный в таблице Е.3        |

#### $\overline{2}$ Работа с модулем индикации преобразователей модификации S.

Для обеспечения доступа к кнопочным переключателям модуля индикации необходимо отвернуть крышку со стеклом преобразователя давления.

Операция контроля не оказывает влияния на выходной сигнал преобразователя.

Внешний вид индикатора приведен на рисунке 1

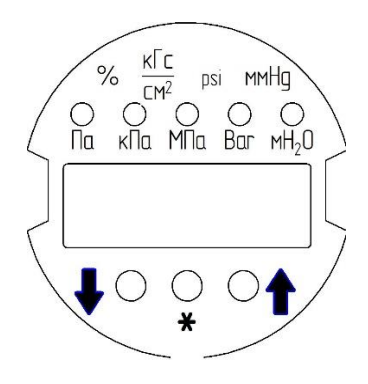

Внешний вид светодиодного индикатора преобразователей модификации S

Индикатор, входящий в состав преобразователя, имеет два режима работы: - режим измерения

— режим настройки и установки параметров.

В режиме измерения при нормальной работе преобразователя на индикаторе отображается:

– установленные единицы измерения давления;

– значение давления в установленных при настройке единицах или процентах от установленного диапазона измерений.

Соотношение между единицами измерения, отображаемыми индикатором и внутренними единицами преобразователя (кПа) приведено в табл.E5. Величина, отображаемая в %, соответствует % диапазона изменения выходного аналогового сигнала.

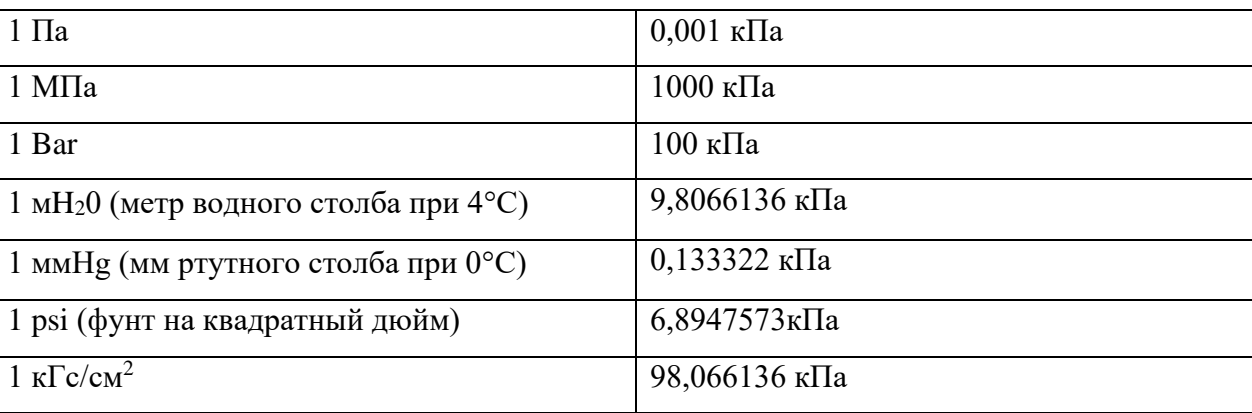

Таблица E.5. Соотношение между единицами давления.

При нарушениях в работе преобразователя отображаемая индикатором информация приведена в таблице.E.6

Таблица E.6 — Отображаемая информация при нарушениях в работе преобразователя

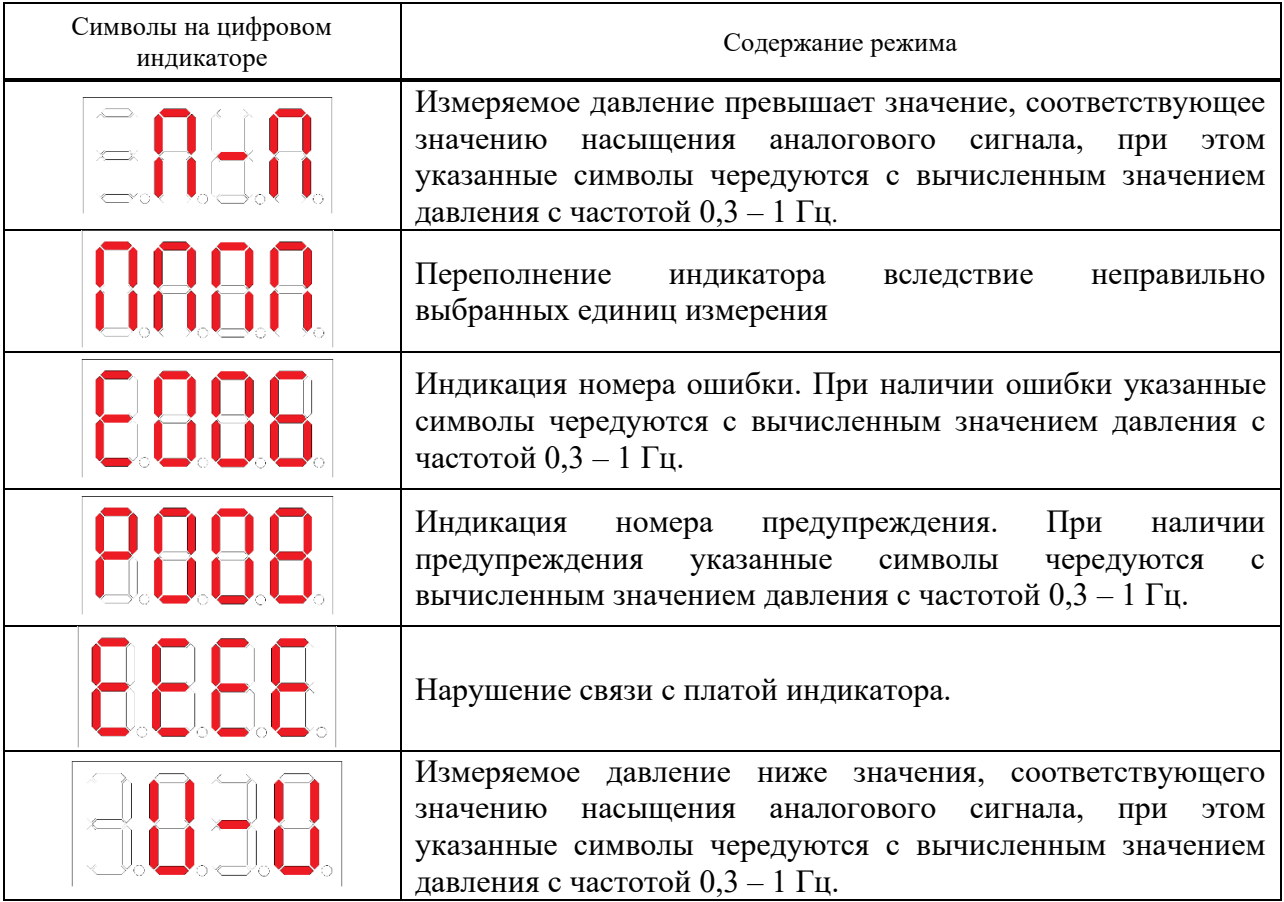

Описание режимов меню индикатора и назначение кнопок приведено в таблицах Е.7 и Е.8 соответственно.

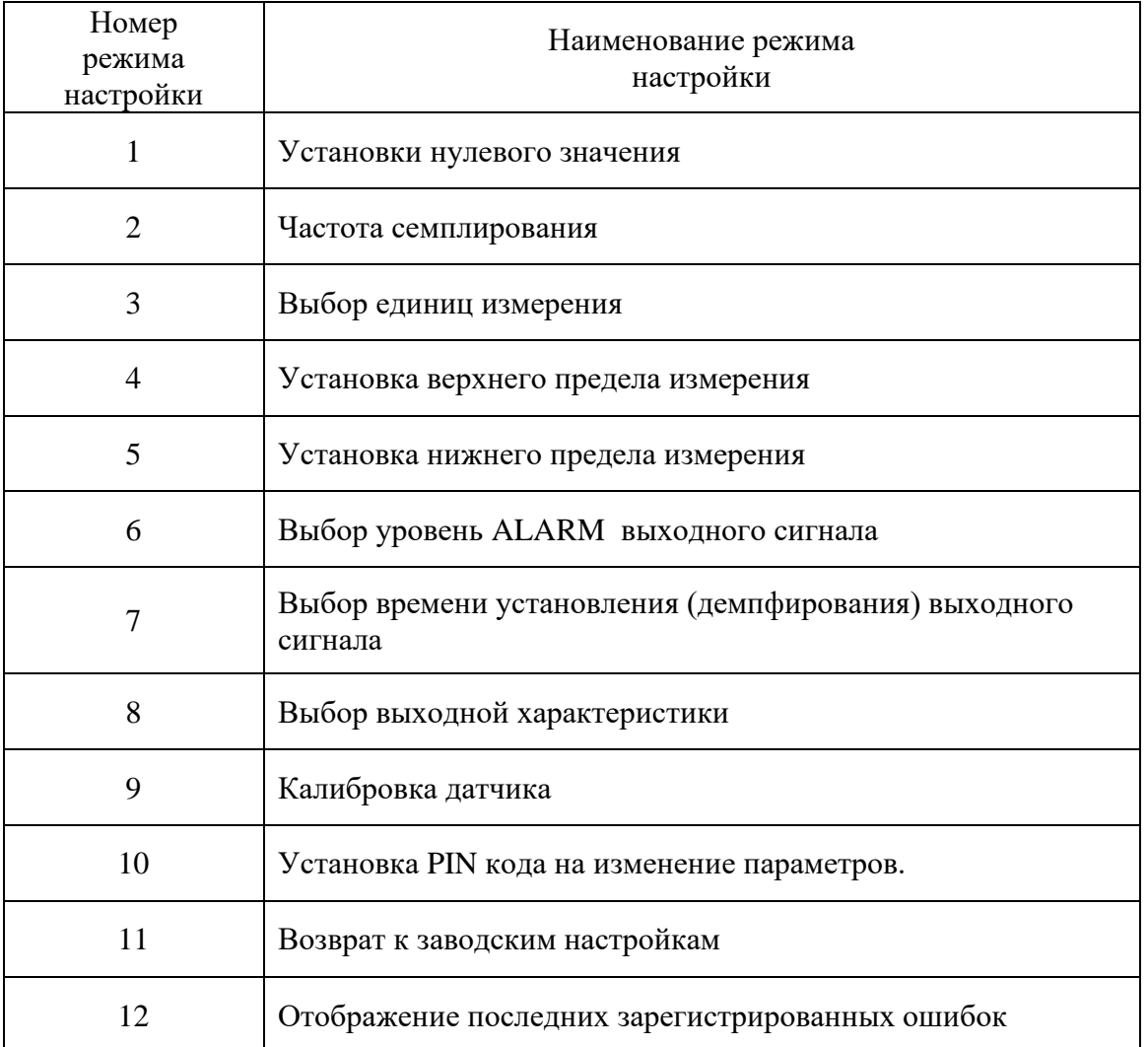

#### Таблица Е.7 — Описание режимов меню настройки

#### Таблица Е.8. Функции кнопок индикатора

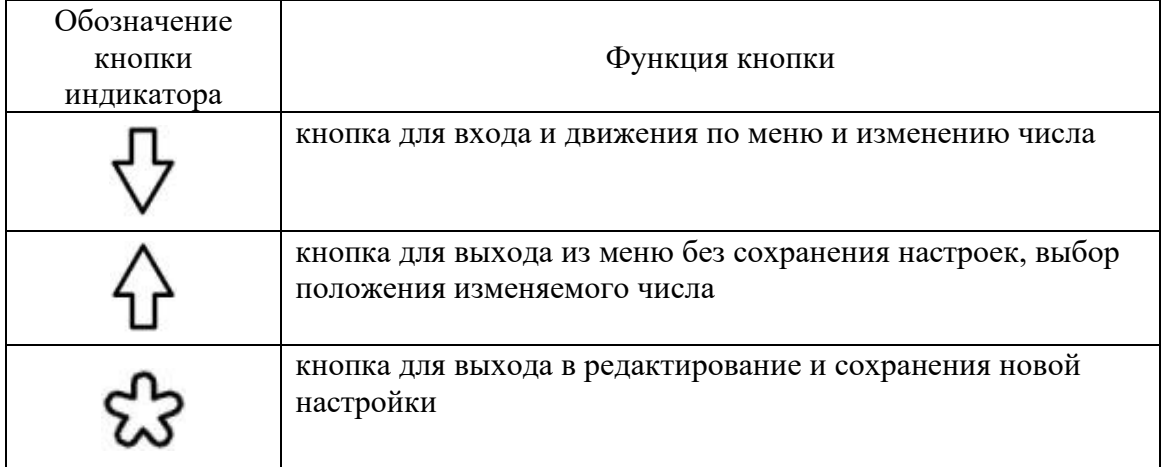

# **Установка нулевого значения выходного сигнала датчика**

а) Нажать и удерживать не менее 3 с кнопку  $\forall$  (выполнить вход в меню). На индикаторе отобразится мерцающее текущее значение давления.

б) Для установки нулевого значения выходного сигнала нажать кнопку ;

в) В случае выполнения условий, указанных в табл.5, на индикации установится нулевое значение давления и выполнится автоматический переход в режим измерения давления.

Аналогичное действие может быть выполнено при помощи внешней кнопки установки нуля при ее нажатии и удержании не менее 3 сек.

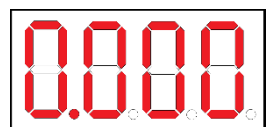

При несоответствии необходимой коррекции начального значения (более 5% от максимального ВПИ (диапазона преобразования) конкретной модели датчика появится предупреждение о невозможности установки нулевого значения

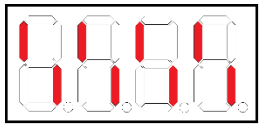

**Примечание**: При отсутствии действий (нажатия кнопок), через 10 сек. произойдет автоматический

переход из режима установки нулевого значения в режим измерения. Кнопка  $\mathcal{D}$  для выхода из режима меню в режим измерения.

#### **Выбор частоты семплирования**

Операция устанавливает частоту измерения давления датчика в Гц.

а) Войти в меню и послеловательным нажатием кнопки  $\nabla$  лобиться появления на инликаторе:

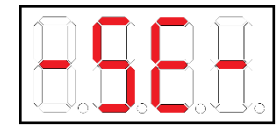

б) Войти в меню нажатием кнопки  $\mathcal{L}$  на индикаторе появляется ранее установленное значение частоты семплирования (например С 20):

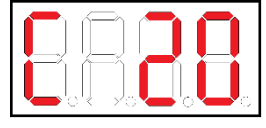

г) Войти в режим редактирования нажатием кнопки « » Значение частоты семплирования начнет мерцать;

д) Изменить значение кнопкой « $\overleftrightarrow{u}$ », выбрав необходимое значение из ряда С 20; С 45;

е) Кнопкой  $\mathbb {V}$  возможен выход из режима редактирования частоты без сохранеия.

ж) Кнопкой « $\mathbb{C}$ » сохранить выбранное значение. Значение частоты перестает мерцать.

з) Переход в следующий режим – кнопка « $\mathbb{R}$ », в режим измерения – кнопка  $\mathbb{R}$ ».

# **Выбор единиц измерения**

а) Выполнить вход в меню;

б) Последовательно нажимать кнопку до появления следующих символов;

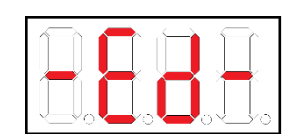

в) Кнопкой произвести вход в режим редактирования единиц измерения, на индикаторе начинает мерцать ранее установленный символ единиц измерения;

г) Кнопкой Чизменить единицу измерения;

д) Кнопкой  $\forall$  возможен выход из режима редактирования единиц измерения без сохранения.

е) Кнопкой сохранить выбранную единицу измерения, символ единицы измерения перестает мерцать;

ж) Кнопкой  $\forall$ произвести переход в следующий режим меню или кнопкой  $\Diamond$  произвести выход в режим измерения

**Примечание**: При отсутствии действий (нажатия кнопок), через 10 сек. произойдет автоматический переход в режим измерения.

# **Установка верхнего предела измерения**

Операция устанавливает величину давления, соответствующую выходному току 20 мА.

а) Войти в меню и последовательным нажатием кнопки  $\nabla$ добиться появления на индикаторе ранее установленного значения верхнего предела измерения(переключение между символами -dP- и текущим значением ВПИ);

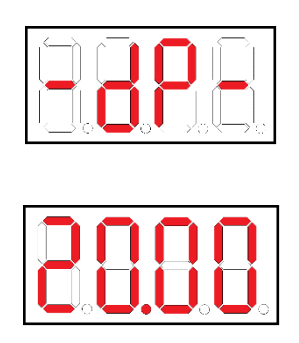

б) Кнопкой произвести вход в режим редактирования ВПИ, значение первого разряда текущего ВПИ начинает мигать;

в) Коррекция значения мигающего символа (в том числе десятичной точки) осуществляется кнопкой  $\mathcal{D}$ , переход на следующий разряд – кнопкой  $\mathcal{D}$ , сохранение введенного значения выполняется кнопкой 53

Примечание: Можно отказаться от изменения ВПИ, удерживая кнопку  $\Diamond$  не менее 2 сек, при этом будет выполнен переход в основное меню.

## Установка нижнего предела измерения

Операция устанавливает величину давления, отображаемую током 4 мА.

а) Войти в меню и последовательным нажатием кнопки  $\vee$ добиться появления на индикаторе ранее установленного значения нижнего предела измерения (переключение между символами -НР- и текущим значением  $H\Pi$ 

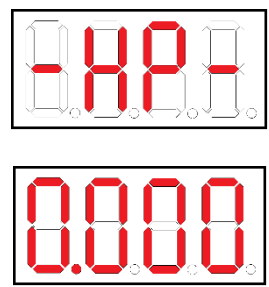

б) Выполнить действия, аналогичные действиям по п.п. б)...в) установки ВПИ

#### Выбор уровня ALARM выходного сигнала

а) Выполнить вход в меню;

6) Последовательно нажимать кнопку  $\mathcal{V}$  до появления следующих символов;

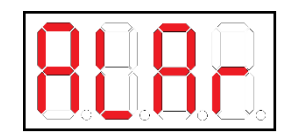

в) Кнопкой & произвести вход в индикацию уровня ALARM выходного сигнала. В нашем случае нижний уровень ALARM:

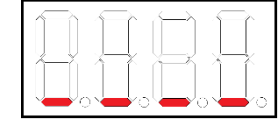

в) Повторное нажатие кнопки & производим вход в режим редактирования уровня ALARM выходного сигнала, на индикаторе начинает мерцать ранее установленный уровень ALARM;

г) Кнопкой Чизменить уровень ALARM;

д) Кнопкой V возможен выход из режима редактирования уровня ALARM без сохранеия.

е) Кнопкой  $\mathbb{C}$  сохранить выбранный уровень ALARM, символ уровня ALARM перестает мерцать;

ж) Кнопкой  $\sqrt[n]{}$ произвести переход в следующий режим меню или кнопкой  $\alpha$  произвести выход в режим измерения

Примечание: При отсутствии действий (нажатия кнопок), через 10 сек. произойдет автоматический переход в режим измерения.

## **Выбор времени установления (демпфирования) выходного сигнала**

- а) Выполнить вход в меню;
- б) Последовательно нажимать кнопку  $\vee$  до появления следующих символов;

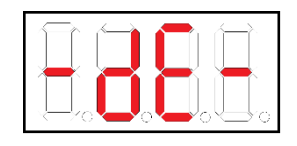

в) Войти в меню нажатием кнопки  $\mathcal{B}$  на индикаторе появляется ранее установленное значение демпфирования, например 0,4с:

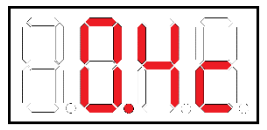

г) Войти в режим редактирования нажатием кнопки « » Значение времени начнет мерцать;

д) Изменить значение кнопкой « $\mathcal{Q}_{\lambda}$ , выбрав необходимое значение из ряда 0.0с; 0.2с; 0.4с; 0,8с; 1.6с; 3.2с; 6.4с; 12.8с; 25.6с;

е) Кнопкой  $\mathbb {Q}$  возможен выход из режима редактирования времени без сохранеия.

ж) Кнопкой « $\mathbb{C}^3$ » сохранить выбранное значение. Значение времени перестает мерцать.

з) Переход в следующий режим – кнопка « $\bigtriangledown$ », в режим измерения – кнопка« $\bigtriangleup$ ».

#### **Выбор выходной характеристики**

а) Выполнить вход в меню;

б) Последовательно нажимать кнопку  $\mathcal{P}$  до появления следующих символов;

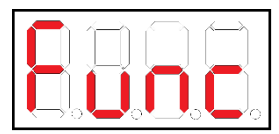

в) Войти в меню нажатием кнопки « » на индикаторе появится ранее установленная характеристика выходного сигнала: линейная

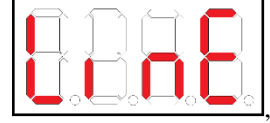

или корнеизвлекающая

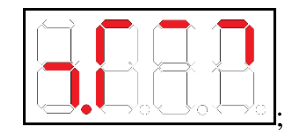

г) Вход в режим редактирования осуществляется кнопкой « ». Значение характеристики начинает мерцать;

д) Кнопкой  $\overline{V}$  возможен выход из режима редактирования без сохранеия.

е) Изменение характеристики производится кнопкой « $\mathbb{G}$ », сохранение – « $\mathbb{G}$ »;

ж) Переход в следующий пункт меню – кнопка « $\vee$ », в режим измерения – « $\vee$ ».

Примечание: Линейная характеристика будет линейно-возрастающей в том случае, если значение верхнего предела измерения выше значения нижнего предела измерения и линейно-убывающей в противоположном случае.

#### Калибровка датчика

а) Войти в меню и последовательным нажатием кнопки « $\nabla$ » добиться появления на индикаторе символов «CAL»:

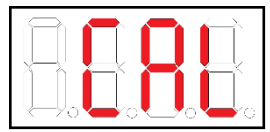

б) Войти в меню калибровки кнопкой « $\mathbb{C}$ » и выбрать вариант калибровки кнопкой «V»·

в) Калибровка нижнего предельного значения выходного сигнала отображается символами,

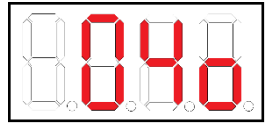

вход в этот режим осуществляется кнопкой « $\mathbb{C}^3$ », при этом символы начнут мигать, увеличение или уменьшение величины сигнала, контролируемого внешним эталонным прибором, осуществляется кнопками « $\mathcal{D}_\nu$  и « $\mathcal{D}_\nu$  соответственно, сохранение измененного значения – « $\mathcal{D}_\nu$ ; Г) Калибровка верхнего предельного значения выходного сигнала отображается символами.

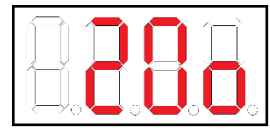

изменение и сохранение подстроенного значения аналогично действиям по калибровке нижнего предельного значения сигнала;

Примечание: точность подстройки обоих параметров - не менее 0,005% диапазона изменения сигнала:

д) Калибровка «нуля» АЦП производится при символах на экране,

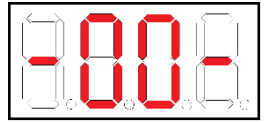

кнопка « $\mathcal{C}$ » осуществляет вход в режим коррекции (индикатор должен мигать), подтверждение калибровки осуществляется повторным нажатием кнопки « $\mathbb{C}$ », при этом мигание индикатора прекращается - калибровка осуществлена и выполняется переход к следующему этапу калибровки.

Примечание: калибровка «нуля» осуществляется только при подаче давления равному НПИ пользователя  $\pm 5\%$  от диапазона. В противном случае калибровка проведена не будет! На экране отобразится признак ошибки калибровки

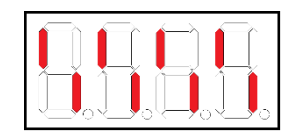

е) Калибровка диапазона измерений производится при символах индикатора

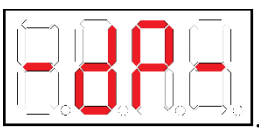

кнопкой «&» осуществляется вход в под режим калибровки, следующее ее нажатие выполняет операцию калибровки, выход в меню более высокого уровня происходит при нажатии кнопки « $\mathbb{\hat{D}}$ », а при ее удержании более 2 с - выход в режим измерений.

Примечание: калибровка «диапазона» осуществляется только при подаче давления равному ВПИ пользователя  $\pm 5\%$  от диапазона. В противном случае калибровка проведена не будет! На экране отобразится признак ошибки калибровки

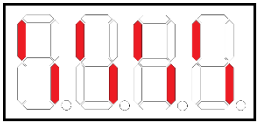

# Установка PIN кода на изменение параметров

а) Установка/изменение PIN кода выполняется при выборе пункта меню с символами индикатора

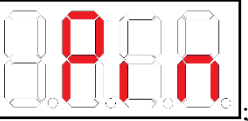

6) Вход в режим осуществляется кнопкой « $\mathbb{Q}^3$ », при этом на индикаторе появятся символы

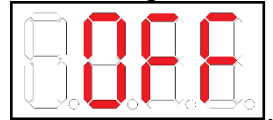

если код не установлен, символы

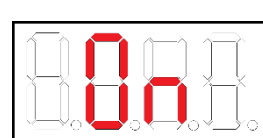

в случае его установки или символы «Егг» при установленном коде и трех попытках его неправильного ввода;

в) повторное нажатие кнопки « $\mathbb{C}^5$ » позволяет войти в режим редактирования, при этом на индикаторе начинает мигать первый разряд

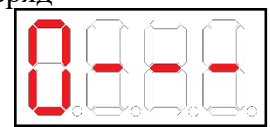

г) изменение значения разряда производится кнопкой « $\overleftrightarrow{v}$ », переход к следующему разряду – кнопкой  $\sqrt[n]{\mathcal{N}}$ 

д) сохранение введенного кода в случае, если он не был установлен, производится кнопкой  $\langle x \cdot \vec{\omega} \rangle$ », отказ от ввода с возвратом в основное меню производится удержанием кнопки  $\langle \cdot \rangle$ » не менее 2 сек;

е) завершение ввода PIN кода в случае, если он был ранее установлен, тоже выполняется кнопкой «  $\&$ », при этом на индикаторе появятся символы «PASS» со снятием защиты при совпадении кода с ранее установленным;

ж) при отрицательном результате проверки кода на индикаторе появятся символы

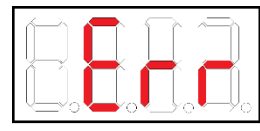

и снова появится приглашение к вводу правильного кода:

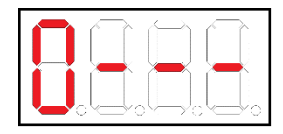

Примечания.

- 1. Выход в основное меню осуществляется удержанием кнопки « $\mathcal{D}_{\lambda}$ » не менее 2 сек.
- 2. Защита PINкодом от изменения параметров начинает действовать сразу после возвращения в режим измерений. Для полного снятия защиты после ввода правильного кода необходимо в режиме «Cod» установить и сохранить значение «0000», что соответствует отсутствию кода.
- 3. Операция введения PIN кода допускает 2 ошибочных попытки, после 3 осуществляется выход в режим измерений с блокировкой попыток ввода кода на срок не менее суток (по времени наработки датчика). Индикация блокировки производится выводом на индикатор мигающих CUMBOTOB «ETT»

#### Возврат к заводским настройкам

а) Появление символов

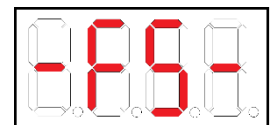

при движении по пунктам меню указывает на пункт возврата к заводским настройкам;

 $\delta$ ) вход в режим осуществляется кнопкой « $\mathbb{C}$ », после чего символы начинают мигать;

в) возврат к заводским настройкам осуществляется повторным нажатием « $\mathbb{C}^3$ », при этом будет выполнен перезапуск датчика;

г) отказ от операции с выходом в режим измерения выполняется кнопкой « $\mathcal{D}_{\mathcal{P}}$ ).

# **Отображение последних зарегистрированных ошибок (предупреждений)**

а) Войти в меню и последовательным нажатием кнопки « » добиться появления на индикаторе символов:

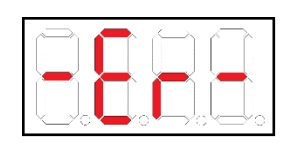

б) Войти в меню зарегистрированных ошибок кнопкой « $\mathcal{C}$ » и выбрать типы ошибок кнопкой « $\mathbb{V}$ »; в) Отображение последних зарегистрированных ошибок (предупреждений) связанных с устройством отображается символами

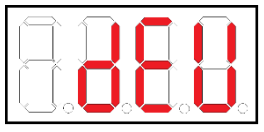

г) войти в режим просмотра кнопкой « $\mathbb{C}^3$ », при этом на индикаторе появится код последней зарегистрированной ошибки или предупреждения в виде «ХYNN»,

где  $X$  – номер сообщения от 9 до 0 (9 – последнее по времени);

Y – символ E в случае ошибки или Р (Precaution) при наличии предупреждения; NN – код ошибки (предупреждения) для идентификации

д) просмотр значений (переход к следующему сообщению) производится кнопкой « », выход в меню более высокого уровня – кнопкой « $\overleftrightarrow{v}$ ».

е) Отображение последних зарегистрированных ошибок (предупреждений) связанных с процессом отображается символами

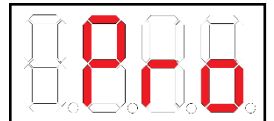

ж) войти в режим просмотра кнопкой « $\mathbb{C}^3$ », при этом на индикаторе появится код последней зарегистрированной ошибки или предупреждения в виде «ХYNN»,

где  $X$  – номер сообщения от 9 до 0 (9 – последнее по времени);

Y – символ E в случае ошибки или Р (Precaution) при наличии предупреждения;

NN – код ошибки (предупреждения) для идентификации

з) просмотр значений (переход к следующему сообщению) производится кнопкой « $\bigvee$ », выход в меню более высокого уровня – кнопкой « $\overleftrightarrow{V}$ ».

Коды ошибок (предупреждений) приведены в табл. E.8.

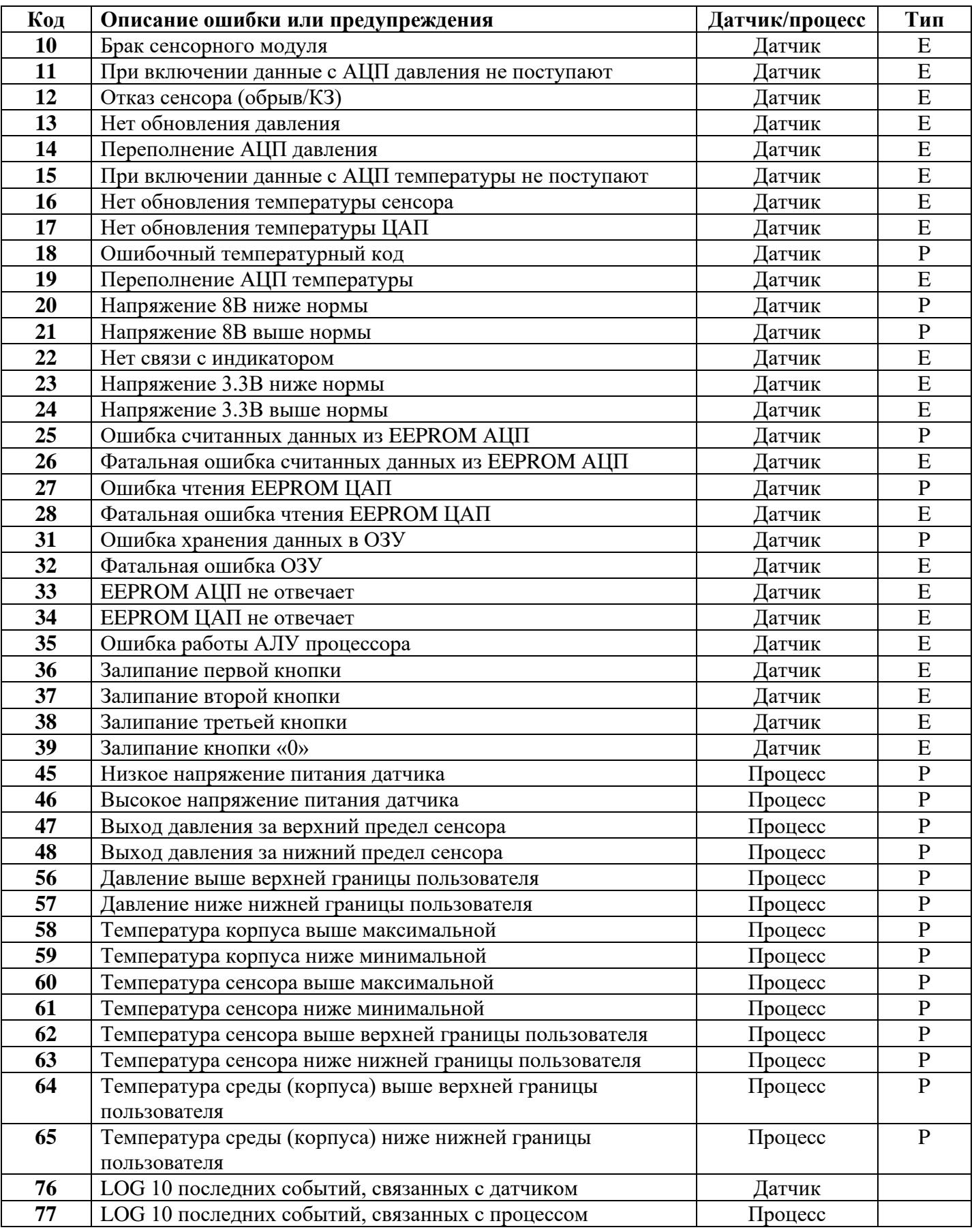

Таблица E.8. Коды ошибок и предупреждений, отображаемых на индикаторе.

## Приложение Ж

#### Список команд протокола HART<sup>®</sup>

#### 1. Команда #0 Считать уникальный идентификатор

Возвращает расширенный код типа устройства, версию, идентификационный номер. Эта команда выполняется устройствами, использующими как короткие, так и длинные форматы кадров. Код типа устройства всегда возвращается в расширенном трехбайтном формате («254», ID производителя, Код типа устройства производителя).

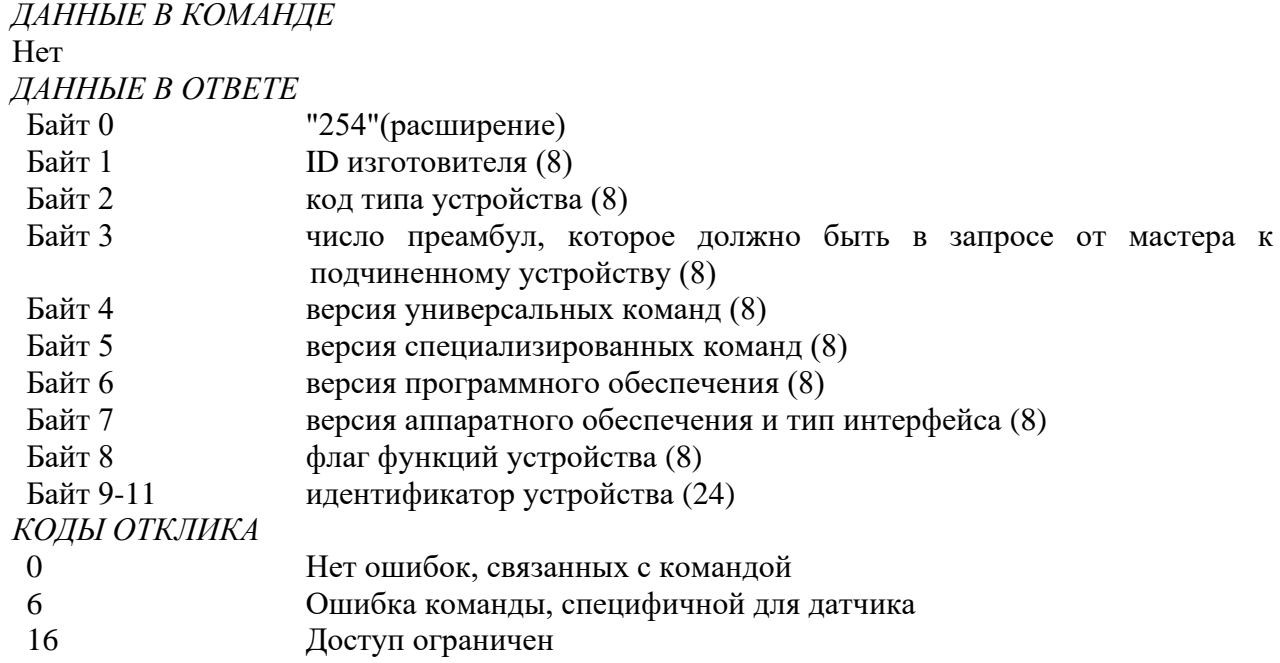

#### 2. Команда #1 Считать первичную переменную

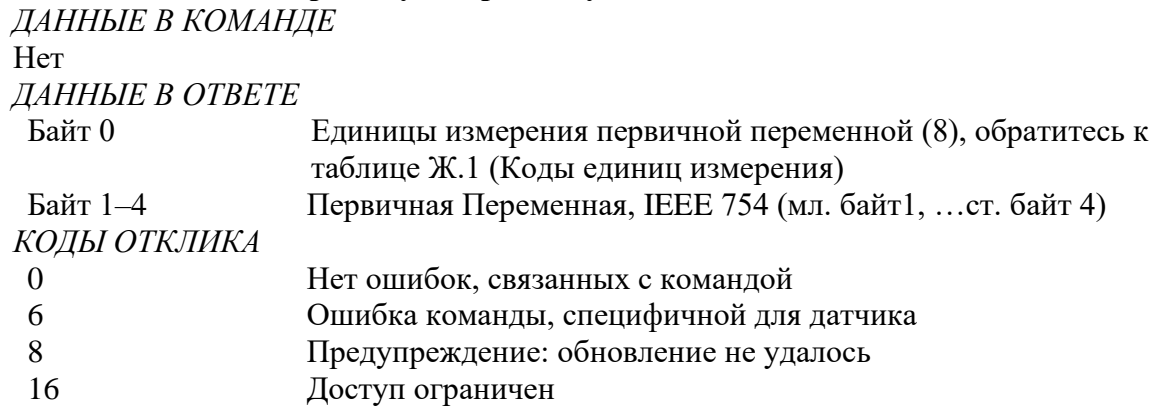

#### 3. Команда #2 Считать ток и процент диапазона

Чтение первичной переменной как тока и процента диапазона PV всегда соответствует выходному току прибора, включая аварийные состояния и установленные величины. Процент диапазона не ограничен величинами между 0 % и 100 %, но и отслеживается за границами диапазона PV до границ диапазона сенсора (если они определены).

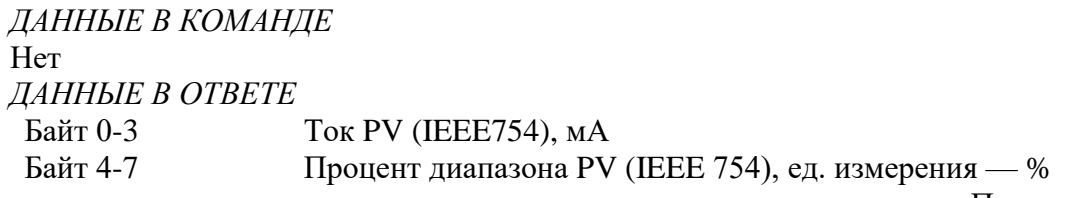

Продолжение приложения Ж

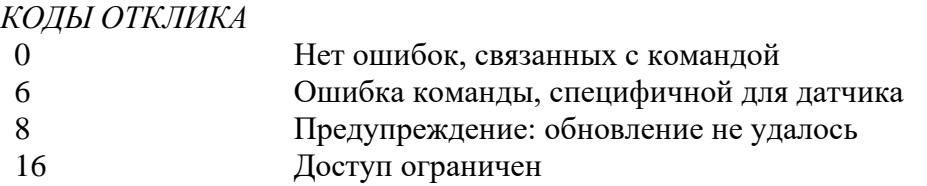

# **4. Команда #3 Считать значение динамической переменной и ток первичной переменной**

Первичная переменная соответствует давлению в установленных единицах.

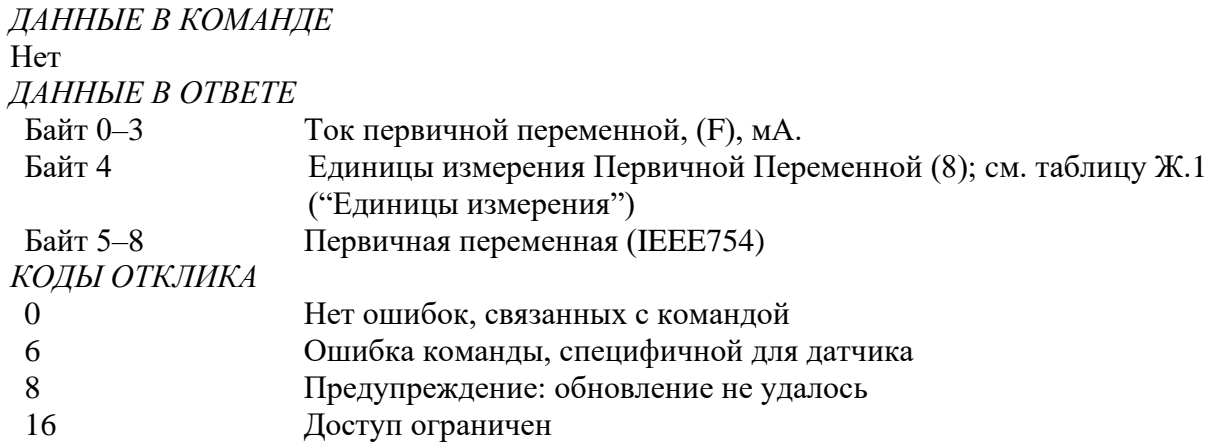

#### **5. Команда #6 Записать адрес опроса**

Эта команда записывает Адрес опроса в полевое устройство. Адрес используется для управления Первичной переменной с помощью аналогового сигнала и обеспечивает возможность идентификации прибора в многоточечном режиме.

Первичная переменная выдает информацию о протекающем процессе с помощью аналогового сигнала, только когда адрес опроса устройства установлен в ноль. Когда адрес назначен от 1до 15, аналоговый выход неактивен и не подходит для определения параметров процесса. Когда аналоговый выход неактивен, аналоговый выход установлен в минимум; в Статусе прибора установлен бит 3 ("Аналоговый выход фиксирован"), и аларм "Выход за границы диапазона" не доступен. Если опрашиваемый адрес изменен обратно в 0, Первичная переменная по аналоговому выходу вновь может быть использована для анализа процесса.

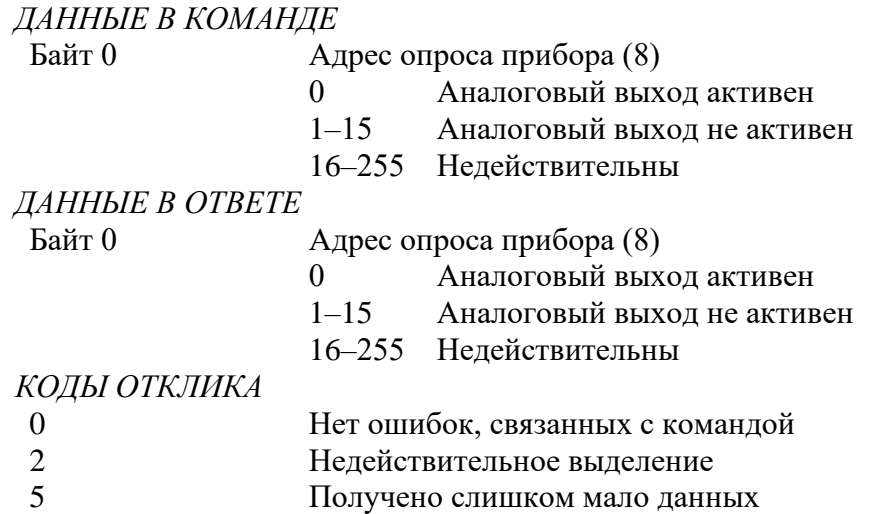

- 6 Ошибка специфичная для прибора
- $\overline{7}$ Прибор находится в режиме защиты от записи
- 16 Доступ ограничен

#### 6. Команда #11 Считать уникальный идентификатор, связанный с тэгом

Эта команда возвращает расширенный код типа устройства, версию и идентификационный номер прибора, включающий тэг прибора. Это может быть выполнено, когда получены либо расширенный, либо широковещательный адреса. Расширенный адрес в отклике идентичен адресу, полученному в запросе.

Эта команда уникальна в том смысле, что нет никакого отклика до тех пор, пока не будет полного соответствия между тэгом запроса и тэгом прибора.

Код типа устройства, возвращенный в байтах данных отклика, всегда имеет расширенный трехбайтный формат. ("254", ID производителя, код прибора, назначенный производителем).

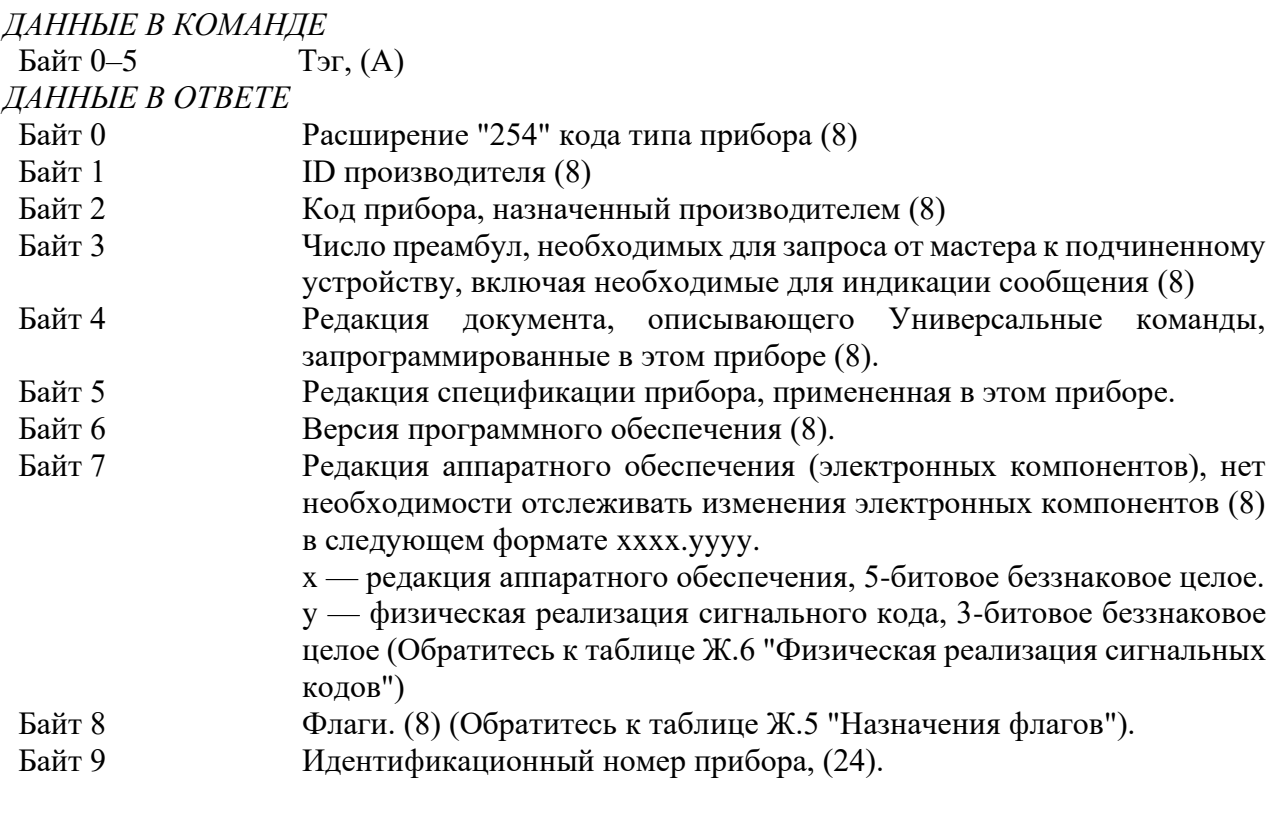

# КОДЫ ОТКЛИКА

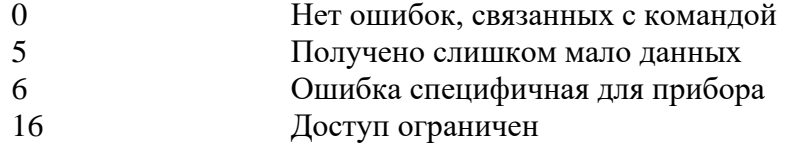

#### 7. Команда #12 Считать сообщение

Считать сообщение, содержащееся в приборе. ЛАННЫЕ В КОМАНЛЕ Her ДАННЫЕ В ОТВЕТЕ Байт 0-23 Сообщение (А)

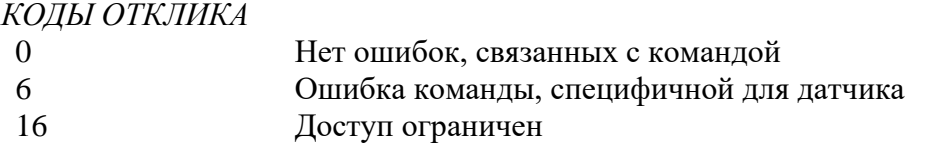

#### **8. Команда #13 Считать тэг, дескриптор, дату**

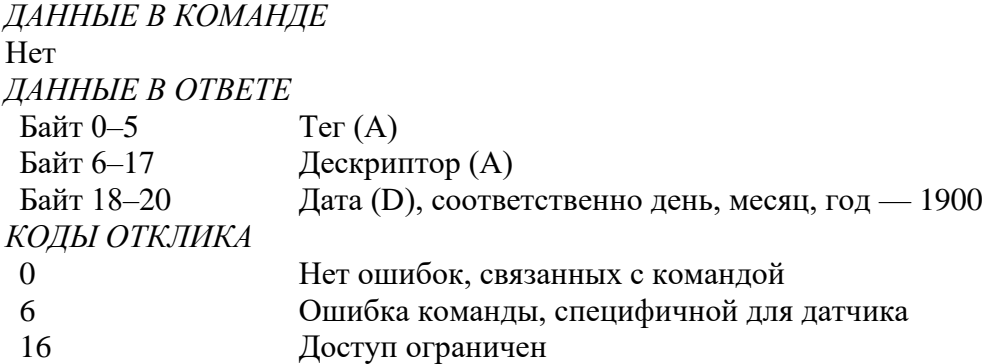

#### **9. Команда #14 Считать информацию о сенсоре первичной переменной**

Считывается Серийный номер сенсора Первичной переменной, Пределы сенсора Первичной переменной, единицы измерения, верхний, нижний пределы сенсора.

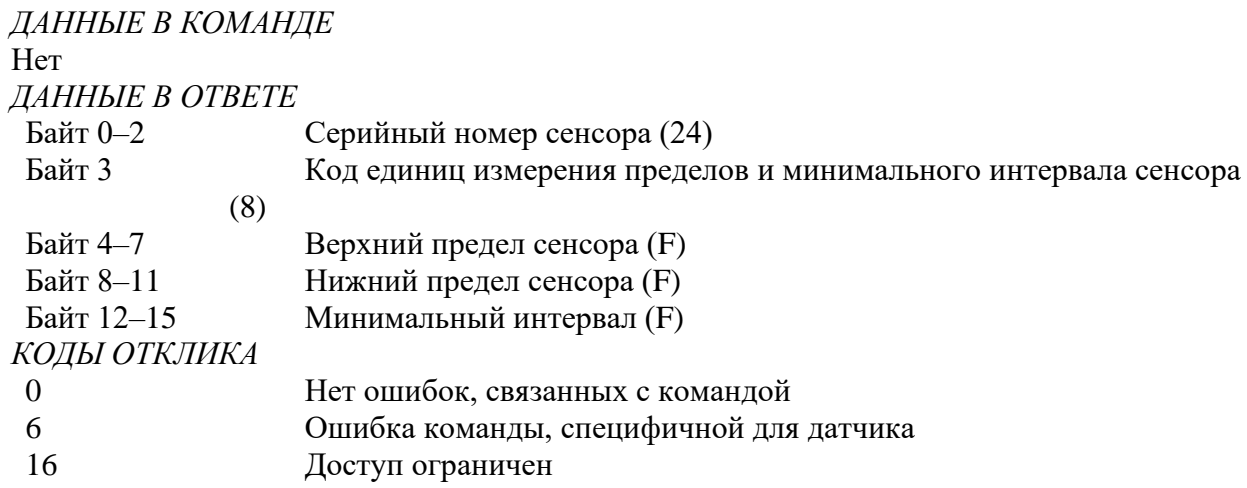

Когда Серийный номер сенсора не используется для идентификации прибора или Первичной переменной, он должен быть установлен в "0". Другие параметры, когда они не используются, следует устанавливать в 7F A0 00 00, "не число", или "250", "не используется".

# **10. Команда #15 Считать информацию о выходе первичной переменной**

По этой команде считывается выборочный код алармов первичной переменной, код передаточной функции, единицы измерения, верхний и нижний диапазоны первичной переменной, величина демпфирования первичной переменной, код защиты от записи, код индивидуальной метки дистрибъютора, связанной с прибором или Первичной переменной.

Демпфирование используется как для Аналогового, так и для цифрового выхода.

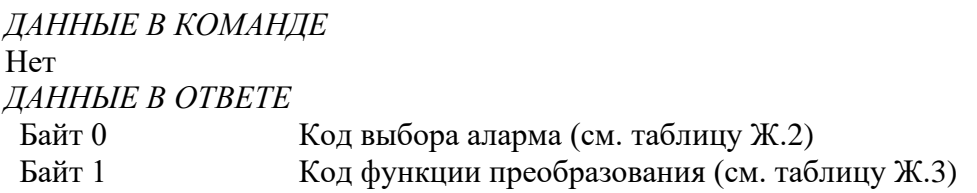

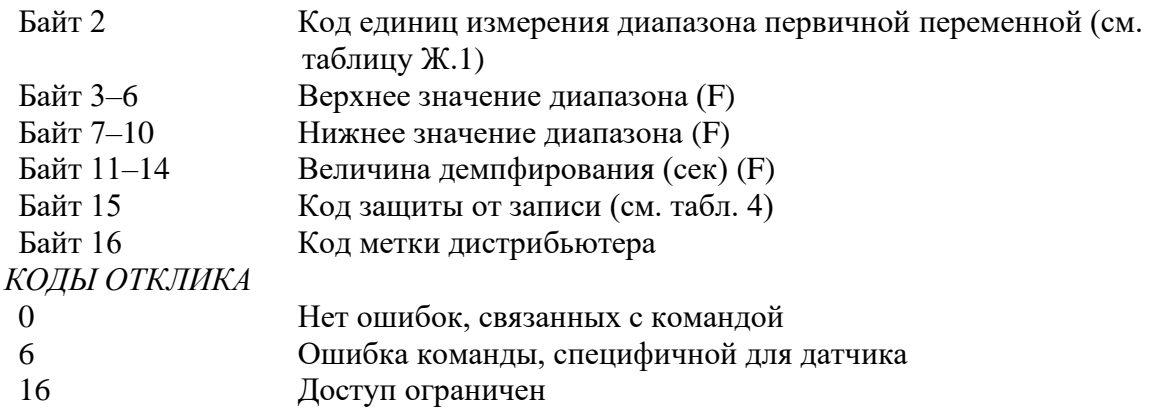

*Примечание — Код защиты от записи по умолчанию "251"* — *Нет, (или "250"* — *"Не используется"). Индивидуальная метка дистрибьютора по умолчанию — ID производителя (или "250", "не используется").*

# **11. Команда #16 Считать номер окончательной сборки**

*ДАННЫЕ В КОМАНДЕ* Нет *ДАННЫЕ В ОТВЕТЕ* Байт 0–2 Номер окончательной сборки (24) *КОДЫ ОТКЛИКА*

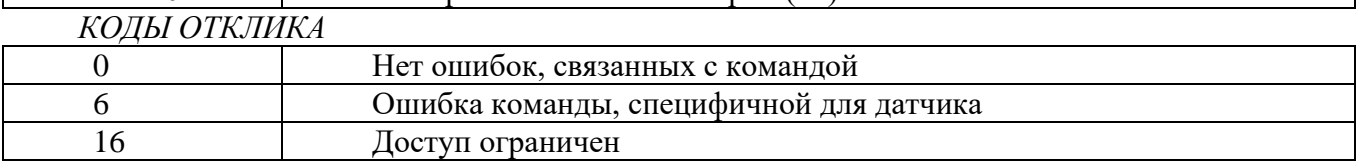

# **12. Команда #17 Записать сообщение в прибор**

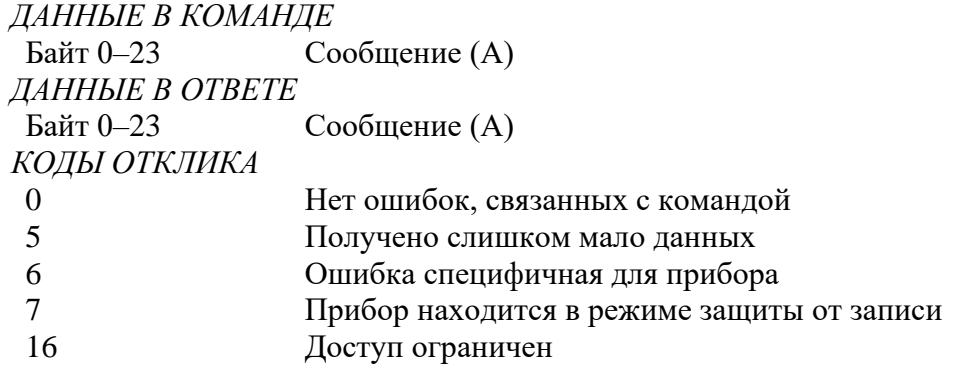

# **13. Команда #18 Записать тэг, дескриптор, дату в прибор**

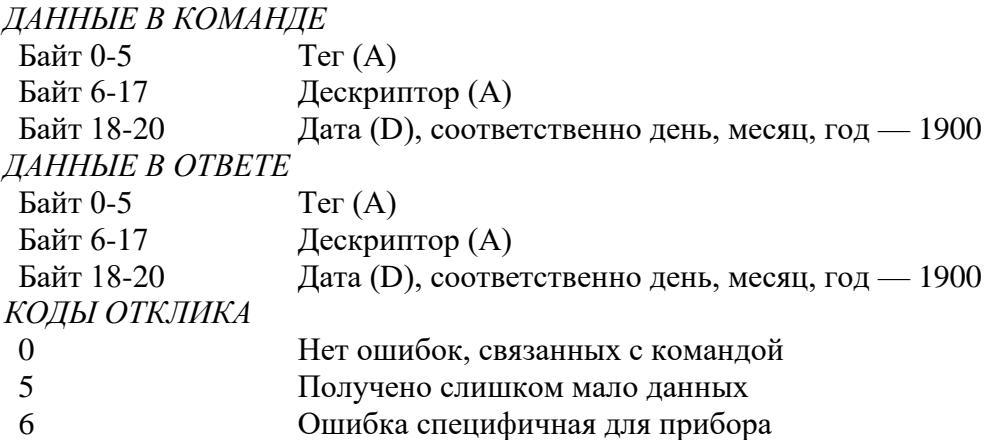

7 Прибор находится в режиме защиты от записи 16 Доступ ограничен

# **14. Команда #19 Записать номер окончательной сборки**

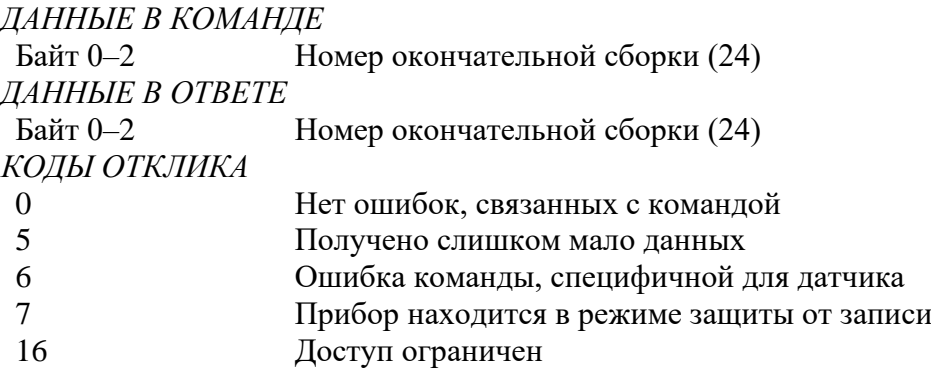

## **15. Команда #33 Считать переменные датчика**

Считываются выборочные переменные устройства. Каждый слот будет принимать любой код переменной датчика, определенный устройством. Эта операция доступна в монопольном режиме. *ДАННЫЕ В КОМАНДЕ*

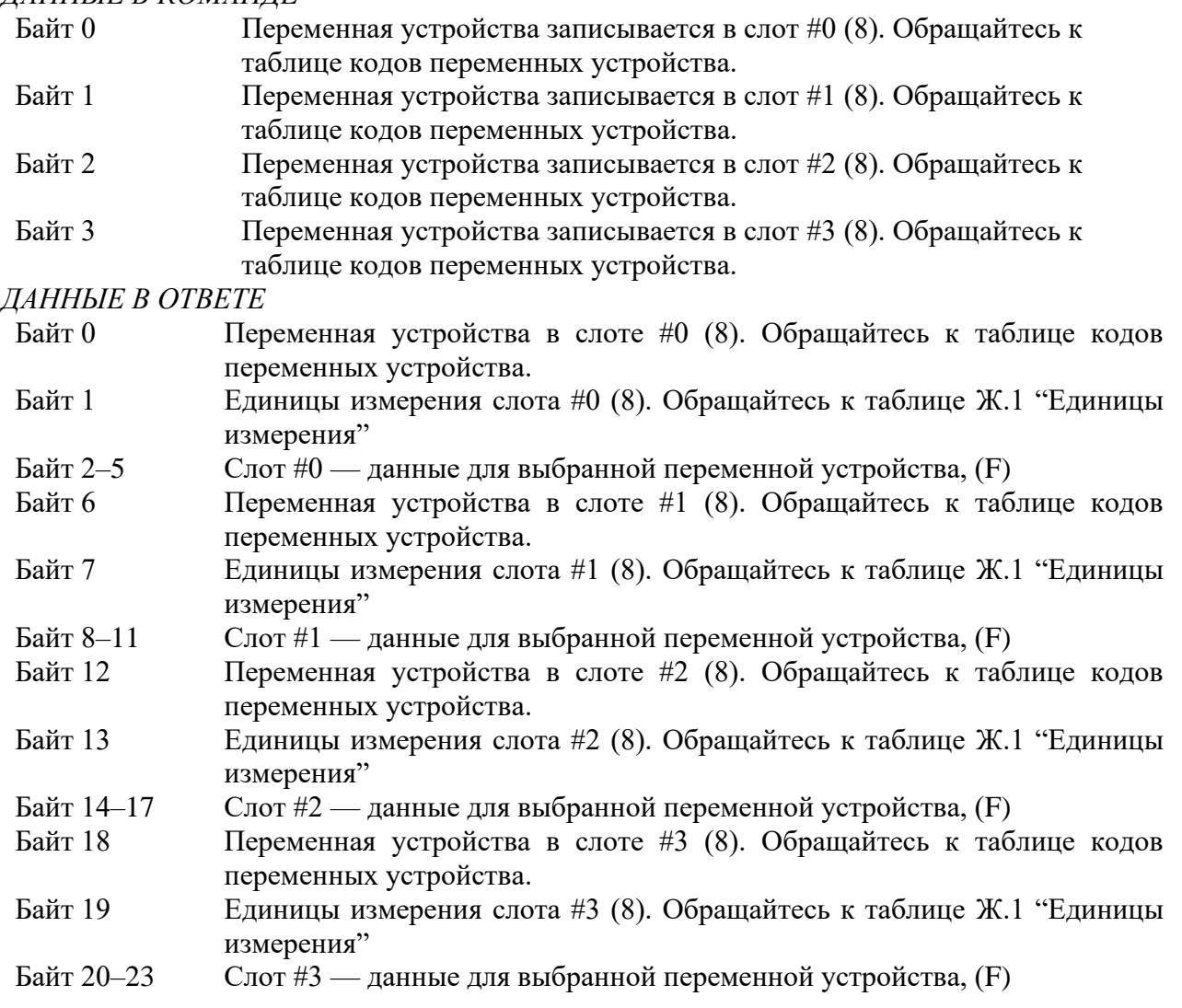

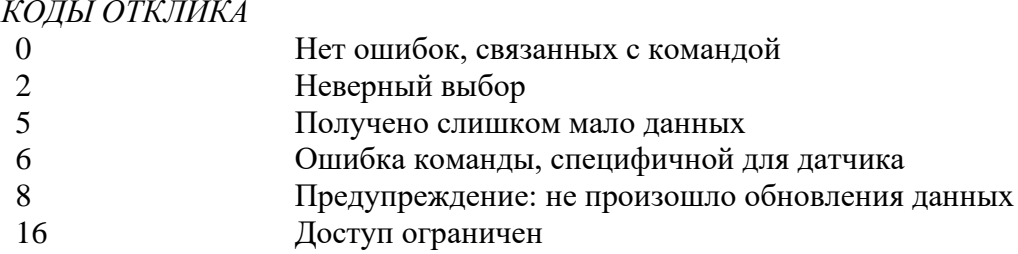

## 16. Команда #34 Записать величину демпфирования первичной переменной

Величина демпфирования первичной переменной представляет собой временную постоянную. (Отклик выходного сигнала на входную величину составляет 63 % от установившегося значения после того как прошло это время). И аналоговый и цифровой выходы первичной переменной используют эту величину. Демпфирование, применяемое к этим сигналам, может осуществляться и другими командами.

Некоторые устройства предоставляют только дискретные величины демпфирования (например, 1, 2, 4). Устройство может округлить величину, полученную с командой. В ответе будет содержаться действительная величина, используемая устройством. Если величина демпфирования округлена, устройство предупредит об этом.

ДАННЫЕ В КОМАНДЕ

Байт 0-3 Величина демпфирования первичной переменной (F), сек

**ЛАННЫЕ В OTBETE** 

Байт 0-3 Действительная величина демпфирования первичной переменной (F), сек КОЛЫ ОТКЛИКА

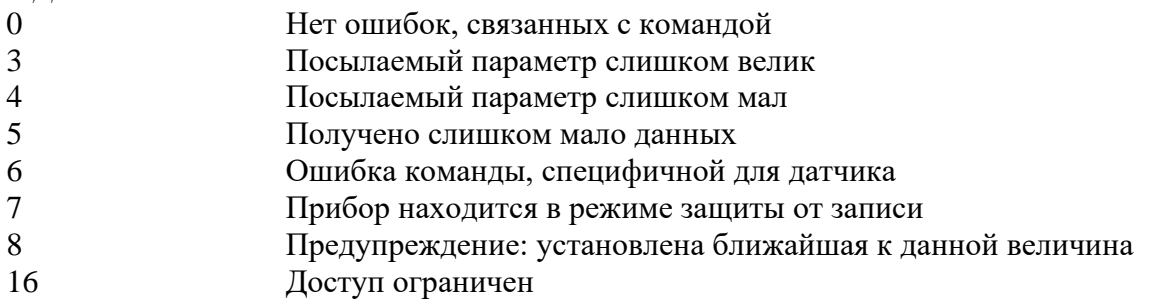

# 17. Команда #35 Записать верхнюю и нижнюю границы диапазона первичной переменной

Верхняя граница диапазона первичной переменной независима от нижней.

Единицы измерения диапазона первичной переменной, посылаемые с этой командой, не влияют на единицы измерения PV устройства. Границы диапазона первичной переменной будут возвращены в тех же единицах, какие были посланы.

В большинстве устройств допускается, чтобы верхняя граница диапазона PV была ниже, чем нижняя, позволяя устройству работать в инверсном режиме.

#### ДАННЫЕ В КОМАНДЕ

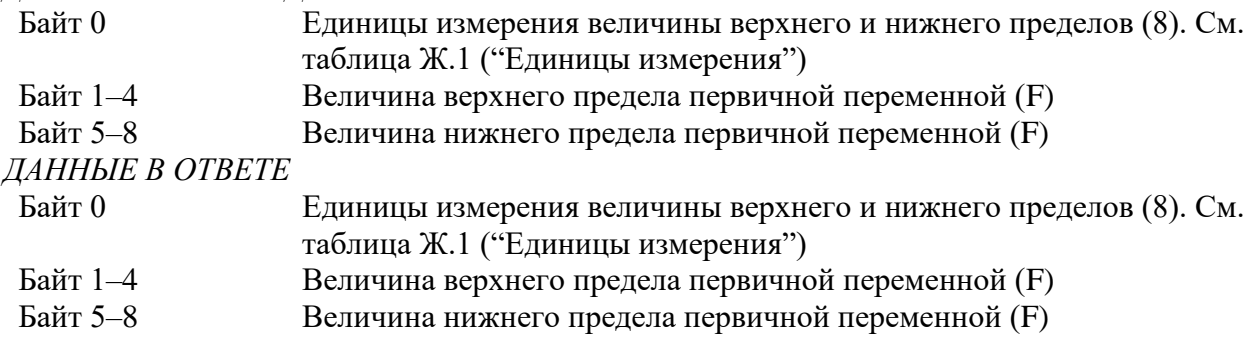

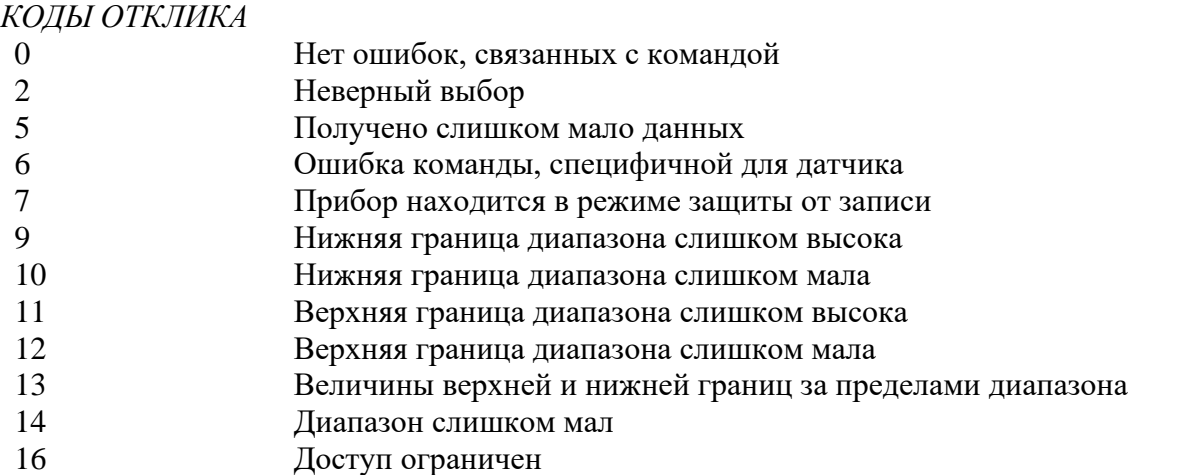

#### **18. Команда #36 Установить верхний диапазон первичной переменной**

Изменение верхней границы диапазона PV не влияет на нижнюю границу диапазона PV. Эта команда выполняет ту же функцию, что и нажатие кнопки "Диапазон" на устройстве.

В большинстве устройств допускается, чтобы верхняя граница диапазона PV была ниже, чем нижняя, позволяя устройству работать в инверсном режиме.

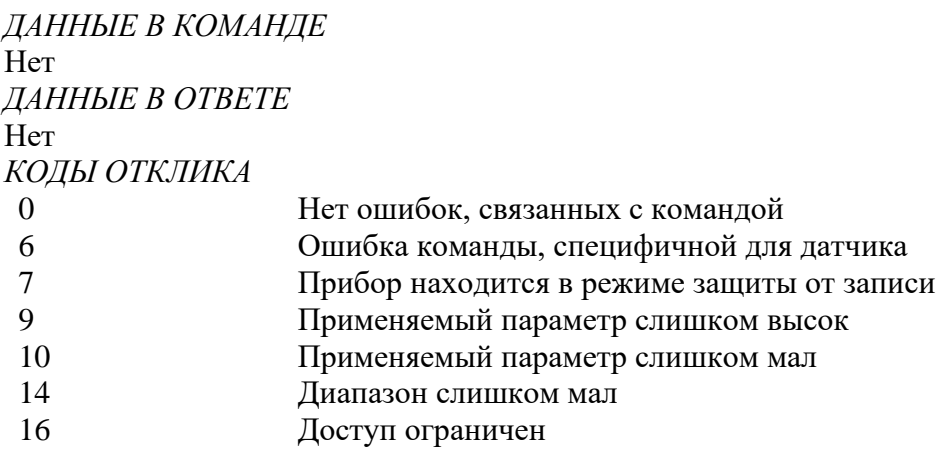

#### **19. Команда #37 Установить нижний диапазон первичной переменной**

Эта команда выполняет ту же функцию, что и нажатие кнопки "Ноль" на устройстве. Изменение нижней границы диапазона пропорционально сдвинет верхнюю границу диапазона PV, таким образом диапазон останется постоянным. Если при таком изменении верхняя граница PV зайдет за границу сенсора PV, будет возвращен код отклика #14: "Предупреждение: новая нижняя граница диапазона сместила верхнюю границу за пределы диапазона сенсора"

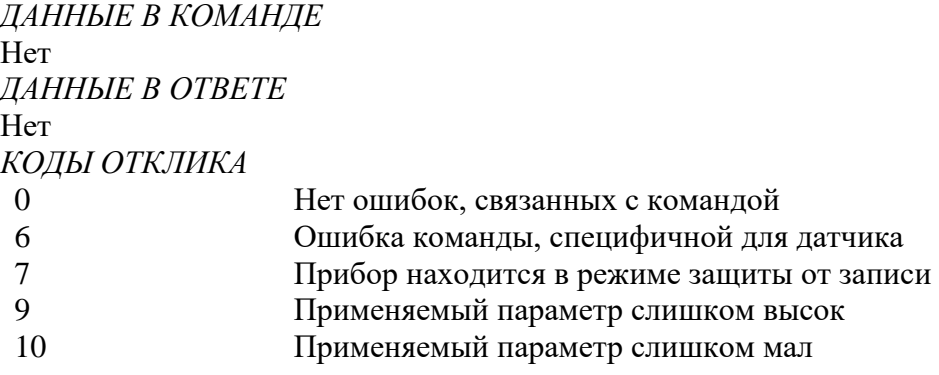
14 Предупреждение: Новая нижняя граница диапазона сместила верхнюю границу за пределы диапазона сенсора 16 Доступ ограничен

# **20. Команда #38 Сбросить флаг измененной конфигурации**

Приводит в исходное состояние измененный код отклика, бит 6 байта статуса устройства.

Вторичному мастеру, имеющему адрес 0, не следует посылать эту команду. Первичному мастеру, имеющему адрес 1, следует посылать эту команду только после того, как обнаружен код отклика "Конфигурация изменена" и выполнены соответствующие команды.

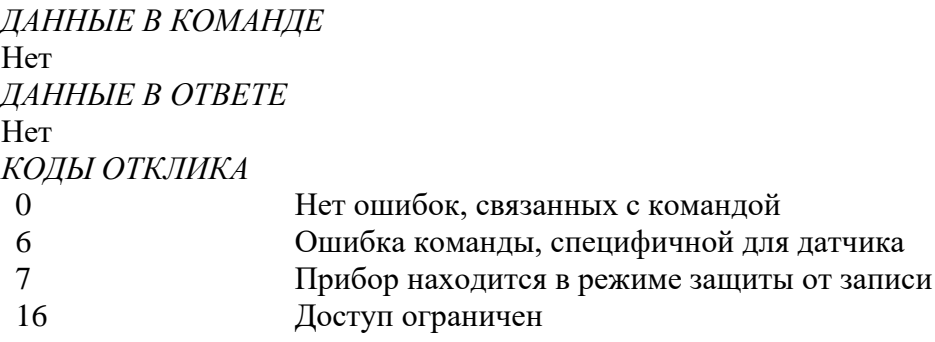

# **21. Команда #40 Вход/выход в режим фиксированной первичной переменной (фиксированного тока)**

Устройство помещается в режим фиксированного тока с установкой тока (первичной переменной) на полученную величину. Эта величина, возвращаемая в байтах отклика, отображает округленную величину, которая была в действительности записана в ЦАП. Уровень "0" выводит из режима фиксированного тока. Устройство выходит из этого режима также, когда выключается его питание.

## *ДАННЫЕ В КОМАНДЕ*

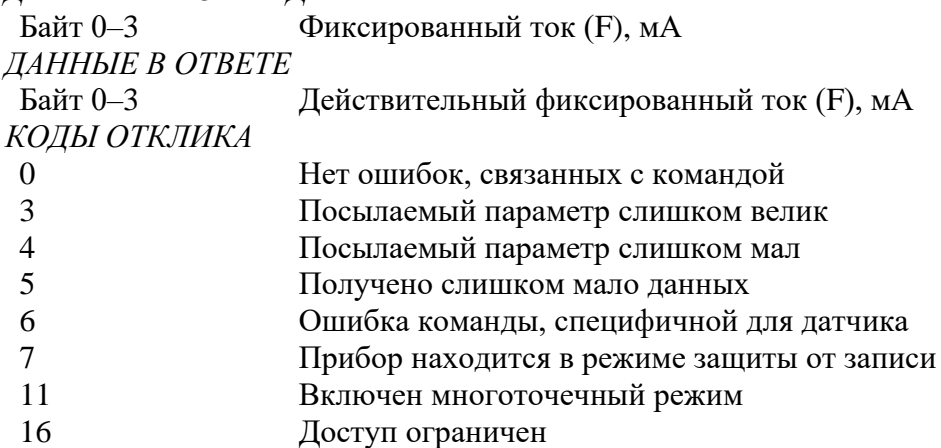

## **22. Команда #41 Выполнение самотестирования устройства**

Инициирует функцию самотестирования в устройстве. Устройство немедленно отвечает на команду, затем выполняет самотестирование. Обратитесь к документации на устройство, чтобы узнать о диагностика, которую он выполняет и информации, доступной через команду #48 ("Считать дополнительный статус устройства").

Выполнение этой команды может занять достаточно большой промежуток времени. Если устройство не может выполнить команду во время самотестирования, оно может не ответить. Если же устройство может выполнять команды во время самотестирования, используется команда #48 для обнаружения его завершения.

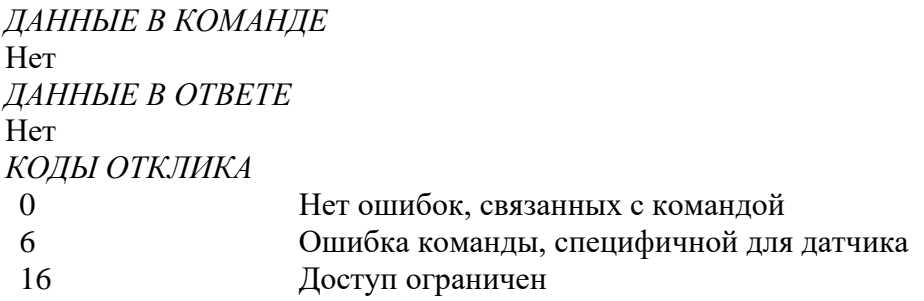

# **23. Команда #42 Выполнение перезагрузки мастера**

Мгновенный ответ и перезагрузка микропроцессора.

Выполнение этой команды может занять достаточно большой промежуток времени. Устройство может оказаться неспособным ответить на другую команду, пока перезагрузка не завершится.

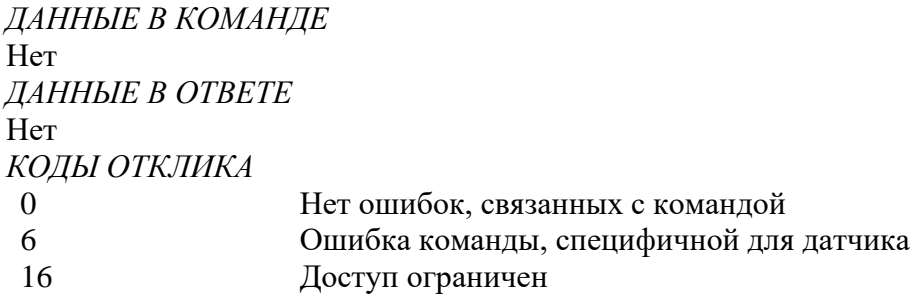

## **24. Команда #43 Установка первичной переменной в 0**

Перестраивает первичную переменную таким образом, что она считывает 0 с существующего процесса. Результат должен сочетаться с пределами, определенными каждым устройством.

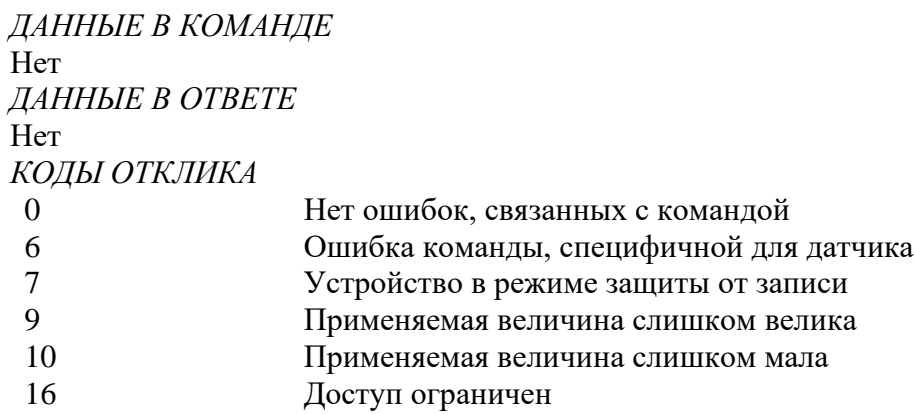

# **25. Команда #44 Записать единицы измерения первичной переменной**

Выбирает единицы измерения, в которых будут возвращены первичная переменная и диапазон первичной переменной. Она так же устанавливает единицы измерения для пределов сенсора PV и минимального диапазона PV.

*ДАННЫЕ В КОМАНДЕ*

Байт 0 Единицы измерения первичной переменной (8); см. таблицу Ж.1 ("Единицы измерения")

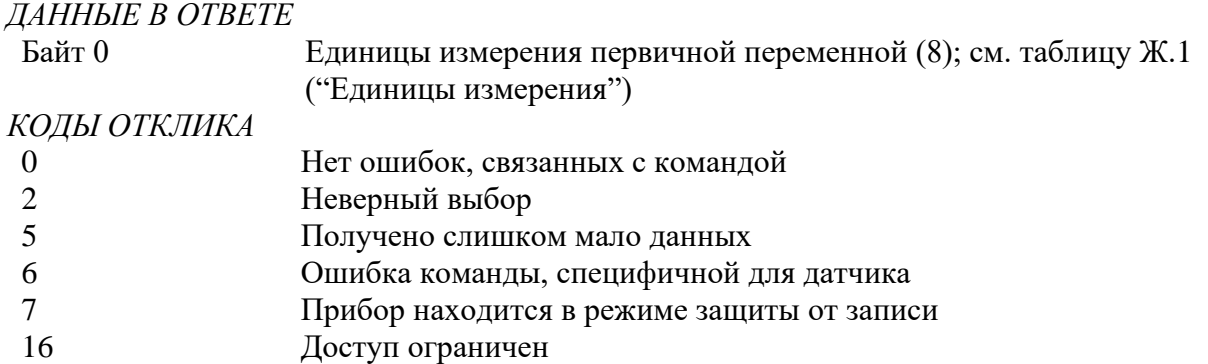

# **26. Команда #45 Установка нуля ЦАПа**

Настраивает 0 или нижнюю точку выходного сигнала, таким образом ток на этом выходе устанавливается точно на минимум. Эта процедура выполняется подстраиванием ЦАПа устройства на величину 4,0 мА. Значение, посылаемое в команде, может быть округлено устройством. Байт отклика содержит значение, которое используется устройством.

Используйте команду #40 ("Вход/выход в режим фиксированного тока ") чтобы установить ток точно на минимальную величину PV пред тем, как применить эту команду. Если устройство не было установлено в режим фиксированного тока или ток не установлен на минимальное значение точно, возвращается код отклика #9 ("Не в режиме фиксированного тока").

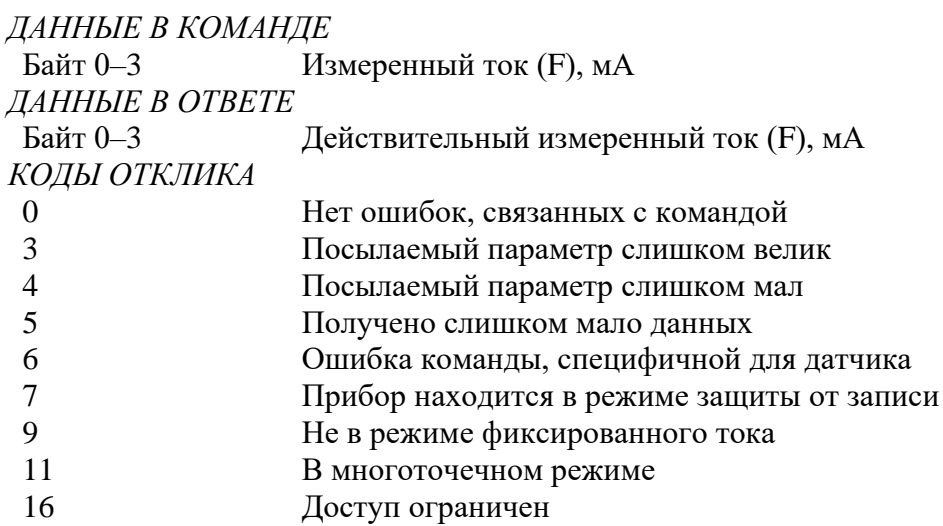

## **27. Команда #46 Подстройка коэффициента усиления ЦАПа**

Подстраивает коэффициент усиления для верхней точки выходного сигнала, таким образом ток на этом выходе устанавливается точно на максимум. Эта процедура выполняется подстраиванием ЦАПа устройства на величину 20,0 мА. Значение, посылаемое в команде, может быть округлено устройством. Байт отклика содержит значение, которое используется устройством.

Используйте команду #40 ("Вход/выход в режим фиксированного тока") чтобы установить ток точно на максимальную величину PV пред тем, как применить эту команду. Если устройство не было установлено в режим фиксированного тока или ток не установлен на максимальное значение точно, возвращается код отклика #9 ("Не в режиме фиксированного тока").

## *ДАННЫЕ В КОМАНДЕ*

Байт 0–3 Измеренный ток первичной переменной (F), мА

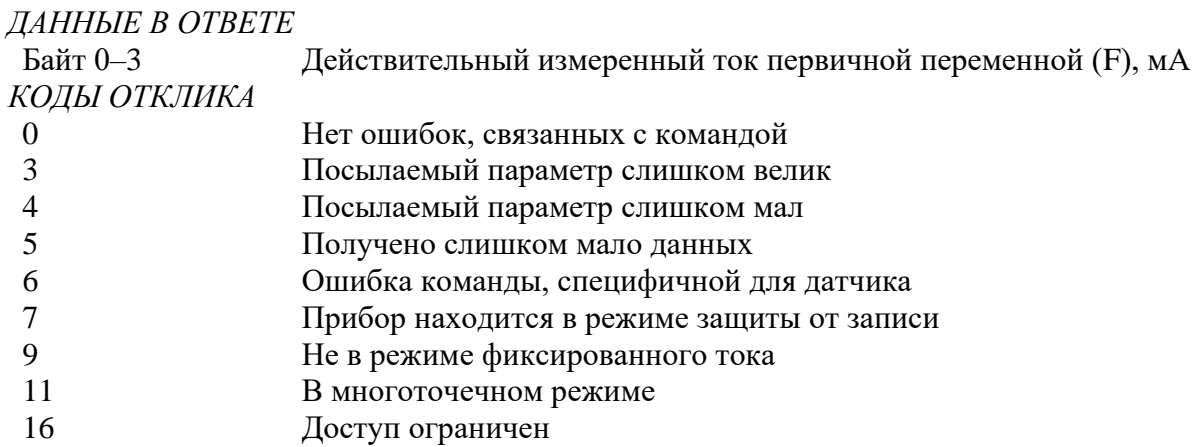

# **28. Команда #47 Записать функцию преобразования первичной переменной**

Выбор функции преобразования первичной переменной.

*ДАННЫЕ В КОМАНДЕ*

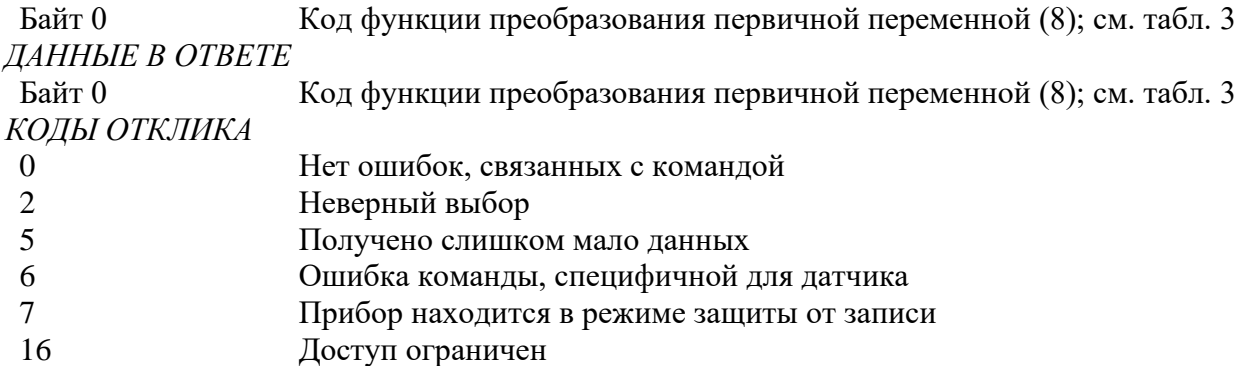

# **29. Команда #48 Считать дополнительный статус устройства**

Возвращает информацию о статусе устройства, не включенную в код отклика. Эта команда так же возвращает результаты самотестирования устройства (Команда #41). За информацией, содержащейся в 14 и 15 байте специального статуса обращаться к таблицам Ж.7 и Ж.8.

Код отклика #8 ("Предупреждение: идет обновление данных") будет возвращен всегда, когда может быть сделан ответ и информация о статусе ожидает завершения команды, требующей для выполнения достаточно большого промежутка времени.

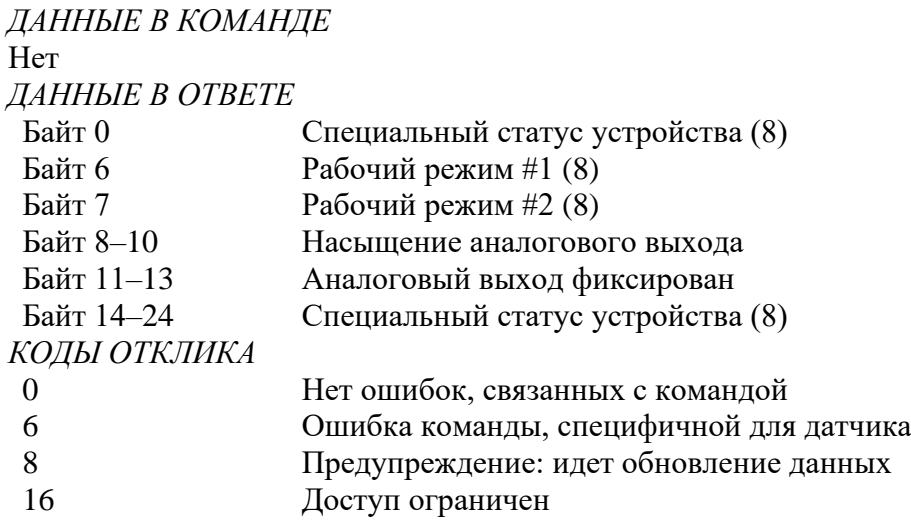

### **30. Команда #59 Записать число преамбул в ответе**

Это команда управления канального уровня.

*ДАННЫЕ В КОМАНДЕ*

Байт 0 Число преамбул, которое необходимо послать в ответе подчиненного устройства мастеру (8)

*ДАННЫЕ В ОТВЕТЕ*

Байт 0 Число преамбул, которое необходимо послать в ответе подчиненного устройства мастеру (8)

# *КОДЫ ОТКЛИКА*

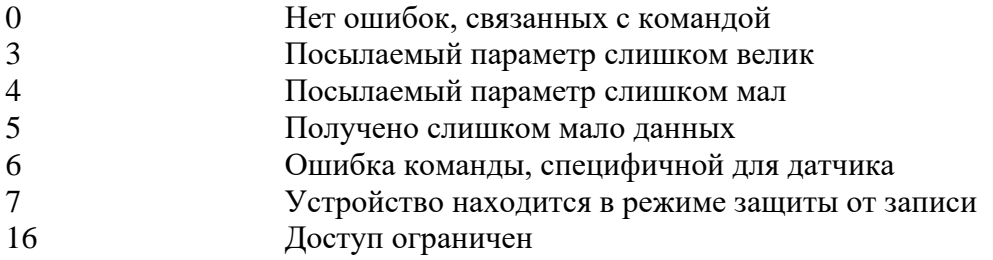

## **31. Команда #100 Записать код уровня сигнала ошибки**

*ДАННЫЕ В КОМАНДЕ*

- Байт 0 Код уровня сигнала ошибки (8)
	- 0 высокий уровень
		- 1 низкий уровень

# *ДАННЫЕ В ОТВЕТЕ*

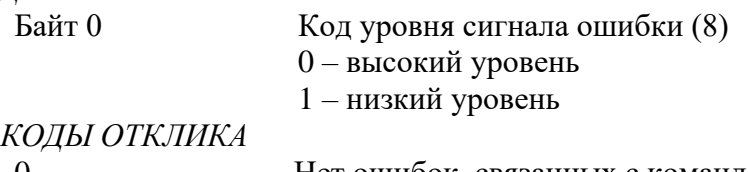

- 0 Нет ошибок, связанных с командой
- 2 Некорректные данные<br>5 Получено слишком ма
- 5 Получено слишком мало данных
- 7 Устройство находится в режиме защиты от записи
- 16 Доступ ограничен

## **Типы данных:**

- A ASCII строка (упаковано по 4 символа на каждые 3 байта)
- B Побитовые флаги (бит 0 = многопараметрический прибор; бит 1= требуется управлять ЭСППЗУ)
- D Дата (день, месяц, год 1900)
- F С плавающей точкой (4 байта в формате IEEE 754)
- H Целые числа
- 8 8-разрядное целое без знака
- 16 16-разрядное целое без знака
- 24 24-разрядное целое без знака

Т а б л и ц а Ж.1 — Коды единиц измерения (температура и давление)

| Код ед. изм. | $\cdots$<br>. .<br>Описание          |  |  |  |
|--------------|--------------------------------------|--|--|--|
| Температура  |                                      |  |  |  |
| 32           | Градусы Цельсия                      |  |  |  |
| Давление     |                                      |  |  |  |
|              | мм рт. ст при 0 $\mathrm{^{\circ}C}$ |  |  |  |
| 10           | $K\Gamma C/cm^2$                     |  |  |  |
| 11           | Па                                   |  |  |  |
| 12           | кПа                                  |  |  |  |
| 57           | %                                    |  |  |  |
| 237          | $M\Pi a$                             |  |  |  |
| 239          | мм. водяного столба при 4 °С         |  |  |  |

# Т а б л и ц а Ж.2 — Коды алармов

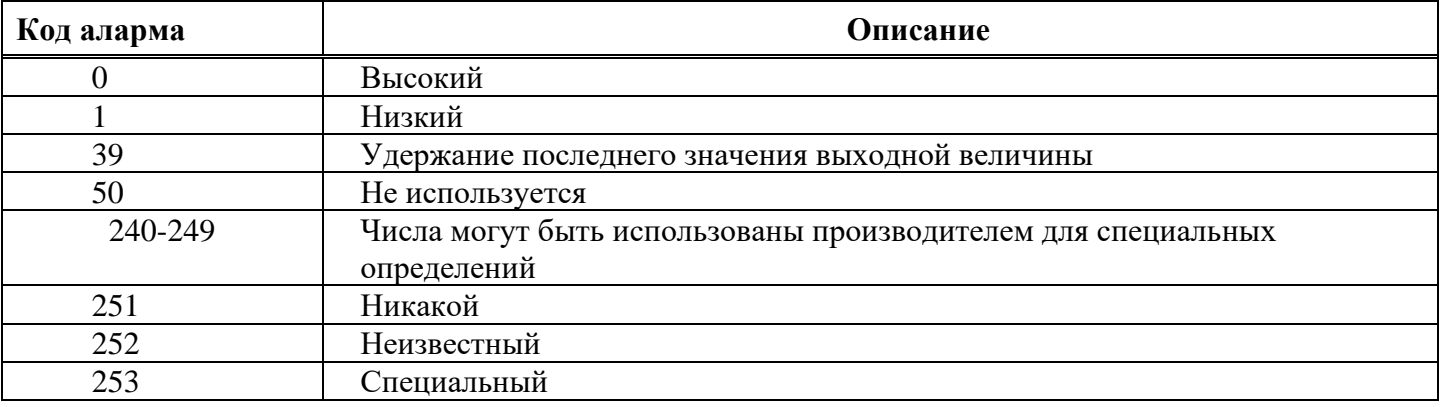

Применяются для индикации алармов на аналоговом выходе

# Т а б л и ц а Ж.3 — Коды передаточных функций

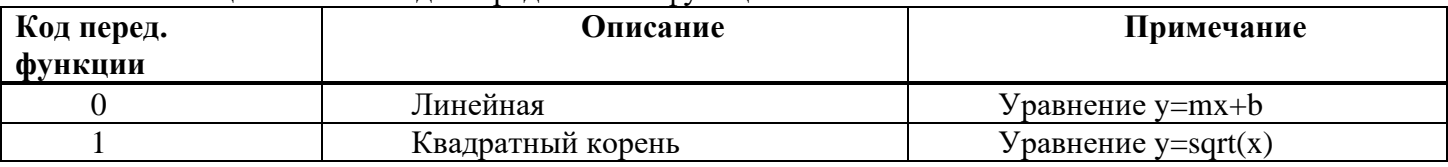

# Т а б л и ц а Ж.4 — Коды защиты от записи

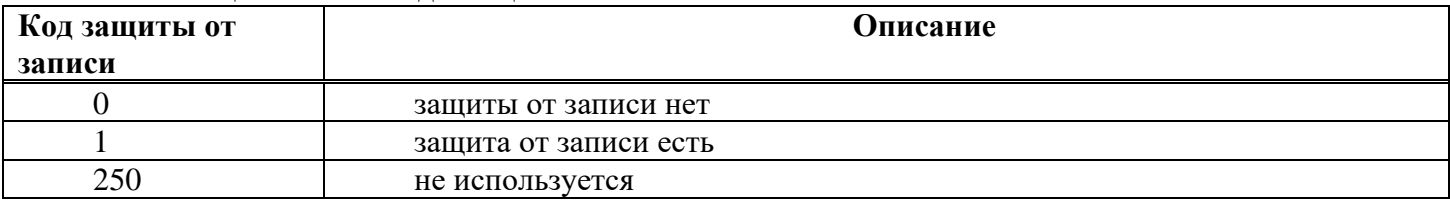

# Т а б л и ц а Ж.5 — Назначение флагов

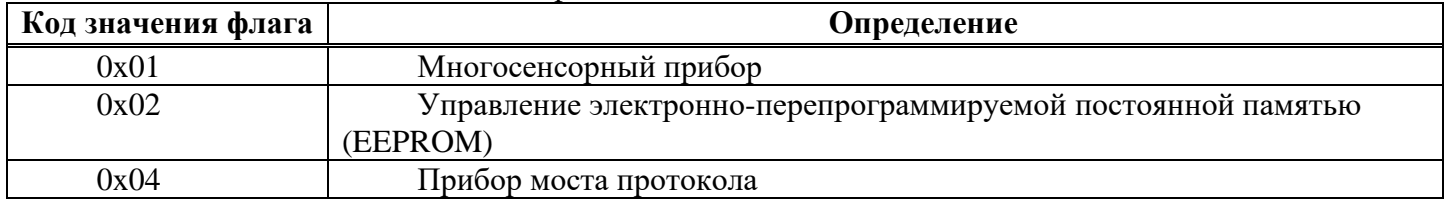

| $\sim$ $\sim$ $\sim$ $\sim$ $\sim$ $\sim$ $\sim$ $\sim$ |                     |
|---------------------------------------------------------|---------------------|
| Код физического сигнала                                 | Определение         |
|                                                         | Bell 202 TOK        |
|                                                         | Bell 202 напряжение |
|                                                         | <b>RS</b> 485       |
|                                                         | <b>RS 232</b>       |
|                                                         | Специальный         |
|                                                         | Зарезервировано     |

Т а б л и ц а Ж.6 — Физическая реализация сигнальных кодов

Т а б л и ц а Ж.7 —Расшифровка 14 байта в специальном статусе устройства

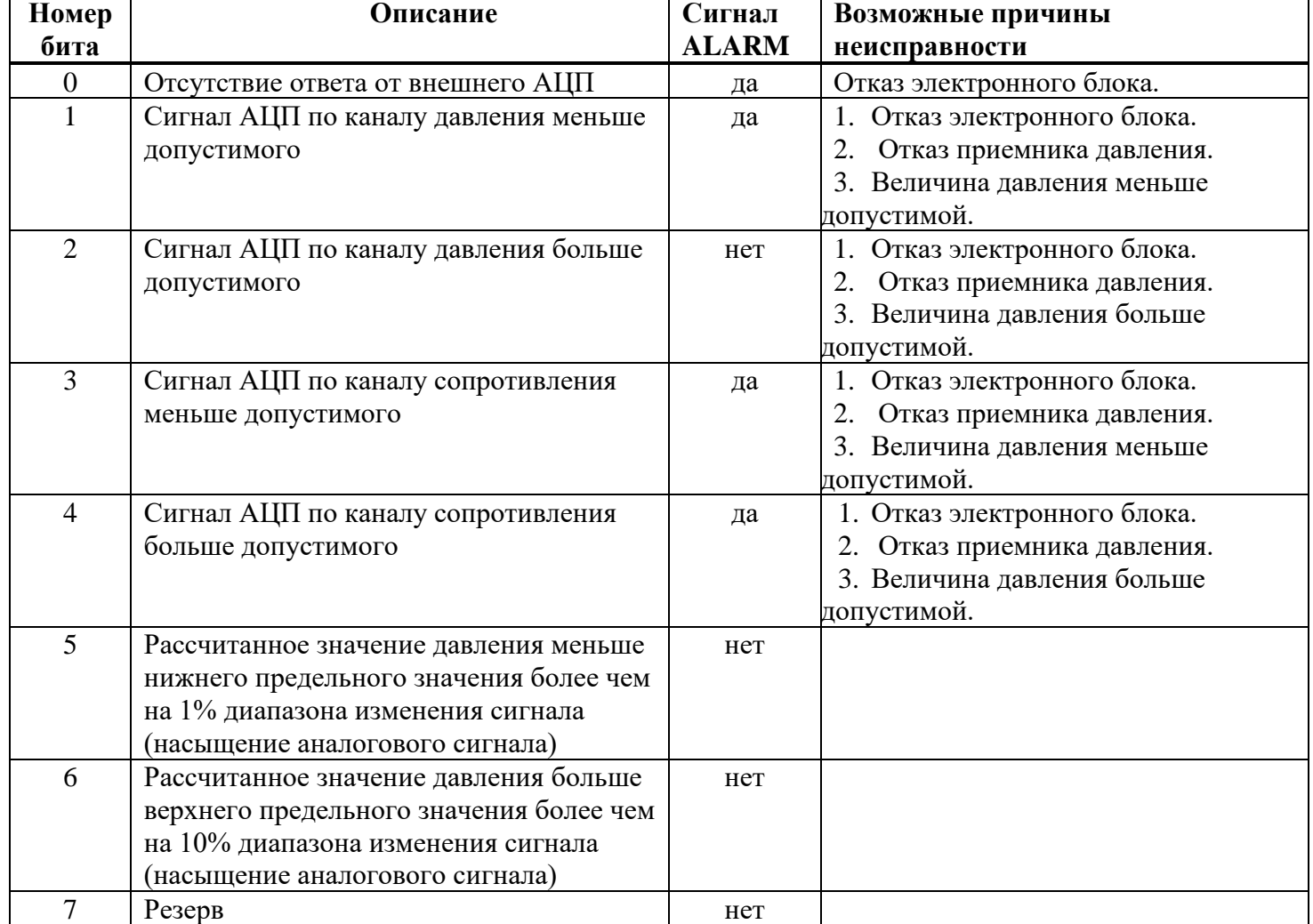

Продолжение приложения Ж

| Номер          | Описание                           | Сигнал       | , <sub>.</sub><br>Возможные причины |
|----------------|------------------------------------|--------------|-------------------------------------|
| бита           |                                    | <b>ALARM</b> | неисправности                       |
| $\Omega$       | Неисправность АЛУ контроллера      | нет          | Отказ электронного блока.           |
|                | Флаг установки сигнала ALARM       | да           |                                     |
| $\overline{2}$ | Температура корпуса ниже предельно | нет          | 1. Температура окружающей среды     |
|                | допустимой                         |              | находится за пределами рабочего     |
| 3              | Температура корпуса выше предельно | нет          | диапазона температур окружающей     |
|                | допустимой                         |              | среды изделия.                      |
|                |                                    |              | 2. Отказ электронного блока         |
| 4              | Температура измеряемой среды ниже  | нет          | 1. Температура измеряемой среды     |
|                | предельно допустимой               |              | находится за пределами рабочего     |
| 5              | Температура измеряемой среды выше  | нет          | диапазона температур измеряемой     |
|                | предельно допустимой               |              | среды изделия.                      |
|                |                                    |              | 2. Отказ электронного блока         |
| 6              | Резерв                             | нет          |                                     |
|                | Резерв                             | нет          |                                     |

Т а б л и ц а Ж.8 — Расшифровка 15 байта в специальном статусе устройства

# **Приложение И**

### **Опросный лист**

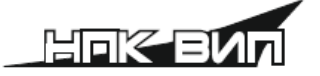

Адрес: 620102, г. Екатеринбург, ул. Щорса, дом 7.<br>Тел.: +7 (343) 302-03-53, zakaz@zaovip.ru сайт www.zaovip.ru

#### ОПРОСНЫЙ ЛИСТ для выбора интеллектуальных датчиков давления CДB-SMART

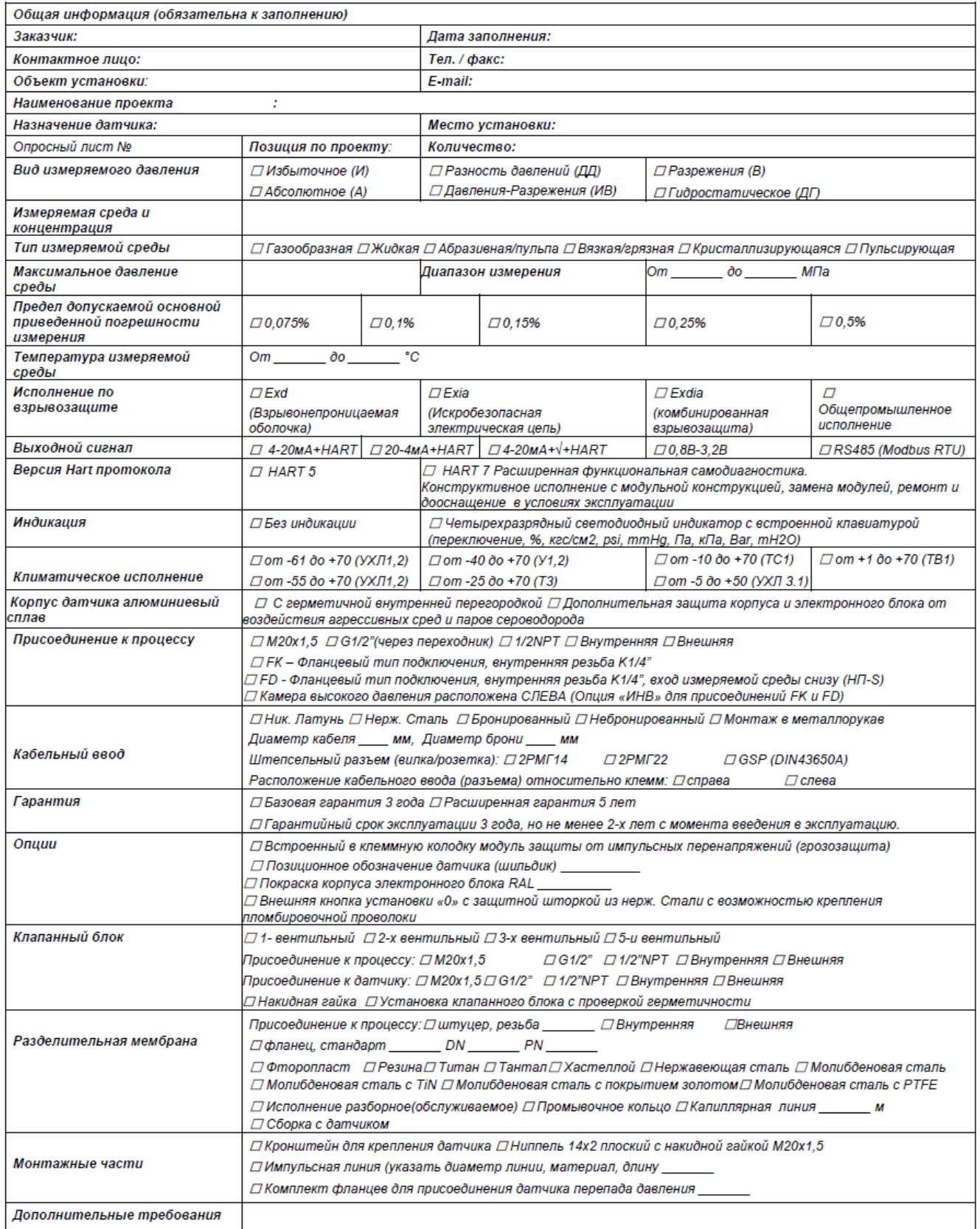

# **Приложение К**

#### **Инструкция по монтажу кабельных вводов**

(На примере инструкции по монтажу завода взрывозащищенного оборудования ООО «Кортем-Горэлтех»)

#### Кабельный ввод типа FG1I для небронированного кабеля

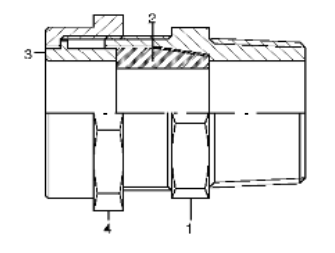

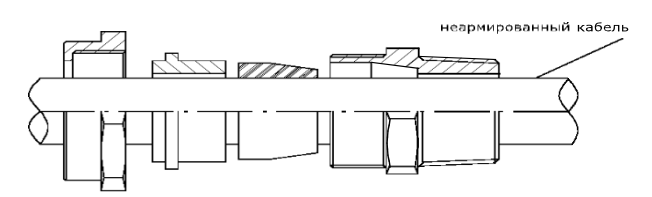

Кабельный ввод типа FGA1I для бронированного кабеля

Состав кабельного ввода:

- 1 корпус ввода
- 2 уплотнительное кольцо
- 3 компрессионное кольцо
- 4 прижимная гайка

Установка ввода

- 1. надеть уплотнительное и компрессионные кольца 2 и 3 вместе с гайкой 4 на кабель;
- 2. ввернуть корпус ввода 1 в оборудование;
- 3. затянуть гайку 4.

7

#### Подготовка армированных и бронированных кабелей

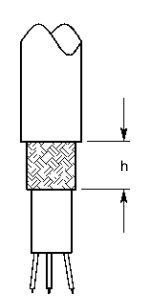

Экранированный Кабель со Кабель с оплеткой кабель с оплеткой стальной металлической

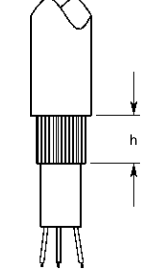

Рис. А h

стальной металлической оплеткой лентой

Подготовка брони hmin=высота бронезажимающего кольца+2 мм макс. (бронезажимающий корпус 6) Рис.А Открытие брони перед соединением с корпусом 6 и бронезажимающим кольцом 7

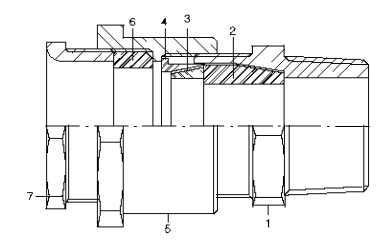

#### Состав кабельного ввода

- 1. корпус ввода
- 2. уплотнительное кольцо для внутренней оболочки кабеля
- 3. внутреннее компрессионное кольцо
- 4. внешнее компрессионное кольцо
- 5. промежуточная муфта
- 6. уплотнительное кольцо для внешней оболочки
- 7. зажимная гайка

#### ПРИМЕЧАНИЕ.

При монтаже ввода необходимо установить компрессионное кольцо 3 в соответствии с указанной на нем толщиной брони.

Внешняя Зажим брони Внутренняя оболочка D

Установка ввода:

- 1. ввернуть корпус ввода 1 с прокладкой 2 в корпус оборудования
- 2. надеть детали 7, 6, 5 одну за другой на кабель и наживить не затягивая;
- 3. надеть кольцо 4 на броню;
- 4. расправить броню для зажима кольца 3 с кольцом 4;
- 5. после соединения убедиться, что снаружи не осталось брони, т. к. это может помешать сборке ввода 1. Если это произошло, удалить торчащие фрагменты брони;
- 6. вставить внутреннюю оболочку кабеля в уплотнение 2 и два собранных кольца 3 и 4, убедившись, что броня надежно зафиксирована;
- 7. затянуть предварительно собранные детали (см. п. 2).

# **Приложение Л**

#### **Монтажная схема**

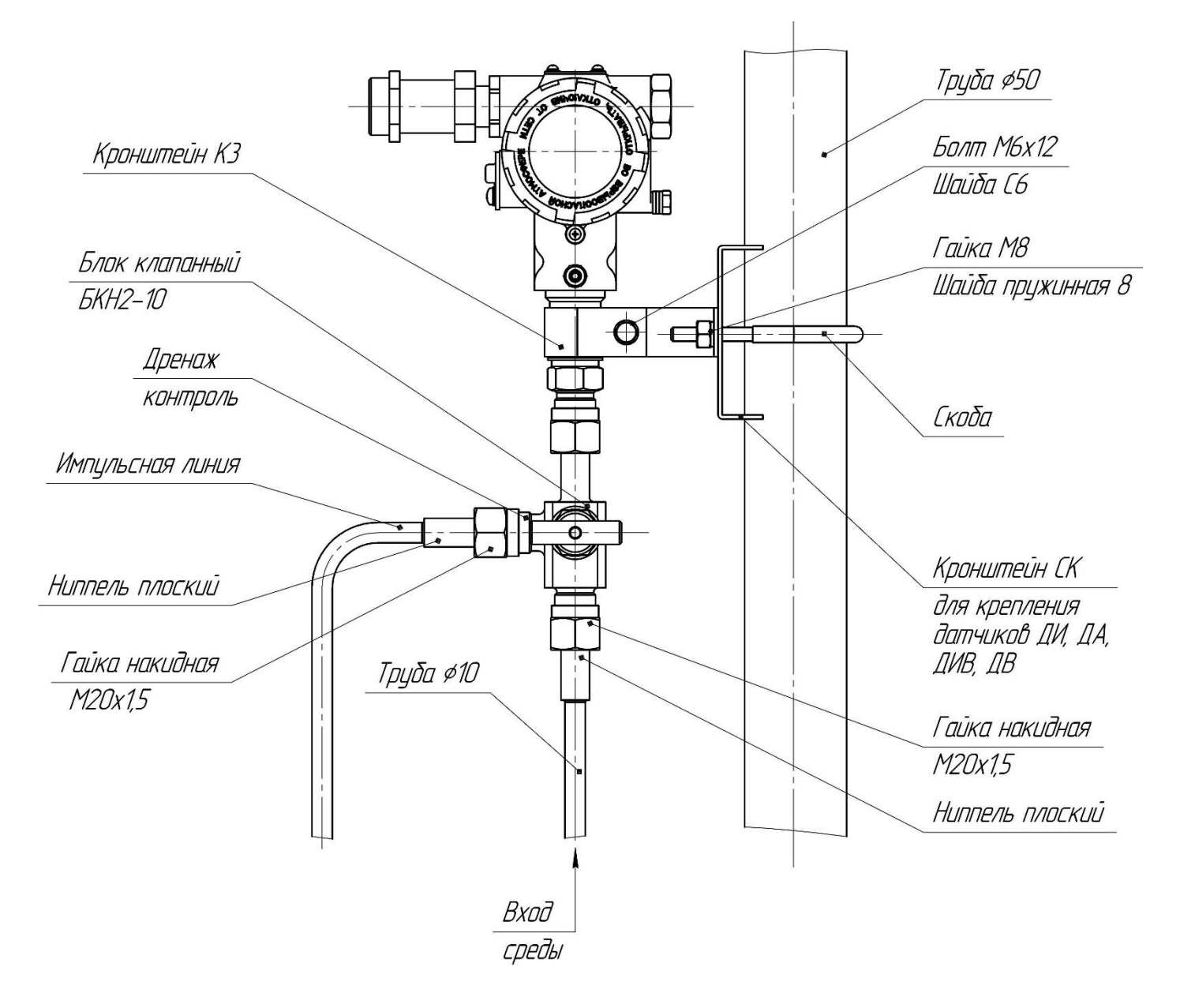

Рисунок Л.1 — Монтажный чертеж установки преобразователя давления штуцерного конструктивного исполнения с монтированным клапанным блоком «БКН» резьбового присоединения к импульсным линиям, и с КМЧ «Ниппель М20» и «Кронштейн СК» («Кронштейн К3» входит в комплект) для крепления датчиков ДИ, ДА, ДИВ, ДВ

### Продолжение приложения Л

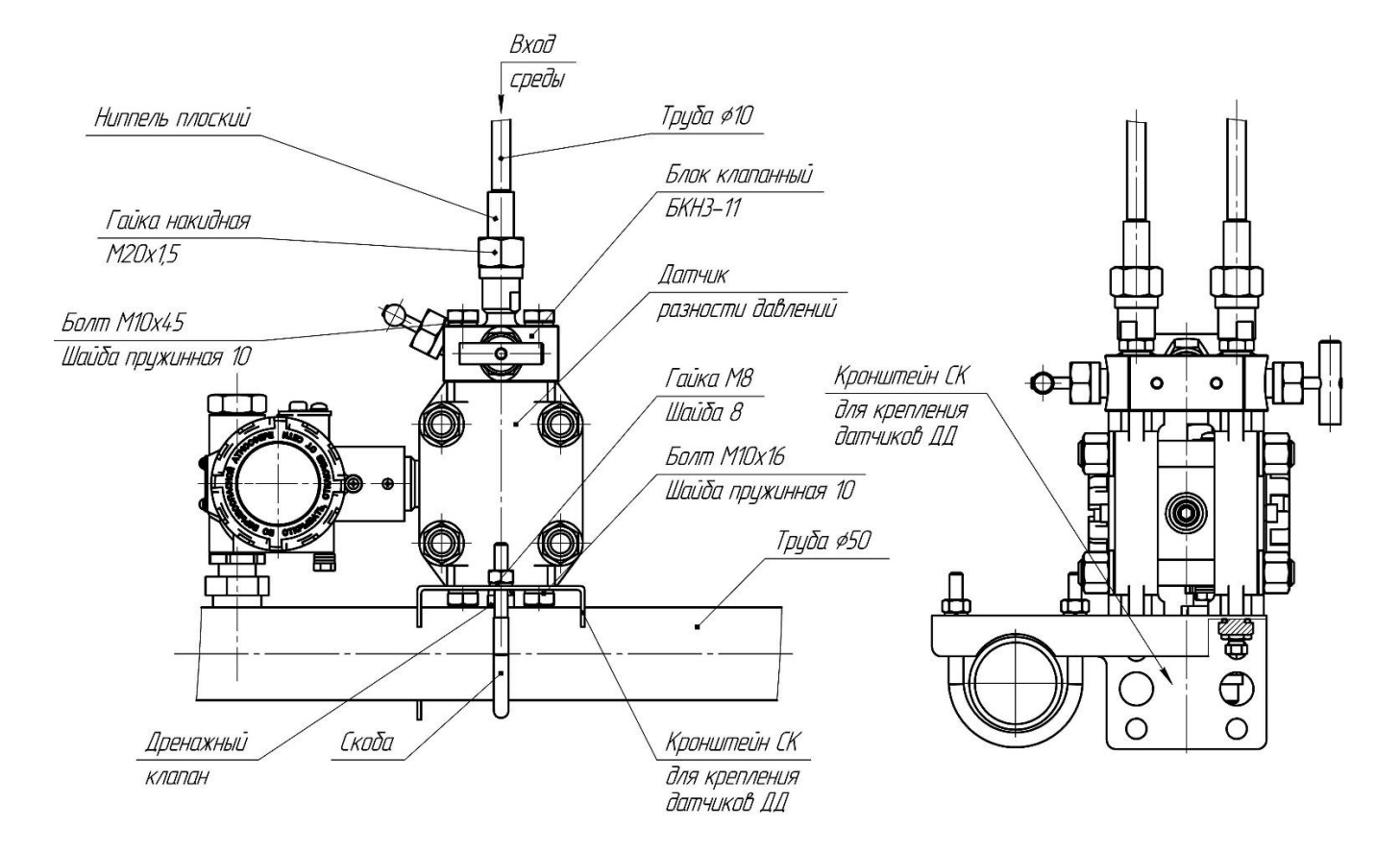

Рисунок Л.2 — Монтажный чертеж установки преобразователя давления фланцевого конструктивного исполнения с монтированным клапанным блоком «БКН» резьбового присоединения к импульсным линиям, и с КМП «Фланец М20» и «Кронштейн СК» (для крепления датчиков ДД). Вариант крепления на горизонтальной трубе Ø50.

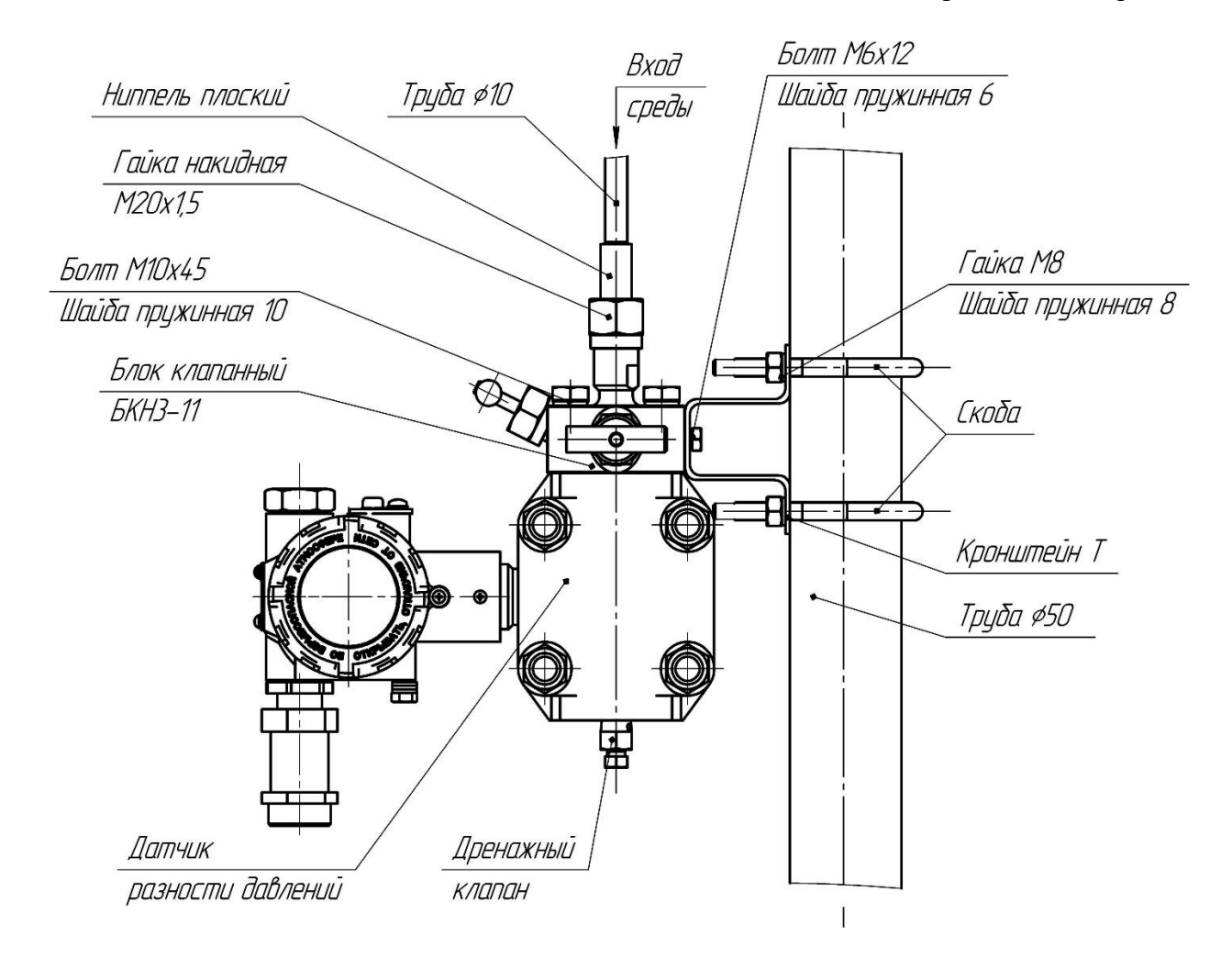

Рисунок Л.3 — Монтажный чертеж установки преобразователя давления фланцевого конструктивного исполнения с монтированным клапанным блоком «БКН» резьбового присоединения к импульсным линиям, и с КМП «Фланец М20» и «Кронштейн Т». Вариант крепления на вертикальной трубе Ø50.

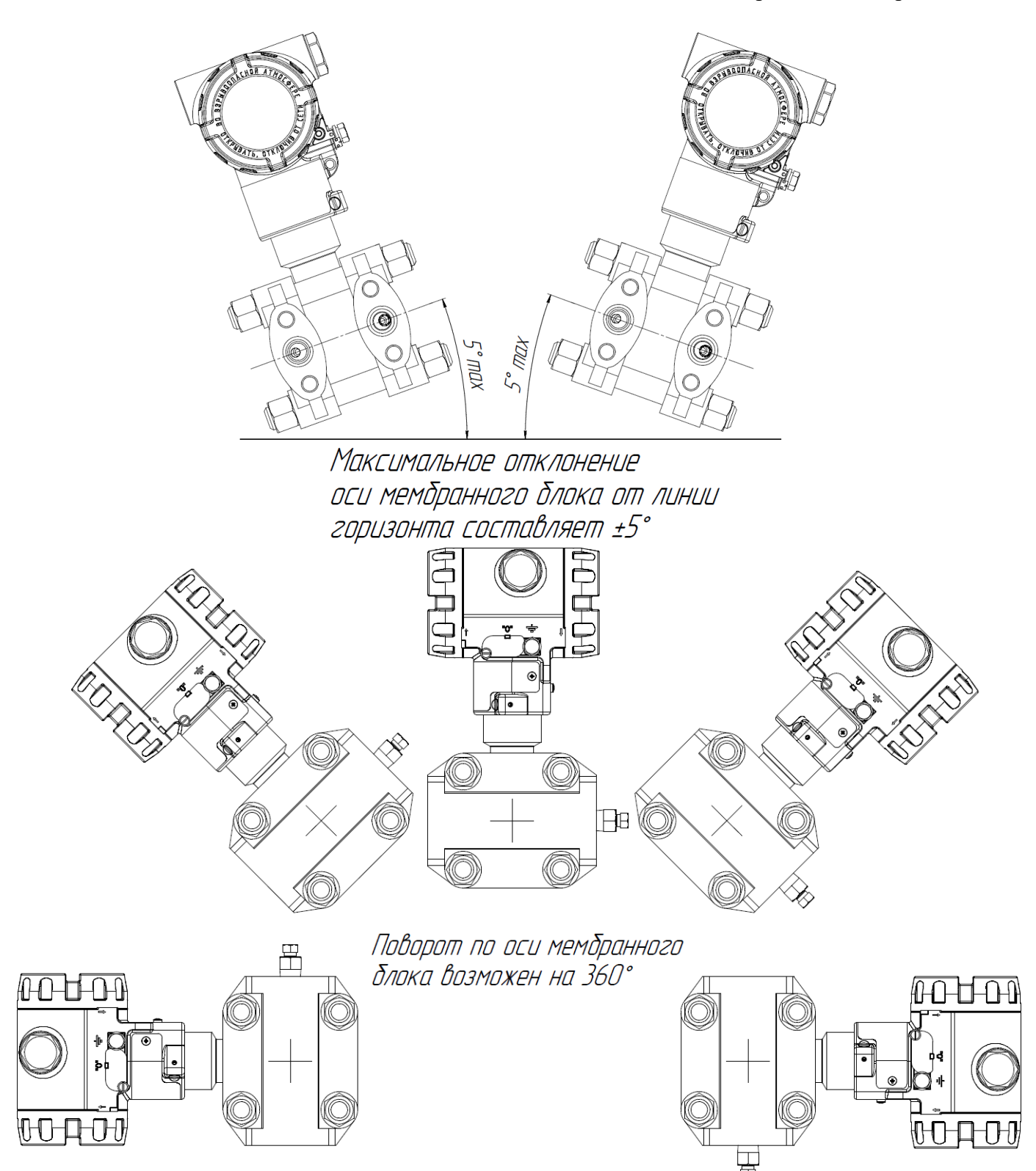

Рисунок Л.4 — Допустимые положения преобразователя давления фланцевого конструктивного исполнения при монтаже (кроме исполнения M-S). Корпус электронного блока преобразователя может быть повернут в любое удобное положение.

# **Приложение М**

### **Нормативные документы**

ГОСТ 31610.0-2014 (IEC 60079-0:2011) Взрывоопасные среды. Часть 0. Оборудование Общие требования.

ГОСТ 31610.11-2014 (IEC 60079-11:2011) Взрывоопасные среды. Часть 11. Оборудование с видом взрывозащиты "искробезопасная электрическая цепь "i"

ГОСТ IEC 60079-1-2013 Взрывоопасные среды. Часть 1. Оборудование с видом взрывозащиты "взрывонепроницаемые оболочки "d"

ГОСТ 31610.19-2014 (IEC 60079-19:2010) Взрывоопасные среды. Часть 19. Ремонт, проверка и восстановление электрооборудования

ГОСТ IEC 60079-14-2013 Взрывоопасные среды. Часть 14. Проектирование, выбор и монтаж электроустановок

ГОСТ IEC 60079-17-2013 Взрывоопасные среды. Часть 17. Проверка и техническое обслуживание электроустановок

ПУЭ Правила устройства электроустановок

ПТЭЭП Правила технической эксплуатации электроустановок потребителей

Правила по охране труда при эксплуатации электроустановок» ПОТЭУ 2014

ТР ТС 012/2011 Технический регламент Таможенного союза. О безопасности оборудования для работы во взрывоопасных средах

ГОСТ Р 52931-2008 Приборы контроля и регулирования технологических процессов. Общие технические условия

ГОСТ 14254-2015 (IEC 60529:2013) Степени защиты, обеспечиваемые оболочками (Код IP)

Правила классификации и постройки морских судов

ГОСТ Р 51992 -2011 Устройства защиты от импульсных перенапряжений низковольтные. Часть 1. Устройства защиты от импульсных перенапряжений в низковольтных силовых распределительных системах. Технические требования и методы испытаний

ГОСТ 30804.4.4-2013 (IEC 61000-4-4:2004) Совместимость технических средств электромагнитная. Устойчивость к наносекундным импульсным помехам. Требования и методы испытаний.

ГОСТ 30804.4.3-2013 (IEC 61000-4-3:2006) Совместимость технических средств электромагнитная. Устойчивость к радиочастотному электромагнитному полю. Требования и методы испытаний.

ГОСТ 30804.4.2-2013 (IEC 61000-4-2:2008) Совместимость технических средств электромагнитная. Устойчивость к электростатическим разрядам. Требования и методы испытаний.

ГОСТ Р 51317.4.6-99 (МЭК 61000-4-6-96) Совместимость технических средств электромагнитная. Устойчивость к кондуктивным помехам, наведенным радиочастотными электромагнитными полями. Требования и методы испытаний.

ГОСТ Р 50648-94 (МЭК 1000-4-8-93) Совместимость технических средств электромагнитная. Устойчивость к магнитному полю промышленной частоты. Технические требования и методы испытаний.

ГОСТ Р 50649-94 (МЭК 1000-4-9-93) Совместимость технических средств электромагнитная. Устойчивость к импульсному магнитному полю. Технические требования и методы испытаний.

ГОСТ Р 50652-94 (МЭК 1000-4-10-93) Совместимость технических средств электромагнитная. Устойчивость к затухающему колебательному магнитному полю. Технические требования и методы испытаний.

ГОСТ Р 51317.4.5-99 (МЭК 61000-4-5-95) Совместимость технических средств электромагнитная. Устойчивость к микросекундным импульсным помехам большой энергии. Требования и методы испытаний

ГОСТ Р 51318.22-2006 (СИСПР 22:2006) Совместимость технических средств электромагнитная. Оборудование информационных технологий. Радиопомехи индустриальные. Нормы и методы измерений.

ГОСТ 12.2.052-81 Оборудование, работающее с газообразным кислородом. Общие требования безопасности.

РД 16.407-2000 Электрооборудование взрывозащищенное. Ремонт

ГОСТ 15150-69 Машины, приборы и другие технические изделия. Исполнения для различных климатических районов. Категории, условия эксплуатации, хранения и транспортирования в части воздействия климатических факторов внешней среды<br>ГОСТ 23216-78, Изделия электротехнические.

ГОСТ 23216-78, Изделия электротехнические. Хранение, транспортирование, временная противокоррозионная защита, упаковка. Общие требования.